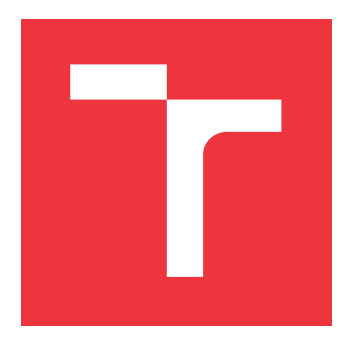

## **VYSOKÉ UČENÍ TECHNICKÉ V BRNĚ BRNO UNIVERSITY OF TECHNOLOGY**

**FAKULTA INFORMAČNÍCH TECHNOLOGIÍ FACULTY OF INFORMATION TECHNOLOGY**

**ÚSTAV POČÍTAČOVÉ GRAFIKY A MULTIMÉDIÍ DEPARTMENT OF COMPUTER GRAPHICS AND MULTIMEDIA**

## **MONITORING SERVERŮ**

**SERVER MONITORING**

**DIPLOMOVÁ PRÁCE MASTER'S THESIS**

**AUTHOR**

**AUTOR PRÁCE BC. IVAN STRAKA** 

**SUPERVISOR**

**VEDOUCÍ PRÁCE Ing. JAROSLAV DYTRYCH, Ph.D.**

**BRNO 2019**

Ústav počítačové grafiky a multimédií (UPGM) a vysobechové veľky rok 2018/2019

## **Zadání diplomové práce**

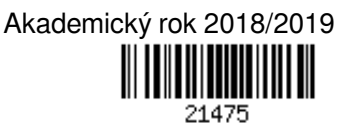

Student: **Straka Ivan, Bc.**

Program: Informační technologie Obor: Informační systémy

Název: **Monitoring serverů**

**Server Monitoring**

Kategorie: Web

Zadání:

- 1. Seznamte se s jazyky a prostředky pro tvorbu webových informačních systémů a s administrací operačního systému Linux.
- 2. Prostudujte informační systém Výzkumné skupiny znalostních technologií (KNOTIS) a jeho moduly pro monitoring serverů.
- 3. Navrhněte nové moduly pro monitoring serverů do systému KNOTIS určené zejména pro monitoring diskových úložišť a logů. Zaměřte se při tom na minimalizaci režií na monitorovaných serverech a přehlednou prezentaci uživateli umožňující včasné odhalení blížícího se selhání jednotlivých disků.
- 4. Implementujte navržené řešení.

5. Zhodnoťte dosažené výsledky a vytvořte stručný plakát prezentující výsledky práce. Literatura:

- Dle doporučení vedoucího
- Podrobné závazné pokyny pro vypracování práce viz http://www.fit.vutbr.cz/info/szz/

Vedoucí práce: **Dytrych Jaroslav, Ing., Ph.D.** Vedoucí ústavu: Černocký Jan, doc. Dr. Ing. Datum zadání: 1. listopadu 2018 Datum odevzdání: 22. května 2019 Datum schválení: 5. listopadu 2018

## **Abstrakt**

Práca rieši monitoring serverov so zameraním na úložiská a systémové záznamy formou modulov do informačného systému KNOTIS. Systém upozorňuje zodpovedné osoby na nezvyčajné aktivity na serveri, či zhoršujúci sa stav úložísk, ktorý môže viesť k zlyhaniu a následnej strate dát. Práca popisuje automatický zber dát, ich transformáciu a uživateľské rozhranie, ktoré je vytvorené vo webovom prostredí a umožňuje nastavenie rôznych parametrov sledovania serverov. Informácie o stave diskov poskytuje technológia SMART a práca berie ohľad na využitie diskových polí, či technológiu LVM. Riešenie monitoruje aj najdôležitejšie súbory systémových záznamov – auth.log, syslog a kern.log a záznamy aplikácie apache.

## **Abstract**

The thesis deals with server monitoring, focusing on the server logs and storage devices in the form of modules into the KNOTIS information system. An administrator is warned of unusual activities or possible disk failures that may lead to data loss. It describes automatic data collection, data processing and user interface that is developed in the web environment and allows you to set different server monitoring parameters. SMART technology has been used to obtain the status of disk units. The thesis works with the use of disk arrays and LVM technology. It monitors also the most important server logs, such as auth.log, syslog, kern.log and apache's log files.

## **Kľúčové slová**

monitoring, monitoring serverov, SMART, systémové záznamy, monitoring diskov, monitoring úložišť

## **Keywords**

monitoring, server monitoring, SMART, server logs, disk monitoring, storage monitoring

## **Citácia**

STRAKA, Ivan. *Monitoring serverů*. Brno, 2019. Diplomová práce. Vysoké učení technické v Brně, Fakulta informačních technologií. Vedoucí práce Ing. Jaroslav Dytrych, Ph.D.

## **Monitoring serverů**

## **Prehlásenie**

Prehlasujem, že som túto diplomovú prácu vypracoval samostatne pod vedením pana Ing. Jaroslava Dytrycha, Ph.D. Uviedol som všetky literárne pramene a publikácie, z ktorých som čerpal.

. . . . . . . . . . . . . . . . . . . . . . .

Ivan Straka 16. mája 2019

## **Poďakovanie**

Rád by som vyjadril nesmiernu vďaku za rady, priateľské konzultácie, trpezlivosť a pripomienky vedúcemu práce pánovi Ing. Jaroslavovi Dytrychovi, Ph.D.

# **Obsah**

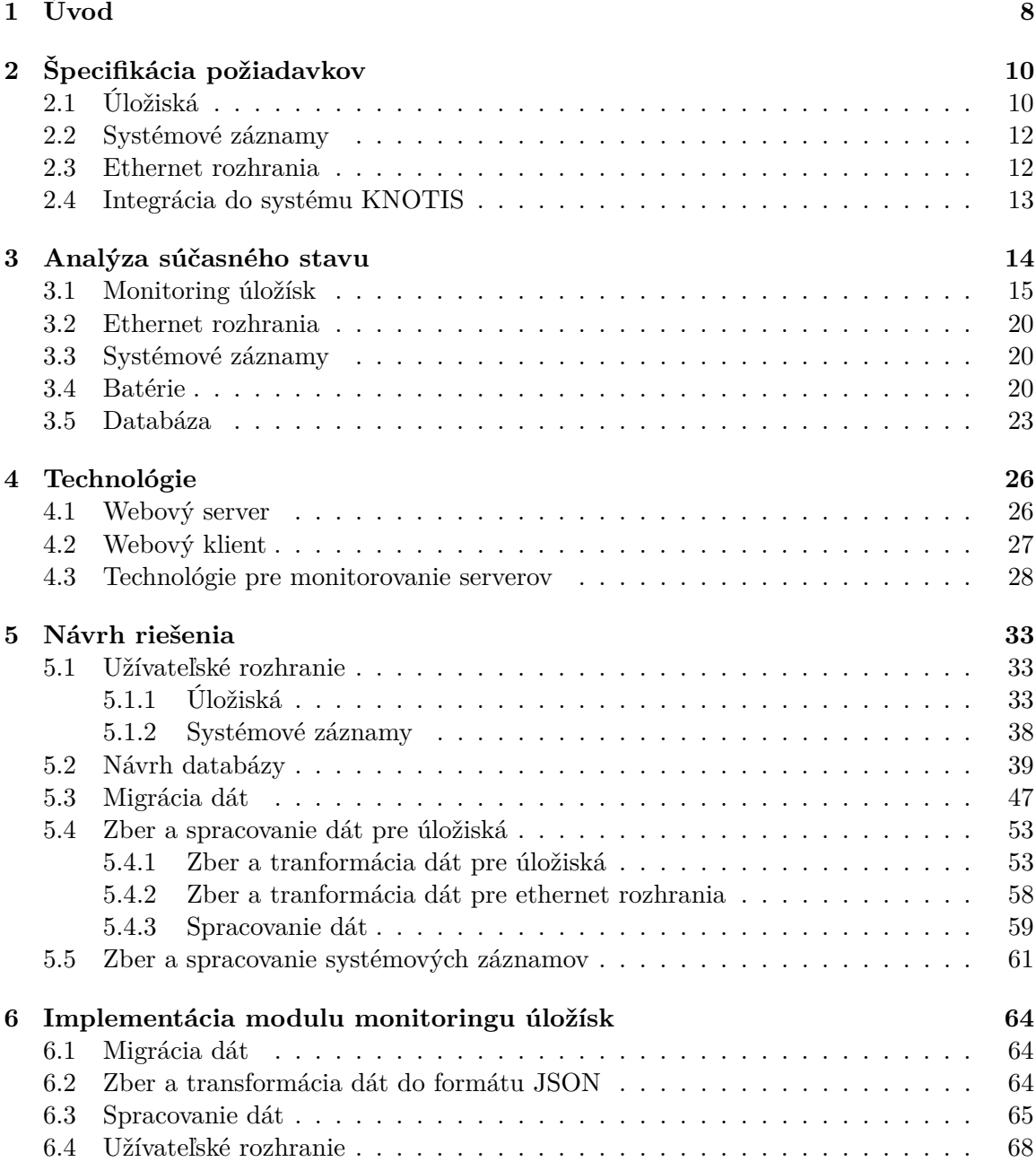

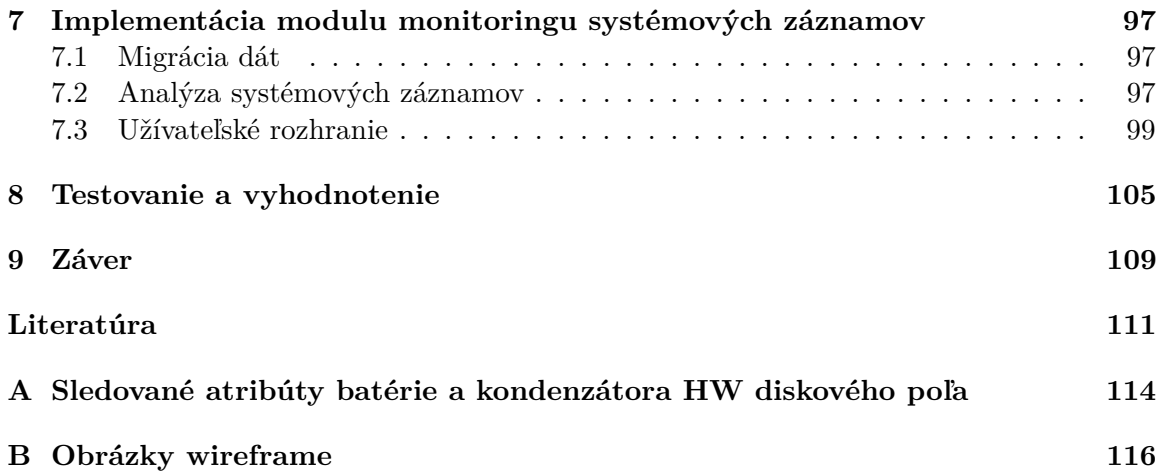

# **Zoznam obrázkov**

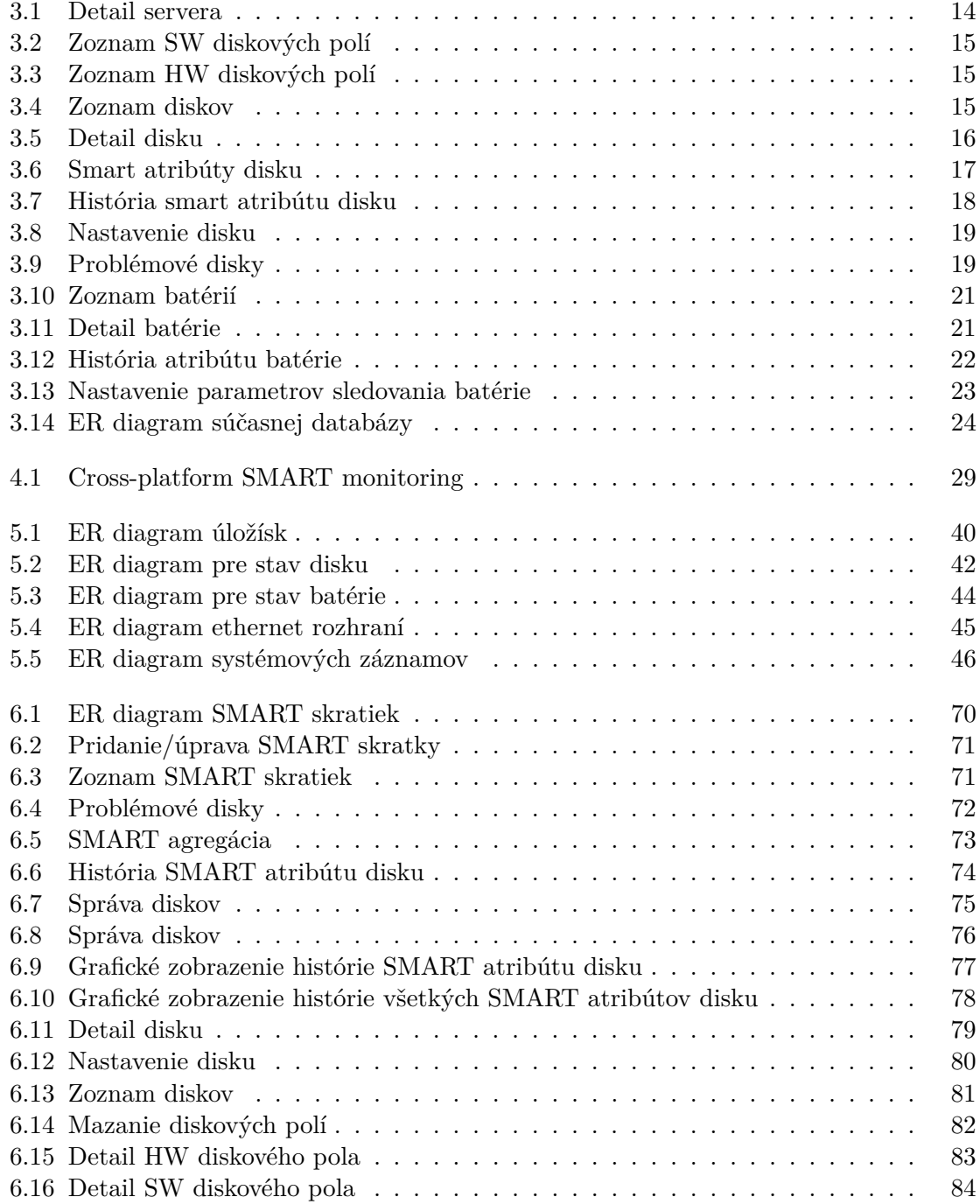

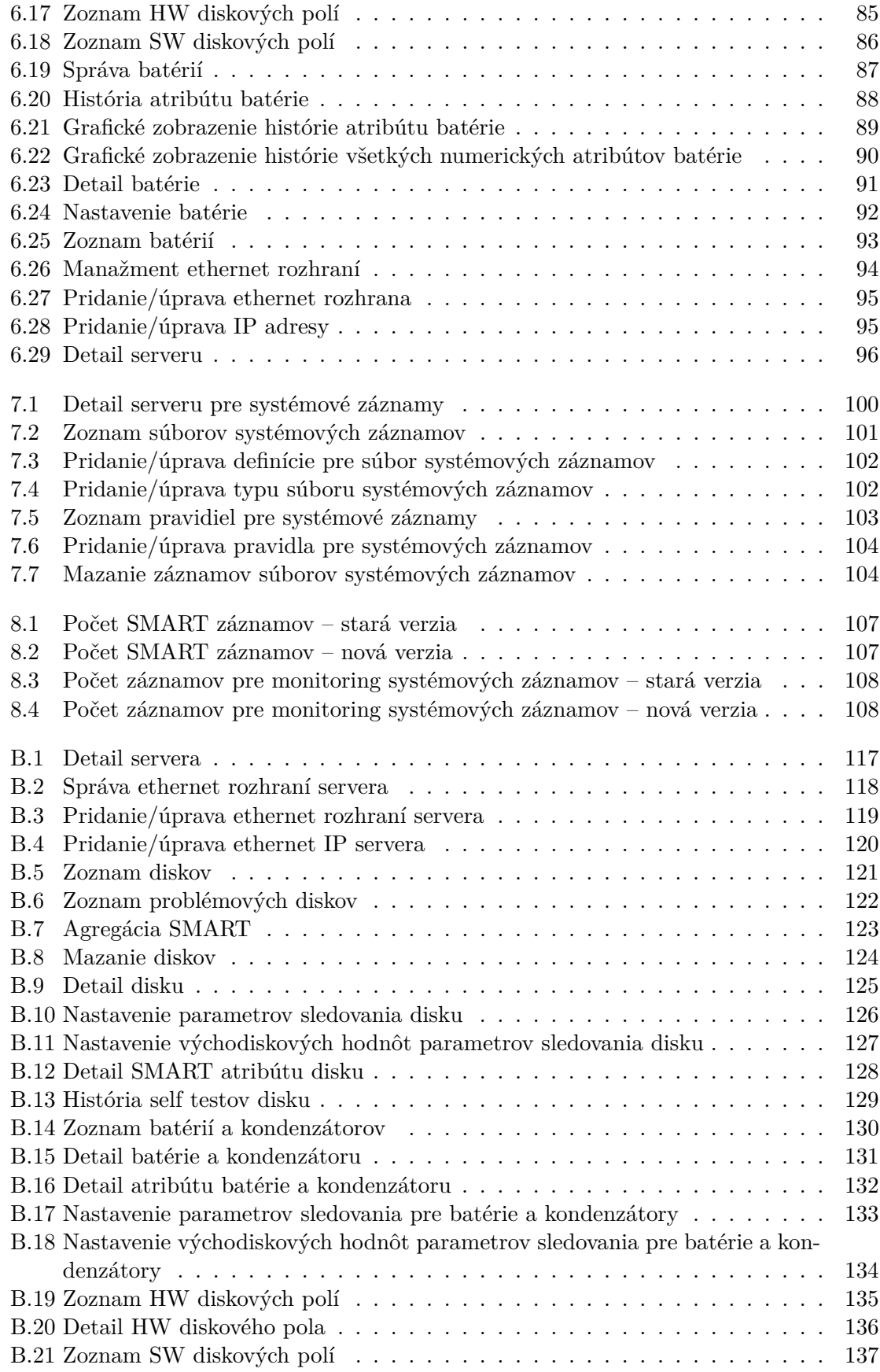

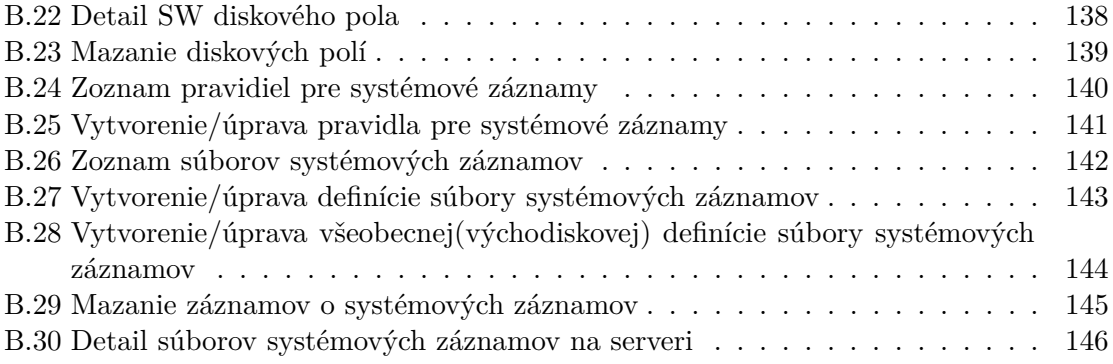

# **Zoznam tabuliek**

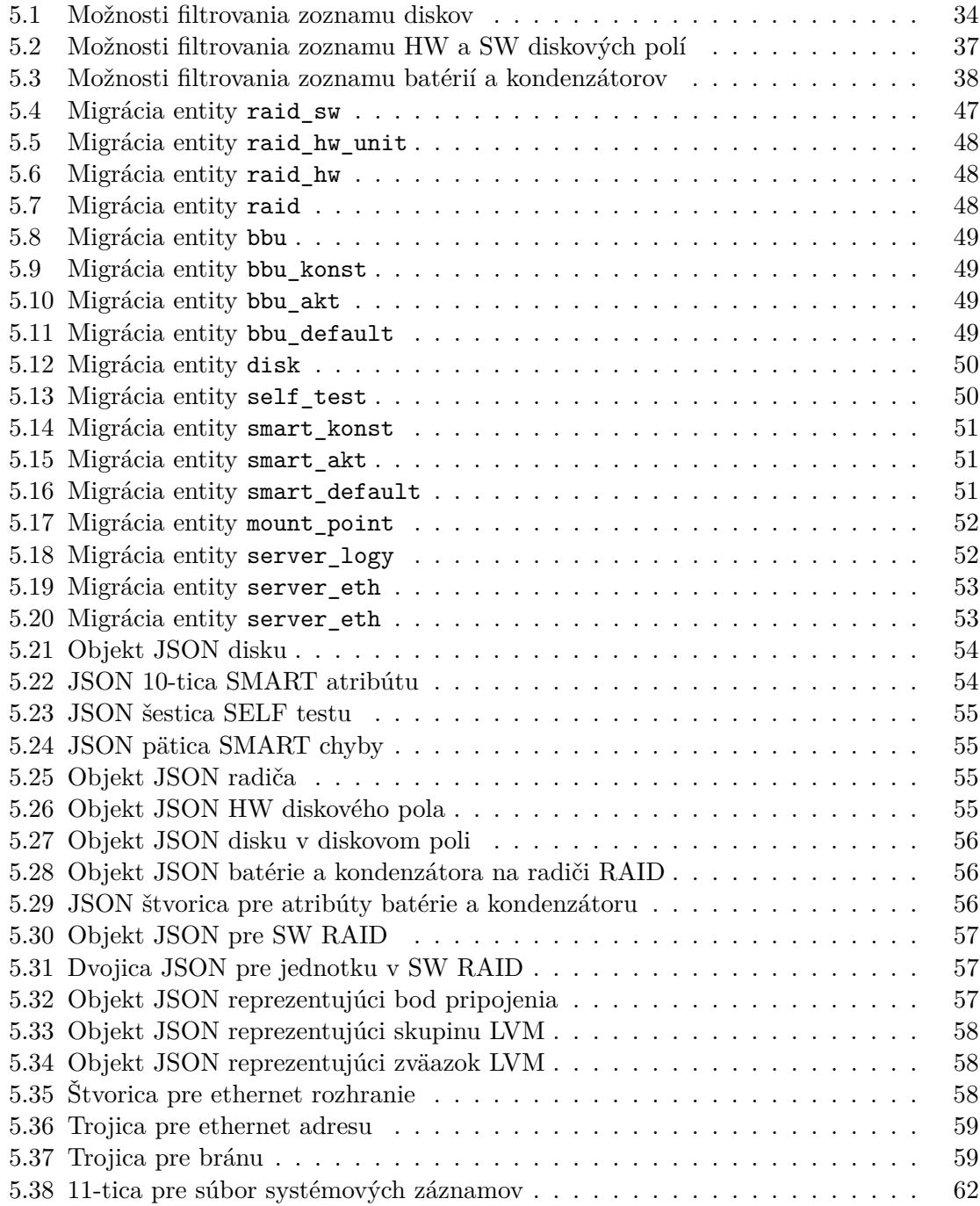

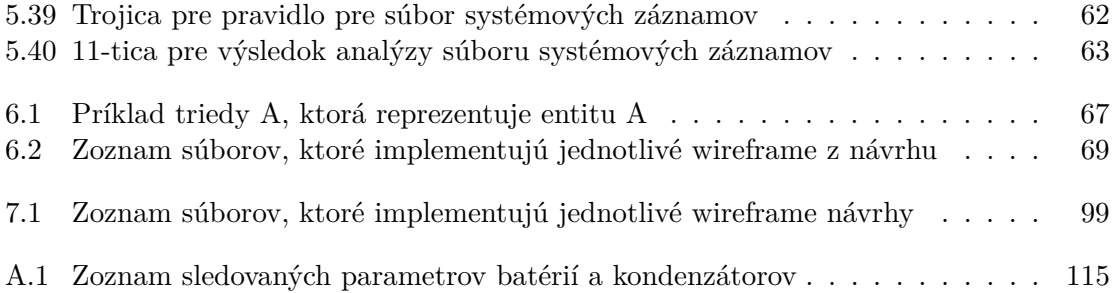

# <span id="page-11-0"></span>**Kapitola 1**

# **Úvod**

V dnešnom svete sú informácie pre spoločnosti často jednou z najcennejších komodít, ktoré potrebujú patričnú ochranu na rôznych úrovniach. Jednou je uloženie dát a ochrana zariadení. Cenné informácie sa zväčša ukladajú do diskových polí, ktoré ponúkajú rôzne úrovne ochrany dát proti zlyhaniu jednotlivých diskových jednotiek. A ako každý dobrý hospodár, ktorý chce vedieť čo najviac o svojich statkoch – v akom sú stave, tak aj dobrý správca musí vedieť v akom stave sú zariadenia pod jeho správou. Najmä ak obsahujú drahé dáta. Druhou je ochrana serverov, ktoré k dátam majú prístup. Správca potrebuje vedieť, čo sa deje, a patrične reagovať na rôzne rizikové udalosti. Môže sa totiž jednať o cielený útok ale aj chybu, či nezvyčajnú aktivitu užívateľa systému.

Bežný užívateľ je schopný starať sa o svoje zariadenia sám bez veľkej pomoci s voľne dostupnými nástrojmi. Avšak svet veľkých spoločností pracujúcich s obrovským množstvom dát uložených na mnohých diskoch funguje na iných princípoch.

- ∙ Je nemožné, aby jeden správca manuálne monitoroval veľké množstvo zariadení a zároveň je príliš drahé zamestnávať množstvo ľudí, ktorí by mali túto prácu vykonávať – dáta musia byť zbierané a spracovávané automaticky.
- ∙ Ak hrozí zlyhanie diskovej jednotky, ktoré môže zapríčiniť stratu cenných prostriedkov, je nutné, aby zodpovedná osoba mala možnosť rýchleho získania potrebných informácií pre zodpovedajúcu reakciu.
- ∙ Ak je na serveri nezvyčajne veľká aktivita, systém by ju mal zaznamenať a poskytnúť relevantné informácie správcovi.
- ∙ Systém musí poskytovať prehľadné užívateľské rozhranie, z ktorého administrátor vie efektívne získať požadované informácie a ktorého konfigurácia nie je príliš zložitá.

Súčasné technológie umožňujú vytvoriť informačný systém, ktorý tvorí abstraktnú vrstvu medzi správcom a monitorovanými servermi. Práca navrhuje moduly do informačného systému KNOTIS, ktoré zabezpečujú monitorovanie serverov, ich úložísk a systémových záznamov. Kapitola [2](#page-13-0) sa venuje analýze požiadavkov a cieľom systému, aké informácie musia byť správcovi prístupné a aké akcie môže vykonávať. Práca nadväzuje na súčasné riešenie, ktoré je podrobené kritike v kapitole [3.](#page-17-0) Využité technológie pre vytvorenie systému popisuje kapitola [4.](#page-29-0) Samotný návrh predkladá obsiahla kapitola [5.](#page-36-0) V kapitole je možné nájsť návrh užívateľského rozhrania, ktoré poskytuje správcovi informácie o aktuálnom stave úložísk a možnosť konfigurácie monitorovania a hlásenia udalostí na serveroch. Kapitola následne

popisuje ER diagram modelujúci informácie o serveroch, návrh automatického zberu, spracovania a vyhodnotenia dát.

Implemntácia modulov pre monitorovanie úložísk a systémových záznamov je popísaná v kapitolách [6](#page-67-0) a [7.](#page-100-0) Pre každý modul je zdokumentovaný zber dát (a prípadná analýza systémových záznamov) na strane klienta a ich spracovanie systémom KNOTIS. Ďalej je možné vidieť implementované užívateľské rozhranie, pričom sú predstavené rôzne zmeny oproti návrhu za účelom zefektívnenia práce so systémom.

Na záver je v kapitole [8](#page-108-0) popísané testovanie modulov a dosiahnuté výsledky riešenia. Konkrétne úspora miesta v databáze, úspora v záťaži siete a rýchlejšie užívateľské rozhranie. V závere [9](#page-112-0) sú zhrnuté dosiahnuté výsledky. Plagát je možné nájsť na priloženom nosiči.

## <span id="page-13-0"></span>**Kapitola 2**

# **Špecifikácia požiadavkov**

Táto kapitola popisuje požiadavky pre monitoring serverov so zameraním sa na úložiská a systémové záznamy. Riešenie je určené pre správcu serverov, ktorý potrebuje efektívne spravovať disky a zabezpečovať ich výmeny v prípade výskytu poruchy. Systém má napomáhať pri detekcii vadných diskov a má adekvátne upozorňovať na zvýšenú aktivitu serverov.

Systém KNOTIS spravuje viac než 50 serverov, na väčšine ktorých sa nachádza niekoľko diskových jednotiek, z ktorých sú mnohé v diskovom poli RAID. Z dôvodu relatívne vysokého počtu zariadení je nutné, aby bola minimalizovaná potrebná réžia správcu a informačného, a s ním súvisiaceho databázového systému.

## <span id="page-13-1"></span>**2.1 Úložiská**

Ak v počítači zlyhá procesor, displej, základná doska alebo iná komponenta, tak síce porucha obmedzí, či dokonca znefunkční počítač, avšak po jej výmene, prípadne oprave je zariadenie opäť funkčné a môžme pokračovať v predchádzajúcej práci, pre ktorú sú kritické práve dáta. Preto strata, či porucha pamäťových zariadení býva najcitlivejšia. Pri poruche operačnej pamäte strácame aktuálny stav, ale po výmene komponenty môžme opäť naďalej pracovať. Na druhej strane, pri strate dát z disku je cena omnoho vyššia. Ak neexistuje záloha, tak informácie (veľakrát najhodnotnejší obsah počítača) môžme navždy stratiť a počítač už nikdy nebude v predchádzajúcom stave. Ak je na disku uložený operačný systém, tak jednoduchá výmena komponenty neprichádza do úvahy.

Ak informácie uložené na diskoch majú vysokú hodnotu, tak je snaha, aby boli zodpovedajúco chránené. K tomu sa najčastejšie využívajú diskové polia, ktoré ponúkajú rôzne formy ochrany proti strate dát, čo sa označuje ako level diskového pola (RAID level) [\[22\]](#page-115-0). Diskové pole môže byť hardvérové alebo softvérové.

Hardvérové diskové pole je subsystém nezávislý od operačného systému, s ktorým komunikuje cez zbernicu. Správa patrí do réžie radiča diskového poľa, ktorý zvykne poskytovať možnosť definovania viacerých virtuálnych jednotiek s rôznymi konfiguráciami, ktoré sú k dispozícii operačnému systému [\[22\]](#page-115-0).

Softvérové diskové pole implementuje rôzne RAID úrovne a ponúka lacnejšiu formu využívania diskového poľa, nakoľko nie je nutné kupovať iné hardvérové jednotky, ktoré by zabezpečili potrebnú podporu. Technológia pracuje so systémovými zariadeniami, ktoré operačný systém vidí [\[22\]](#page-115-0).

Diskové polia priamo závisia na diskoch, ktorých zlyhanie prináša riziko straty dát. Diskové polia môžu byť imúnne voči konkrétnemu počtu zlyhaných zariadení, nikdy však nie voči počtu o jedna vyššiemu. Čím sú dáta cennejšie, tým je riziko vyššie a preto je nutné dávať veľký dôraz na prevenciu zlyhaní. I keď pole podporuje napríklad stratu jedného disku, môže nastať situácia, že zlyhajú dva. Tomuto prípadu sa dá predísť, ak máme informáciu o zhoršujúcich sa stavoch týchto dvoch diskov, čo umožňuje patričnú reakciu. Či správca vymení jeden a počká, ako sa situácia vyvinie, alebo sa rozhodne vymeniť obidva, musí jednotky fyzicky vymeniť za nové. Z toho dôvodu je nutné poznať architektúru jednotiek. Správca musí vedieť, ktorú jednotku z akého servera a z akého slotu vybrať a vymeniť. Naviac, v poliach sa častokrát používajú rovnaké zariadenia. Z týchto dôvodov je potrebné, aby systém poskytoval správcovi nasledujúce informácie o architektúre.

- ∙ Musí byť zreteľné, na akom serveri sa zariadenie nachádza.
- ∙ Musí byť dostupná informácia o bode pripojenia a názvu zariadenia v linuxovom prostredí.
- ∙ Ak sa pre zväzok využíva technológia LVM, pre bod pripojenia musí byť uvedený názov logického zväzku.
- ∙ O diskovom poli musí mať správca informácie:
	- **–** jednoznačný identifikátor,
	- **–** model, ak sa jedná o fyzickú jednotku.
	- **–** Zoznam diskových jednotiek,
	- **–** adresa v rámci RAID radiča, ak sa jedná o hardvérové pole.
- ∙ O diskovej jednotke musí byť známe:
	- **–** sériové číslo a model zariadenia,
	- **–** identifikátor diskového poľa, ak je súčasťou RAID jednotky,
	- **–** jednoznačná identifikácia v rámci diskového poľa, ak je súčasťou nejakej RAID jednotky.

Pri dôraze na prevenciu zlyhaní diskových jednotiek za účelom ochrany cenných informácií je nutné sledovať a vyhodnocovať stav diskov pravidelne a automaticky. Pri veľkom počte diskových jednotiek, ktoré skupina KNOT vlastní (cez 500), je neudržateľné, aby boli jednotky kontrolované ručne.

O diskovom poli alebo disku musí teda správca vedieť, kedy bolo úložisko pridané a naposledy kontrolované. Kontroly prebiehajú periodicky a o každej je potrebné zaznamenávať čas vykonania. Zozbierané dáta majú byť uchovávané perzistentne a efektívne vzhľadom na zabrané miesto, keďže v súčasnom stave cluster obsahuje viac než 500 aktívnych diskov. Ukazovatele je nutné vyhodnocovať, či nedochádza k neočakávanej zmene, čo môže značiť opotrebovanie disku, ktorý má blízko ku koncu svojej životnosti. Ak dôjde k takejto situácii, správca musí by adekvátne upovedomený.

Ak disk poskytuje možnosť testovania funkčnosti, sú to ďalšie cenné informácie vypovedajúce o stave disku, ktoré treba uchovávať a vyhodnocovať. Musí sa dať nastaviť perióda exekúcie testov a pre sledované atribúty minimálne a maximálne dosiahnuteľné hodnoty. Pri ich presiahnutí systém musí varovať správcu o tejto skutočnosti. Systém umožní nastavenia systému varovania tak, aby nastavenie bolo efektívne a rýchle. Varovania sú uložené perzistentne, je možné ich prehľadne zobraziť a manipulovať s nimi (označovať ako prečítané). O kritických udalostiach musí byť správca upovedomený e-mailom.

Diskové polia môžu obsahovať vyrovnávaciu pamäť pre zvýšenie rýchlosti, ktorá v prípade straty napájania môže prísť o dáta. Musí teda obsahovať záložnú batériu, ktorú je nutné sledovať pre elimináciu straty dát. Musia byť sledované jej atribúty, ktoré v súčasnosti systém sleduje.

## <span id="page-15-0"></span>**2.2 Systémové záznamy**

Pre skupinu KNOT pracuje niekoľko zamestnancov, ktorí pracujú na mnohých projektoch. Skupina ponúka možnosť sebarealizácie aj študentom, čo zvyšuje počet užívateľov výpočtových strojov na nezanedbateľné číslo. Počas práce sa môžu vyskytnúť rôzne úmyselné či neúmyselné incidenty nie len zo strany pracovníkov skupiny, ale aj vonkajších užívateľov Internetu. Pod incidentom si je možné predstaviť útok na server za účelom získania kontroly (napr. bruteforce útok na služby SSH) alebo chyba v programe pracovníka, ktorá neúmerne vyťažuje sieť, či konkrétny zdroj Internetu, čo môže byť považované poskytovateľom ako DoS útok.

Na serveroch je nainštalovaný operačný systém Ubuntu, ktorý vedie systémové záznamy o rôznych udalostiach.

- ∙ auth.log súbor obsahuje informácie týkajúce sa autentizácie
- ∙ kern.log súbor obsahuje detailné záznamy týkajúce sa jadra operačného systému
- ∙ syslog obsahuje väčšinu správ operačného systému

Skupina KNOT využíva niekoľko serverov Apache, ktorých záznamy majú byť tiež sledované:

- ∙ access.log obsahuje záznamy o udalostiach o prístupoch, ktoré sa udiali na serveri
- ∙ error.log obsahuje chybové záznamy servera
- ∙ ssl\_access.log obdoba access.log s rozdielom, že sa týka zabezpečeného SSL spojenia

Systém musí sledovať systémové záznamy a záznamy webového servera Apache a upozorňovať na nezvyčajnú aktivitu správcu. Systém musí umožniť filtrovanie záznamov, čo pomôže lepšej detekcii problémových incidentov. KNOTIS musí sledovať nárast veľkosti súborov záznamov a upozorňovať na neúmerné zvyšovanie ich veľkostí, čo vypovedá o zvýšenej aktivite, ktorá môže stáť za preskúmanie.

## <span id="page-15-1"></span>**2.3 Ethernet rozhrania**

Servery spadajúce pod skupinu KNOT sú pripojené do internetovej siete cez ethernet linku, pričom správna konfigurácia je kritická pre správne fungovanie strojov. Preto monitorovanie ethernet rozhraní umožní rýchle overenie v prípade sieťového problému.

Internetová sieť na VUT FIT má množstvo používateľov a neraz sa stane pri vytváraní vlastných podsietí chybné ohlasovanie umiestnenia brány v sieti. Či už sa jedná o úmysel,

alebo nie, v prípade, ak je táto informácia propagovaná na server spadajúci pod skupinu KNOT, je nežiadúce, aby server túto bránu využíval. Preto je nutný monitoring brán pre servery.

## <span id="page-16-0"></span>**2.4 Integrácia do systému KNOTIS**

Monitoring má byť riešený formou modulov do informačného systému KNTOIS, ktoré musia dodržovať zavedenú kultúru. To znamená využívanie vytvorených šablón a funkcií pre zobrazovanie informácií. Primárne má byť dodržiavaný GNU štandard kódovania [\[8\]](#page-114-1).

## <span id="page-17-0"></span>**Kapitola 3**

## **Analýza súčasného stavu**

Táto kapitola pojednáva o aktuálnych možnostiach monitoringu diskov, systémových záznamov a ethernet rozhrania, ktoré ponúka systém KNOTIS pre správcu. V jednotlivých podkapitolách sú popísané náhľady na zobrazenia a nastavenia monitoringu sprevádzané fotkami obrazoviek vytvorenými autorom práce. Systém je podrobený konštruktívnej kritike.

Systém pre každý server zobrazuje, aké úložiská, rozhrania a batérie pre zálohovacie jednotky obsahuje (obr. [3.1\)](#page-17-1). Správca má prehľad o architektúre zapojenia diskov a o ich aktuálnom stave, či histórii jednotlivých ukazovateľov stavu. Prezentácia informácií je dostatočná, správca má k dispozícii všetky informácie, ktoré potrebuje. Problémom je najmä neprehľadnosť stavu disku a jeho histórie. Správca je nedostatočne upozornený o dôvode označenia disku ako problémového (zrelého na výmenu).

<span id="page-17-1"></span>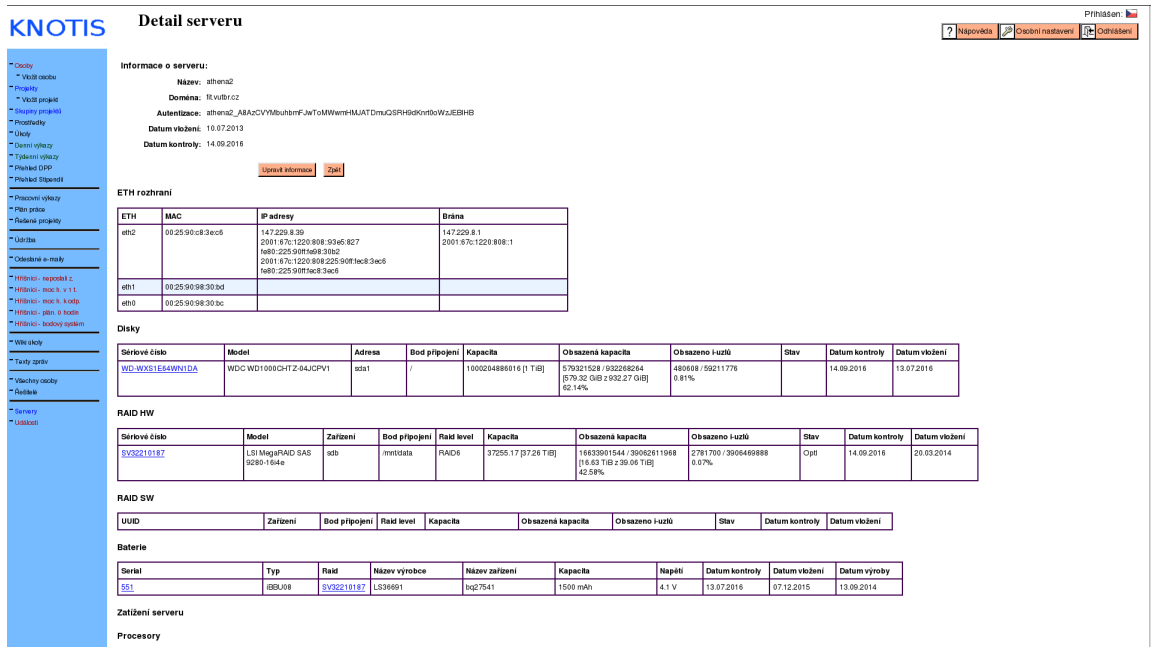

Obr. 3.1: Detail servera

Najväčšou slabinou je databáza, keďže model nereflektuje realitu, čo popisuje podkapitola [3.5.](#page-26-0) Skript pre zber dát posiela veľa neužitočných informácií na server pre ďalšie spracovanie, ktoré naviac obsahuje veľa chýb.

## <span id="page-18-0"></span>**3.1 Monitoring úložísk**

Súčasný stav umožňuje prehľadný výpis softvérových a hardvérových diskových polí a ich najnutnejších atribútov ako RAID level, kapacita, dátum vloženia a iné. Dáta sú zobrazené v jednoduchej tabuľke s možnosťou stránkovania a filtrovania podľa jednotlivých atribútov. Filtre nie je možné uložiť, pričom tlačítka pre uloženie sú prítomné. Náhľady obsahujú menšie chyby, napríklad kapacita v bitoch, odkazy na detail RAID jednotky sú umiestnené na modeloch radiča (radič môže obsahovať viac RAID jednotiek). Inak sú náhľady relatívne v poriadku. Náhľad na zoznam diskov je v rovnakom štýle s rovnakými nedostatkami (obr.  $3.2 - 3.4$  $3.2 - 3.4$ .

<span id="page-18-1"></span>

| <b>KNOTIS</b>                                |                       |                                           | Seznam SW diskových polí     |                           |                         |                         |                     |                               |                                     | Nápověda Dosobní nastavení <b>DE</b> Odhlášení |  |
|----------------------------------------------|-----------------------|-------------------------------------------|------------------------------|---------------------------|-------------------------|-------------------------|---------------------|-------------------------------|-------------------------------------|------------------------------------------------|--|
| - Osoby<br>- Vložit osobu<br>Projekty        |                       | Nastavit filtr Vymazat filtr Ulo St filtr |                              |                           |                         |                         |                     |                               |                                     |                                                |  |
| <sup>=</sup> Vložit projekt                  | Server<br><b>ATAY</b> | Zařízení<br>4747                          | Bod připojení<br><b>ATAY</b> | Raid level<br><b>AVAY</b> | Kapacita<br><b>ATAT</b> | Využito<br><b>AVAY</b>  | Stav<br><b>AVAY</b> | Datum kontroly<br><b>ATAY</b> | UUID<br><b>ATAT</b>                 | Datum vložení<br><b>AVAY</b>                   |  |
| <sup>-</sup> Skupiny projektů                |                       |                                           |                              |                           |                         |                         |                     |                               |                                     |                                                |  |
| <sup>-</sup> Prostředky<br>= Úkoly           | knot01                | md0                                       | /mnt/data                    | raid5                     | 17581166592 [17.58 TiB] | 15749388432 [15.75 TiB] | clean               | 14.09.2016                    | 5652a337:39141f4b:49ac3275:2fdd0b30 | 19.12.2014                                     |  |
| <sup>-</sup> Denní výkazy                    | knot03                | md <sub>2</sub>                           | /mnt/data                    | raid5                     | 17581166592 [17.58 TiB] | 15684389216 [15.68 TiB] | clean               | 14.09.2016                    | c1228878:aa9a927e:f0a7fdf3:00c2f8fc | 20.12.2014                                     |  |
| <sup>-</sup> Týdenní výkazy<br>" Přehled DPP | knot04                | md0                                       | /mnt/data                    | raid5                     | 17581174080 [17.58 TiB] | 15617549024 [15.62 TiB] | active              | 14.09.2016                    | 66c25d55:a456d0e6:ce9e91a8:5e2b92a8 | 08.10.2015                                     |  |
| <sup>-</sup> Přehled Stipendii               | knot05                | md0                                       | /mnt/data                    | raid5                     | 17581174080 [17.58 TiB] | 15575451364 [15.58 TiB] | clean               | 14.09.2016                    | 8a272789:56b66c5d:91572491:5dddeb4f | 10.10.2015                                     |  |
| - Pracovní výkazy                            | knot06                | md3                                       | /mnt/data                    | raid5                     | 17581166592 [17.58 TiB] | 15635513104 [15.64 TiB] | clean               | 14.09.2016                    | 61f8b148:4d299903:e7b802ef:830862e9 | 20.12.2014                                     |  |
| <sup>=</sup> Plán práce                      | knot07                | md1                                       | /mnt/data                    | raid5                     | 17581166592 [17.58 TiB] | 15550642408 [15.55 TiB] | clean               | 14.09.2016                    | ab7a2c43:36fd2127:02bb8dbd:02f92d5d | 13.01.2015                                     |  |
| - Řešené projekty                            | knot08                | md0                                       | /mnt/data                    | raid5                     | 17581166592 [17.58 TiB] | 15597315236 [15.6 TiB]  | clean               | 14.09.2016                    | e7e14d1a:fab2060c:822df621:655a3219 | 13.01.2015                                     |  |
| <sup>= Údržba</sup>                          | knot09                | md <sub>0</sub>                           | /mnt/data                    | raid5                     | 5860270720 [5.86 TiB]   | 2052348092 [2.05 TiB]   | clean               | 14.09.2016                    | 7c8e9773:c0e8938c:eb53fc0f:3b164ded | 14.07.2013                                     |  |

Obr. 3.2: Zoznam SW diskových polí

Přihlášen:

**De Odhlášer** 

Nápověda Sposobní nast

#### <span id="page-18-2"></span>Seznam HW diskových polí **KNOTIS**

| <b>Croby</b><br>- Vložit osobu                                             | Nastavit filtr Vymazat filtr Ulo St filtr |                         |                              |                           |                         |                     |                               |                                       |                              |                              |  |  |  |  |
|----------------------------------------------------------------------------|-------------------------------------------|-------------------------|------------------------------|---------------------------|-------------------------|---------------------|-------------------------------|---------------------------------------|------------------------------|------------------------------|--|--|--|--|
| <b>Projekty</b><br><sup>-</sup> Vložit projekt                             | Server<br><b>ATAT</b>                     | Zařízení<br><b>ATAT</b> | Bod připojení<br><b>AVAY</b> | Raid level<br><b>ATAT</b> | Kapacita<br><b>ATAT</b> | Stav<br><b>ATAT</b> | Datum kontroly<br><b>ATAT</b> | Model<br><b>ATAT</b>                  | Sériové číslo<br><b>ATAT</b> | Datum vložení<br><b>ATAT</b> |  |  |  |  |
| <sup>-</sup> Skupiny projektů<br><sup>-</sup> Prostředky                   |                                           |                         |                              |                           |                         |                     |                               |                                       |                              |                              |  |  |  |  |
| = Úkoly                                                                    | minerva1                                  | sde                     | /mnt/data                    | RAID-6                    | 78230.9 [78.23 TiB]     | OK                  | 14.09.2016                    | 9750-16i4e                            | SV13300210                   | 11.04.2016                   |  |  |  |  |
| <sup>-</sup> Denní výkazy                                                  | minerva1                                  | <b>Rockd</b>            | /mnt/data-2                  | RAID-6                    | 39115.4 [39.12 TiB]     | <b>OK</b>           | 14.09.2016                    | 9750-16i4e                            | SV13300210                   | 15.07.2013                   |  |  |  |  |
| <sup>-</sup> Týdenní výkazy<br>- Přehled DPP                               | minerva1                                  | sdb                     | /mnt/data-in                 | RAID-6                    | 24214.3 [24.21 TiB]     | <b>OK</b>           | 14.09.2016                    | 9750-16i4e                            | SV10712505                   | 18.07.2013                   |  |  |  |  |
| " Přehled Stipendií                                                        | minerva1                                  | sdc                     | /mnt/data-3                  | RAID-6                    | 26076.9 (26.08 TiB)     | <b>I</b> OK         | 14.09.2016                    | 9750-16i4e                            | SV10712505                   | 15.07.2013                   |  |  |  |  |
| <sup>-</sup> Pracovní výkazy<br><b>Contract Contract Contract Contract</b> | athena2                                   |                         |                              | CacO                      | 223.06 [223.06 GiB]     | Opti                | 14.09.2016                    | <b>LSI MegaRAID SAS</b><br>9280-16i4e | SV32210187                   | 20.03.2014                   |  |  |  |  |

Obr. 3.3: Zoznam HW diskových polí

<span id="page-18-3"></span>

| <b>KNOTIS</b>                                                                                                    | Seznam disků                              |                       |                            |                |                        |                               |                          |               |                         | Nápověda 2 Osobní nastavení RE Odhlášení |                 | Prihlasen: |
|----------------------------------------------------------------------------------------------------|-------------------------------------------|-----------------------|----------------------------|----------------|------------------------|-------------------------------|--------------------------|---------------|-------------------------|------------------------------------------|-----------------|------------|
| $=$ Osoby<br>* Vibiti osobu                                                                                                    | Nastavit filtr Vymazat filtr Ubat filtr + |                       |                            |                |                        |                               |                          |               |                         |                                          |                 |            |
| <sup>-</sup> Projekty<br>* Violat projekt                                                                                                    | Model<br><b>ATAY</b>                      | Serial<br><b>ATAT</b> | Kapacita                   | Server<br>3737 | RAID                   | Datum kontrolv<br><b>ATAY</b> | Stav<br><b>AVAY</b>      | Bod připojení | Zařízení / Port<br>ATAY | Datum vložení<br><b>ATAY</b>             | Aktivní<br>ATAY |            |
| - Skupiny projektů                                                                                                    | INTEL SSDSC2BX480G4                       | BTHC60210082480MGN    | 480103981056 [480.1 GiB]   | knot18         |                        | 14.09.2016                    |                          |               | sda1                    | 06.06.2016                               | ano             |            |
| - Prostfedity<br>= Úkoly                                                                                                    | KINGSTON SKC100S                          | 240B90001321          | 239510998745 (239.51 GIBI) | athena2        | SV32210187245:13       | 14.09.2016                    | Onin                     |               |                         | 20.03.2014                               | ano             |            |
| <sup>-</sup> Derni výkazy                                                                                                    | OCZ-TRION150                              | 26HB6209K1GU          | 480103981056 [480.1 GiB]   | knot02         |                        | 14.09.2016                    |                          |               | sda1                    | 06.09.2016                               | ano             |            |
| <sup>=</sup> Týderní výkazy<br><sup>-</sup> Plehled DPP                                                                                                    | Samsung SSD 850                           | S1SUNWAFB00323Z       | 255517268115 (255.52 GiB)  | athena5        | SV43402534245:15       | 14.09.2016                    | <b>Onin</b>              |               |                         | 16.01.2015                               | ano             |            |
| <sup>-</sup> Pleaked Stipendi                                                                                                    | SEAGATE ST3300656SS                       | 3OP1YOMH              | 299999999488 I300 GiBI     | minerva3       | L340605A9360156/c0/p17 | 13,06,2016                    | <b>OK</b>                | /mntidata-2   | sda                     | 23.03.2016                               | ne              |            |
| - Pracovní výkazy<br>- Pan práce                                                                                                    | WDC WD10EALX-009BA0                       | WD-WCATR7368513       | 1000204886016 [1 TiB]      | <u>ivs</u>     |                        | 14.09.2016                    |                          | /mnt/data     | sda1<br>sda2            | 19.07.2013                               | ano             |            |
| - Resené projekty                                                                                                    | WDC WD2003FYYS-02W0B                      | WD-WCAY00457396       | 2000398934016 [2 TiB]      | minerva3       | L340605A9360156/c2/b23 | 24.03.2016                    | SMART-<br><b>FAILURE</b> | /mnt/data     | sdo                     | 23.03.2016                               | ne              |            |
| $= 0$ držba<br><sup>-</sup> Odeslané e-mailv                                                                                                    | WDC WD30EFRX-68AX9N0                      | WD-WMC1T1179992       | 3000592982016 I3 TiBI      | minerva1       |                        | 14.09.2016                    |                          | Amp           | sda1<br>sda2            | 15.07.2013                               | ano             |            |
| $\mathcal{L}^{\text{max}}_{\text{max}}$ and $\mathcal{L}^{\text{max}}_{\text{max}}$ and $\mathcal{L}^{\text{max}}_{\text{max}}$ and $\mathcal{L}^{\text{max}}_{\text{max}}$ | WDC WD30EFRX-68AX9N0                      | WD-WMC1T1318013       | 3000592982016 [3 TiB]      | athena4        | md0 (athena4)          | 14.09.2016                    | active sync              | /mntidata     | md0                     | 15.07.2013                               | ano             |            |

Obr. 3.4: Zoznam diskov

Náhľad na detail disku ponúka tabuľku s bližšími informáciami o stave disku, kde sú zobrazené SMART atribúty, ktoré sú poskytované diskovými jednotkami [\[9\]](#page-114-2). Systém zobrazuje ich aktuálne raw hodnoty a hodnoty parametrov sledovania pre účel kontroly. Pod tabuľkou sú atribúty opäť vypísané, pričom je možne zobraziť ich poslednú a celkovú históriu v novom okne. Nasledujú informácie o self testoch [\[24\]](#page-115-1) nástroju smartmontools (viď obr. [3.5\)](#page-19-0).

<span id="page-19-0"></span>

| <b>KNOTIS</b>                                                                    | Detail disku                    |                      |                                 |                              |                     |                        |            |                 |                                    |         |                     |  |  |
|----------------------------------------------------------------------------------|---------------------------------|----------------------|---------------------------------|------------------------------|---------------------|------------------------|------------|-----------------|------------------------------------|---------|---------------------|--|--|
|                                                                                  |                                 |                      |                                 |                              |                     |                        |            |                 |                                    |         |                     |  |  |
| Osoby<br><sup>-</sup> Vložit osobu                                               | Informace o disku:              |                      |                                 |                              |                     |                        |            |                 |                                    |         |                     |  |  |
| <sup>-</sup> Projekty                                                            |                                 |                      |                                 | Model: WDC WD2003FYYS-02W0B1 |                     |                        |            |                 |                                    |         |                     |  |  |
| <sup>-</sup> Vložit projekt                                                      |                                 |                      | Sériové číslo: WD-WCAY00457396  |                              |                     |                        |            |                 |                                    |         |                     |  |  |
| <sup>=</sup> Skupiny projektů<br>- Prostředky                                    |                                 |                      | Kapacita: 2000398934016 [2 TiB] |                              |                     |                        |            |                 |                                    |         |                     |  |  |
| <sup>-</sup> Úkoly                                                               |                                 |                      | Server: minerva3                |                              |                     |                        |            |                 |                                    |         |                     |  |  |
| Denní výkazy                                                                     |                                 |                      | RAID: L340605A9360156           |                              |                     |                        |            |                 |                                    |         |                     |  |  |
| Týdenní výkazy<br>Přehled DPP                                                    |                                 |                      | Datum kontroly: 24.03.2016      |                              |                     |                        |            |                 |                                    |         |                     |  |  |
| Přehled Stipendii                                                                |                                 |                      | Stav: SMART-FAILURE             |                              |                     |                        |            |                 |                                    |         |                     |  |  |
| Pracovní výkazy                                                                  |                                 |                      | Bod připojení: /mnt/data        |                              |                     |                        |            |                 |                                    |         |                     |  |  |
| Plán práce                                                                       | Připojené zařízení: scc         |                      |                                 |                              |                     |                        |            |                 |                                    |         |                     |  |  |
| Řešené projekty                                                                  |                                 |                      | Adresa disku: /c2/p23           |                              |                     |                        |            |                 |                                    |         |                     |  |  |
| <sup>-</sup> Údržba                                                              |                                 |                      | Datum vložení: 23.03.2016       |                              |                     |                        |            |                 |                                    |         |                     |  |  |
| Odeslané e-maily                                                                 | Upravit nastavení disku<br>Zpět |                      |                                 |                              |                     |                        |            |                 |                                    |         |                     |  |  |
| Hřišnící - neposlali z.<br>Hříšnící - moc h. v 1 t.                              | Aktuální hodnoty                |                      |                                 |                              |                     |                        |            |                 |                                    |         |                     |  |  |
| Hříšnící - moc h. k odp.<br>Hřišnící - plán. 0 hodin<br>Hříšnící - bodový systém | Název hodnoty                   |                      | Hodnota                         | RAW<br>hodnota               | Nejhorší<br>hodnota | Práh                   | Max. změna | Max.<br>hodnota | Max. z měna<br>nejhorší<br>hodnoty | Selhalo | Čas kontroly        |  |  |
| - Wki úkoly                                                                      | Raw Read Error<br>Rate          | 182                  |                                 | 509036                       | 182                 | 51                     | 1          | 509036          | 1                                  |         | 2016-03-23 22:18:38 |  |  |
| Texty zpráv                                                                      |                                 |                      |                                 |                              |                     |                        |            |                 |                                    |         |                     |  |  |
| "Všechny osoby<br><sup>-</sup> Řešitelé                                          | Rozbalit vše<br>Skrýt vše       |                      |                                 |                              |                     |                        |            |                 |                                    |         |                     |  |  |
| Servery                                                                          | Raw Read Error Rate<br>historie |                      |                                 |                              |                     |                        |            |                 |                                    |         |                     |  |  |
| <sup>-</sup> Události                                                            | Att_name                        |                      | Thresh                          | Type                         | Update              | Max_hodnota            | Max_zmena  |                 |                                    |         |                     |  |  |
|                                                                                  | Raw_Read_Error_Rate             |                      | 51                              | Pre-fail                     | Always              | 509036                 |            |                 |                                    |         |                     |  |  |
|                                                                                  | Hodnoty Raw_Read_Error_Rate     |                      |                                 |                              |                     |                        |            |                 |                                    |         |                     |  |  |
|                                                                                  | <b>RAW</b>                      | Hodnota              |                                 | Worst                        | When_fail           | Kontrola               |            |                 |                                    |         |                     |  |  |
|                                                                                  | 509036                          | 182                  |                                 | 182                          |                     | 2016-03-24<br>14:09:53 |            |                 |                                    |         |                     |  |  |
|                                                                                  | 509036                          | 182                  |                                 | 182                          |                     | 2016-03-24<br>02:33:37 |            |                 |                                    |         |                     |  |  |
|                                                                                  | 509036                          | 182                  |                                 | 182                          |                     | 2016-03-23<br>22:18:38 |            |                 |                                    |         |                     |  |  |
|                                                                                  | <b>SELF Testy</b>               | historie             |                                 |                              |                     |                        |            |                 |                                    |         |                     |  |  |
|                                                                                  | Stav hod in                     | První výskyt chyby   |                                 | Čas kontroly                 |                     |                        |            |                 |                                    |         |                     |  |  |
|                                                                                  | extended offline                | ERROR-<br>Completed: | unknown failure                 | 29569                        |                     |                        | 24.03.2016 |                 |                                    |         |                     |  |  |
|                                                                                  | Rozbalit vše                    |                      | Skrýt vše                       |                              |                     |                        |            |                 |                                    |         |                     |  |  |

Obr. 3.5: Detail disku

V prípade viacerých atribútov sa náhľad stáva neprehľadný (obr. [3.6\)](#page-20-0). Podobne je to aj pri prezeraní celkovej histórie atribútu, kde sú uložené všetky doposiaľ namerané záznamy. Pri mnohých opakujúcich sa hodnotách nastáva sťažená orientácia. Tento prístup je však aj technickým problémom. Nie len, že je vyžadovaná vysoká pamäťová náročnosť pri správe mnohých diskových jednotiek, ale aj výpočtová pri práci s dátami a časová náročnosť pri získavaní dát z databázy (viď obr. [3.7\)](#page-21-0).

<span id="page-20-0"></span>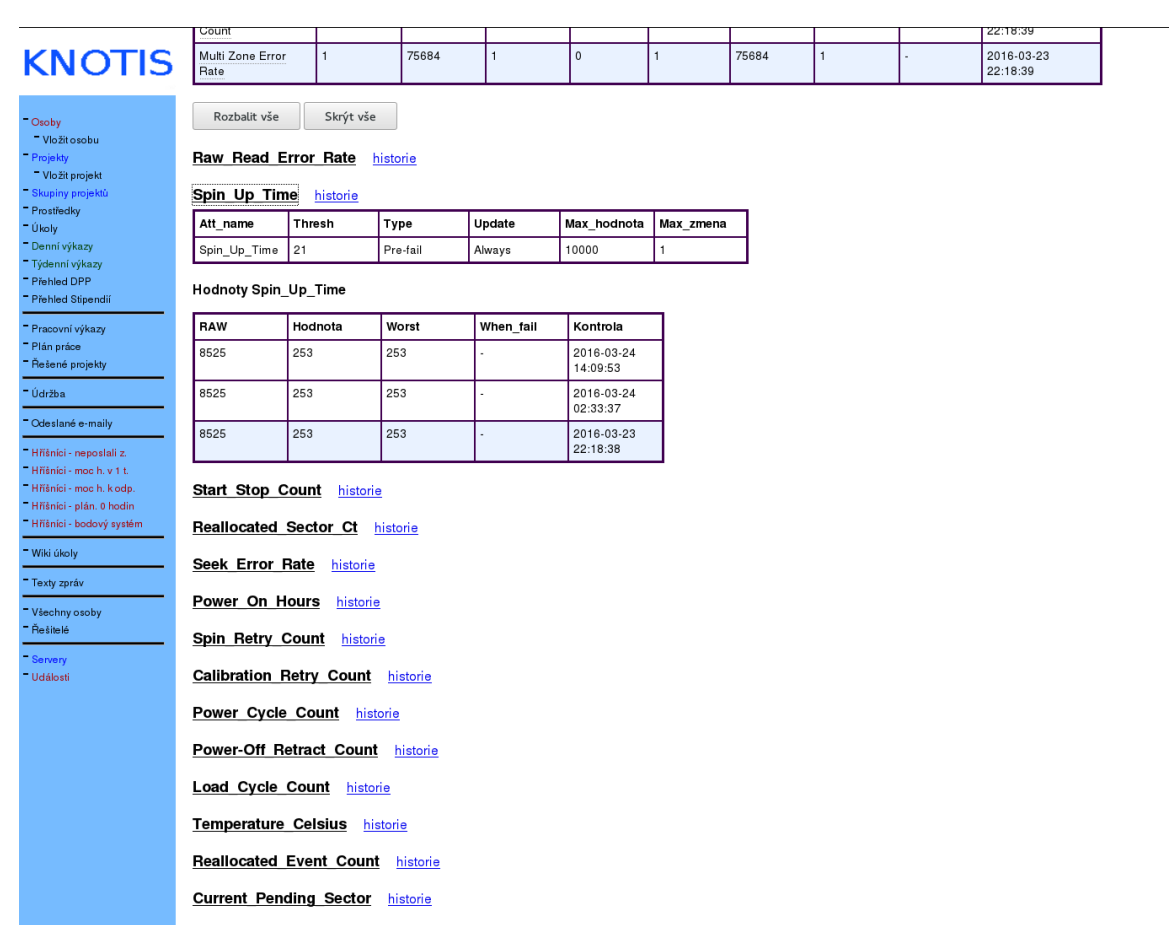

Offline Uncorrectable historia

## Obr. 3.6: Smart atribúty disku

<span id="page-21-0"></span>

| <b>KNOTIS</b>                                       | 25                      | 100 | 100 |                | 2016-07-09<br>02:33:21 |
|-----------------------------------------------------|-------------------------|-----|-----|----------------|------------------------|
|                                                     | 25                      | 100 | 100 |                | 2016-07-08<br>02:33:28 |
| Osoby<br>Victi i osobu<br><b>Projekty</b>           | 25                      | 100 | 100 |                | 2016-07-07<br>02:33:27 |
| - vložit projekt<br><b>Skupiny projek to</b>        | 25                      | 100 | 100 | l,             | 2016-07-06<br>02:33:29 |
| <b>Prostedky</b><br><b>Likely</b>                   | 25                      | 100 | 100 | l              | 2016-07-05<br>02:33:27 |
| Denni výkazy<br>Tydenni výkazy<br><b>Piched DPP</b> | 25                      | 100 | 100 | $\overline{a}$ | 2016-07-04<br>02:33:27 |
| <b>Prehled Stipendi</b><br>"Pracovní výkazy         | 25                      | 100 | 100 |                | 2016-07-03<br>02:33:29 |
| - Plán práce<br>- Řešené projekty                   | 25                      | 100 | 100 |                | 2016-07-02<br>023328   |
| - Údržba                                            | 25                      | 100 | 100 | J              | 2016-07-01<br>02:33:29 |
| Odeslané e-maily<br>Hisrici-repositii z.            | 25                      | 100 | 100 | l              | 2016-06-30<br>02:33:28 |
| Hisraci - moc h. v 11.<br>Hisnici - moc h. k odp.   | 25                      | 100 | 100 | l              | 2016-06-29<br>02:33:28 |
| Hisrici - plán, 0 hodin<br>Hisrici - bodový systém  | 25                      | 100 | 100 |                | 2016-06-28<br>02:33:29 |
| <b>Witki Okoly</b><br>Texty zpráv                   | 25                      | 100 | 100 |                | 2016-06-27<br>02:33:31 |
| "Všechny osoby<br><b>Pesitele</b>                   | 25                      | 100 | 100 |                | 2016-06-26<br>02:33:32 |
| <b>Servery</b>                                      | 25                      | 100 | 100 | l              | 2016-06-25<br>02:33:27 |
| <b>Uddost</b>                                       | 25                      | 100 | 100 |                | 2016-06-24<br>02:33:25 |
|                                                     | 25                      | 100 | 100 | l              | 2016-06-23<br>02:33:28 |
|                                                     | 25                      | 100 | 100 |                | 2016-06-22<br>02:33:27 |
|                                                     | 25                      | 100 | 100 |                | 2016-06-21<br>02:33:28 |
|                                                     | 25                      | 100 | 100 | l              | 2016-06-20<br>02:33:27 |
|                                                     | 25                      | 100 | 100 | l              | 2016-06-19<br>02:33:28 |
|                                                     | 25                      | 100 | 100 | j              | 2016-06-18<br>02:33:27 |
|                                                     | 25                      | 100 | 100 |                | 2016-06-17<br>02:33:28 |
|                                                     | 25                      | 100 | 100 |                | 2016-06-16<br>02:33:29 |
|                                                     | 25                      | 100 | 100 |                | 2016-06-15<br>02:33:21 |
|                                                     | 25                      | 100 | 100 | l,             | 2016-06-14<br>02:33:21 |
|                                                     | 25                      | 100 | 100 | l              | 2016-06-13<br>023324   |
|                                                     | 25                      | 100 | 100 | l,             | 2016-06-12<br>02:33:23 |
|                                                     | 25                      | 100 | 100 |                | 2016-06-11<br>02:33:22 |
|                                                     | 25                      | 100 | 100 |                | 2016-06-10<br>02:33:20 |
|                                                     | 25                      | 100 | 100 | l              | 2016-06-09<br>02:33:21 |
|                                                     | 25                      | 100 | 100 | l              | 2016-06-08<br>02:33:23 |
|                                                     | 25                      | 100 | 100 | l              | 2016-06-07<br>02:33:23 |
|                                                     | Předchozí 1234567 Další |     |     |                |                        |

Obr. 3.7: História smart atribútu disku

Pre disk je možnosť nastavenia parametrov sledovania jednotlivých atribútov. Je možné nastaviť maximálnu hodnotu, čo sa aplikuje na raw hodnotu atribútu. Maximálna zmena worst hodnoty značí, o koľko sa môže hodnota worst atribútu zmeniť. Keď sú tieto hodnoty dosiahnuté, systém vygeneruje udalosť a zašle e-mail správcovi, pričom je možné vypnúť sledovanie parametrom analýza. Je možné nastaviť periódu vykonávania self testov nástroju smartmontools. Správca má možnosť nastaviť východiskové parametre sledovania pre SMART atribúty, avšak, tie sa využívajú iba pri detekovaní nového disku. Na tieto hodnoty sú nastavené parametre sledovania disku. Tiež si musí pamätať aktuálne raw hodnoty

atribútov, ak ich potrebuje zohľadniť (viď obr. [3.8\)](#page-22-0). Východiskové hodnoty sú nastaviteľné rovnakým spôsobom v inej časti systému.

<span id="page-22-0"></span>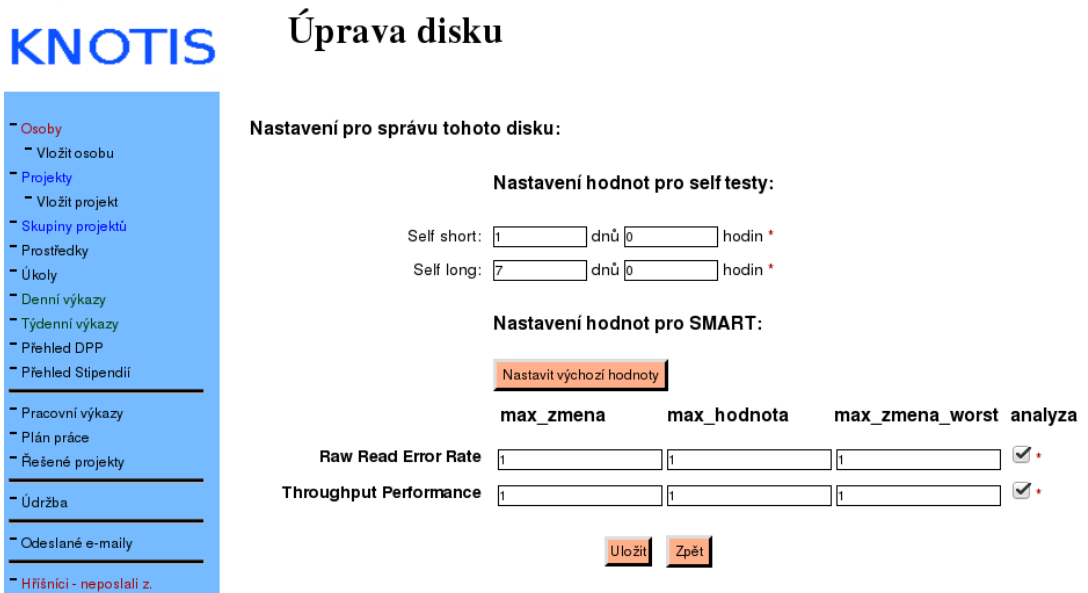

Obr. 3.8: Nastavenie disku

Systém poskytuje zoznam problémových diskov, ktorý zobrazuje rovnaké hodnoty ako zoznam diskov s pridaním popisu problému. Disk je označený ako problémový, ak SMART atribút klesne pod treshold hodnotu alebo jeho raw hodnota je nad povoleným maximom. Výpis však danú hodnotu nezobrazuje a správca musí sám zanalyzovať SMART hodnoty disku a zistiť, prečo je disk označený ako problémový. Správca nemá žiadnu možnosť úpravy nastavenia sledovania daného atribútu na mieste. Náhľad kopíruje chyby nachádzajúce sa v detaile disku (viď obr. [3.9\)](#page-22-1).

<span id="page-22-1"></span>

| <b>KNOTIS</b>                                | Problémové disky                          |                           |                           |                       |                  |                         |                     |                        |                                |                       | Prihlasen:<br>P Nápověda Dobbní nastavení D-Odhlášení |  |  |  |  |
|----------------------------------------------|-------------------------------------------|---------------------------|---------------------------|-----------------------|------------------|-------------------------|---------------------|------------------------|--------------------------------|-----------------------|-------------------------------------------------------|--|--|--|--|
| $-$ Osoby<br>* Vibiti osobu                  | Nastavit filtr Vymazat filtr Ubat filtr + |                           |                           |                       |                  |                         |                     |                        |                                |                       |                                                       |  |  |  |  |
| - Projekty<br>* Violat projekt               | Model<br><b>ATAT</b>                      | Serial<br>4747            | Kapacita<br><b>ATAT</b>   | Server<br><b>ATAT</b> | RAID             | Datum kontroly<br>47.47 | Stav<br><b>ATAT</b> | Bod připojení<br>l ann | Zařízení / Port<br><b>ATAY</b> | Datum vložení<br>ATAT | Chybné atributy                                       |  |  |  |  |
| <sup>-</sup> Skupiny projektů                |                                           |                           |                           |                       |                  |                         |                     |                        |                                |                       |                                                       |  |  |  |  |
| <sup>-</sup> Prost/led ky<br>$= 0$ kotr      | INTEL SSDSC2BX480G4                       | BTHC6012087C480MGN        | 480103981056 [480.1 GIB]  | minerva3              |                  | 14.09.2016              |                     |                        | sdb1                           | 15.06.2016            | Program_Fail_Count_Chip                               |  |  |  |  |
| <sup>-</sup> Detri výkazy                    | INTEL SSDSC2BX480G4                       | BTHC6021014P480MGN        | 480103981056 [480.1 GiB]  | knot20                |                  | 14.09.2016              |                     |                        | sda1                           | 13.07.2016            | Unknown Attribute                                     |  |  |  |  |
| - Týderní výkazy<br><sup>-</sup> Pleased DPP | INTEL SSDSC2BX480G4                       | <b>BTHC602101AU480MGN</b> | 480103981056 [480.1 GiB]  | knot25                |                  | 14.09.2016              |                     |                        | sdat                           | 06.06.2016            | Unknown Attribute                                     |  |  |  |  |
| <sup>-</sup> Přehled Stipendii               | INTEL SSDSC2BX480G4                       | BTHC60210219480MGN        | 480103981056 [480.1 GiB]  | knot24                |                  | 14.09.2016              |                     |                        | sda1                           | 06.06.2016            | Unknown Attribute                                     |  |  |  |  |
| - Pracovní výkazy                            | KINGSTON SKC100S                          | 240B90001321              | 239510998745 (239.51 GiBI | athena2               | SV32210187245:13 | 14.09.2016              | Onin                |                        |                                | 20.03.2014            | Load_Cycle_Count                                      |  |  |  |  |
| - Pan práce                                  | OCZ-ARC100                                | A22L2061519001220         | 480103981056 [480.1 GiB]  | knot35                |                  | 14.09.2016              |                     |                        | sdat                           | 02.06.2016            | Unknown Attribute                                     |  |  |  |  |
| - Redené projekty                            | ST1000DX001-1NS162                        | Z4Y8NN75                  | 1000204886016 [1 TiB]     |                       |                  | 02.09.2016              |                     |                        | sda1                           | 18.07.2016            | Raw Read Error Rate                                   |  |  |  |  |
| $=$ Údržba                                   |                                           |                           |                           |                       |                  |                         |                     |                        |                                |                       | Start Stop Count<br>Seek_Error_Rate                   |  |  |  |  |
| "Odeslane e-maily                            | ST3000DM001-1CH166                        | W1F2ZC66                  | 3000592982016 [3 TIB]     | athena6               |                  | 14.09.2016              |                     | ROdewsubfoldmr/        | sdf1                           | 16.01.2014            | Power On Hours                                        |  |  |  |  |

Obr. 3.9: Problémové disky

#### **Zber a analýza informácií**

Zber hodnôt vypovedajúcich o stave disku je vykonávaný automaticky pomocou cron úlohy raz denne. Skript zozbiera informácie o diskových poliach a o priradených diskových jednotkách. Skript získa hodnoty SMART atribútov všetkých diskových jednotiek na serveri. Výstup posiela informačnému systému KNOTIS využitím protokolu HTTP. KNOTIS následne spracuje vstup a ukladá dáta do databázy. Výstup zo skriptu obsahuje veľa neužitočných informácií z aplikácií získavajúcich informácie o poliach a diskoch v poliach. Aj výstup zo smartmontools aplikácie obsahuje množstvo neužitočných informácií a tak dochádza k zbytočnému nadužívaniu kapacity siete. Najmä ak sa zoberie do úvahy fakt, že dáta odosielané na server majú veľkosť v rozmedzí 100 – 400KB, pričom cluster v súčasnosti obsahuje viac než 508 aktívnych diskových jednotiek.

Skript je relatívne dobre napísaný, i keď občas až moc zložito, pričom je príliš prispôsobený spôsobu používania technológií. To vyúsťuje do niekoľkých vážnych chýb. Prvou je, že skript nepredpokladá rozdelenie RAID jednotky na viac logických zväzkov technológiou LVM. V druhom prípade skript predpokladá, že LVM zväzok nebude šifrovaný. Skript mapuje disky zapojené v poli rodiny MegaRaid na jednotlivé zariadenia (sda) podľa kapacity diskového pola a kapacity známych bodov pripojenia. Metóda nemusí vrátiť správny výsledok pre podobne veľké diskové polia a tiež zlyháva, ak RAID má viac partícií a teda viac bodov pripojenia.

PHP skript pre spracovanie dát má viaceré nedostatky. Najzávažnejšou chybou je časté hľadanie špecifických reťazcov, ktoré sú produkované iba určitými modelmi diskov a konkrétnymi verziami programov, čo má za následok chybné spracovanie dát a následné uloženie do databázy. Skript je neprehľadný a zmeny sa doň zavádzajú veľmi ťažko. Naviac v súčasnosti nie je schopný spracovať stav, keď sa na jednom serveri nachádza RAID rodiny MegaRaid a ďalší rodiny LSI 3ware.

## <span id="page-23-0"></span>**3.2 Ethernet rozhrania**

Ethernet rozhrania sú zobrazené jednoducho a prehľadne v náhľade na detail serveru. Systém chybne zobrazuje adresu všesmerového vysielania ako adresu brány a vyžaduje tradičné pomenovanie rozhraní (eth0, eth1, . . . , ktoré je nepredvídateľné [\[18\]](#page-115-2), pričom moderné operačné systémy od neho upúšťajú. Konkrétne, táto metóda pomenovania je až posledná možná [\[5\]](#page-114-3), [\[11\]](#page-114-4). Viď obr. [3.1.](#page-17-1)

## <span id="page-23-1"></span>**3.3 Systémové záznamy**

Monitoring serverových záznamov zahŕňa spracovávanie dôležitých súborov – auth.log, server.log, . . . Pre každý súbor záznamov na každom serveri je možné nastaviť maximálny možný nárast veľkosti, po ktorého prekročení nastáva vygenerovanie udalosti a zaslanie e-mailu správcovi. Tento prístup vyúsťuje do enormného posielania e-mailov vždy, keď sa zvýši či už dátová prevádzka na serveri, alebo nejaký užívateľ testuje svoj program, ktorý generuje záznamy, alebo iné. Dôsledkom je veľká neprehľadnosť a možné nepostrehnutie dôležitej informácie.

## <span id="page-23-2"></span>**3.4 Batérie**

Niektoré hardvérové polia využívajú vyrovnávaciu pamäť, ktorá musí mať k dispozícii batériu pre uchovanie informácií počas výpadku napájania kvôli zachovaniu integrity dát. Systém ponúka zobrazenie zoznamu všetkých batérií, o ktorých zobrazuje základné informácie ako sériové číslo, typ, umiestnenie, názov, kapacitu, aktuálne napätie a iné (viď obr. [3.10\)](#page-24-0). Detail batérie (obr. [3.11\)](#page-24-1), história hodnôt atribútu (obr. [3.12\)](#page-25-0) a nastavovanie parametrov sledovania atribútov (obr. [3.13\)](#page-26-1) sú v podobnom štýle ako detail disku s rovnakými chybami – neprehľadnosť, strácanie sa v informáciách.

Niektoré vyrovnávacie pamäte diskových polí využívajú miesto klasickej batérie vysokokapacitný kondenzátor, ktorý sa líši nie len jednotkou kapacity, ale aj atribútmi vypovedajúcimi o stave kondenzátora. Systém s takouto možnosťou nepočíta a ani neponúka podporu pre iný typ zariadenia pre uchovávanie energie.

<span id="page-24-0"></span>

|                                                          | <b>KNOTIS</b>                                            |                       | Seznam baterií<br>? Nápověda <sup>29</sup> Osobní nastavení <b>DE</b> Odhlášení |                       |                          |                              |                               |                      |                 |                                  |                                                   |                          |             | Prihlášen: |
|----------------------------------------------------------|----------------------------------------------------------|-----------------------|---------------------------------------------------------------------------------|-----------------------|--------------------------|------------------------------|-------------------------------|----------------------|-----------------|----------------------------------|---------------------------------------------------|--------------------------|-------------|------------|
| Csoby<br>- Vib2it osobu                                  | Nastavit fitr Vymazat fitr Uložit fitr                   |                       |                                                                                 |                       |                          |                              |                               |                      |                 |                                  |                                                   |                          |             |            |
|                                                          | <b>Projekty</b><br>- Vložit projekt<br>Slaupiny projektů | Serial<br><b>ATAV</b> | Typ.                                                                            | Server<br><b>ATAV</b> | Raid<br><b>ATAY</b>      | Nazev výrobce<br><b>ATAY</b> | Název zařízení<br><b>ATAY</b> | Kapacita             | Napětí<br>AVAV  | Datum<br>kontroly<br><b>AVAY</b> | Datum vložení Datum výroby Aktivní<br><b>AVAY</b> | <b>ATAY</b>              | <b>AVAY</b> |            |
|                                                          | - Prostředky<br>= Úkoly                                  |                       |                                                                                 |                       |                          |                              |                               |                      |                 |                                  |                                                   |                          |             |            |
| <sup>-</sup> Denni výkazy<br><sup>-</sup> Týdenní výkazy |                                                          | 3808<br>551           | iBBU08<br>IBBU08                                                                | athena5<br>athena2    | SV43402534<br>SV32210187 | LS36691<br>LS36691           | bg27541<br>bg27541            | 1500 mAh<br>1500 mAh | 4.1 V<br>14.1 V | 14.09.2016<br>13.07.2016         | 07.12.2015<br>07.12.2015                          | 13.10.2014<br>13.09.2014 | ano<br>ne   |            |

Obr. 3.10: Zoznam batérií

<span id="page-24-1"></span>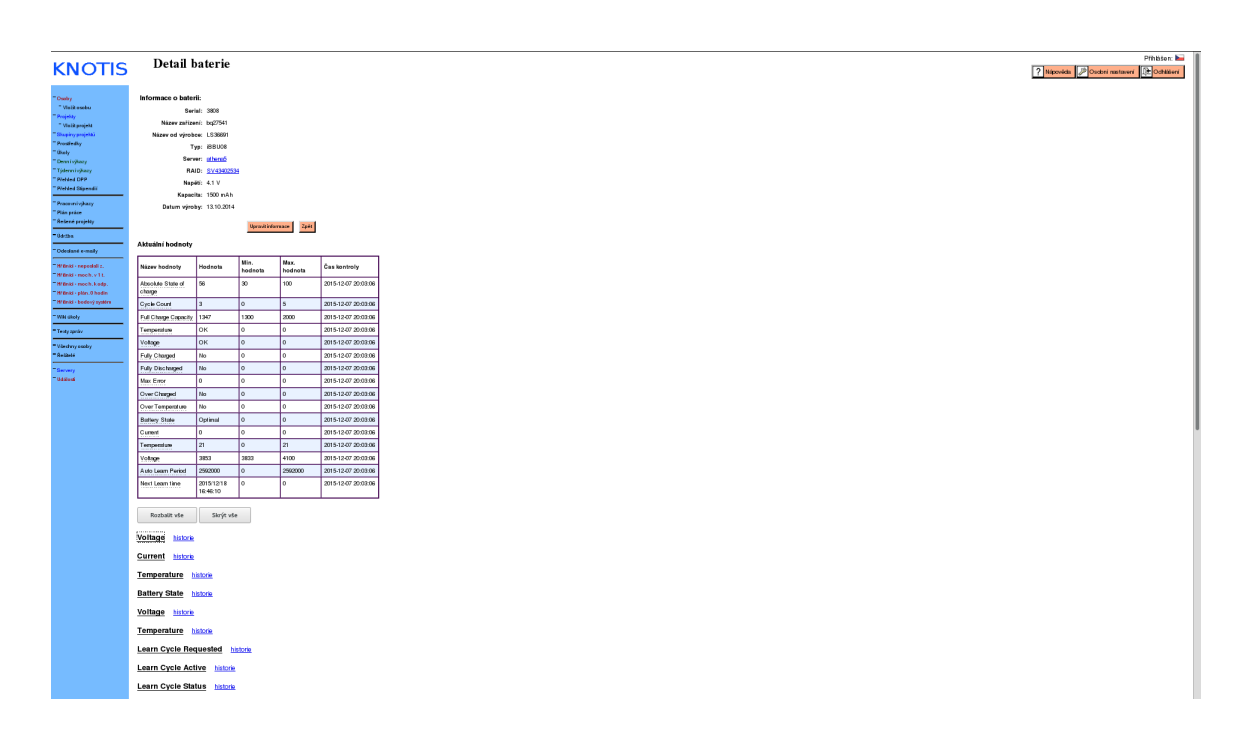

Obr. 3.11: Detail batérie

<span id="page-25-0"></span>

| <b>KNOTIS</b>                                                                    |                                  |                                                                 | Historie naměřených hodnot baterie                       | Printison: <b>But</b><br>7 Nipověda Doubní natovení De Ochštěvní |  |  |  |  |  |  |  |  |
|----------------------------------------------------------------------------------|----------------------------------|-----------------------------------------------------------------|----------------------------------------------------------|------------------------------------------------------------------|--|--|--|--|--|--|--|--|
| "Oudy<br>* Visik eseku<br><b>Projetay</b>                                        | Informace o baterii:             | Serial: 3808<br>Název zařízení: bq27541                         |                                                          |                                                                  |  |  |  |  |  |  |  |  |
| <sup>*</sup> Visik projekt<br><sup>-</sup> Stuping projekti<br>"Prostedky        |                                  | Nizev od výrobce: LS36691<br>Typ: IBBU08                        |                                                          |                                                                  |  |  |  |  |  |  |  |  |
| $\pi$ (likely).<br>"Demisylary<br>"Televrisitary.<br>T Pietded DPP               |                                  | Server: pthemp<br>RAID: \$V43402534                             |                                                          |                                                                  |  |  |  |  |  |  |  |  |
| <sup>-</sup> Pielded Stipendi<br><sup>-</sup> Prace entry hazy                   |                                  | Napibi: 4.1 V<br>Kapacita: 1500 mAh<br>Datum výroby: 13.10.2014 |                                                          |                                                                  |  |  |  |  |  |  |  |  |
| <sup>-</sup> Plán práce -<br><sup>-</sup> Selece projekty                        |                                  |                                                                 | Upravitivdavance $\left\langle 2\mu\hat{a}\right\rangle$ |                                                                  |  |  |  |  |  |  |  |  |
| $-04$ th s.<br>"Odedané e-maily                                                  | Nastavení hodnoty                |                                                                 |                                                          |                                                                  |  |  |  |  |  |  |  |  |
| The British Longold St.<br>"Hitlest - moch.v11."                                 | Atribut<br>Voltage               | Min hodnota<br>3833<br>4100                                     | Max hodnots<br><b>Max zmena</b>                          |                                                                  |  |  |  |  |  |  |  |  |
| "Hitlest - moch.kedp.<br>"Hritinks - pldrs.0 hodin<br>" Hritinid - bedauf system | Hodnoty                          |                                                                 |                                                          |                                                                  |  |  |  |  |  |  |  |  |
| = Wild shoty                                                                     | Hodnota                          | Kontrola                                                        |                                                          |                                                                  |  |  |  |  |  |  |  |  |
| *Testy speler                                                                    | 3860                             | 31.12.2015 02:33                                                |                                                          |                                                                  |  |  |  |  |  |  |  |  |
| * Vändery soday                                                                  | 3801<br>3856                     | 31.08.2016 02:33<br>31.07.2016 02:33                            |                                                          |                                                                  |  |  |  |  |  |  |  |  |
| TR-BHF                                                                           | 3857                             | 31.05.2016 02:33                                                |                                                          |                                                                  |  |  |  |  |  |  |  |  |
| <b>TGenery</b><br>Tuasing                                                        | 3883                             | 31.03.2016 02:33                                                |                                                          |                                                                  |  |  |  |  |  |  |  |  |
|                                                                                  | 3802                             | 31.01.2016 02:33                                                |                                                          |                                                                  |  |  |  |  |  |  |  |  |
|                                                                                  | 3964                             | 30.12.2015 02:33                                                |                                                          |                                                                  |  |  |  |  |  |  |  |  |
|                                                                                  | 3864<br>3859                     | 30.08.2016 02:33<br>30.07.2016 02:33                            |                                                          |                                                                  |  |  |  |  |  |  |  |  |
|                                                                                  | 3861                             | 30.06.2016 02:33                                                |                                                          |                                                                  |  |  |  |  |  |  |  |  |
|                                                                                  | 3859                             | 30.05.2016 02:33                                                |                                                          |                                                                  |  |  |  |  |  |  |  |  |
|                                                                                  | 3875                             | 30.04.2016 02:33                                                |                                                          |                                                                  |  |  |  |  |  |  |  |  |
|                                                                                  | 1893                             | 30.03.2016 02:33                                                |                                                          |                                                                  |  |  |  |  |  |  |  |  |
|                                                                                  | 3865                             | 30.01.2016 02:33                                                |                                                          |                                                                  |  |  |  |  |  |  |  |  |
|                                                                                  | 3809<br>3869                     | 29.12.2015 02:33<br>29.08.2016 02:33                            |                                                          |                                                                  |  |  |  |  |  |  |  |  |
|                                                                                  | 3861                             | 29.07.2016 02:33                                                |                                                          |                                                                  |  |  |  |  |  |  |  |  |
|                                                                                  | 3965                             | 29.06.2016 02:33                                                |                                                          |                                                                  |  |  |  |  |  |  |  |  |
|                                                                                  | 3863                             | 29.05.2016 02:33                                                |                                                          |                                                                  |  |  |  |  |  |  |  |  |
|                                                                                  | 3885                             | 29.04.2016 02:33                                                |                                                          |                                                                  |  |  |  |  |  |  |  |  |
|                                                                                  | 3898                             | 29.03.2016 02:33                                                |                                                          |                                                                  |  |  |  |  |  |  |  |  |
|                                                                                  | 3873                             | 29.02.2016 02:33<br>29.01.2016 02:33                            |                                                          |                                                                  |  |  |  |  |  |  |  |  |
|                                                                                  | 3872<br>3877                     | 28.12.2015 02:33                                                |                                                          |                                                                  |  |  |  |  |  |  |  |  |
|                                                                                  | 3877                             | 28.08.2016 02:33                                                |                                                          |                                                                  |  |  |  |  |  |  |  |  |
|                                                                                  | 3805                             | 28.07.2016 02:33                                                |                                                          |                                                                  |  |  |  |  |  |  |  |  |
|                                                                                  | 3871                             | 28.06.2016 02:33                                                |                                                          |                                                                  |  |  |  |  |  |  |  |  |
|                                                                                  | 3867                             | 28.05.2016 02:33                                                |                                                          |                                                                  |  |  |  |  |  |  |  |  |
|                                                                                  | 3894<br>$\overline{\phantom{a}}$ | 28.04.2016 02:33<br><b>Base was man</b>                         |                                                          |                                                                  |  |  |  |  |  |  |  |  |

Obr. 3.12: História atribútu batérie

<span id="page-26-1"></span>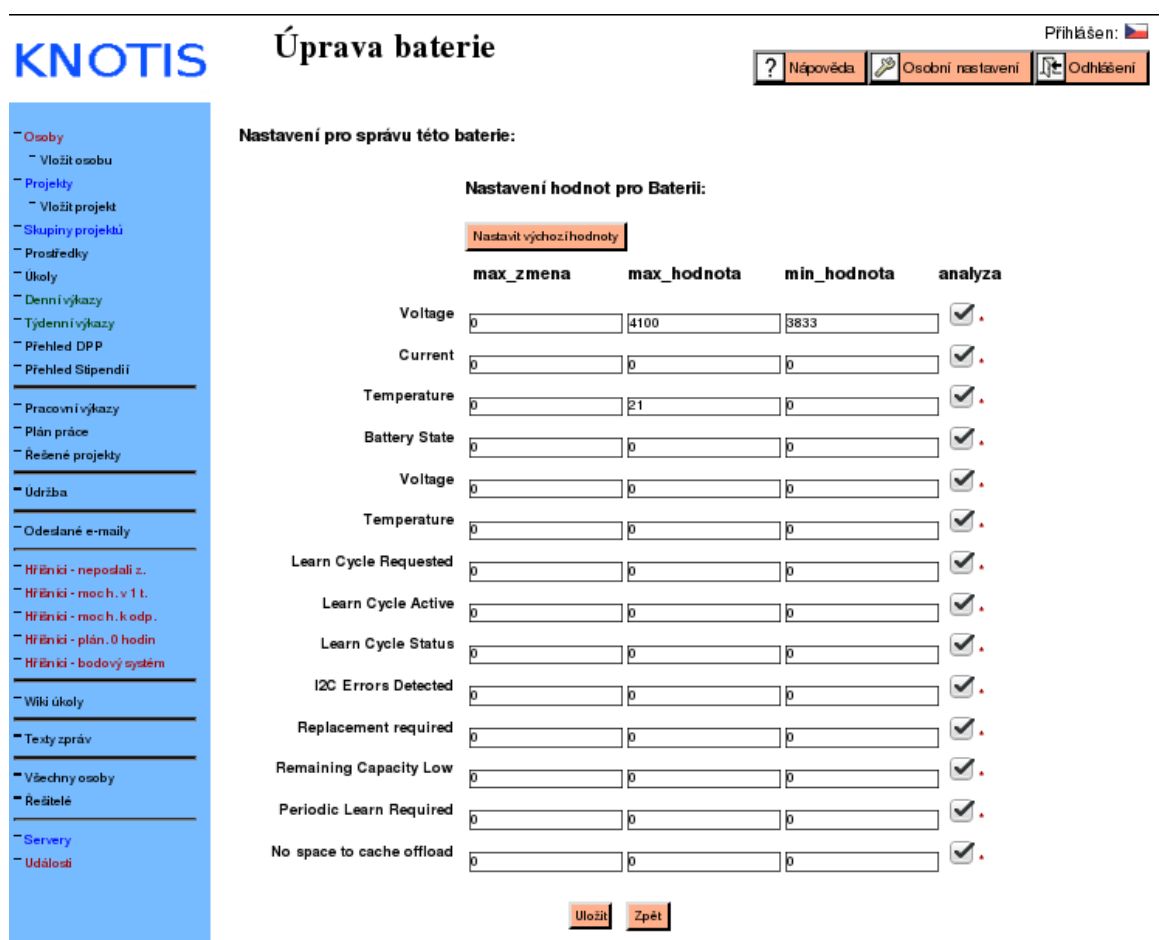

Obr. 3.13: Nastavenie parametrov sledovania batérie

## <span id="page-26-0"></span>**3.5 Databáza**

Na obrázku [3.14](#page-27-0) je možné vidieť ER diagram entít, s ktorými pracuje súčasný modul pre monitorovanie serverov a diskov. Model neodráža realitu z niekoľkých dôvodov.

<span id="page-27-0"></span>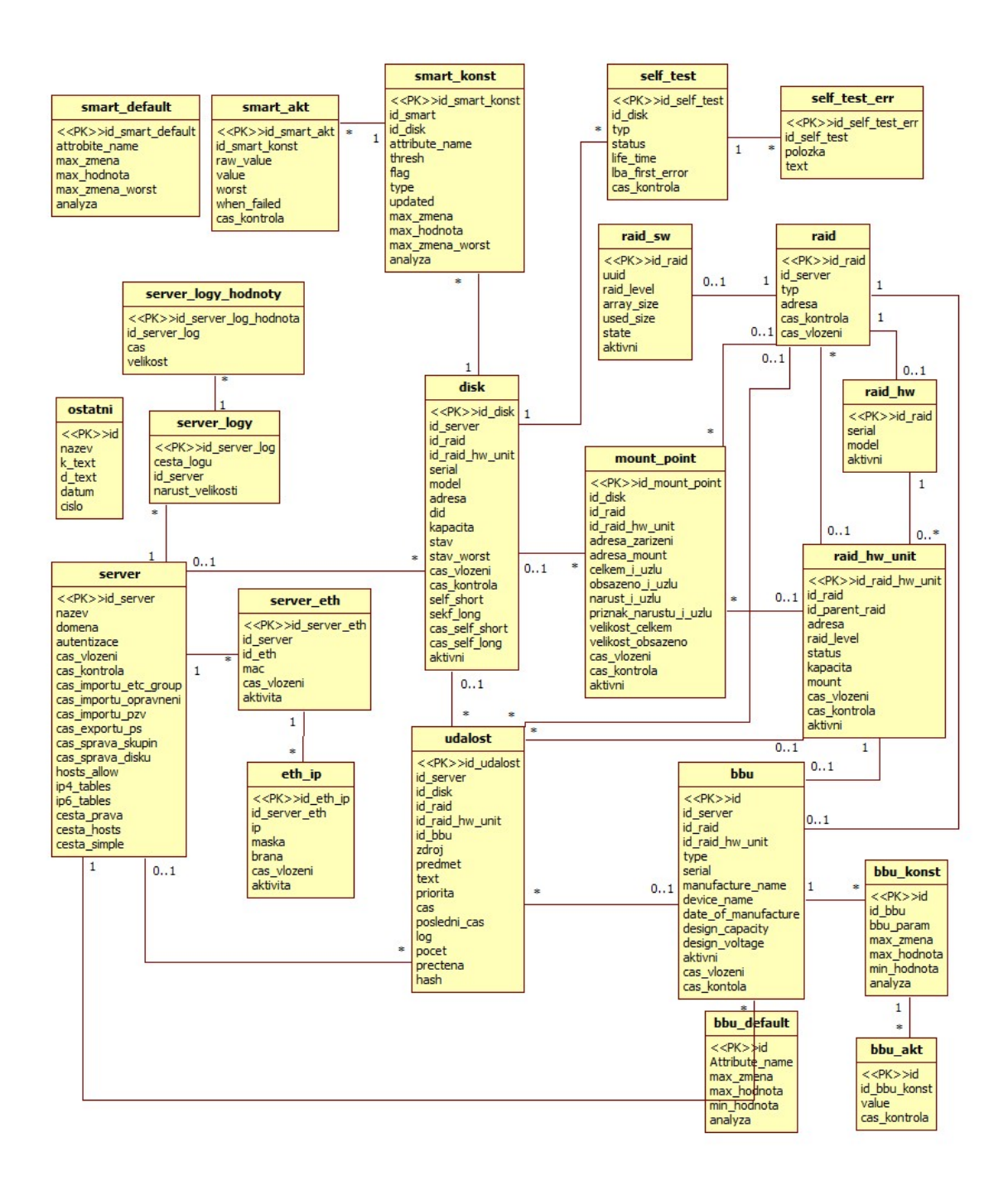

Obr. 3.14: ER diagram súčasnej databázy

Entita raid generalizuje entity raid\_sw a raid\_hw, pričom raid\_sw reprezentuje softvérové diskové pole a raid\_hw RAID radič. HW diskové pole reprezentuje entita raid\_hw\_unit, pričom jej vzťah s entitou raid\_hw je nepoužívaný systémom.

Fakt, že HW RAID jednotka (raid\_hw\_unit) patrí do radiču (raid\_hw) je modelovaný pomocou entity raid, na ktorú musia mať odkaz.

Entita bbu\_konst podobne ako entita smart\_konst modelujú objekty, ktoré zaobaľujú nastavenia konkrétneho atribútu. Ich záznamy reprezentujú entity bbu\_akt a smart\_akt. Pre nastavenia existujú entity východiskového nastavenia bbu\_default a smart\_default,

s ktorými však entity nemajú žiadny vzťah. Väzby je teda nutné modelovať v informačnom systéme porovnávaním názvov atribútov, čo najmä pri SMART technológii môže byť veľmi zradné – SMART technológia je implementovaná výrobcom a názvy sú síce podobné, ale nie rovnaké.

Ako bolo už spomenuté, záznamy z kontrol pre batériu záložnej jednotky a SMART atribútov sú ukladané všetky, čo spôsobuje využívanie neúmerne veľkého priestoru. Tento stav je o to nešťastnejší, že namerané hodnoty sa veľakrát nelíšia od predchádzajúcich.

## <span id="page-29-0"></span>**Kapitola 4**

## **Technológie**

Táto kapitola sa venuje technológiám využívaným v práci a dôvodom ich voľby. V jednotlivých podkapitolách nižšie sú zdôvodnené využívané technológie pre webový server a koncové zariadenie, nástroje pre získavanie informácii o úložiskách – diskových a RAID jednotkách. Posledná podkapitola informuje o monitorovaných systémových záznamoch serverov.

## <span id="page-29-1"></span>**4.1 Webový server**

Server je výpočtový stroj, na ktorom beží celá aplikačná logika a je zodpovedný za integritu a konzistenciu dát, spracovanie vstupov od užívateľa a vygenerovanie výstupov informačného systému. Server odpovedá na dotazy klienta [\[12\]](#page-115-3). V podkapitole sú vymenované technológie, ktoré sú využité na strane servera.

### **PHP**

PHP Hypertext Preprocessor (PHP) je skriptovací jazyk určený pre serverovú časť navrhnutý pre vývoj predovšetkým dynamických webových aplikácií, ktorého začiatky sa datujú do roku 1995. Jeho autorom bol Rasmus Lerdorf a od počiatku tento jazyk prešiel veľkým vývojom. Dnes je to plnohodnotná otvorená platforma pre univerzálne programovanie. Teda ho je možné použiť nie len pre vytváranie webových aplikácií, ale aj pre vývoj desktopových, či konzolových programov. Skript je možné spustiť interpretom alebo webovým serverom a užívateľovi je poslaný až výstup zo skriptu [\[10\]](#page-114-5).

Hlavným dôvodom výberu jazyka je fakt, že informačný systém KNOTIS je vyvíjaný práve v tomto jazyku. Medzi jeho ďalšie výhody patrí možné spojenie priamo s dokumentom HTML a obľúbenosť – až 82% [\[25\]](#page-115-4). Vďaka tomu má jazyk širokú podporu komunity a z toho vyplývajúce veľké množstvo dostupnej funkcionality. Pre vývoj aplikácie je použitá verzia PHP7.

### **MySQL**

MySQL je relačný databázový systém vydaný v roku 1995 spoločnosťou TCX DataKonsult AB, dnes vlastnený spoločnosťou Oracle Corporation už od roku 2009, pod ktorej správou je projekt otvorený komunite. Spoločnosť však ponúka platenú verziu s pridanou funkcionalitou. Projekt si našiel veľkú podporu užívateľov a stal sa jedným z najobľúbenejších. Na svete existuje viac než sto miliónov aktívnych inštalácií a používajú ho aj veľké korporácie ako NASA či Google [\[10\]](#page-114-5).

MySQL podporuje mnohé operačné systémy [\[17\]](#page-115-5), ponúka možnosť v rámci jednej databázy pracovať s rôznymi ukladacími mechanizmami (InnoDB, MERGE, MEMORY, . . . ), z ktorých každý je vhodný na iný typ úloh [\[10\]](#page-114-5).

MySQL ponúka možnosť fulltextového vyhľadávania a spolu s využitím pamäte cache, do ktorej ukladá dotazy s výsledkami, MySQL ponúka vysoký výkon [\[10\]](#page-114-5) [\[17\]](#page-115-5).

Výhody vyplývajúce z odsekov vyššie tvoria len časť argumentov pre zvolenie MySQL ako databázového systému pre prácu. Informačný systém KNOTIS dlhodobo používa My-SQL vo verzii 5.5.58-0ubuntu0.14.04.1 a tento systém využíva aj riešenie práce.

## <span id="page-30-0"></span>**4.2 Webový klient**

Klient alebo koncové zariadenie slúži užívateľovi ako prístupový bod do informačného systému. Klient získava vstupné dáta od užívateľa, komunikuje so serverom a zobrazuje jeho výstup či odpoveď. Na klientskom zariadení môže byť spustený algoritmus pre manipuláciu s dátami, avšak to by malo byť len k účelu zlepšenia užívateľského rozhrania. Teda zodpovednosť za dáta ostáva stále na strane servera, ktorý sa nemôže spoliehať na klienta, keďže nieje pod jeho kontrolou [\[12\]](#page-115-3). Podkapitola predstavuje technológie, ktoré sú použité na strane klienta.

### **HTML**

Jazyk Hyper Text Markup Language, skrátene HTML, vznikol v roku 1990 ako aplikácia jazyka SGML a od tohto počiatku prešiel značným vývojom až k verzii 5.2, pričom momentálne sa pracuje na verzii 5.3 [\[7\]](#page-114-6). HTML je štandardizovaný značkovací jazyk určený pre tvorbu webových dokumentov a v práci je využívaná verzia 4.1 najmä kvôli faktu, že systém KNOTIS je implementovaný v HTML 4.01 Transitional.

#### **CSS**

Jazyk Cascading Style Sheets (CSS) od roku 1996 prináša možnosť oddelenia mechanizmu formátovania vzhľadu dokumentu buď do samostatnej sekcie, alebo do samostatného dokumentu [\[4\]](#page-114-7). V spojení s HTML nám jazyk umožňuje oddelenie štruktúry od vzhľadu, čím sa získava jednoducho čitateľný kód. V práci je použitá verzia CSS 3.

#### **JavaScript**

Jazyk označovaný ako klientský JavaScript je objektovo orientovaný a najviac využívaný vo webovom prostredí. Je to skriptovací, slabo typovaný, na prototypoch založený, vysoko úrovňový jazyk, ktorý je spúšťaný najmä vo webovom prehliadači. Je podmnožinou jazyka JavaScript a prináša niektoré rozšírenia, najmä možnosť práce s modelom DOM[1](#page-30-1) a prvkami užívateľského rozhrania [\[26\]](#page-116-0).

JavaScript, pôvodne vyvíjaný spoločnosťou Netscape, je určený pre webové aplikácie. Norma jazyka je stanovená európskou asociáciou výrobcov počítačov ECMA v podobe EC-MAScripts, ktorú implementuje väčšina prehliadačov. Posledná stabilná verzia je ECMA-[2](#page-30-2)62<sup>2</sup> [\[21\]](#page-115-6). V práci je využívaná EMCAScript 6, ktorá je z väčšiny implementovaná vo všet-kých moderných prehliadačoch (Chrome, Firefox, Edge)<sup>[3](#page-30-3)</sup>.

<span id="page-30-1"></span><sup>1</sup> [https://www](https://www.w3.org/DOM/).w3.org/DOM/

<span id="page-30-2"></span> $^2$ https://www.ecma-international.[org/publications/files/ECMA-ST/Ecma-262](https://www.ecma-international.org/publications/files/ECMA-ST/Ecma-262.pdf).pdf

<span id="page-30-3"></span><sup>3</sup> http://kangax.github.[io/compat-table/es6/](http://kangax.github.io/compat-table/es6/)

### **jQuery**

JavaScript knižnica jQuery vznikla v roku 2006 vylepšením knižnice Behavior Johnom Resigom. Dnes je najnovšou verziou jQuery 3.2.0.

Knižnica poskytuje viacúčelovú abstraktnú vrstvu pre bežné webové programovanie, umožňuje efektívnejšiu prácu s modelom DOM, vyhľadávanie v dokumente jazyka HTML, efektívnejšie upravovanie vzhľadu a obsahu modelu DOM, ľahko reagovať na akcie užívateľa a mnoho ďalšieho [\[3\]](#page-114-8). . V práci je využitá verzia 1.9.2 z dôvodu, že ju využíva a podporuje systém KNOTIS.

#### **Dygraph**

Pomocou knižnice Dygraph<sup>[4](#page-31-1)</sup> je možné vytvárať interaktívne grafy na webovej stránke. Pre riešenie knižnica využíva jazyk JavaScript. Pre grafy je možné definovať viac datasetov, definovať viac os, interaktívne približovať (vertikálne aj horizontálne) a odďalovať. Hlavným dôvodom zvolenia tejto knižnice je však schopnosť rýchlo a efektívne pracovať s veľkým množstvom dát $5$ .

## <span id="page-31-0"></span>**4.3 Technológie pre monitorovanie serverov**

Monitorovanie úložísk je možné rôznymi metódami. Jednou je priamy zápis a čítanie sektorov a overovanie, či je hodnota správne zapísaná a či ju je možné prečítať. Toto je veľmi spoľahlivá metóda pre odhalenie chybného disku, pretože nám povie presný počet vadných sektorov. Avšak spadá viac do kategórie testovania ako priebežného monitorovania, pretože metóda zaťaží disk do takej miery, že ho je nemožno používať v produkčnom prostredí.

Ďalšou možnosťou je sledovanie záťaže, teda počtu zapísaných a prečítaných dát. Aby sme mohli vyvodzovať závery o stave disku, museli by byť k dispozícii mnohé dáta rôznych modelov pre koreláciu či strojové učenie. Tieto dáta však výskumná skupina KNOT k dispozícii nemá. Naviac tieto dáta nevypovedajú nič o aktuálnom stave disku.

Technológie S.M.A.R.T. poskytuje prehľad informácií, ktoré vypovedajú o stave disku. Informácie poskytuje samotný disk a implementácia je v réžii výrobcu. Bližšie informácie o technológii poskytuje podkapitola nižšie.

#### **Zabbix**

V súčasnosti na trhu existuje niekoľko zaužívaných produktov, či opensource projektov zameraných na monitorovanie serverov, ktoré umožňujú vytvárať, prípadne rovno poskytujú moduly a pluginy pre monitorovanie úložísk. Jedným z nich je Zabbix<sup>[6](#page-31-3)</sup>. Projekt poskytuje užívateľovi moduly, ktoré autonómne monitorujú disky – S.M.A.R.T. monitoring with smartmontools<sup>[7](#page-31-4)</sup>, či Cross-platform SMART monitoring<sup>[8](#page-31-5)</sup>, ktorý umožňuje sledovanie diskov v RAID jednotkách. Problémom je, že mnohé moduly zamerané na S.M.A.R.T. poskytujú iba náhľad na aktuálne hodnoty, prípadne upozornia na problémové atribúty, pričom nie je možná akákoľvek konfigurácia upozorňovania. Avšak väčším problémom je monitorovanie

<span id="page-31-1"></span><sup>4</sup> [http://dygraphs](http://dygraphs.com).com

<span id="page-31-2"></span><sup>5</sup> http://blog.dygraphs.[com/2012/08/html5-charting-tool-performance](http://blog.dygraphs.com/2012/08/html5-charting-tool-performance.html).html

<span id="page-31-4"></span><span id="page-31-3"></span><sup>6</sup> [https://www](https://www.zabbix.com/).zabbix.com/

<sup>7</sup> https://share.zabbix.[com/storage-devices/smartmontools/s-m-a-r-t-monitoring-with](https://share.zabbix.com/storage-devices/smartmontools/s-m-a-r-t-monitoring-with-smartmontools)[smartmontools](https://share.zabbix.com/storage-devices/smartmontools/s-m-a-r-t-monitoring-with-smartmontools)

<span id="page-31-5"></span><sup>8</sup> https://share.zabbix.[com/storage-devices/smartmontools/zabbix-smartmontools](https://share.zabbix.com/storage-devices/smartmontools/zabbix-smartmontools)

diskov nachádzajúcich sa v diskovom poli. Skript nedetekuje diskové polia automaticky a je nutné manuálne pridať reťazec pre každý disk do skriptu v jazyku python, ktorý zbiera údaje[9](#page-32-1) . A tento skript sa musí nachádzať na každom serveri. Údržba týchto serverov by bola nesmierne náročná. Existujú aj iné moduly, žiadny žiaľ nie je schopný automaticky získavať SMART údaje o všetkých diskoch, konkrétne o diskoch v diskovom poli 3ware. Tieto disky moduly nie sú schopné na serveri identifikovať.

<span id="page-32-0"></span>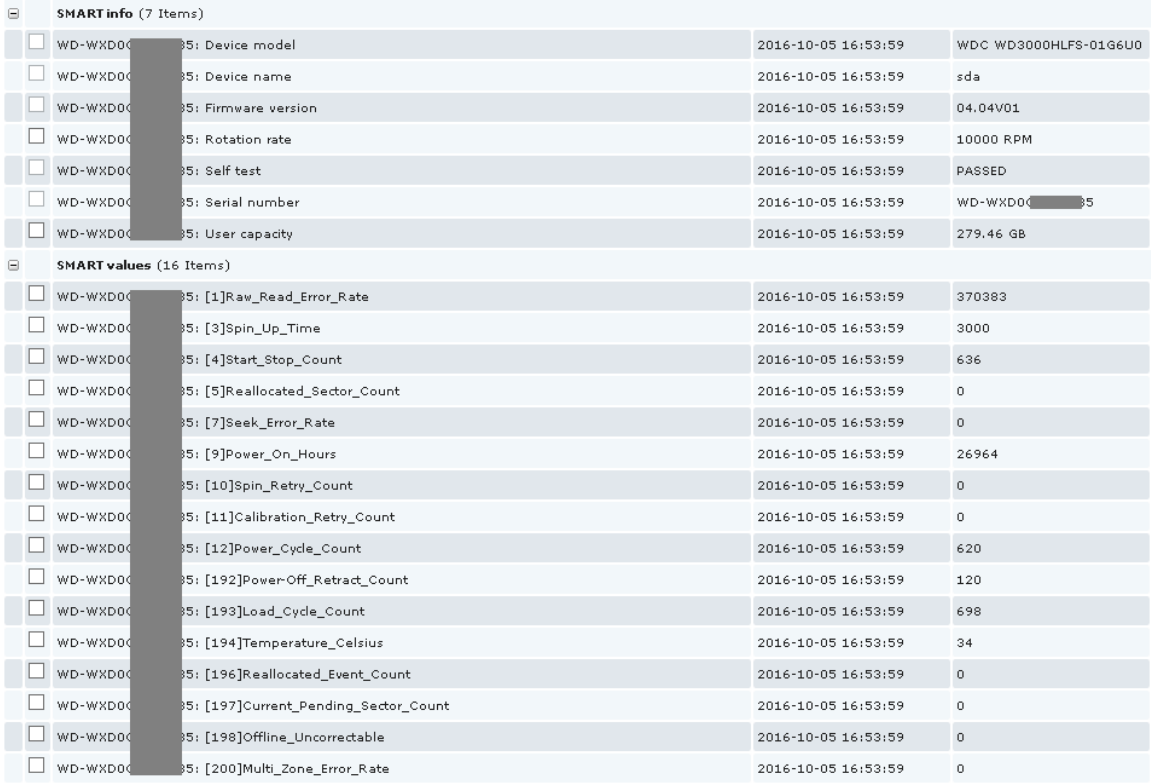

Obr. 4.1: Cross-platform SMART monitoring. Zdroj: [https://share](https://share.zabbix.com/storage-devices/smartmontools/zabbix-smartmontools).zabbix.com/ [storage-devices/smartmontools/zabbix-smartmontools](https://share.zabbix.com/storage-devices/smartmontools/zabbix-smartmontools)

Zabbix poskytuje aj modul pre monitorovanie systémových záznamov. Nástroj síce získava a agreguje záznamy, ale neumožňuje flexibilnú filtráciu záznamov a s tým súvisiace zobrazenie nárastu po filtrácii konkrétnych záznamov, ktoré môžu byť generované v rámci výskumu.

#### **Solarwinds**

Solarwinds tiež ponúka enterprise riešenie pre monitorovanie serverov. Modul pre disky však sleduje iba počet zapísaných a prečítaných dát $^{10}$  $^{10}$  $^{10}$ .

Produkt tiež ponúka monitorovanie systémových záznamov a mnohé pridružené funkcie. Podobne ako Zabbix, aj Solarwinds agreguje, kategorizuje a prehľadne zobrazuje udalosti na serveroch. Je síce možná filtrácia a ignorovanie záznamov, tu však systém ignoruje záznamy úplne a správca nemá informáciu o skutočnom nefiltrovanom náraste. Pri zle

<span id="page-32-2"></span><span id="page-32-1"></span> $^9$ https://github.[com/nobodysu/zabbix-smartmontools/blob/v1](https://github.com/nobodysu/zabbix-smartmontools/blob/v1.5.4/scripts/smartctl-lld.py##L32).5.4/scripts/smartctl-lld.py#L32 <sup>10</sup>https://thwack.solarwinds.[com/community/resources/guides/network-monitoring-common-](https://thwack.solarwinds.com/community/resources/guides/network-monitoring-common-practices##disk-monitoring)

[practices#disk-monitoring](https://thwack.solarwinds.com/community/resources/guides/network-monitoring-common-practices##disk-monitoring)

nastavenom filtri to môže byť osudné. Napríklad, ak filter obsahuje chybu a filtruje záznamy, ktoré by nemal, správca nemá žiadnu možnosť to zistiť.

#### **Nagios**

Produkt Nagios je už pomerne dlho na trhu. Ponúka obrovské množstvo rozšírení a jednoduchý systém pre vytváranie vlastných rozšírení. Najväčšou nevýhodou však je predpokladanie statického prostredia. Nie je schopný automaticky odhaliť či rozpoznať nový pripojený server do infraštruktúry.

#### **Vyhodnotenie**

Podkapitola prezentuje tri možné riešenia a ukazuje najmä ich nedostatky a dôvody, prečo ich nemožno využiť v systéme KNOTIS. Medzi hlavné nedostatky patrí nemožnosť objaviť všetky disky, nerozpoznávanie nových serverov a nejasné zobrazenie architektúry zapojenia úložísk.

Skupina KNOT je špecifická v tom, že spravuje veľa serverov a pracujú pre ňu nie len študenti postgraduálneho štúdia, ale bežne aj študenti magisterského a bakalárskeho štúdia. Zamestnanci a študenti vykonávajú často výpočtovo náročné experimenty, ktoré môžu generovať veľa udalostí, ktoré sú servermi zaznamenávané. Len pre ilustráciu si môžme predstaviť experimentovanie a vyhodnocovanie slovníku určeného pre slovníkový útok na službu SSH. Pre každý neúspešný pokus o pripojenie bude v súbore /var/logs/auth.log hneď niekoľko nových záznamov. S takýmto scenárom žiadne z uvedených riešení nepočíta a nie je možné odlíšiť nárast experimentálnej a podozrivej aktivity na serveroch.

Z vyššie uvedených dôvodov práca prináša vlastnú implementáciu modulov systému KNOTIS, ktoré zabezpečia monitorovanie úložísk a systémových záznamov.

#### **S.M.A.R.T.**

Self-Monitoring, Analysis and Reporting Technology, skrátene SMART, má pôvod v špecifikácii SFF-8035i [\[6\]](#page-114-9) od skupiny výrobcov diskov (Seagate, IBM, Quantum Western Digital, . . . ). Technológia v súčasnosti zahŕňa sériu atribútov vypovedajúcich o stave a výkonnosti disku, ktoré sú špecifické pre konkrétny model disku [\[9\]](#page-114-2), [\[23\]](#page-115-7). Väčšina veľkých výrobcov však poskytuje štandardné informácie<sup>[11](#page-33-0)</sup>.

SMART technológia je zavedená pre rozhrania ATA aj SCSI, avšak oznamovanie informácií sa líši a rozhrania nepodporujú plne túto technológiu [\[9\]](#page-114-2). I keď mnoho SMART atribútov bolo štandardizovaných, niektorí výrobcovia diskov nepodporujú všetky a pridávajú vlastné [\[23\]](#page-115-7).

Eduardo Pinheiro spolu so spoluautormi [\[20\]](#page-115-8) uvádzajú korelácia medzi SMART atribútmi a diskovými zlyhaniami na veľkom počte zariadení v množine úložisk v spoločnosti Google. K podobným záverom prišiel aj Hughes [\[13\]](#page-115-9), ktorý koreláciu potvrdil.

Z praktického hľadiska SMART technológia pozostáva zo signalizačného protokolu medzi počítačom a elektromechanickými senzormi disku, ktoré poskytujú informácie, z ktorých je možné vyvodiť stav disku [\[23\]](#page-115-7). Ako nástroj pre získavanie výsledkov SMART technológie je v Linuxovom prostredí zaužívaný a veľmi obľúbený program smartmontools. V práci je použitá verzia 6.5.

Aplikácia poskytuje základné informácie o disku, avšak najvýhodnejšou je práve pre možnosť získania hodnôt SMART atribútov, self testov a záznamov o chybách, ak disk

<span id="page-33-0"></span><sup>11</sup>http://www.drivehealth.[com/supported\\_drives](http://www.drivehealth.com/supported_drives.html).html

tieto informácie poskytuje. Najdôležitejšie informácie o SMART atribútoch, ktoré aplikácia poskytuje, sú normalizovaná hodnota, treshold hodnota, ktorá ak je dosiahnutá, tak disk už zlyháva, a raw hodnota, čo je nenormalizovaná hodnota atribútu. Hodnoty sú aktualizované stále alebo iba offline testom, ktorý zozbiera informácie a atribúty aktualizuje. Tento zber môže byť automatický, ak ho disk podporuje. Aplikácia tiež poskytuje zoznam posledných chýb, ktoré disk zaznamenal, a informácie o nich, ako typ chyby, stav registrov, príkaz, pri ktorom chyba nastala, a iné. Poslednou dôležitou časťou výstupu sú informácie o self testoch. Najčastejšie využívané sú short test a long test [\[1\]](#page-114-10). Testy testujú elektrické a mechanické vlastnosti a kontrolu správnosti čítania<sup>[12](#page-34-0)</sup>. Rozdiel medzi nimi je limit doby vykonávania short testu – 2 minúty. Long test nie je obmedzovaný a kontrola správnosti čítania sa robí na väčšom rozsahu adries oproti short testu [\[1\]](#page-114-10).

### **mdadm**

Mdadm je nástroj pre manipuláciu so softvérovým RAID v linuxovom prostredí. Umožňuje vytváranie, úpravu, rušenie softvérových RAID jednotiek, výpis ich stavov a mnoho iného [\[16\]](#page-115-10). V práci je použitá verzia 3.3.

### **StorCLI**

StorCLI je konzolová aplikácia pre manažment RAID radičov rodiny MegaRAID. Poskytuje manažment radiča, batérie zálohovacej jednotky, diskových jednotiek a logických jednotiek [\[15\]](#page-115-11). V práci je použitá verzia 1.21.06.

### **3ware CLI**

 $3$ ware CLI je konzolová aplikácia pre manažment  $3$ ware RAID radičov rodiny LSI  $3$ ware $^{13}$  $^{13}$  $^{13}$ . Poskytuje manažment radiča, batérie zálohovacej jednotky, diskových jednotiek a logických jednotiek [\[2\]](#page-114-11). V práci je použitá verzia 2.00.11.022.

## **LVM**

LVM je otvorený softvér vyvíjaný spoločnosťou Red Hat, ktorý vytvára abstraktnú vrstvu nad fyzickými zväzkami (physical volume). Základ abstrakcie tvorí skupina zväzkov (volume group), do ktorej patria rôzne fyzické zväzky. S LVM Group následne môžme pracovať a vytvárať z nej logické zväzky, ktoré môžme následne využívať v operačnom systéme. Technológia umožňuje jednoduchú a rýchlu správu logických zväzkov (logical volume), meniť ich názvy, veľkosti, zrkadliť ich, či vytvárať tzv. snapshot-y [\[14\]](#page-115-12). V práci je použitá verzia 2.02.98.

## **Nástroj ip**

Nástroj je súčasťou balíka net-tools, ktorý obsahuje konzolové aplikácie pre prácu so sieťovými zariadeniami. Práca využíva nástroj ip pre získanie informácií o sieťových rozhraniach a bránach. V práci je použitá verzia  $1.60^{14}$  $1.60^{14}$  $1.60^{14}$ .

<span id="page-34-1"></span><span id="page-34-0"></span><sup>12</sup>https://www.thomas-krenn.[com/en/wiki/SMART\\_tests\\_with\\_smartctl](https://www.thomas-krenn.com/en/wiki/SMART_tests_with_smartctl)

<sup>13</sup>https://www.broadcom.[com/support/knowledgebase/1211161499498/operating-systems-](https://www.broadcom.com/support/knowledgebase/1211161499498/operating-systems-supported-for-the-lsi-3ware-and-megaraid-contr)

[supported-for-the-lsi-3ware-and-megaraid-contr](https://www.broadcom.com/support/knowledgebase/1211161499498/operating-systems-supported-for-the-lsi-3ware-and-megaraid-contr)

<span id="page-34-2"></span><sup>14</sup>https://wiki.linuxfoundation.[org/networking/net-tools](https://wiki.linuxfoundation.org/networking/net-tools)

### **Nástroj lsblk**

Práca využíva konzolovú aplikáciu lsblk, ktorá je súčasťou balíka util-linux. Poskytuje informácie o mapovaní systémových zariadení na body pripojenia a informácie o štruktúre fyzických a logických zväzkov, ak je využitá technológia LVM. V práci je použitá verzia  $1.31^{15}$  $1.31^{15}$  $1.31^{15}$ .

### **Logwatch**

Nástroj Logwatch slúži pre získanie unifikovanej správy o tom, čo sa deje na serveri. Pre to využíva rôzne systémové záznamy, ktoré je možné nakonfigurovať a aj poskytnúť skript pre ich spracovanie. Mnohé štandardné však nástroj podporuje. V práci je využitá verzia  $7.4.0^{16}$  $7.4.0^{16}$  $7.4.0^{16}$ .

#### **Python**

Python je objektovo orientovaným skriptovacím jazykom, ktorého interpret je voľne dostupný. V práci je využívaný jeho interpret vo verzii  $3.4.2^{17}$  $3.4.2^{17}$  $3.4.2^{17}$  pre konzolovú aplikáciu pre transformáciu dát do formátu JSON.

<span id="page-35-0"></span><sup>15</sup>https://www.kernel.[org/pub/linux/utils/util-linux/v2](https://www.kernel.org/pub/linux/utils/util-linux/v2.31/).31/

<span id="page-35-1"></span><sup>16</sup>https://sourceforge.[net/projects/logwatch/files/](https://sourceforge.net/projects/logwatch/files/)

<span id="page-35-2"></span><sup>17</sup>https://www.python.[org/downloads/](https://www.python.org/downloads/)
# **Kapitola 5**

# **Návrh riešenia**

Kapitola sa venuje návrhu riešenia modulov monitoringu serverov so zameraním na systémové záznamy a úložiská. Keďže zmena informačného systému nie je jednoduchým procesom nie len pre vývojárov, ale aj pre samotných užívateľov, keďže či už vo väčšej, alebo menšej miere sa musia prispôsobiť zavádzaným zmenám. Preto by mali ostať zachované dobré zaužívané princípy aktuálneho riešenia a ak je užívateľské rozhranie dobré, malo by byť podobné, keďže užívatelia sú naučený na istý spôsob práce so systémom.

# **5.1 Užívateľské rozhranie**

Práca navrhuje užívateľské rozhranie pre správu a vizualizáciu monitorovaných dát formou wireframe-ov nachádzajúcich sa v prílohách. Práca sa drží zaužívaného konceptu zobrazovania v systéme KNOTIS a preberá hierarchiu stránok, ich štruktúru a rozloženie zo súčasného stavu. To najmä z dôvodu, že zmena užívateľského rozhrania nemusí byť vždy prijímaná dobre a užívatelia si musia zvykať na nové prostredie. Práca prináša novú funkcionalitu pre správcu pre urýchlenie a uľahčenie práce so systémom a dátami. V jednotlivých podkapitolách je návrh zmeny užívateľského rozhrania oproti súčasnému stavu.

### **5.1.1 Úložiská**

Správcovi sú poskytnuté náhľady na zoznamy jednotlivých typov úložísk a batérií (a kondenzátorov), má možnosť mazať diskové jednotky a polia. Vidí detaily úložísk a batérií, a môže spravovať parametre sledovania.

Pre každý server je viditeľné, aké úložiská sa na ňom nachádzajú, pričom identifikátory úložísk slúžia ako odkaz na detail daného úložiska. Informácie poskytované systémom sú oproti súčasnému riešeniu doplnené o LVM logické zväzky pre body pripojenia, ak je technológia použitá, a o zoznam bodov pripojenia úložísk (viď obr. [B.1\)](#page-120-0). Pre server je možné spravovať ethernet rozhrania v samostatnom náhľade (obr. [B.2\)](#page-121-0). Obrázky [B.3](#page-122-0) a [B.4](#page-123-0) navrhujú formuláre pre pridanie (a zároveň úpravu existujúceho) ethernet rozhrania a príslušnej IP adresy.

#### **Disky**

Systém ponúka náhľad zoznamu diskov, viď obr. [B.5.](#page-124-0) Pohľad ponúka možnosti filtrovania a zoraďovania podľa jednotlivých stĺpcov a tiež možnosť ukladať a načítavať filtre, ktoré sú často využívané. Tabuľka [5.1](#page-37-0) zobrazuje možnosti filtrovania v zozname.

<span id="page-37-0"></span>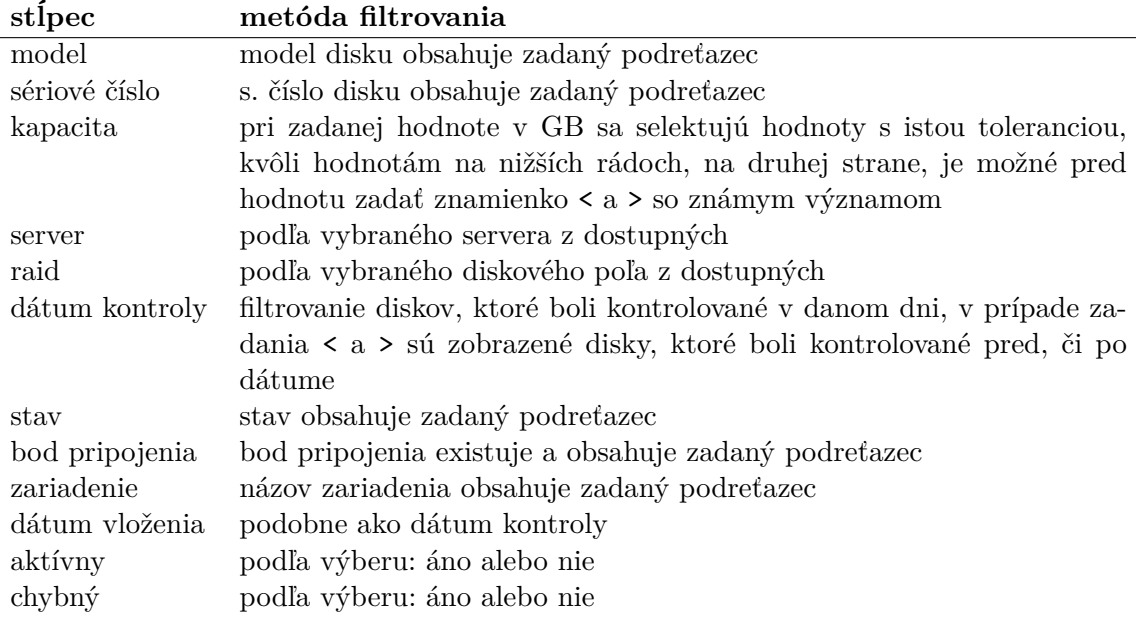

Tabuľka 5.1: Možnosti filtrovania zoznamu diskov

Detail disku (obr. [B.9\)](#page-128-0) zobrazuje základné údaje o disku ako model, sériové číslo, kapacita v ľudsky čitateľnej podobe a iné. Ponúka možnosť označiť disk ako chybný, čo uľahčuje evidenciu diskov a nezobrazuje ho naďalej v zozname problémových diskov. Správca vidí aktuálne hodnoty SMART atribútov a nastavenia ich parametrov sledovania, pričom tlačítkom '+' si môže zobraziť nedávnu históriu zmien hodnôt. Názov atribútu odkazuje na detail histórie, kde je v textovej a grafovej podobe zobrazená história hodnôt. Viď obr. [B.12.](#page-131-0)

Správca nižšie vidí históriu posledných 20 self testov s odkazom na celú históriu (viď obr. [B.13\)](#page-132-0). Následne je zobrazená história zaznamenaných SMART chýb.

V nastavení (obr. [B.10\)](#page-129-0) má správca popri možnosti nastavenia periódy exekúcie self testov možnosť nastaviť prioritu (zobrazená v udalostiach) a parametre sledovania pre jednotlivé SMART atribúty, a to konkrétne:

- ∙ maximálna raw hodnota,
- ∙ minimálna raw hodnota,
- ∙ maximálna zmena raw hodnoty,
- ∙ maximálna relatívna zmena raw hodnoty,
- ∙ maximálna zmena worst hodnoty,
- ∙ zmena raw hodnoty, po ktorej dosiahnutí je uložený záznam.

Formu sledovania môže správca nastaviť nasledujúcu:

- ∙ nesledovať,
- ∙ generovať len udalosť v systéme KNOTIS,
- ∙ zobrazovať len v zozname problémových diskov,
- ∙ generovať udalosť v systéme KNOTIS a zobrazovať v zozname problémových diskoch,
- ∙ odosielať e-mail správcovi, generovať udalosť a zobrazovať v problémových diskoch.

Správca má možnosť nastaviť používanie východiskových hodnôt. Po zaškrtnutí daného zaškrtávacieho políčka správca hneď vidí hodnotu, ktorá bude používaná. K dispozícii sú tiež tlačítka pre používanie východiskových hodnôt pre všetky nastavenia daného SMART atribútu a tlačítko pre používanie východiskových hodnôt pre všetky možné nastavenia.

Nastavenie východiskových hodnôt je možné na samostatnej stránke, ktorej štruktúra je veľmi podobná nastavovaniu parametrov sledovania SMART atribútov popísaných v odseku vyššie (obr. [B.11\)](#page-130-0). Tu je k dispozícii možnosť, ktorá pre konkrétny atribút nastaví všetkým diskom, aby využívali východiskovú hodnotu. Správca teda nie je nútený to nastavovať u každého disku zvlášť.

Nový koncept východiskových hodnôt umožňuje správcovi nastaviť všeobecné hodnoty platné pre väčšinu diskov a následne korigovať nastavenia pre vybrané (podozrivé) disky.

Obrázok [B.8](#page-127-0) zobrazuje výpis diskov pre účel zmazania. Systém vymaže disk iba ak nebol kontrolovaný po istú dobu podľa nastavení systému (v súčasnosti 365 dní). Systém tiež vymaže SMART dáta a body pripojenia.

#### **Problémové disky**

Systém ponúka zoznam problémových diskov (viď obr. [B.6\)](#page-125-0), kde je možné problémové disky filtrovať ako v zozname diskov. Popis chyby prináša detailné informácie, prečo je disk označený za problémový. Označený môže byť z nasledujúcich dôvodov:

- ∙ raw hodnota aspoň jedného SMART atribútu je väčšia ako nastavená max raw hodnota,
- ∙ raw hodnota aspoň jedného SMART atribútu je menšia ako nastavená min raw hodnota,
- ∙ value hodnota (normalizovaná) aspoň jedného SMART atribútu je menšia ako hodnota prahu (threshold),
- ∙ when\_failed aspoň jedného SMART atribútu má akúkoľvek hodnotu ,
- ∙ posledný short test je chybný,
- ∙ posledný long test je chybný.

V prípade chybného SMART atribútu musí byť úroveň sledovania daného atribútu taká, aby umožňovala zobrazenie v zozname problémových diskov. Pre atribút s chybou je v stĺpci akcia možné vykonať nasledujúce úkony s parametrami sledovania atribútu:

- ∙ nastaviť dosiahnutý parameter sledovania na aktuálnu hodnotu, čím správca dosiahne to, že ak sa hodnota zmení, systém ho upozorní,
- ∙ nastaviť dosiahnutý parameter sledovania na hodnotu, ktorá je o 10 % vzdialená od aktuálnej hodnoty (max hodnota sa navýši na aktuálnu +  $10\%$ ),
- ∙ zrušiť sledovanie SMART atribútu,
- ∙ generovať len udalosť v budúcnosti,
- ∙ nastaviť hodnotu parametru sledovania na NULL (napr. max raw a teda hodnota môže rásť do nekonečna),
- ∙ nastaviť hodnotu sledovania parametru na východiskovú hodnotu.

#### **Agregácia SMART hodnôt**

Práca navrhuje analytický nástroj, ktorý agreguje SMART hodnoty pre vybrané disky (viď obr. [B.7\)](#page-126-0). Správca má možnosť si vybrať z dvoch metód agregovania: priemer a medián. Agregácia je možná len pre jeden vybraný SMART atribút, a to z dôvodu rýchlejšieho získania a zobrazenia výsledkov. Správca má opäť možnosť nastavenia agregácie uložiť. Nástroj práca navrhuje z dôvodu poskytnutia odpovedí na nasledujúce otázky:

- ∙ Ktorý model má najviac chýb čítania?
- ∙ Rastú chyby s vekom jednotlivých modelov?
- ∙ Sú väčšie disky rovnakých modelov chybovejšie?

Po analýze otázok sú navrhnuté 3 možnosti, podľa ktorých sú dáta agregované:

- ∙ model: dáta sú agregované pre také disky, ktoré majú rovnaký model,
- ∙ model-kapacita: dáta sú agregované pre také disky, ktoré majú rovnaký model a rovnakú ľudsky čitateľnú kapacitu (napr. 6T),
- ∙ model-rok vloženia: dáta sú agregované pre také disky, ktoré majú rovnaký model a boli pridané v rovnakom roku.

#### **Diskové polia**

Návrh náhľadov na zoznam HW a SW diskových polí zobrazujú obr. [B.19](#page-138-0) a [B.21.](#page-140-0) Správca má možnosť filtrovať a zoraďovať výstup podľa rôznych stĺpcov a rôznymi metódami. Viac popisuje tabuľka [5.2.](#page-40-0) Filtre je možné uložiť, či vybrať z uložených, ktoré sú často využívané. Tabuľka obsahuje odkazy na server a detail poľa.

<span id="page-40-0"></span>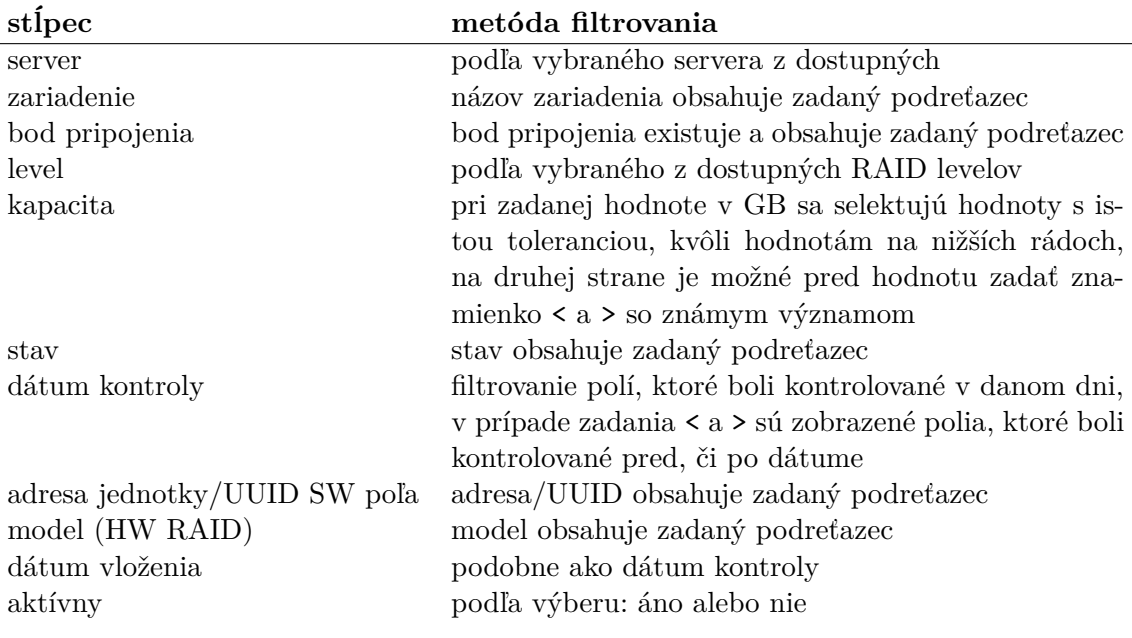

Tabuľka 5.2: Možnosti filtrovania zoznamu HW a SW diskových polí

Obrázky [B.20](#page-139-0) a [B.22](#page-141-0) navrhujú pohľady pre detail SW a HW diskového poľa. Pohľady zobrazujú základné informácie ako adresa či UUID, RAID level, body pripojenia, kapacity v ľudsky čitateľnej podobe a iné. Pohľady ponúkajú zoznam diskov nachádzajúcich sa v poli, či v prípade SW pola aj zoznam HW polí, ak je z takýchto jednotiek SW RAID zložený.

Obrázok [B.23](#page-142-0) zobrazuje výpis SW a HW diskových polí pre účel zmazania. Systém vymaže z databázy dané pole iba v príapde, že neobsahuje žiadny disk, a nebolo kontrolované po určitú dobu (v súčasnosti je nastavenie systému 182 dní). Ak sa jedná o HW RAID, vymaže aj radič, pokiaľ je neaktívny. V danom prípade tiež zmaže záznamy o kontrole a batériu. Body pripojenia sú tiež vymazané.

#### **Batérie a kondenzátory**

Keďže niektoré hardvérové diskové polia v serveroch skupiny KNOT využívajú vyrovnávaciu pamäť a s ňou batériu alebo kondenzátor, systém poskytuje informácie týchto záložných zdrojov energie. Obrázok [B.14](#page-133-0) navrhuje pohľad zoznamu batérii a kondenzátorov a ich niektorých informácií v prehľadnej tabuľke. Správca má možnosť zoraďovať údaje podľa stĺpcov a filtrovať tabuľku. Filtre je možné ukladať a neskôr znovu načítavať. Tabuľka [5.3](#page-41-0) informuje o možnostiach filtrovania. Príloha [A](#page-117-0) zobrazuje, ktoré atribúty sú sledované pre batérie a ktoré pre kondenzátory. Hodnoty niektorých atribútov majú textovú formu, napr, či sa batéria nabíja, hodnota môže byť yes alebo no. V takýchto prípadoch systém upozorňuje, ak sa reťazec zmenil. V týchto prípadoch nemá zmysel nastavovať parametry sledovania.

<span id="page-41-0"></span>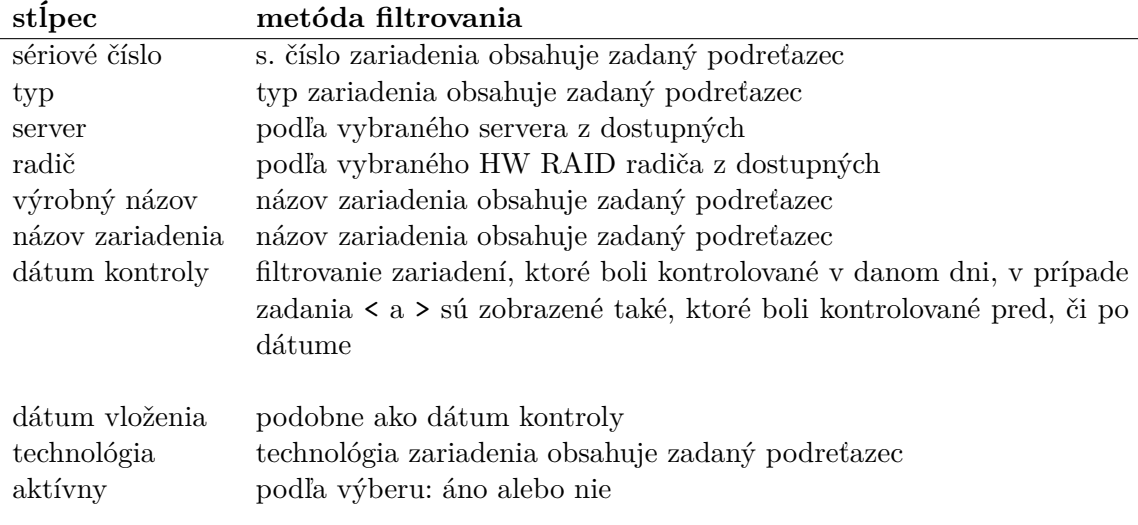

Tabuľka 5.3: Možnosti filtrovania zoznamu batérií a kondenzátorov

Náhľad na detail batérie (obr. [B.15\)](#page-134-0) je v rovnakom koncepte ako detail disku – správca má rovnako zobrazené atribúty batérie s možnosťou rýchleho zobrazenia poslednej či celkovej histórie (obr. [B.16\)](#page-135-0). Pre atribúty má správca možnosť nastaviť podobné parametre sledovania (obr. [B.17\)](#page-136-0):

- ∙ maximálna hodnota,
- ∙ minimálna hodnota,
- ∙ maximálna zmena hodnoty,
- ∙ maximálna relatívna zmena hodnoty,
- ∙ priorita zobrazené v udalostiach,
- ∙ zmena, po ktorej dosiahnutí je uložený záznam o kontrole.

Správca môže nastaviť formu upozornenia a nastaviť, aby konkrétne atribúty sledovania boli rovnaké ako východiskové hodnoty. Tie je možné nastaviť formulárom, ktorý zobrazuje obr. [B.18.](#page-137-0) Správca tu môže vynútiť všetkým zariadeniam, aby využívali východiskové nastavenia pre konkrétne atribúty sledovania.

#### **5.1.2 Systémové záznamy**

Systém umožňuje definovať súbory systémových záznamov, ktoré majú byť monitorované. Takýto súbor obsahuje na jednom riadku jeden záznam, či udalosť, ktorého súčasťou býva čas. Skúsenosti so servermi vo výskumnej skupine KNOT ukázali, že do súboru môžu zapisovať rôzne aplikácie pod rôznymi formátmi. Doposiaľ to boli maximálne 2 rôzne časové formáty. Obrázok [B.27](#page-146-0) navrhuje rozhranie pre pridanie, či úpravu existujúcej definície súboru na serveri. Pre daný súbor je teda možné definovať:

- ∙ typ,
- ∙ cestu k súboru,
- ∙ maximálny nárast veľkosti po filtrovaní,
- regulárny výraz pre získanie reťazca obsahujúceho čas a formát času pre, python<sup>[1](#page-42-0)</sup>,
- ∙ 2. regulárny výraz pre získanie reťazca obsahujúceho čas a 2. formát času pre python.

Je možné využívať východiskové hodnoty daného typu, čo sa hodí napr. pri ceste, reg. výrazoch a formátoch času. Obrázok [B.28](#page-147-0) navrhuje rozhranie pre pridanie, či úpravu typu súboru systémových záznamov a jeho východiskových hodnôt.

Obrázok [B.26](#page-145-0) zobrazuje návrh výpisu súborov systémových záznamov podľa zadaných kritérií. Pre každý súbor je možné graficky zobraziť celkovú veľkosť a nárast v čase. Je možné vybrať, pre ktoré servery a ktoré typy súborov systémových záznamov má systém zobrazovať. Správca má k dispozícii rôzne odkazy (nastavenia daného súboru, mazanie, pridanie definície, . . . ) pre rýchly prístup. K dispozícii je tiež prehľad súborov a ich grafy pre samotný server (obr. [B.30\)](#page-149-0).

#### **Pravidlá pre systémové záznamy**

Správca môže definovať súbor pravidiel platných v konkrétnom čase, či neobmedzene pre dané typy súborov systémových záznamov a pre konkrétne servery (obr. [B.25](#page-144-0) - vizuálne takmer totožný formulár je aj pre úpravu pravidla). Práca navrhuje dve pravidlá.

Prvým je ignorovanie podľa regulárneho výrazu. To znamená, že riadok (záznam) je ignorovaný, ak vyhovuje reg. výrazu. Ignorovanie znamená, že dátová veľkosť riadku nebude započítaná do nárastu, ktorý keď prekročí stanovenú hodnotu, systém upozorní správcu.

Druhým je hlásenie udalostí podľa regulárneho výrazu. Teda ak riadok vyhovuje výrazu, systém na to upozorní. V upozornení sa nachádza, pre koľko riadkov bolo pravidlo platné s konkrétnymi príkladmi.

# **5.2 Návrh databázy**

Podkapitola popisuje návrh databázy formou ER diagramov v niekoľkých častiach, nakoľko jeden ER diagram by bol príliš veľký a neprehľadný. Samotný obrázok so všetkými entitami a vzťahmi sa nachádza na priloženom nosiči.

Entita server je prebraná zo súčasného systému a sú do nej pridané atribúty pre IPv4 a IPv6 bránu a referencie na ethernet rozhrania.

Generalizácia je implementovaná tak, že primárny kľúč generalizujúcej a generalizovanej entity je rovnaký a unikátny. Napr. entita svazek má nejaký unikátny primárny kľúč a entity, ktoré zovšeobecňuje, majú rovnaký primárny kľúč. Tento vzťah je tranzitívny na ďalšie entity.

#### **Zväzky**

Pre správne uloženie informácií o úložiskách je potrebné mať model, ktorý čo najlepšie reprezentuje realitu a spôsob zapojenia jednotlivých fyzických a logických zväzkov. V podkapitole je popísaný abstraktný model (obr. [5.1\)](#page-43-0) popisujúci reálne zapojené diskové polia a diskové jednotky, nad ktorými je možné použiť technológiu LVM, ktorá dovoľuje abstrahovať logický zväzok od fyzického zariadenia. Diagram modeluje možné vytvorenia diskových polia a väzby na entitu udalost, ktorá reprezentuje udalosť v systéme.

<span id="page-42-0"></span><sup>1</sup> https://docs.python.org/3/library/datetime.[html#strftime-strptime-behavior](https://docs.python.org/3/library/datetime.html##strftime-strptime-behavior)

<span id="page-43-0"></span>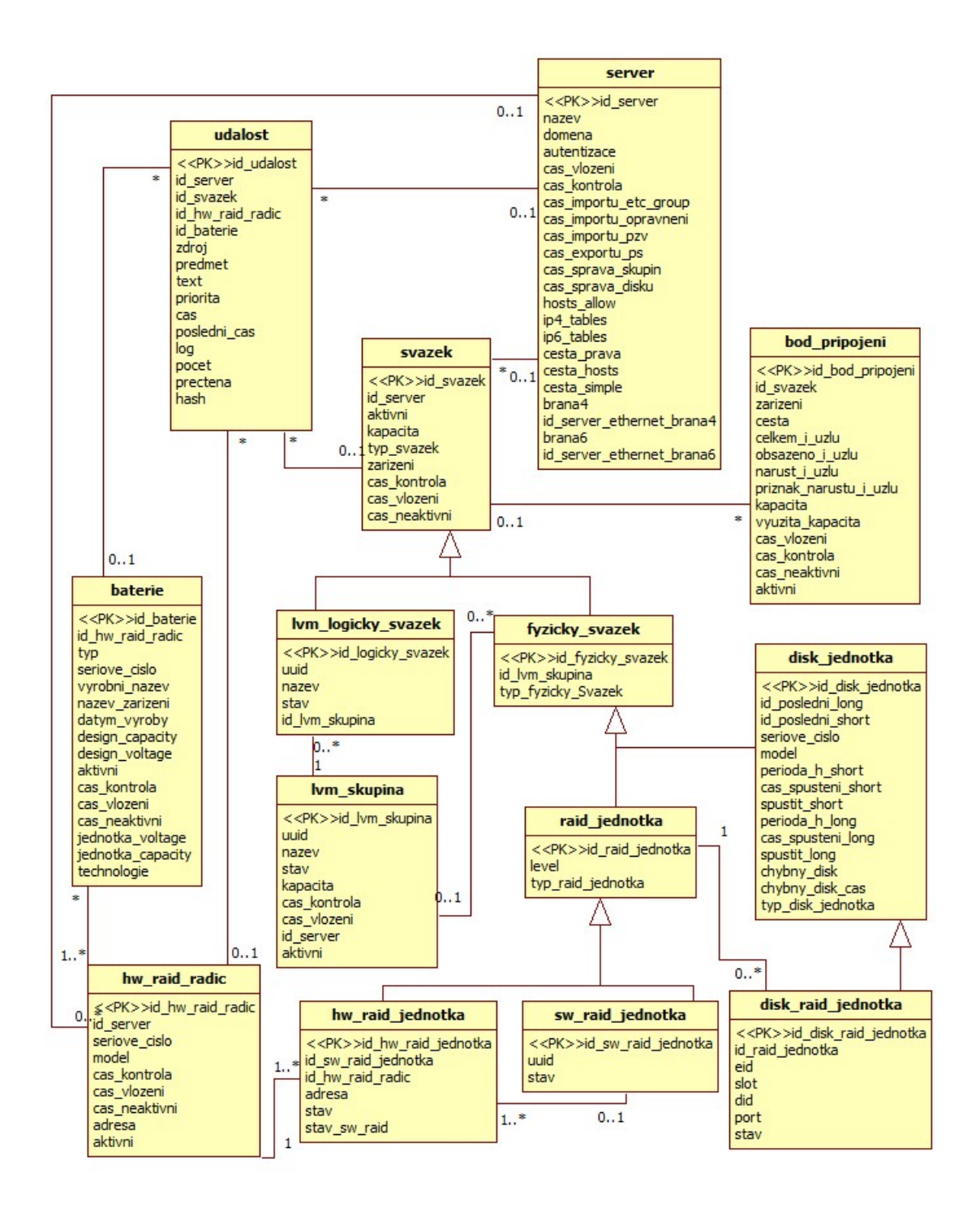

Obr. 5.1: ER diagram úložísk

Entita svazek reprezentuje úložisko na najvyššej abstraktnej úrovni, tak, ako ho vidí operačný systém. Je o ňom známa kapacita, systémové zariadenie (sda) a čas vloženia. Úložisko sa zväčša nachádza na serveri a môže mať rôzne body pripojenia, o ktorých sa evidujú údaje o i-uzloch, systémovom zariadení, kapacite, . . .

Entita svazek generalizuje entity lvm\_logicky\_svazek a fyzicky\_svazek. Fyzický zväzok, čo môže byť diskové pole alebo disk, môže patriť do zväzkovej skupiny technológie LVM (lvm\_skupina), z ktorej môže byť vytvorených niekoľko logických zväzkov.

Stav, kedy je disk súčasťou diskového poľa, modeluje vzťah medzi raid\_jednotka a disk\_raid\_jednotka rozširujúcou entitu disk\_jednotka. disk\_raid\_jednotka rozširuje svoju nadradenú entitu práve o informácie týkajúce sa umiestnenia a stavu jednotky v diskovom poli.

Entita raid\_jednotka generalizuje entity sw\_raid\_jednotka a hw\_raid\_jednotka reprezentujúce diskové polia na serveri. Keďže softvérové diskové pole môže byť zložené z hardvérových poli, existuje vzťah medzi reprezentujúcimi entitami.

#### **Stav disku**

<span id="page-45-0"></span>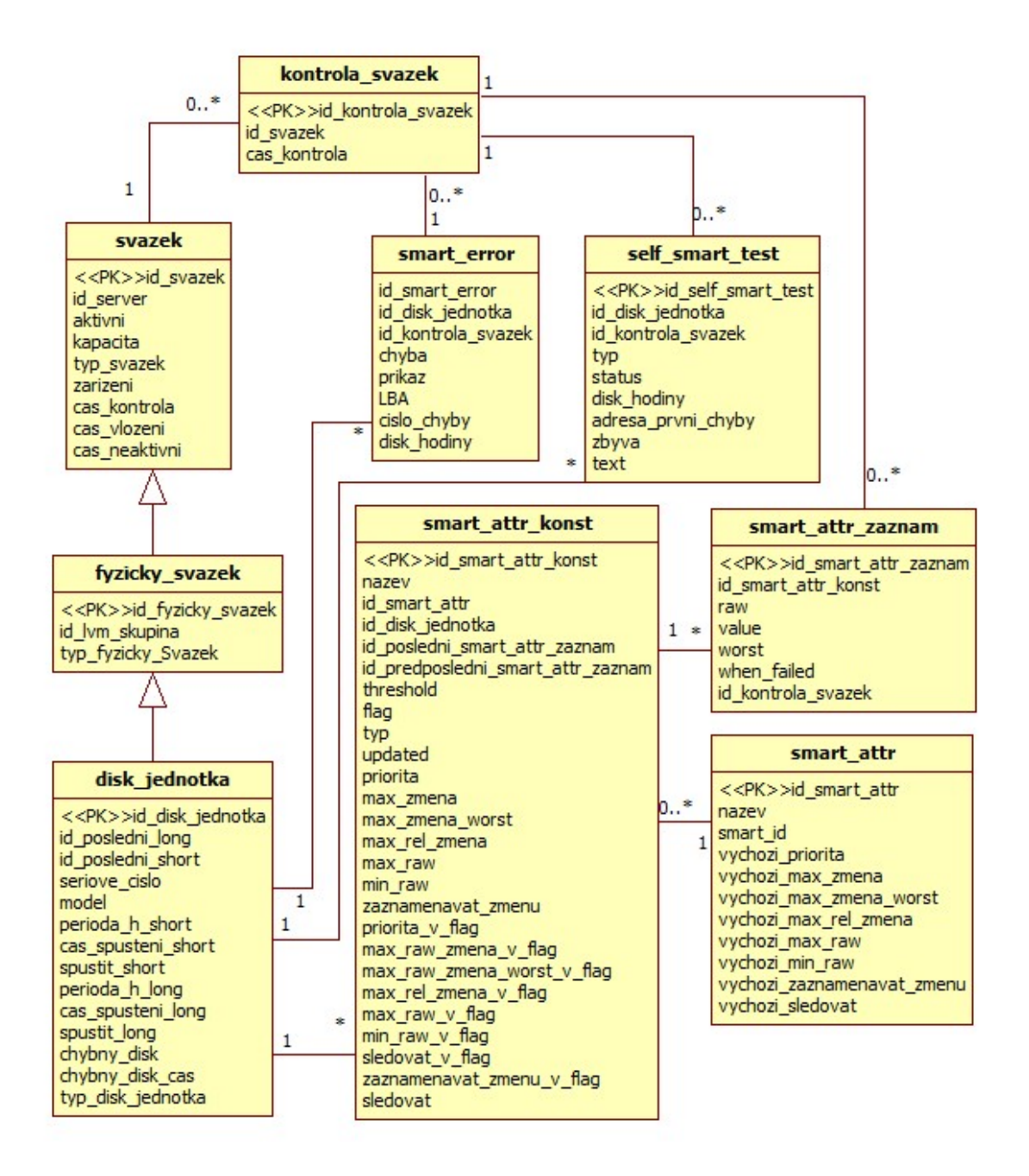

Obr. 5.2: ER diagram pre stav disku

Entity na obr. [5.2](#page-45-0) modelujú dáta získateľné aplikáciou smartmontools (SMART technológia). Entity sú navrhnuté tak, aby nie len reprezentovali realitu, ale aj umožnili efektívnu prácu s informáciami.

Disk je pravidelne kontrolovaný, čo je zaznamenávane v entite kontrola\_svazek. Toto je z dôvodu zachovania informácii o kontrolách, aj keď žiadne SMART dáta nebudú uložené. To môže nastať napríklad pri chybe v procese zberu, spracovania a uloženia dát alebo ak žiadne dáta jednoducho uložiť netreba (napr. sa nič nezmenilo).

SMART technológia ponúka niekoľko typov informácií o stave disku. Názvy entít sa skladajú z anglických slov a ich skratiek z dôvodu ich zaužívanosti a kvôli faktu, že ich tak definuje SMART technológia.

Hodnoty z jednotlivých kontrol sú ukladané do tabuľky smart\_attr\_zaznam. Nastavenia parametrov sledovania jednotlivých SMART atribútov modeluje entita smart\_attr\_konst. Entita tiež zaobaľuje statické informácie (typ, flag, . . . ) o SMART atribúte disku. Východiskové nastavenia sledovania SMART atribútov pre všetky disky modeluje entita smart attr. Atribúty \*\_v\_flag sú príznaky, v ktorých je uložená informácia, či pre daný atribút sledovania má byť použitá východisková hodnota, teda ak je nastavený príznak (max\_raw\_v\_flag), daný SMART atribút bude vyhodnocovaný proti zodpovedajúcemu vychozi\_max\_raw.

Záznamy o SMART self testoch reprezentuje entita smart\_self\_test.

Disky podporujúce technológiu SMART môžu poskytovať záznam o SMART chybách, ktoré je treba zaznamenávať, keďže môžu indikovať koniec životnosti disku a smartmontools uchováva iba niekoľko posledných záznamov chýb. Entita smart\_error modeluje záznam o SMART chybe.

Z dôvodov optimalizácie entita disk obsahuje odkazy na posledne dva SMART testy a entita smart\_attr\_konst odkazy na posledné dva záznamy. Je to z dôvodu, aby pri implementácii zoznamu problémových diskov bolo možné vytvoriť jednoduchý a rýchlejší SQL príkaz.

#### **Stav batérie**

Entity pre zaznamenávanie stavu batérie sú podobné ako pre monitorovanie SMART atribútov disku. Entita baterie reprezentuje batériu alebo kondenzátor pre vyrovnávaciu pamäť RAID radiča, ktorý je pravidelne kontrolovaný – kontroly sú zaznamenávané entitou kontrola\_hw\_raid\_radic a záznamy entitou baterie\_attr\_zaznam (viď obr. [5.3\)](#page-47-0).

<span id="page-47-0"></span>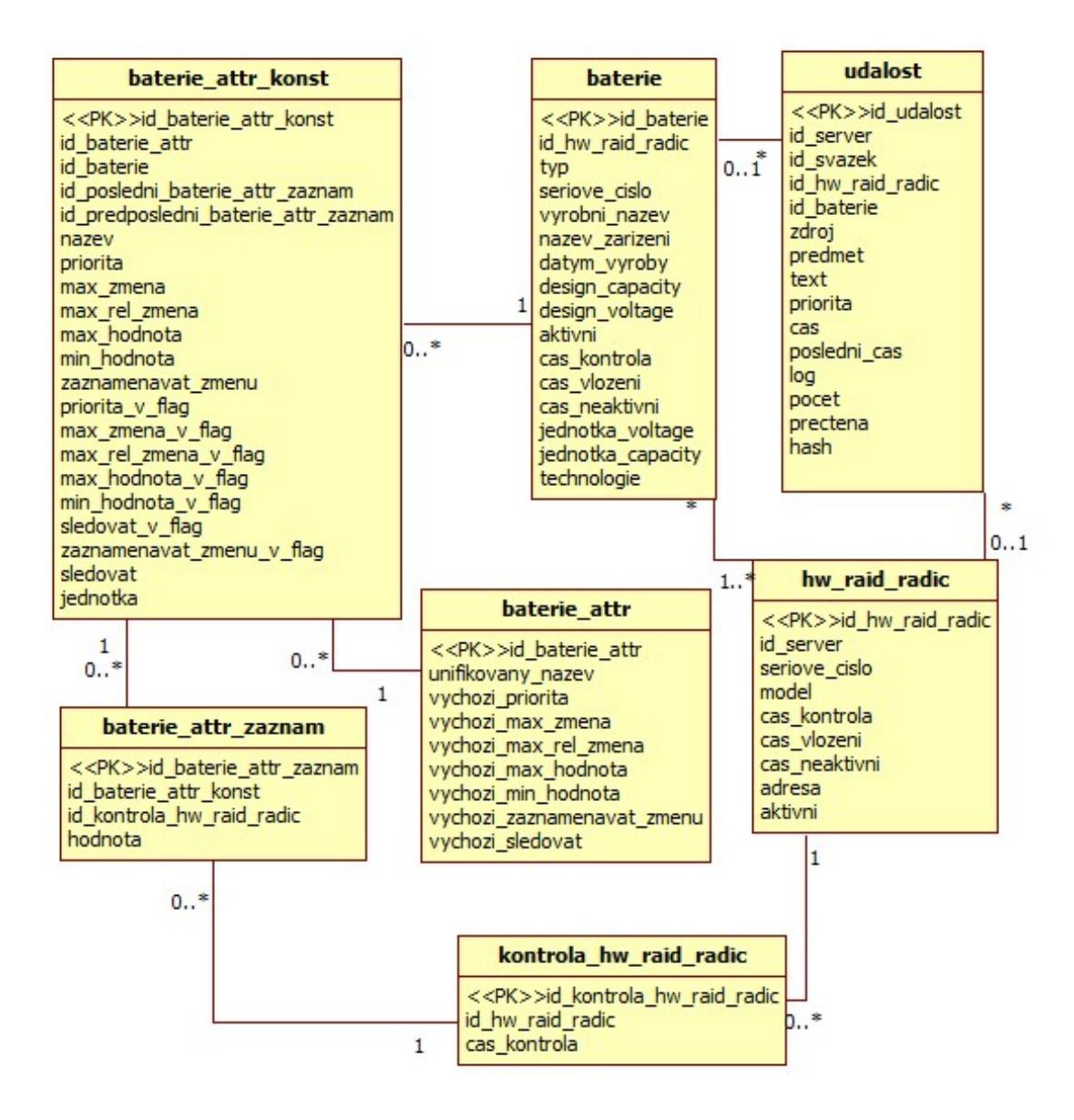

Obr. 5.3: ER diagram pre stav batérie

Záznam hodnoty konkrétneho atribútu reprezentuje entita baterie\_attr\_zaznam. Entita baterie\_attr\_konst má atribúty pre nastavenie sledovania ako je to pri diskoch.

#### **Ethernet rozhrania**

Keďže je potrebné, aby systém mal informácie o ethernet rozhraniach serverov, obr. [5.4](#page-48-0) zobrazuje ER diagram entít pre ethernet rozhrania. Server môže mať nakonfigurovaných viac ethernet rozhraní (server\_ethernet) a každé rozhranie môže mať nakonfigurovaných viac IP adries (ethernet\_ip).

<span id="page-48-0"></span>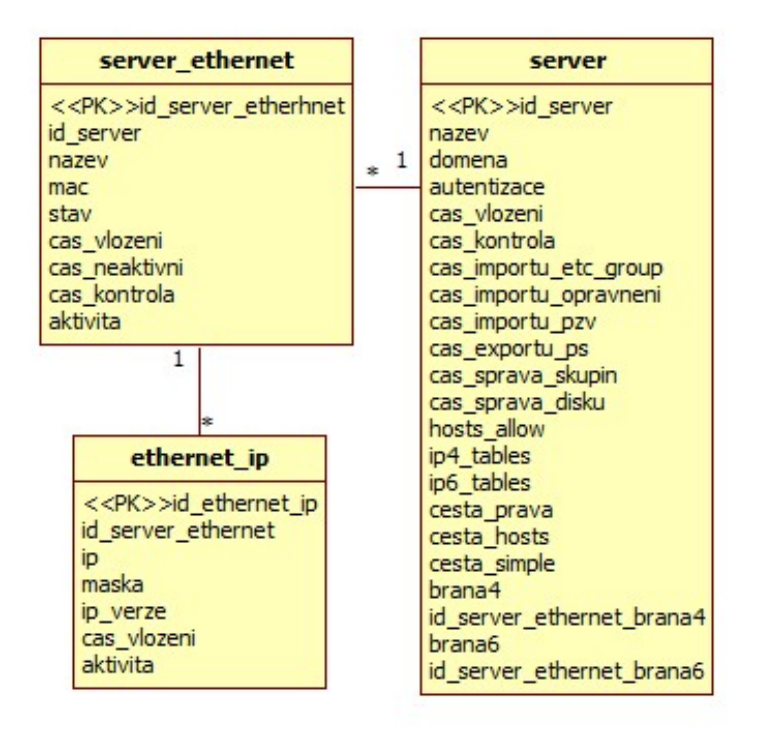

Obr. 5.4: ER diagram ethernet rozhraní

#### **Systémové záznamy serverov**

ER diagram na obr. [5.5](#page-49-0) modeluje entity využívané k monitorovaniu systémových záznamov. Entita server\_log\_konst reprezentuje nastavenia konkrétneho súboru záznamov. Servery sú rozdielne a pre každý môže byť typická iná činnosť, ktorá ja na ňom vykonávaná. Vzhľadom k tomu je pre každý server typické množstvo generovaných záznamov. Záznamy o zmenách veľkosti je potrebné zbierať kvôli štatistikám. K tomu účelu je vytvorená entita server\_log\_hodnota. Typ súboru modeluje entita server\_log, v ktorej sú uložené východiskové hodnoty.

<span id="page-49-0"></span>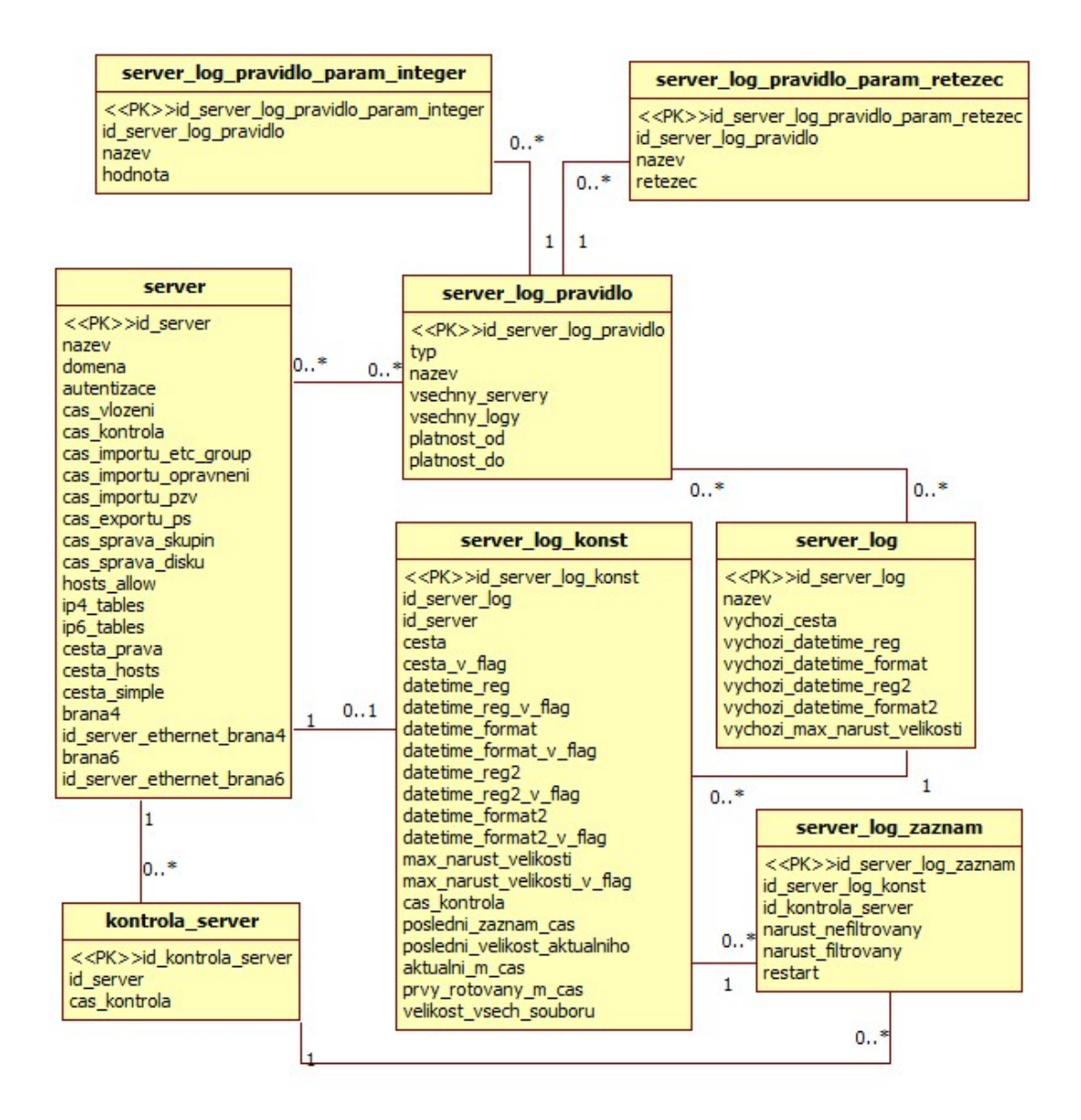

Obr. 5.5: ER diagram systémových záznamov

Na mnohých serveroch skupiny KNOT je zapnuté rotovanie súborov systémových záznamov aby sa uchovávali aj staršie informácie a aby súbory nerástli na veľkosti do nekonečna. Entita server\_log\_konst obsahuje atribúty aktualni\_m\_cas a prvy\_rotovany\_m\_cas uchovávajúce čas modifikácie aktuálneho a predchádzajúceho súboru kvôli detekci rotácie súborov. Tiež je uchovávaný čas posledného záznamu a veľkosť a to z dôvodu, aby sa nekontrolovali už skontrolované záznamy.

Záznamy sú ukladané v entite server\_log\_zaznam, pričom jednotlivé záznamy neobsahujú časovú známku ale odkaz na kontrola\_server, čím sa šetrí miesto.

Správca v istých okolnostiach potrebuje sledovať konkrétne udalosti a byť na ne upozorňovaný, prípadne ich ignorovať. K sledovaniu slúži entita server\_log\_pravidlo. Entity server\_log\_pravidlo\_retezec a server\_log\_pravidlo\_hodnota modelujú parametre pravidla – reťazec a číselná hodnota. Riešenie je škálovateľné a implementované výlučne

na aplikačnej úrovni, na ktorej dovoľuje definovať akékoľvek množstvo pravidiel, pričom v databáze budú odlíšené atribútom typ. Pravidlá môžu mať akékoľvek množstvo atribútov odlíšených názvom.

Pravidlá môžu byť definované pre konkrétne servery a typy súborov systémových záznamov, prípadne pre všetky, na čo slúžia atribúty vsechny\_logy a vsechny\_servery. Výhoda takéhoto riešenia je, že ak je v budúcnosti pridaný nový server alebo nová definícia súboru so záznamami, pravidlá automaticky platia aj pre takéto súbory.

# **5.3 Migrácia dát**

Pri prechode na iný informačný systém alebo pri zmene zavedeného je nutné brať ohľad na doposiaľ uložené dáta. Ak je definovaná nová štruktúra, staré dáta musia byť transformované do novej podoby. Keďže práca navrhuje novú schému uloženia dát, táto podkapitola popisuje, ako budú staré dáta prevedené do nových entít.

Pri prenášaní informácie o čase kontroly sa vytvorí väzba na aktuálne existujúci objekt v entite kontrola\_svazek a kontrola\_hw\_raid\_radic, prípadne sa vytvorí nový.

#### **Migrácia diskových polí**

Entity raid\_sw a raid\_hw\_unit, ktoré sú generalizované entitou raid sú migrované do entít hw\_raid\_jednotka a sw\_raid\_jednotka a ich generalizujúcich entít v niekoľkých krokoch.

Najprv sa skontroluje, či existuje záznam s rovnakým sériovým číslom (HW RAID) alebo UUID (SW RAID) a ak áno, pokračuje sa ďalším objektom. Ak záznam neexistuje, riadok je pridaný do tabuľky hw\_raid\_jednotka (alebo sw\_raid\_jednotka) a do príslušných entít, ktoré ich generalizujú (poradie je od top-level entity), a nastavia sa atribúty typ\_\*. Atribúty sú prenesené nasledujúco.

Pre entitu sw\_raid nie je migrovaný atribút used\_size, keďže využívaná kapacita sa viaže k bodom pripojenia a k jednotlivým partíciám. Popis migrácie ostatných atribútov je v tabuľke [5.4.](#page-50-0)

<span id="page-50-0"></span>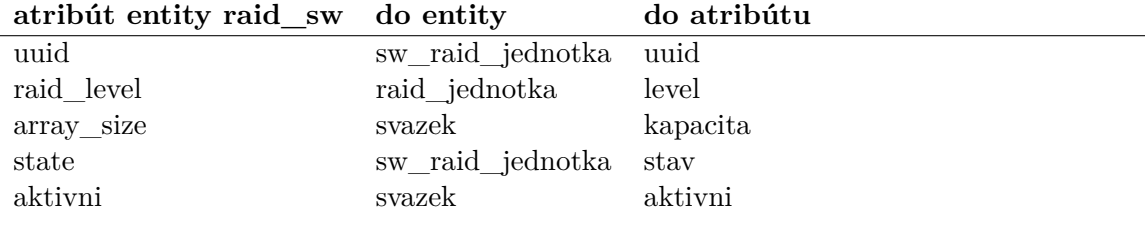

Tabuľka 5.4: Migrácia entity raid\_sw

Entita raid\_hw\_unit reprezentuje HW RAID jednotku a spôsob migrovania sa nachádza v tabuľke [5.5.](#page-51-0)

<span id="page-51-0"></span>

| atribút entity raid_hw_unit do entity |                  | do atribútu  |
|---------------------------------------|------------------|--------------|
| adresa                                | hw raid jednotka | adresa       |
| raid level                            | raid jednotka    | level        |
| status                                | hw raid jednotka | stay         |
| kapacita                              | svazek           | kapacita     |
| mount                                 | svazek           | zarizeni     |
| cas vlozeni                           | svazek           | cas vlozeni  |
| cas kontrola                          | kontrola svazek  | cas kontrola |
| aktivni                               | svazek           | aktivni      |
|                                       |                  |              |

Tabuľka 5.5: Migrácia entity raid\_hw\_unit

Entita raid\_hw modeluje radič HW diskového poľa a migrácia je popísaná v tabuľke [5.6.](#page-51-1)

<span id="page-51-1"></span>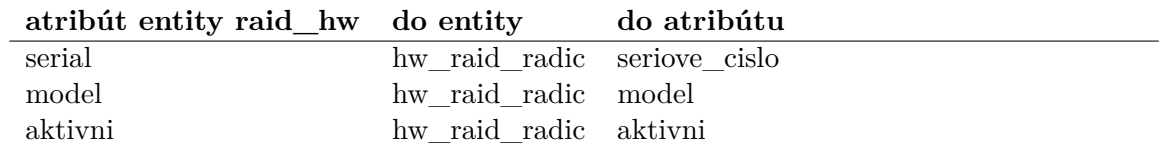

Tabuľka 5.6: Migrácia entity raid\_hw

Entita raid generalizuje entity raid\_sw (SW diskové pole) a raid\_hw (HW radič diskového poľa) (viac v tabuľke [5.7\)](#page-51-2).

<span id="page-51-2"></span>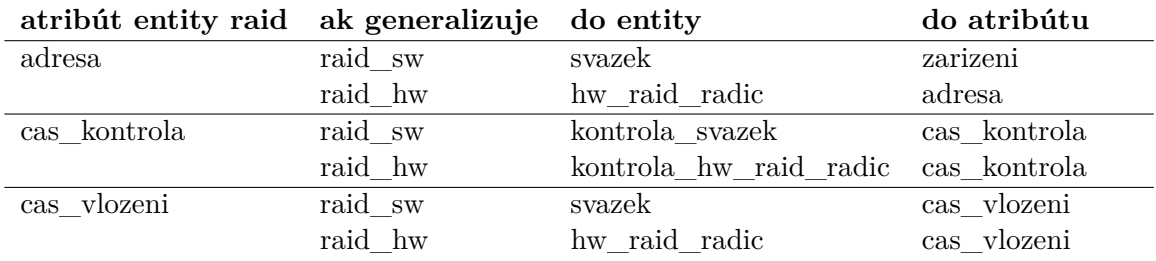

Tabuľka 5.7: Migrácia entity raid

#### **Migrácia batérií**

Práca navrhuje entitu baterie, ktorá reprezentuje aj iný typ úložiska energie – kondenzátor. Súčasný stav nie je úplne tomuto scenáru prispôsobený. Ak atribút type pôvodnej enity je CV, tak jednotka\_capacity je nastavený na J a jednotka\_voltage je prázdny. V opačnom prípade je jednotka\_capacity nastavený na mAh a jednotka\_voltage na mV. Migráciu entity bbu do entity baterie popisuje tabuľka [5.8.](#page-52-0)

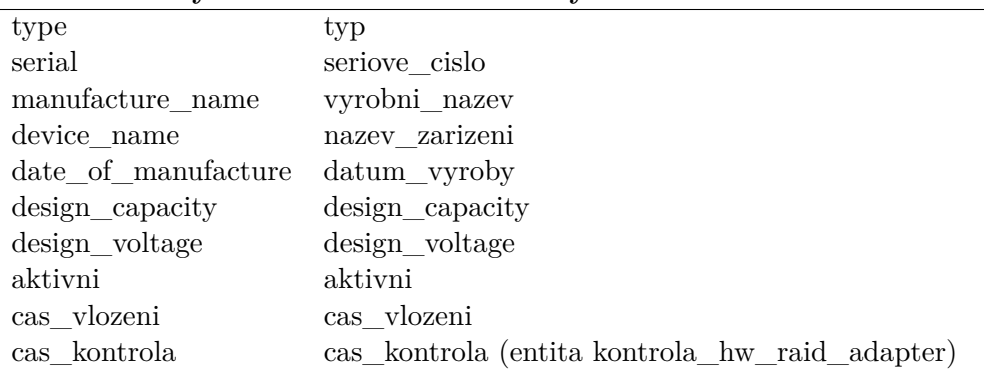

<span id="page-52-0"></span>**atribút entity bbu do atribútu entity baterie**

Tabuľka 5.8: Migrácia entity bbu

Tabuľky [5.9](#page-52-1) a [5.10](#page-52-2) popisujú migráciu entít bbu\_konst a bbu\_akt do entít v novej schéme baterie\_attr\_konst a baterie\_attr\_zaznam. Nový záznam sa vytvorí iba vtedy, ak sa atribút hodnota líši od časovo predchádzajúceho záznamu.

<span id="page-52-1"></span>**atribút entity bbu\_konst do atribútu entity baterie\_attr\_konst**

| bbu param   |                        |
|-------------|------------------------|
| max zmena   | max zmena              |
| max hodnota | max hodnota            |
| min hodnota | min hodnota            |
| analyza     | sledovat $(0-1$ 1->10) |
|             |                        |

Tabuľka 5.9: Migrácia entity bbu\_konst

<span id="page-52-2"></span>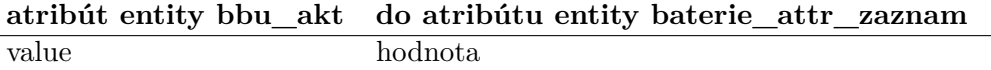

Tabuľka 5.10: Migrácia entity bbu\_akt

Tabuľka [5.11](#page-52-3) popisuje spôsob migrovanie entity bbu\_default do baterie\_attr.

<span id="page-52-3"></span>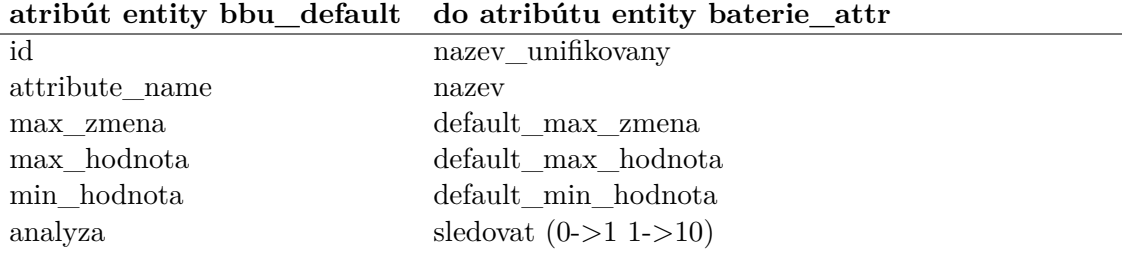

Tabuľka 5.11: Migrácia entity bbu\_default

#### **Migrácia diskov**

V starej schéme je disk reprezentovaný entitou disk nezávisle od toho, či sa nachádza v diskovom poli alebo nie. Práca navrhuje entitu disk\_raid\_jednotka, ktorá rozširuje entitu disk\_jednotka, ak sa nachádza v diskovom poli. Atribút stav\_worst systém nepoužíva a nie je migrovaný. Jednoduchú migráciu niektorých atribútov popisuje tabuľka [5.12.](#page-53-0)

<span id="page-53-0"></span>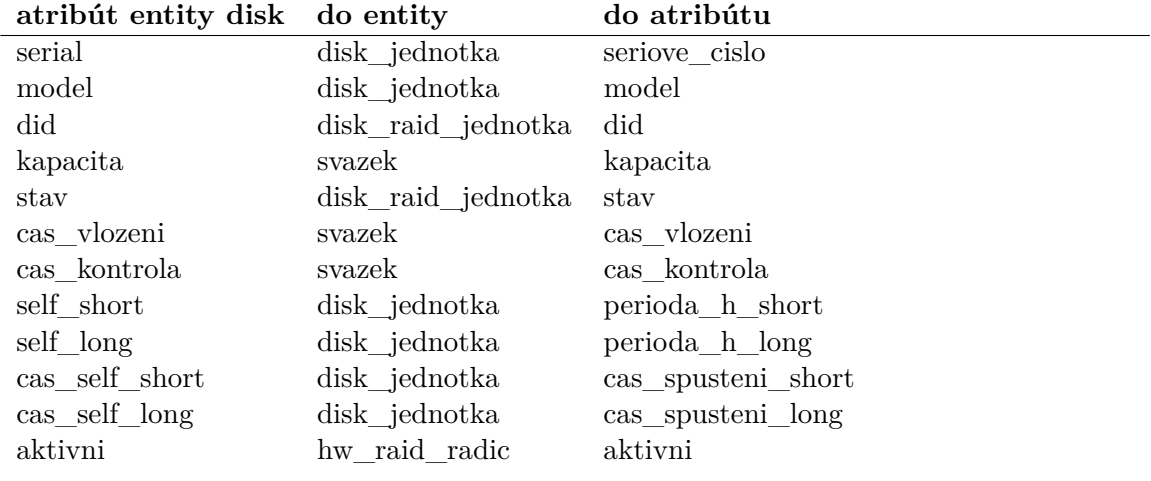

Tabuľka 5.12: Migrácia entity disk

Ak sa disk nachádza v diskovom poli (cudzí kľúč id\_raid má nejakú hodnotu), tak sa vytvorí patričná väzba na entitu raid\_jednotka. Atribút adresa obsahuje reťazec, ktorým je možné identifikovať disk v rámci diskového poľa. Migrácia je nasledujúca:

- ∙ ak je adresa v tvare X:Y (X a Y sú čísla), hodnota X je prenesená do eid a hodnota Y do slot,
- ∙ ak je adresa v tvare /cX/pY (X a Y sú čísla), hodnota Y je prenesená do port.

Entita self\_test reprezentuje záznamy self testov a entita self\_test\_err chybové hlášky testov (atribút polozka = 2) a chyby spracovania výsledkov (atribút polozka = 1). K chybám spracovania však dochádza ak test nemá jeden z očakávaných názvov. Migráciu entít do entity smart\_self\_test popisuje tabuľka [5.13.](#page-53-1)

<span id="page-53-1"></span>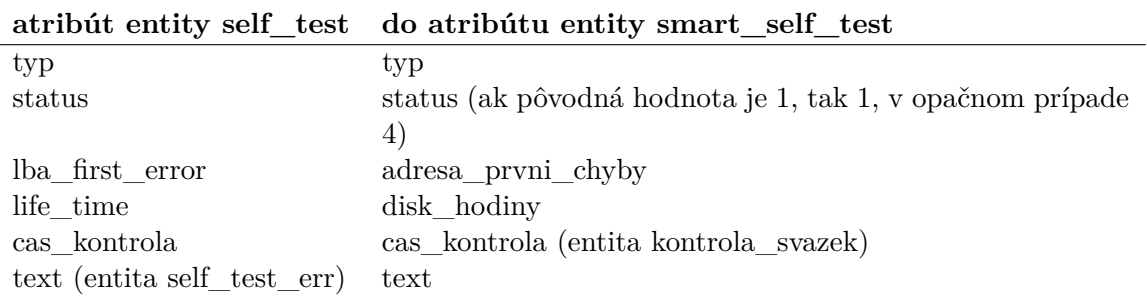

Tabuľka 5.13: Migrácia entity self\_test

Informácie o SMART atribútoch sú uložené v entitách smart\_konst, ktorá obsahuje statické informácie o atribútoch diskov, smart\_akt, ktorá obsahuje záznamy atribútov a smart\_default, ktorá obsahuje štandardné nastavenia pre atribúty. Jednoduchú migráciu popisujú tabuľky  $5.14 - 5.16$  $5.14 - 5.16$ .

| attibut chenty binare nonbe ao attibutu chenty binar |                        |
|------------------------------------------------------|------------------------|
| tresh                                                | treshold               |
| flag                                                 | flag                   |
| type                                                 | typ                    |
| updated                                              | updated                |
| max zmena                                            | max zmena              |
| max hodnota                                          | max hodnota            |
| max zmena worst                                      | max zmena worst        |
| analyza                                              | sledovat $(0-0, 1-10)$ |
|                                                      |                        |

<span id="page-54-0"></span>**atribút entity smart\_konst do atribútu entity smart\_attr\_konst**

Tabuľka 5.14: Migrácia entity smart\_konst

Novým atribútom sledovania ako max\_rel\_zmena sa nastavia hodnoty na NULL.

Tabuľka [5.15](#page-54-2) popisuje migráciu atribútov entity smart\_akt. Záznam je migrovaný iba ak sa hodnota jedného z atribútov raw\_value, value, worst a when\_failed líši od časovo predchádzajúcej hodnoty.

<span id="page-54-2"></span>**atribút entity smart\_akt do atribútu entity smart\_attr\_zaznam**

| raw value    | raw                                   |
|--------------|---------------------------------------|
| value        | hodnota                               |
| worst        | worst                                 |
| when failed  | kdy selhalo                           |
| cas kontrola | cas kontrola (entita kontrola svazek) |
|              |                                       |

Tabuľka 5.15: Migrácia entity smart\_akt

Počas migrovania entity smart\_konst je priebežne migrovaná entita smart\_default s príslušným attribute name. Nová schéma však predpokladá unikátne všeobecné nastavenia pre daný SMART atribút o konkrétnom SMART ID. V pôvodnom riešení mohla nastať situácia, keď existovalo viac východiskových nastavení pre rovnaké SMART ID. V práci bude zmigrované prvé nastavenie a ostatné s rovnakým SMART ID už nie. Viac v tabuľke [5.16.](#page-54-1)

<span id="page-54-1"></span>**atribút entity smart\_default do atribútu entity smart\_attr**

| nazev                            |
|----------------------------------|
| vychozi_max_zmena                |
| vychozi max hodnota              |
| vychozi_max_zmena_worst          |
| vychozi_sledovat $(0->0, 1->10)$ |
|                                  |

Tabuľka 5.16: Migrácia entity smart\_default

#### **Migrácia bodov pripojenia**

Migrácia entity mount\_point musí prebehnúť, ak sú zmigrované ostatné entity reprezentujúce nejaké úložisko, aby bolo možné vkladať správne hodnoty do cudzích kľúčov – väzba na entitu svazek.

Entita bod\_pripojeni je veľmi podobná entite v starej schéme a prakticky sa líši názvami atribútov, čo detailne popisuje tabuľka [5.17.](#page-55-0)

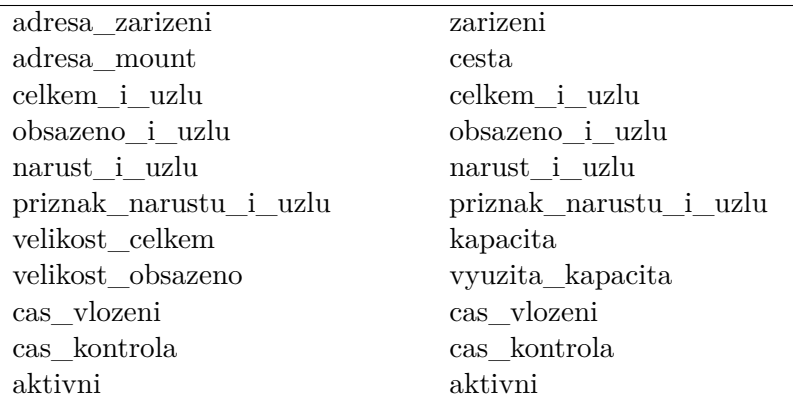

#### <span id="page-55-0"></span>**atribút entity mount\_point atribútu enity bod\_pripojeni**

Tabuľka 5.17: Migrácia entity mount\_point

#### **Migrácia systémových záznamov**

Novej entite server\_log\_konst pribudlo iba zopár atribútov oproti entite v súčasnom riešení. Migráciu aktuálnych dát popisuje tabuľka [5.18.](#page-55-1) Entita server\_log\_zaznam obsahujúca záznamy nárastov migrovaná nie je z toho dôvodu, že práca prináša nový koncept práce s veľkosťami súborov systémových záznamov.

<span id="page-55-1"></span>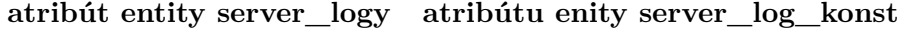

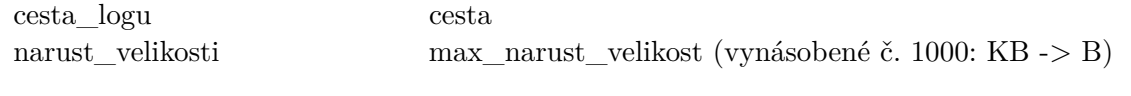

Tabuľka 5.18: Migrácia entity server\_logy

Regulárne výrazy pre získanie reťazca obsahujúceho čas záznamu a časový formát sú vyhodnotené podľa nasledujúceho kľúča:

- ∙ ak sa v cesta nachádza auth.log, kern.log alebo syslog, tak regulárny výraz je \w{3}\s+\d{1,2}\s+\d{2}:\d{2}:\d{2} a formát času %b %d %H:%M:%S
- ∙ ak sa v cesta nachádza apache2/access.log, tak regulárny výraz je  $\d{2}/\w{3}/\d{4}$ :  $\d{2}: \d{2}: \d{2}$ :  $\d{2}$  a formát času %b %d %H: %M: %S. %f %Y,
- ∙ ak sa v cesta nachádza apache2/error.log, tak prvý regulárny výraz je \w{3}\s+\d{2}\s+\d{2}:\d{2}:\d{2}˙\d+\s+\w{4} a prvý formát času %b %d %H:%M:%S.%f %Y, druhý regulárny výraz je  $\d{4}-\d{2}-\d{2}-\d{2}$ s+ $\d{2}: \d{2}: \d{2}: \d{2} \d{+ a druh$ ý formát času je %Y-%m-%d %H:%M:%S.%f.

Počas migrácie sú priebežne vytvárané záznamy entity server\_log, a to tak, že napr. pre nastavenia /var/log/auth.log je vytvorený riadok z danej hodnoty narust\_velikosti, cesta a vyššie spomínaných regulárnych výrazov a formátov časov.

#### **Migrácia ethernet rozhraní**

Entity pre ethernet rozhrania server\_ethernet a ethernet\_ip neprinášajú veľké zmeny okrem možnosti uloženia dátumu, kedy rozhranie či adresa IP prestali byť aktívne na serveri, verzie internetového protokolu adries a povolenie textových názvov rozhraní. Migráciu popisujú tabuľky [5.19](#page-56-0) a [5.20.](#page-56-1)

|              | atribut entity server eth atributu enity server ethernet |
|--------------|----------------------------------------------------------|
| id eth       | nazev                                                    |
| $_{\rm mac}$ | $_{\mathrm{mac}}$                                        |
| cas vlozeni  | cas vlozeni                                              |
| aktivita     | aktivni                                                  |
|              |                                                          |

<span id="page-56-0"></span>**atribút entity server\_eth atribútu enity server\_ethernet**

Tabuľka 5.19: Migrácia entity server\_eth

<span id="page-56-1"></span>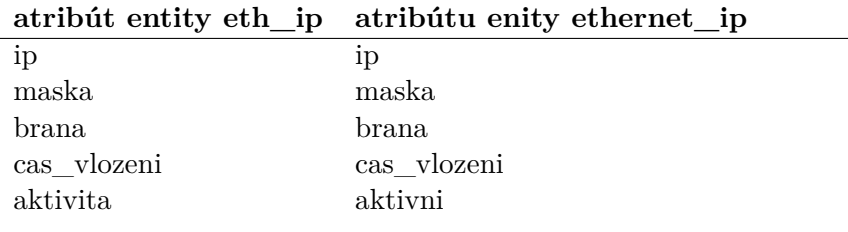

Tabuľka 5.20: Migrácia entity server\_eth

Atribút id\_eth obsahuje index rozhrania pomenovaného ethX (X je index). Migrovaný je tak, že sa číslo pripojí k reťazecu eth. Počas migrácie sa tiež nastaví atribút ip\_verze na hodnotu 4, ak sa v adrese IP nachádza znak bodky, a na hodnotu 6, ak sa v adrese nachádza znak dvojbodky.

## **5.4 Zber a spracovanie dát pre úložiská**

Podkapitola popisuje návrh získania dát pre monitorovanie úložísk, ich transformáciu do formátu JSON a následné spracovanie na serveri. Keďže je možné využiť informácie o rozhraniach pre overenie požiadavku, dáta pre monitoring úložísk sú zbierané rovnakým skriptom a spracovávané naraz na serveri. Práca navrhuje skript, ktorý bude vykonávaný automaticky pomocou cron úlohy raz za deň a jednu konzolovú aplikáciu pre transformáciu dát, ktorá extrahuje potrebné informácie zo vstupu a dáta vypíše vo formáte JSON. Jej úulohou je tiež odfiltrovanie nepotrebných dát od potrebných a tým zmenšenie záťaže na sieťovú infraštruktúru. Skript získa a odošle informácie o úložiskách a ethernet rozhraniach na server. Skript komunikuje so systémom KNOTIS, ktorému odošle zozbierané dáta protokolom HTTP a prijme odpoveď, čo sú rôzne príkazy na vykonanie.

Aplikácia pre transformáciu dát obsahuje modul s definovanými regulárnymi výrazmi a reťazcami, ktoré jej umožňujú extrahovať informácie zo vstupu. Všetky regulárne výrazy sú case insensitive. Aplikácii je definovaný súbor, z ktorého číta doposiaľ uložené dáta vo formáte JSON. Keďže aplikácia bude volaná viackrát, tak súbor vždy najprv načíta, spracuje vstup a všetky dáta zapíše do definovaného súboru. Jednotlivé podkapitoly popisujú, aké a ako budú informácie uložené v JSON.

#### **5.4.1 Zber a tranformácia dát pre úložiská**

Skript najprv získa hostname a doménu aplikáciou hostname a aplikácia pre transformáciu dát informácie uloží do /server/hostname, /server/domain a autentizačný reťazec, ktorý je uložený v premennej, do /server/auth.

#### **Stavové informácie diskov**

V prostredí výskumnej skupiny KNOT sú disky a HW diskové polia vedené pod systémovými zariadeniami na adresách /dev/sd[a-z]. Pre disky, ktoré sa nachádzajú v diskovom poli, aplikácia umožňuje získať dáta prepínačom -d pre polia rodín MegaRaid a 3ware. Získanie a spracovanie SMART informácií prebieha v niekoľkých krokoch, pričom pri každom bude výstup zo smartmontools predaný aplikácií pre transformáciu dát (ďalej len transformačná aplikácia) spustenej s parametrami: systémové zariadenie a reťazec, ktorý špecifikuje zariadenie pre smartmontools (v prípade disku v RAID napr. -d megaraid, 31). Transformačná aplikácia spracuje vstup regulárnymi výrazmi definovanými ako konštanty.

Skript získa všetky informácie nástrojom smartmontools a výstup predá transformačnej aplikácii, ktorá v niekoľkých krokoch transformuje dáta. Tabuľka [5.21](#page-57-0) popisuje objekt, ktorí aplikácia vytvorí a uloží do poľa /disks. Dáta sú ukladané pod krátkymi kľúčmi, prípadne ako N-tice pre úsporu dát.

<span id="page-57-0"></span>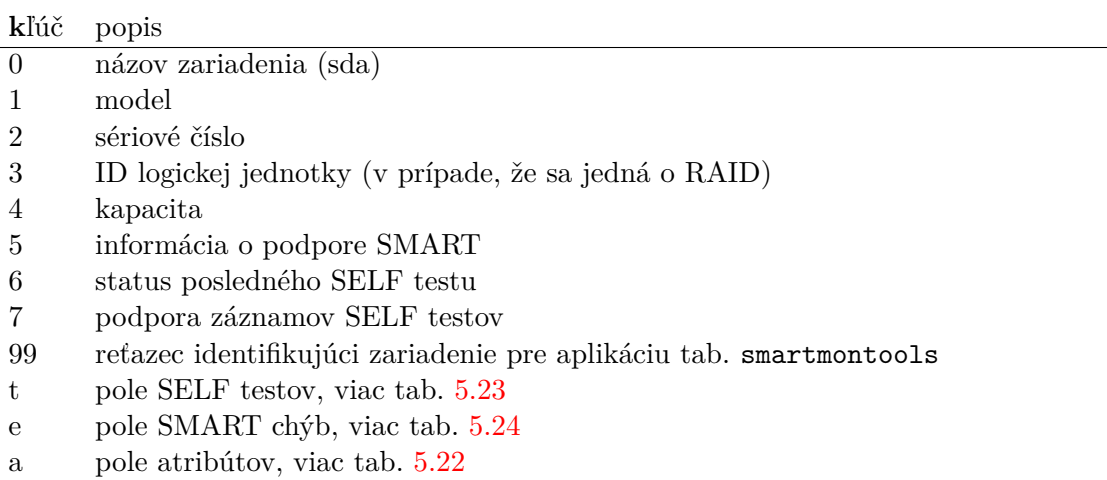

#### Tabuľka 5.21: Objekt JSON disku

#### <span id="page-57-1"></span>**N** popis

- 0 SMART ID
- 1 názov atribútu
- 2 flag
- 3 normalizovaná hodnota (VALUE)
- 4 najhoršia hodnota (WORST)
- 5 prah (THRESH)
- 6 typ atribútu (TYPE)
- 7 kedy je aktualizovaný (UPDATED)
- 8 kedy zlyhal (WHEN\_FAILED)
- 9 RAW hodnota

Tabuľka 5.22: JSON 10-tica SMART atribútu

#### <span id="page-58-0"></span>**N** popis

- 0 číslo testu v zozname testov
- 1 názov testu
- 2 status
- 3 koľko % ostáva
- 4 hodiny disku (lifetime)
- 5 adresa prvej chyby (LBA)

#### Tabuľka 5.23: JSON šestica SELF testu

#### <span id="page-58-1"></span>**N** popis

- 0 číslo chyby
- 1 hodiny disku (lifetime)
- 2 chyba
- 3 adresa (LBA)
- 4 príkaz, pri kt. chyba vznikla (Command)

Tabuľka 5.24: JSON pätica SMART chyby

#### **HW diskové polia**

Informácie týkajúce sa hardvérového diskového pola sú získané aplikáciou storcli. Skript najprv zistí informácie o všetkých radičoch a ich RAID jednotkách. Transformačná aplikácia vytvorí objekt JSON [5.25](#page-58-2) a uloží ho do poľa /hwRaids v JSON. Následne pre jednotlivé RAID jednotky extrahuje a uloží informácie popísané v tabuľke [5.26.](#page-58-3)

<span id="page-58-2"></span>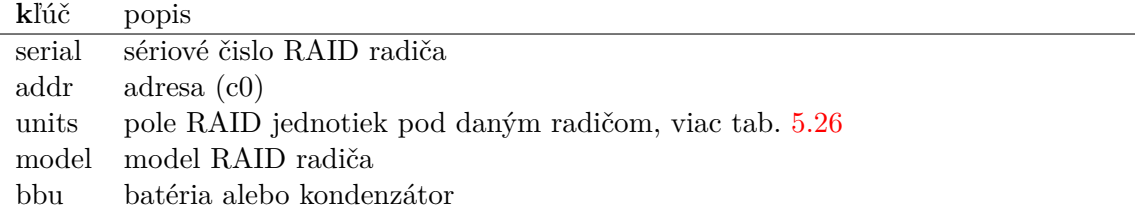

Tabuľka 5.25: Objekt JSON radiča

<span id="page-58-3"></span>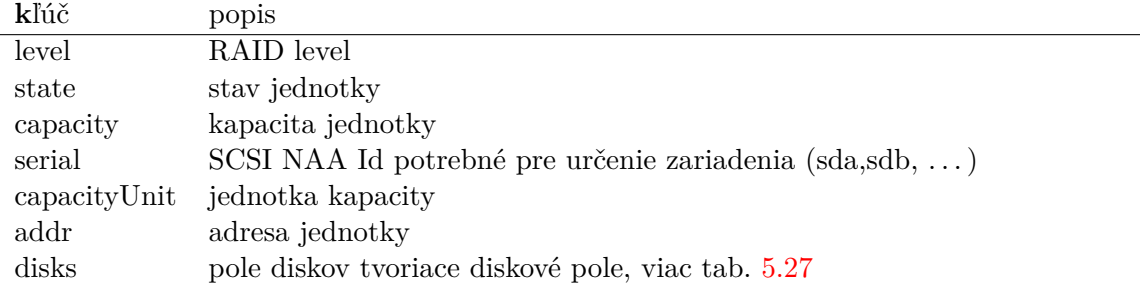

Tabuľka 5.26: Objekt JSON HW diskového pola

Ak sa jedná o radič rodiny MegaRaid, tak transofrmačná aplikácia pre jednotlivé disky ukladá SLOT, EID, DID, STATE (stav disku) a sériové číslo pre spárovanie so SMART informáciami. Ak sa jedná o 3WARE, ukladá sa sériové číslo a port. Viď tab. [5.27.](#page-59-0)

<span id="page-59-0"></span>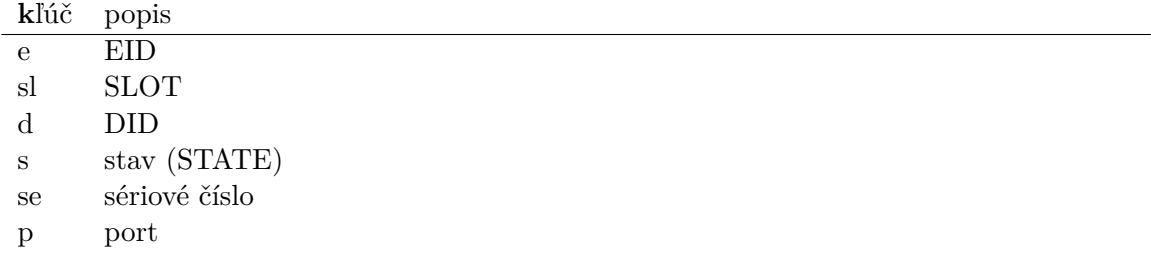

#### Tabuľka 5.27: Objekt JSON disku v diskovom poli

Skupina KNOT využíva cache jednotky iba v diskových poliach MegaRaid. Informácie o batérii sa získajú s využitím príkazu /c[X]/bbu show all a o kondenzátore /c[X]/cv show all, kde X je index diskového radiča. Výstupy sú si podobné – líšia sa jednotkami a inými maličkosťami. Transformačná aplikácia extrahuje jednotlivé informácie a uloží ich do objektu JSON do bbu daného RAID radiča. Viď tabuľka [5.28.](#page-59-1) Ostatné atribúty definovane podľa [A](#page-117-0) sú uložené ako štvorice, ktoré popisuje tabuľka [5.29.](#page-59-2)

<span id="page-59-1"></span>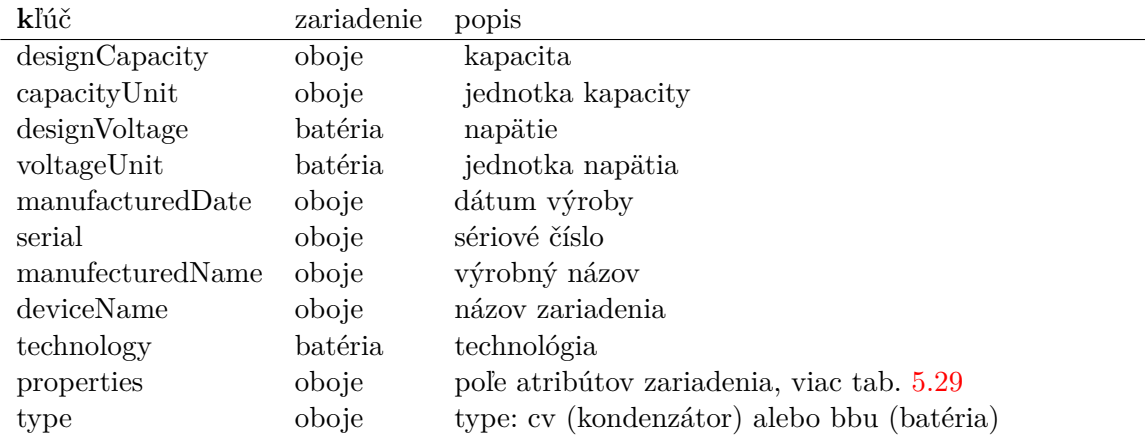

Tabuľka 5.28: Objekt JSON batérie a kondenzátora na radiči RAID

#### <span id="page-59-2"></span>**N** popis

0 unifikovaný názov – jedinečný názov atribútu, ktorý sa skladá zo samotného názvu a názvu sekcie

- 1 názov
- 2 hodnota
- 3 jednotka

Tabuľka 5.29: JSON štvorica pre atribúty batérie a kondenzátoru

Pre HW diskové polia je potrebné identifikovať názov zariadenia, pod ktorým v rámci operačného systému existuje. K tomuto účelu poslúžia informácie, ktoré operačný systém ukladá do /dev/disk/by-id, kde sa nachádzajú zariadenia a reťazce začínajúce wwn-0x. Takéto zariadenia môžu byť práve diskové polia. Transformačná aplikácia vytvorí dvojice číslo za wwn-0x a názov zariadenia a uloží ich do poľa /disksById.

#### **SW diskové polia**

Skupina KNOT na serveroch využíva pre spravovanie softvérových diskových polí aplikáciu mdadm. Operačný systém pozná tieto úložiská pod zariadeniami md a md[0-9]+. Aplikáciou mdadm je možné zistiť informácie o jednotlivých poliach. Tieto dáta sú predané transformačnej aplikácii, ktorá vytvorí objekt popísaný v tabuľke [5.30.](#page-60-0) Takéto objekty ukladá do poľa /swRaids.

<span id="page-60-0"></span>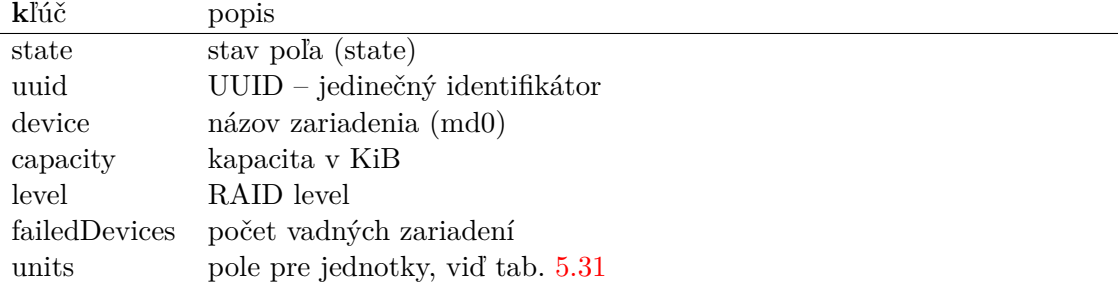

Tabuľka 5.30: Objekt JSON pre SW RAID

<span id="page-60-1"></span>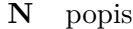

0 názov zariadenia (sda)

1 stav jednotky

Tabuľka 5.31: Dvojica JSON pre jednotku v SW RAID

#### **Body pripojenia**

Aplikáciou df skript získa informácie o bodoch pripojenia a transformačná aplikácia extrahuje informácie o systémových zariadeniach, vytvorí objekt JSON (tab. [5.32\)](#page-60-2) a uloží ho do poľa /mountPoints.

<span id="page-60-2"></span>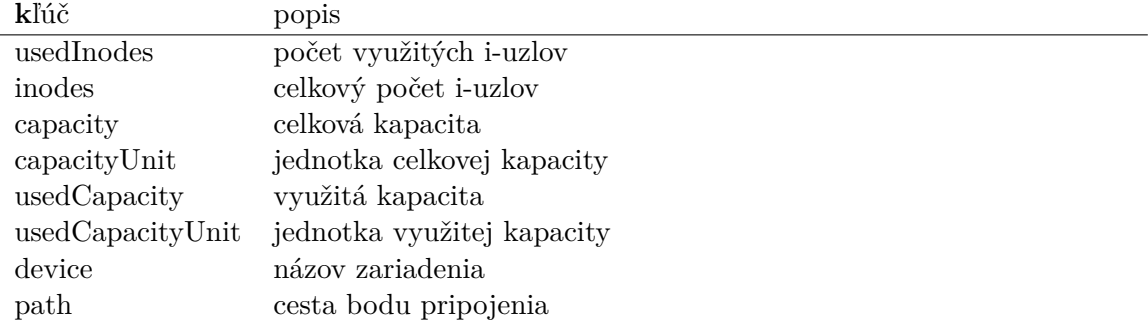

Tabuľka 5.32: Objekt JSON reprezentujúci bod pripojenia

#### **LVM**

Aplikácia lsblk poskytuje výstup, z ktorého je možné zistiť, z akých zariadení je LVM zväzok vytvorený. Výstup je užitočný aj pre body pripojenia, pretože môžme opäť zistiť zariadenie, z ktorého je partícia vytvorená. Aplikácia lsblk poskytuje výstup vo formáte JSON, ktorý je uložený pod kľúč /lsblk transformačnou aplikáciou.

Skript zistí informácie o vytvorených skupinách LVM aplikáciou vgdisplay a transformačná aplikácia pre každú skupinu vytvorí objekt JSON (tab. [5.33\)](#page-61-0) a uloží do poľa /lvmGroups. Dáta o zväzkoch LVM skript získa aplikáciou lvdisplay, tranformačná aplikácia pre každý vytvorí objekt JSON ako definuje tabuľka [5.34](#page-61-1) a uloží do poľa JSON /lvmLogicalVolumes.

<span id="page-61-0"></span>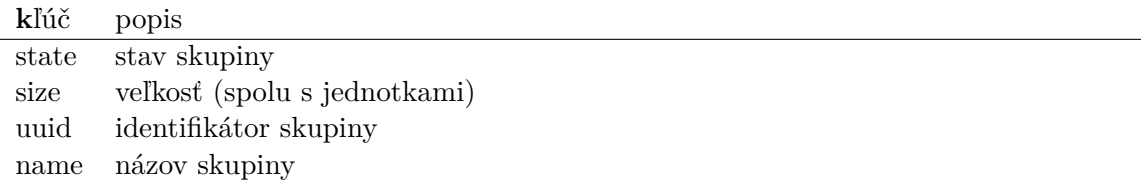

Tabuľka 5.33: Objekt JSON reprezentujúci skupinu LVM

<span id="page-61-1"></span>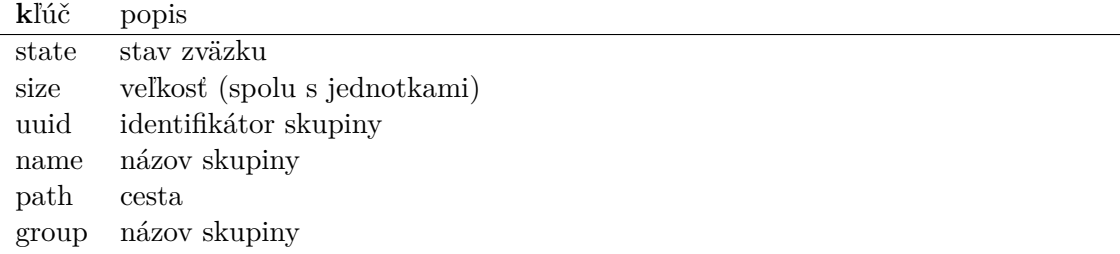

Tabuľka 5.34: Objekt JSON reprezentujúci zväazok LVM

Aplikácia lvdisplay poskytuje cestu k jednotlivým zväzkom, tá však nie je cesta zariadenia, pod ktorým operačný systém vidí zväzky. To je možné zistiť aplikáciou dmsetup, ktorá pre jednotlivé cesty zväzkov LVM a zariadení poskytuje UUID. Zväzok LVM má toto UUID rovnaké ako zariadenie, pod ktorým operačný systém vidí daný zväzok. Transofmačná aplikácia vytvorí dvojice cesta (zariadenia alebo cesta zväzku LVM) a UUID. Dvojicu pre zväzok LVM pridá do poľa /dmLV a dvojicu pre zariadenie do poľa /dmMappers.

#### **5.4.2 Zber a tranformácia dát pre ethernet rozhrania**

Konzolová aplikácia ip poskytuje informácie o rozhraniach. Transformačná aplikácia získa informácie a pre každé rozhranie vytvorí štvoricu a uloží ju do poľa /ethernet/interfaces tak ako popisuje tabuľka [5.35.](#page-61-2) Pre bránu vytvorí trojicu a uloží ju do poľa /ethernet/gates.

<span id="page-61-2"></span>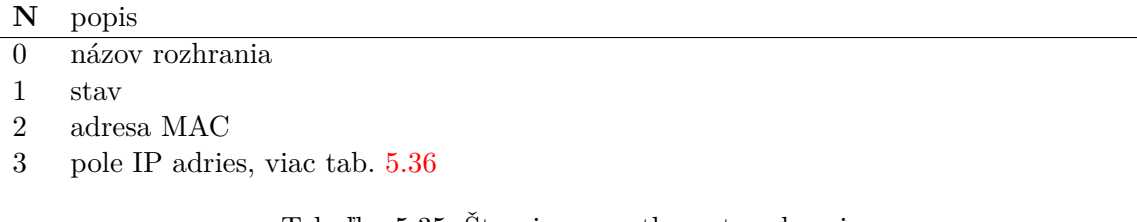

Tabuľka 5.35: Štvorica pre ethernet rozhranie

<span id="page-62-0"></span>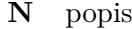

- 0 adresa
- 1 verzia
- 2 maska

Tabuľka 5.36: Trojica pre ethernet adresu

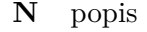

0 adresa

1 verzia adresy

2 názov rozhrania, cez ktoré je brána dosiahnuteľná

Tabuľka 5.37: Trojica pre bránu

#### <span id="page-62-1"></span>**5.4.3 Spracovanie dát**

Spracovanie dát je v práci poňaté získaním vstupu s dátami, uložením, vyhodnotením a poslaním odpovedi klientovi. Incidenty ako snaha o aktualizovanie neaktívnej entity, či akákoľvek iná chyba je zaznamenávaná a hlásená.

#### **Autentizácia**

Prvým krokom je autentizácia serveru, čo spočíva v overení správnosti autentizačného reťazca. Ten sa porovná s reťazcom pre daný server získaným z databázy podľa hostname a domény. Pre server tiež musí existovať adresa IP v entite ethernet\_ip, ktorá sa zhoduje s adresou IP odosielateľa požiadavku. Ak autentizácia zlyhá, incident sa zaznamená.

Systém umožňuje režim automatického pridávania serverov, kedy požiadavky nie sú autentizované spôsobom popísaným v predchádzajúcom odseku. Režim by mal byť zapnutý iba nevyhnutne dlhú dobu a následne by mal byť vypnutý. Ak je pridávanie zapnuté v prípade nového servera, je automaticky pridaný pod daným hostname, doménou a autentizačným reťazcom. Tiež je znížený stupeň bezpečnosti autentizácie a autentizuje sa len podľa hostname, domény a autentizačného reťazca.

#### **Ethernet rozhrania a brány**

Po autentizácii sa aktualizujú rozhrania a príslušné adresy IP pre daný server. To znamená – pridajú sa nové a ak sa v databáze nachádzajú rozhrania či adresy IP, ktoré vo vstupnom súbore nie sú uvedené, ich atribút aktivni sa nastaví na hodnotu 0 a zaznamená sa aktuálny čas do atribútu cas\_neaktivni. O udalosti je informovaný správca.

Následne sa pre server skontroluje aktuálnosť údajov o IPv4 a IPv6 defaultnej bráne.

#### **Disky**

Ďalší krok spočíva v aktualizovaní dát diskov a v pridaní nových diskov. Disk je vyhľadaný v databáze podľa sériového čísla a ak záznam neexistuje, pridajú sa do databázy údaje o disku, záznamy pre SMART atribúty, self testy a SMART chyby. V prípade, ak sa disk v databáze nachádza, aktualizujú sa údaje o disku.

Pre každý disk sa skontroluje stav posledného self testu, či nedošlo k zmene aktivity, systémového zariadenia, či kapacity. Prípadné zmeny sú hlásené.

Pri ukladaní záznamov SMART atribútov sa najprv získa posledná RAW hodnota daného atribútu a hodnota, o ktorú sa musí líšiť nová hodnota, aby bola zaznamenaná. Hodnota je uložená v atribúte zaznamenavat\_zmenu entity smart\_attr\_konst. Veľkosť zmeny je zaznamenaná v atribúte raw\_zmena. Nový záznam je uložený aj v prípade, že došlo k zmene hodnoty value či worst, či v prípade hlásenia nejakej chyby počas kontrolovania aktuálneho stavu oproti nastaveným parametrom sledovania, ako je max\_raw, . . . Forma hlásenia zodpovedá nastaveniu daného SMART atribútu správcom (e-mail, udalosť, oboje alebo žiadne). Ak nejaký parameter sledovania nie je nastavený (hodnota NULL), tak proti tomuto parametru stav nie je vyhodnocovaný. Počas spracovávania SMART atribútov sú kontrolované aj samotné definície SMART atribútov, ako napr. názov. Tie sa môžu zmeniť po aktualizácii systému.

Nasleduje uloženie záznamov o SMART chybách a self testoch, ak disk poskytuje zoznam výsledkov. Short test má hodnotu typ 1, long test 2, selective 3, vendor 4 a ostatné typ 5. Ukladajú sa len nové záznamy, čo sa určuje podľa hodín disku a dátumu kontroly, keďže niektoré disky po reštarte servera reštartujú svoje hodiny a teda viac self testov môže byť vykonaných v rovnakom čase diskových hodín. Nové SMART chyby a chybné testy sú hlásené udalosťou a e-mailom.

Zároveň sa skontroluje čas posledného vykonania long a short self testov. V atribútoch perioda\_h\_short a perioda\_h\_long entity disk\_jednotka je uložená hodnota, ktorá určuje, s akou hodinovou periódou majú byť vykonávané self testy. Ak podľa času má byť test vykonaný, alebo je nastavený príznak spustit\_long alebo spustit\_short, tak v odpovedi na požiadavok (HTTP) sa nachádzajú shell príkazy pre spustenie testov. V danom čase je spustený iba jeden test, pričom prednosť má test long.

#### **Diskové polia**

V ďalšom kroku sa aktualizujú a pridajú dáta pre diskové polia, RAID radiče a disky v diskových poliach. Spárovanie so záznamami v databáze je nasledujúce.

- ∙ softvérový RAID podľa UUID
- ∙ hardvérový RAID podľa sériového čísla radiča a adresy jednotky
- ∙ disk podľa sériového čísla v entite disk\_jednotka, ktorá generalizuje hľadanú entitu disk\_raid\_jednotka

Systémové zariadenie pre virtuálnu jednotku HW diskového poľa je zistené pomocou SCSI NAA Id jednotky a informácií uložených vo vstupnom súbore JSON v /disksById.

Systém kontroluje, či nedošlo k zmenám v architektúre zapojenia, či už diskov alebo samotných polí. Tiež je kontrolovaná kapacita, stav polí a diskov, systémové zariadenia, . . . Na všetko systém upozorňuje.

#### **LVM**

Proces pokračuje aktualizovaním údajov o naviazaní logických zväzkov na fyzické prostredníctvom LVM skupiny. Aplikáciou lsblk, ktorej výstup je uložený vo vstupnom súbore v /lsblk, je možné zistiť, ktoré logické zväzky sú vytvorené z ktorých fyzických zväzkov. Následne sa z informácií v /lvmLogicalVolumes zistí LVM skupina konkrétnych logických zväzkov, ktorá je aj skupinou konkrétnych fyzických zväzkov. Následne sa aktualizujú údaje o stave logických zväzkov a LVM skupín, prípadne sa vytvoria nové záznamy, ak neexistujú. Systém opäť upozorňuje na zmeny v architektúre, stave, kapacite a podobne.

#### **Body pripojenia**

Posledným krokom je aktualizácia dát bodov pripojenia. Vo vstupnom súbore v /lsblk sú uložené informácie, aké logické a fyzické zväzky majú aké body pripojenia. S využitím týchto informácii sa získajú entity svazek pre dané body pripojenia. Ak je odlišné systémové zariadenia, bod pripojenia je deaktivovaný a vytvorený nový – je vytvorený z iného zariadenia a pripojený na rovnakú cestu. Systém skontroluje body oproti nastaveniam v entite ostatni, a to:

- ∙ d\_i\_uzly\_max\_zmena max zmena využitých i-uzlov,
- ∙ d\_i\_uzly\_max\_obsazenost max využitosť (%) dostupných i-uzlov,
- ∙ d\_i\_uzly\_max\_rel\_zmena max relatívna zmena využitých i-uzlov,
- ∙ d\_i\_uzly\_max\_rel\_zmena\_vsech max relatívna zmena dostupných i-uzlov,
- ∙ d\_mount\_kapacita\_max\_obsazenost max povolená využitosť kapacity,
- ∙ d\_mount\_kapacita\_max\_rel\_zmena počet percent, o maximálne ktorý sa môže zmeniť využitosť kapacity.

# **5.5 Zber a spracovanie systémových záznamov**

Dokument PCI DSS<sup>[2](#page-64-0)</sup> [\[19\]](#page-115-0), ktorý sa zaoberá bezpečnosťou platobných kariet, hovorí, že procedúra pre monitorovanie bezpečnostných záznamov by mala byť vykonávaná na dennej báze, teda aspoň raz za 24 hodín. Takáto frekvencia však neumožňuje včasné reagovanie na práve prebiehajúci útok. Ak však monitorujeme záznamy každú hodinu, získame možnosť včasného reagovania napríklad na word-list, či DDOS útoky, ktoré sa typicky prejavujú zvýšeným počtom záznamov, teda aj prudším nárastom veľkosti.

#### **Získanie definícií monitorovaných súborov s pravidlami**

Práca navrhuje skript, ktorý je spúšťaný cron úlohou každú hodinu. V prvom kroku získa údaje o serveri – hostname, doménu a autentizačný reťazec a spolu s informáciami o ethernet rozhraniach a defaultných bránach odošle požiadavok pre získanie definícii monitorovaných súborov spolu so serializovanými pravidlami vo formáte JSON. Do tohto formátu dáta prevedie Python aplikácia, ktorá má za úlohy vytvárať výstup vo formáte JSON a analyzovať súbory systémových záznamov (ďalej len analyzátor). Požiadavok je vo formáte JSON a údaje majú rovnaký formát ako v module pre monitorovanie úložísk.

Systém KNOTIS autentizuje požiadavok, pre daný server získa z databázy definície monitorovaných súborov a pre ne platné pravidlá. Na výstup vypíše pole JSON, ktorého jednotlivé položky sú 11-tice, ktoré definuje tabuľka [5.38.](#page-65-0)

<span id="page-64-0"></span><sup>2</sup>Payment Card Industry (PCI) Data Security Standard (DSS)

<span id="page-65-0"></span>**N** popis

- 0 cesta k súboru
- 1 formát času
- 2 regulárny výraz pre získanie reťazca času
- 3 formát času 2
- 4 regulárny výraz 2 pre získanie reťazca času
- 5 posledná veľkosť súboru
- 6 časová známka posledného kontrolovaného záznamu
- 7 čas modifikácie súboru so záznamami
- 8 čas modifikácie 1. rotovaného súboru so záznamami
- 9 maximálny povolený nárast
- 10 pole pravidiel pre daný súbor, viac tab. [5.39](#page-65-1)

Tabuľka 5.38: 11-tica pre súbor systémových záznamov

<span id="page-65-1"></span>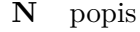

- 0 názov
- 1 typ
- 2 parametre objekt JSON pre jednotlivé parametre pravidla, kde kľúče sú názvy parametrov a hodnoty sú hodnoty alebo reťazce pravidiel

Tabuľka 5.39: Trojica pre pravidlo pre súbor systémových záznamov

Skript získané dáta spolu s autentizačnými reťazcami a ethernet dátami predá analyzátoru.

#### **Analýza súborov**

Analyzátor v prvom kroku opäť spracuje autentizačné reťazce a údaje o ethernet rozhraniach a bránach. Následne vďaka prítomnosti dát o súboroch vykoná ich analýzu. Aktuálny súbor so záznamami je analyzovaný ak sa zmenil čas jeho modifikovania. Podobne aj prvý rotovaný súbor. Komprimované rotované súbory nie sú analyzované. Pre každý takýto správcom definovaný súbor analyzátor vytvorí 11-ticu popísanú tabuľkou [5.40.](#page-66-0) Tieto N-tice sú uložené v poli JSON /logs.

#### <span id="page-66-0"></span>**N** popis

- 0 ceta k súboru
- 1 celkový nárast
- 2 nárast po filtrácii
- 3 true alebo false označujúce, či došlo ku zmazaniu súborov to sa musí prejaviť v grafe celkovej veľkosti
- 4 veľkosť súboru
- 5 časová známka posledného záznamu
- 6 veľkosť všetkých súborov (aj rotovaných)
- 7 čas modifikovania súboru
- 8 čas modifikovania prvého rotovaného súboru
- 9 text obsahujúci informácie o pravidlách, ktoré majú vyústiť do hlásenia
- 10 text obsahujúci informácie o problémoch získavania času jednotlivých záznamov

Tabuľka 5.40: 11-tica pre výsledok analýzy súboru systémových záznamov

Či došlo k zmazaniu súborov je detekované tak, že bol spracovaný prvý záznam v súbore a neexistujú rotované súbory.

Ak nefiltrovaný nárast prekročil maximálny povolený, analyzátor získa výstup logwatch a uloží ho do výstupného súboru JSON pod kľúč /logwatch.

#### **Spracovanie a vyhodnotenie výsledkov**

Systém KNOTIS získa vstupný súbor (súbor vo formáte JSON) a autentizuje rovnakou metódou ako v [5.4.3.](#page-62-1) Následne skontroluje, či sa aktuálne veľkosti súborov nelíšia od posledných hodnôt o viac, ako je definované, a ak áno, systém uloží nový záznam o náraste. V tomto prípade a ak nejaké pravidlo má pozitívny nález, systém vygeneruje udalosť a pošle e-mail správcovi obsahujúci informácie o náraste, pravidlách, ktoré generujú udalosť s príkladmi záznamov a výstup z logwatch nástroja.

# **Kapitola 6**

# **Implementácia modulu monitoringu úložísk**

V tejto kapitole je popísaná implementácia modulu pre monitorovanie úložísk. To pozostáva zo zberu dát, spracovania a užívateľského rozhrania.

Modul je nasadený v produkčnom prostredí a implementácia môže mať isté odlišnosti od návrhu, keďže reálna skúsenosť v niektorých prípadoch ukázala potrebu menšej či väčšej úpravy. Zmeny sa týkajú primárne užívateľského rozhrania.

# **6.1 Migrácia dát**

Skript knotis/ostatni skripty/monitoring ulozisk migrace dat.php, ktorý zabezpečuje migráciu dát, je postavený tak, aby mohol byť spúšťaný viackrát, teda na začiatku zmaže (ak existujú) a vytvorí všetky potrebné tabuľky pre modul monitoringu úložísk. Následne podľa návrhu pokračuje migráciou ethernet rozhraní, SW a HW diskovými polí, HW RAID radičov, diskov, . . .

Skript zároveň opravuje chybné dáta súčasného monitoringu úložísk, ktorý zle spracovával vstup a vytváral duplicitné záznamy pre disky. Pre duplicitné disky skript prenesie SMART záznamy a ich nastavenia pôvodnej entity daného disku k novej. Tento krok je vykonaný pred migráciou diskov.

Skript pri migrovaní SMART záznamov a záznamov atribútov pre batérie nemigruje opakujúce sa hodnoty, ale iba ak nastane zmena v jednej z hodnôt.

Na konci nastavuje čas neaktivity neaktívnym diskom (starý modul čas neaktivity neevidoval). Ten je nastavený tak, že sa nájde posledný SMART záznam (v pôvodnom monitoringu) a čas neaktivity sa nastaví o deň neskôr oproti času vzniku daného záznamu.

# **6.2 Zber a transformácia dát do formátu JSON**

V zložke pre inštaláciu serverov sa nachádzajú štyri skripty zabezpečujúce zber a transformáciu dát:

- ∙ storage-monitoring.sh skript pre zber a odosielanie dát systému KNOTIS
- ∙ storage-monitoring-parser.py skript pre transformáciu dát do formátu JSON
- ∙ storage\_monitoring\_config.py modul pre transformačnú aplikáciu obsahujúci regulárne výrazy pre získanie rôznych sekcií a dát

∙ storage\_monitoring\_update\_crontabs.sh – skript, ktorý aktualizuje úlohy spúšťané aplikáciou CRON

Skript storagemonitoring.sh je prebraný z pôvodného riešenia kvôli zachovaniu podobnosti pre správcu systému. Je upravený pre potreby súčasného riešenia, a to zberom nových dát (napr. LVM, dmsetup, . . . ) a vynechaním zbytočných príkazov. Základná štruktúra však zostala podobná. Skript po odoslaní dát vo formáte JSON systému KNOTIS obdrží odpoveď, ktorá môže obsahovať príkazy pre spustenie na danom počítači. V súčasnosti očakáva iba jeden typ príkazu a to spustenie self testov. Takéto príkazy začínajú reťazcom SMART:. Tie následne spustí.

Skript storage-monitoring-parser.py ponúka nápovedu obsahujúcu informácie o jednotlivých parametroch, ktoré určujú, čo má skript na štandardnom vstupe očakávať a čo má teda transformovať do JSON. Výstup buď vypíše na štandardný výstup alebo do súboru, ktorý je špecifikovaný parametrom –json. V prípade využitia tohto parametra transformačná aplikácia tento súbor najprv načíta a do tejto štruktúry uloží transformované a filtrované dáta a následne súbor prepíše aktualizovanými dátami vo formáte JSON.

Skript storage\_monitoring\_update\_crontabs.sh funguje v dvoch režimoch. Ak je použitý prepínač -c, skript aktualizuje súčasné nastavenie CRON úloh. Druhou možnosťou je predať skriptu názov súboru (jediný parameter), ktorý obsahuje CRON úlohy a ktorý má byť aktualizovaný. Skript zálohuje aktuálne nastavenia v dočasnej zložke (o umiestnení informuje) a pridá úlohu spúšťajúcu storage-monitoring.sh. Čas úlohy je určený následovne:

- ∙ ak sa v pôvodnom nastavení vyskytuje úloha pre analyza.sh, čas bude navýšený o 2 minúty oproti tejto úlohe,
- ∙ v opačnom prípade čas bude nastavený na náhodnú 1.–4. hodinu ráno a 7.–50. minútu, a to z dôvodu, že o celej hodine môže byť spustená úloha pre zálohovanie databázy, či iná náročná úloha.

# **6.3 Spracovanie dát**

Skript monitoring-ulozisk-spracovani.php zabezpečuje na strane systému KNOTIS spracovanie dát pre monitoring úložísk. Pre skript je možné nastaviť prioritu a formu upozornenia pre mnohé udalosti (mimo atribútov batérií a SMART) v globálnom poli, ktoré je možné nájsť v súbore knotis/knotis monitoring3/tridy/priority.php. Pre danú kategóriu a podkategóriu je možné buď priradiť prioritu (e-mail odosielaný nie je) alebo pole s kľúčmi priorita a email, kde hodnota pre email (1/0) určuje, či má byť e-mail poslaný. Trieda knotis/knotis\_monitoring3/tridy/StorageMonitoringLogger.php poskytuje rôzne metódy, ktoré reprezentujú jednotlivé hlášky. Trieda zabezpečuje podporu pre ich hlásenie žiadanou formou.

Prvým krokom je získanie vstupu a kontrola, či neobsahuje nepovolené znaky, čo zabezpečuje funkcia kontrolaRetezce. Následne sú spracované ethernet rozhrania, teda sú aktualizované ich atribúty a ich IP adresy. Pridávajú sa nové alebo deaktivujú neaktívne.

#### **Disky a SMART dáta**

Druhým krokom je spracovanie SMART dát diskov. Tieto dáta obsahujú aj základné informácie o disku ako model, kapacita apod. Podľa sériového čísla sa zistí, či disk existuje, a aktualizujú sa jeho údaje (spolu so zapojením apod.), prípadne je v systéme vytvorený nový disk. Ďalej sú spracované SMART atribúty – vytvárajú sa nové záznamy, pokiaľ RAW hodnota sa zmenila o nastavenú hodnotu a vyhodnocujú sa podľa návrhu parametre sledovania. Počas ukladania nových záznamov sú nastavované indexy na najnovší a 2. najnovší záznam pre daný SMART atribút.

SMART chyby sú ukladané v prípade, ak ich číslo je väčšie od čísla poslednej uloženej – teda iba novšie záznamy. U self testov je to zložitejšie, nakoľko niektoré disky po vypnutí môžu reštartovať svoje hodiny. Z databázy je získaných posledných 21 záznamov (toto číslo sa ukázalo ako najbežnejší počet uchovávaných záznamov v SMART log-u). Postupne sa prejde SMART záznam testov a ak sa v spomínaných 21 záznamoch nachádza test s daným časom disku (lifetime), tak nie je uložený. Táto metóda nie je "stopercentná" a pri častom reštartovaní diskových hodín môže byť chybová. Počítače skupiney KNOT však bežia pomerne dlho a táto situácia sa ich netýka. Počas ukladania testov je opäť nastavený odkaz na najnovší záznam short a long testu.

Nakoniec sú pre jednotlivé disky spúštané self testy (short a long). Podľa návrhu sú spúšťané vtedy, ak to vynúti správca alebo ubehne doba, po ktorej majú byť spustené znovu. To sa kontroluje jednak tým, že pri spustení testu si systém uchová informáciu o čase spustenie, alebo tým, že ubehla daná doba od naposledy uloženého testu zodpovedajúceho typu (short/long). Táto metóda bola pridaná po tom, ako sa objavil incident, keď systém vyhodnotil, že má byť test spustený, avšak v skutočnosti spustený nebol kvôli chybe. A je neprípustné, aby sa čakalo na ubehnutie ďalšej celej periódy. Test má by spustený znovu pri kontrole o ďalší deň, kedy aj prípadný long test už skončí. Ak neskončí, systém síce vydá príkaz pre spustenie, avšak disk ho odmietne spustiť, kvôli už bežiacemu testu. Eventuálne, keď skončí, systém uloží nový long test a ďalší už spúšťať nebude.

Počas spracovania SMART údajov, kedy skript načíta všetky disky na danom serveri, je overené, či sa disky nachádzajú stále v diskovom poli, a prípadne sú upravené aj tieto informácie.

#### **Diskové polia**

Tretím krokom je spracovanie HW diskových polí. Podľa návrhu sú aktualizované hodnoty pre radiče, ich virtuálne jednotky, ich disky a prípadné batérie či kondenzátory. Systém upozorňuje na zmenu architektúry zapojenia a zmenu atribútov, napr. kapacity a podobne. Batérie sú kontrolované obdobným spôsobom ako SMART atribúty. Pre disky a jednotky je správca systémom upozorňovaný na nežiadúce stavy.

Virtuálne jednotky sú mapované na záznamy v databáze podľa sériového čísla radiča a adresy na ňom. Môže sa teda stať, že správca zmaže starú jednotku a vytvorí novú na rovnakej adrese, v databázy sa však len aktualizujú dáta.

Názov zariadenia je získaný nasledovne: Pre niektoré RAID jednotky na konkrétnych modeloch radičov SMART aplikácia poskytuje základné informácie (a to pre konkrétne systémové zariadenie, napr. sda). V tomto výstupe je tzv. UNIT ID alebo sériové číslo. Reťazec SCSI NAA ID z údajov o HW RAID jednotke je buď rovnaký ako UNIT ID alebo podreťazcom sériového čísla v SMART dátach. Pre ostatné RAID jednotky, pre ktoré takéto SMART dáta nie sú k dispozícii, je možné zistiť zariadenie pomocou informácií v /dev/disk/by-id. SCSI NAA ID a identifikátor pre dané zariadenie majú spoločný podreťazec začínajúci na 9. znaku o dĺžke 11 znakov.

Štvrtým krokom je spracovanie údajov o SW RAID jednotkách a ich diskoch. Systém podľa návrhu skontroluje architektúru zapojenia a jednotlivé parametre a stavy jednotiek alebo diskov. Správca má možnosť definovania stavov, medzi ktorými keď virtuálna jednotka prepína, systém zmenu nehlási ale iba uloží. Toto je možne definovať v globálnej premennej ignorovneVsePrepinanieMedziStavmiSWRaidu a

ignorovneMailyPrepinanieMedziStavmiSWRaidu. Druhá premenná na rozdiel od prvej potlačí len e-maily, nie udalosti.

### **LVM a body pripojenia**

Predposledným krokom je aktualizácia informácií o LVM štruktúre. Vytvárajú a kontrolujú sa LVM skupiny a hlásia sa prípadné zmeny, nastavujú sa LVM skupiny fyzickým zväzkom (ktoré generalizujú diskové polia a disky). Následne sa pridávajú a kontrolujú logické zväzky.

Posledným krokom je kontrola bodov pripojenia. Podľa návrhu je skontrolovaná zmena kapacity a miera jej využitia a podobne aj i-uzle. V prípade, ak neexistuje zväzok s názvom zariadenia, ako má bod pripojenia, pomocou výstupu aplikácie lsblk je možné určiť systémové zariadenie, z ktorého je vytvorený (bod pripojenia pripája partíciu). V prípade LVM je názov zariadenia totožný.

#### **Triedy pre podporu práce s databázou**

Z dôvodu väčšej prehľadnosti a jednoduchosti skriptu pre spracovanie dát práca prináša triedy zabezpečujúce podporu pre SQL príkazy nad danými entitami. Primárny požiadavok je poskytnúť podporu pre prácu s databázou a tabuľkou tak, že pre danú tabuľku sa vytvorí trieda, ktorá obsahuje konštanty definujúce názov tabuľky, primárny kľúč a názvy stĺpcov.

Podporu pre toto zabezpečuje abstraktná trieda DBObject, ktorá poskytuje základné metódy pre získanie konkrétneho riadku, a to formou inštancie daného objektu. Ten poskytuje statické metódy GET\_BY\_ID, GET\_ALL, GET\_BY\_CONDITION, . . . Pre ilustráciu predstavme tabuľku A, ktorá obsahuje stĺpce id a hodnota.

Trieda predpokladá, že užívateľ pracuje s triedami reprezentujúcimi jednotlivé entity a tieto triedy rozširujú triedu DBObject. Ďalej DBObject očakáva, že podtrieda obsahuje konštanty TABLE\_NAME a ID, ktoré obsahujú reťazce pre názov tabuľky a názov primárneho kľúča. Viacnásobný primárny kľúč nie je podporovaný. Ďalej sa očakáva, že konštanty reprezentujúce jednotlivé stĺpce tabuľky (spolu s primárnym kľúčom) sú anotované @DBObjectField. Entita A teda bude reprezentovaná triedou A (rozširuje triedu DBObject), ktorá obsahuje konštanty podľa tab. [6.1.](#page-70-0)

<span id="page-70-0"></span>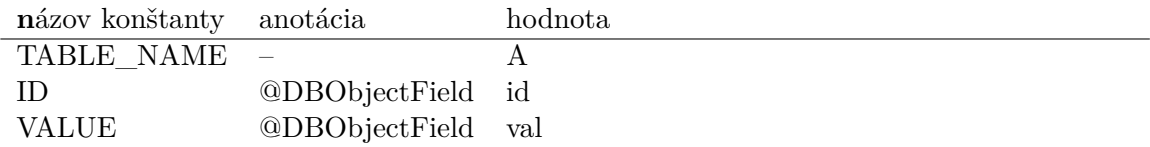

Tabuľka 6.1: Príklad triedy A, ktorá reprezentuje entitu A

Je zabezpečená podpora pre ukladanie nového riadku (INSERT) alebo aktualizovanie existujúceho (UPDATE) metódou persist. Koncept je taký, že ak užívateľ vytvára nový riadok, vytvorí novú inštanciu triedy A (new A()), prípadne ak chce získať existujúci, tak použije napr. A::GET\_BY\_ID(\$myID).

K hodnotám stĺpcov riadku je možné pristúpiť využitím dvoch metód, konkrkétne: \$aRow->getDBProperty(A::VALUE) a \$aRow->setDBProperty(A::VALUE, \$value).

Keďže databáza je navrhnutá tak, že využíva koncept abstrakcie (entita svazek rozširuje entity fyzicky\_svazek), DBObject myslí aj na toto. V prípade, ak máme triedu B (tabuľka B), ktorá je podtriedou triedy A, DBObject pri ukladaní entity B aktualizuje alebo pridá riadok do tabuľky A. Pri načítavaní existujúceho získa hodnoty pre obe tabuľky jedným SQL príkazom. V prípade, ak by obe tabuľky obsahovali stĺpce rovnakého názvu, tak ich rozlíšenie nie je podporované. Ak B obsahuje stĺpec val, tak po uložení bude prepísaná hodnota v tabuľke A hodnotou z tabuľky B.

# **6.4 Užívateľské rozhranie**

Táto sekcia predstavuje užívateľské rozhranie, ktoré je implementované podľa návrhu. Niektoré stránky sa mierne líšia, pretože takto viac vyhovujú práci správcu systému. Časť obrázkov je otočených o 90 stupňov, aby boli čitateľnejšie prípadne nie sú kompletné a zobrazujú len výsek najdôležitejších informácií. Tiež je možné, že kvôli čitateľnosti sú upravené šírky niektorých elementov. Tabuľka [6.2](#page-72-0) zobrazuje zoznam súborov a pohľadov, ktoré implementujú. Pre súbor tiež uvádza, ktorý návrh implementuje. Názvy súborov obsahujú v skutočnosti prefix knotis\_monitoring3\_, ktorý v tabuľke kvôli úspore miesta nie je. URL adresa môže byť napr. localhost/knotis/index2.php?str=&varStr=X. Parameter str je uvádzaný v tabuľke a označuje stránku, ktorá má byť zobrazená. Parameter varStr označuje variáciu stránky a často rozlišuje, či sa jedná o pridanie alebo o úpravu objektu. Ak je hodnota 0, je to pridanie, a ak 1, tak úprava existujúceho objektu. Ďalej sú využívané parametre smazPol, uprPol a iné, ktoré obsahujú identifikátor objektu pre konkrétnu akciu.
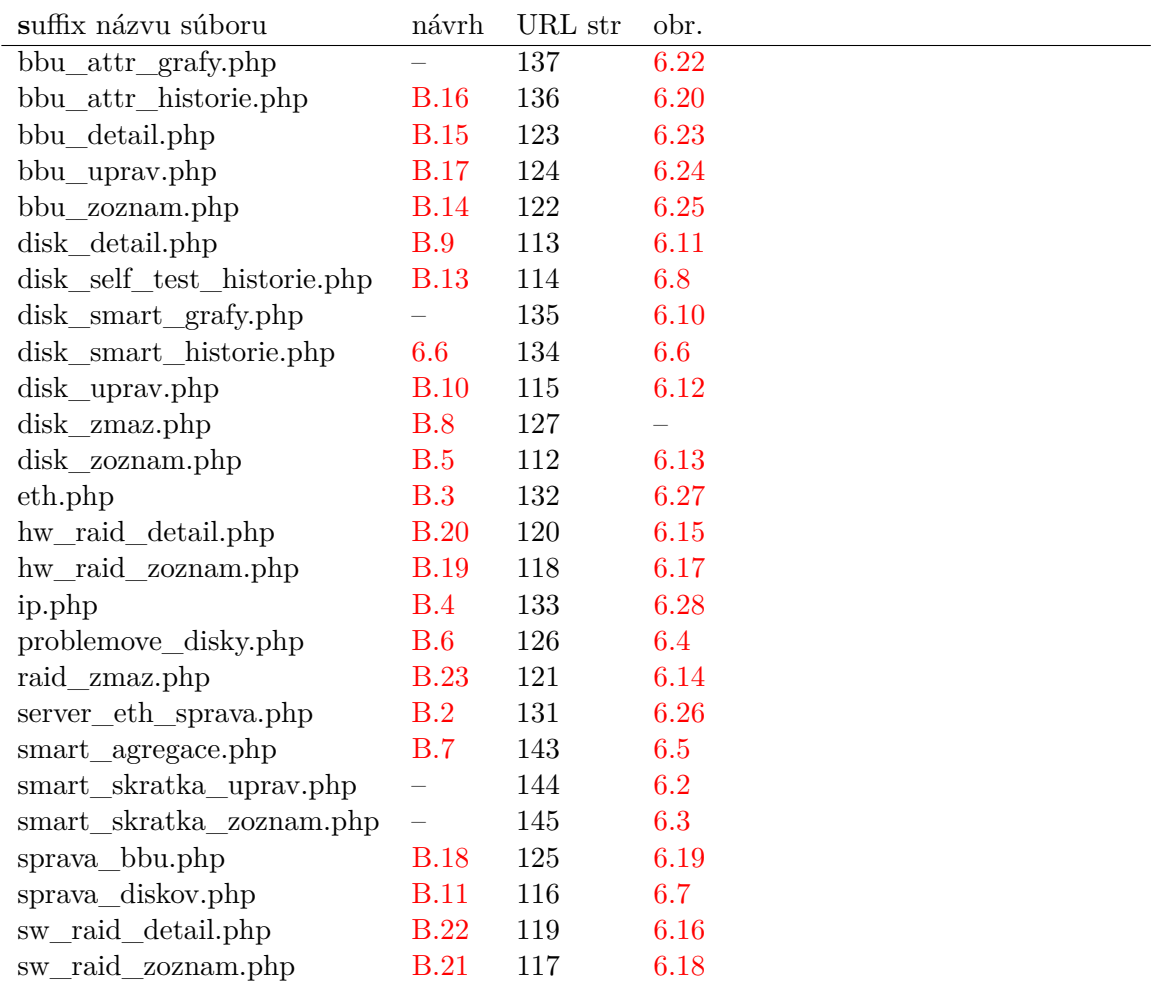

Tabuľka 6.2: Zoznam súborov, ktoré implementujú jednotlivé wireframe z návrhu

#### **Disky**

Obrázok [6.4](#page-75-0) zobrazuje pohľad na problémové disky. Pohľad zobrazuje výsek základných údajov v tabuľke, informáciu o probléme, skratky a dátum kontroly. Tabuľka obsahuje ešte stav, bod pripojenia, . . . Po prvej implementácii sa ukázalo, že navrhnuté skratky navýšenia parametrov sledovania sú prospešné a urýchľujú prácu. Častý prípad užitia je sledovanie atribútu Spin\_Up\_Time tak, že maximálna raw hodnota je cyklicky navyšovaná o rovnakú hodnotu vždy po jej dosiahnutí. Napr. vždy o 10000, a takto je disk pravidelne sledovaný. To vyústilo do potreby definovania vlastných skratiek, ktoré sú vztiahnuté k aktuálnej hodnote parametru sledovania. Pôvodne navrhnuté, ktoré upravujú hodnotu parametrov, fungujú nasledovne:

- ∙ +-10% navýšenie/zníženie parametru sledovania o 10% oproti aktuálnej raw hodnote
- ∙ = nastavenie na aktuálnu hodnotu raw
- ∙ nesledovat nastavenie na NULL
- ∙ výchozí nastavenie na východiskovú hodnotu

∙ události – nastavenie levelu sledovania na generovanie len udalostí v systéme (a teda nezobrazovanie v zozname problémových diskov)

<span id="page-73-0"></span>Skratky sú v systéme uložené v entitách smart\_skratka, ktorú znázorňuje ER diagram [6.1.](#page-73-0)

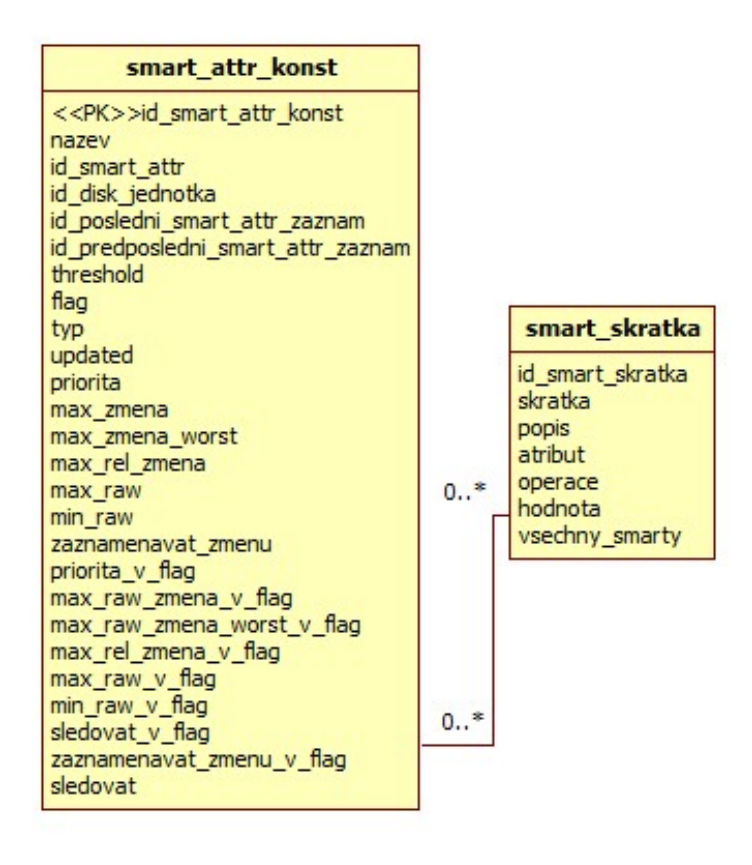

Obr. 6.1: ER diagram SMART skratiek

Správca má možnosť definovať, pre aký parameter sledovania je skratka platná, SMART atribúty, operáciu, hodnotu, . . . Teda napr. pri zvolení + skratka navýši aktuálne nastavenú max raw hodnotu o danú hodnotu. Skratka je zobrazená iba pre vybrané SMART atribúty a vybraný parameter sledovania. Pohľad pre pridanie novej, či úpravu existujúcej je možné vidieť na obr. [6.2](#page-74-0) a zoznam skratiek, kde je možnosť mazania, na obr. [6.3.](#page-74-1)

# <span id="page-74-0"></span>Úprava zkratky pro SMART

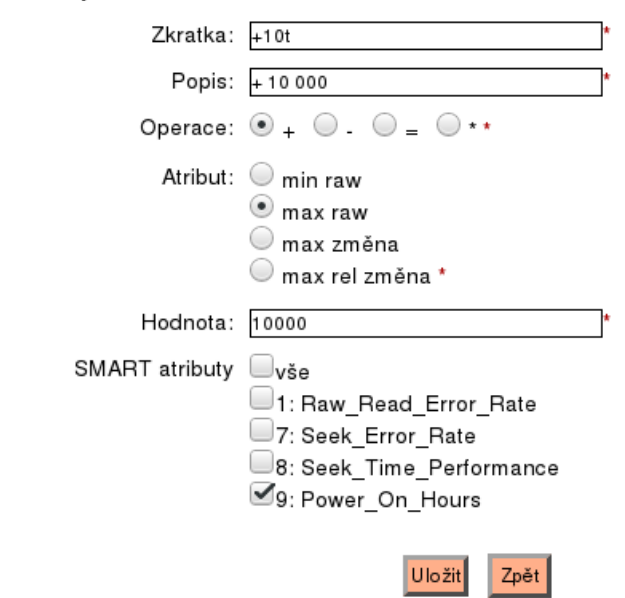

#### Upravte zkratku pro nastavení SMART:

Obr. 6.2: Pridanie/úprava SMART skratky

### <span id="page-74-1"></span>Seznam zkratek pro SMART

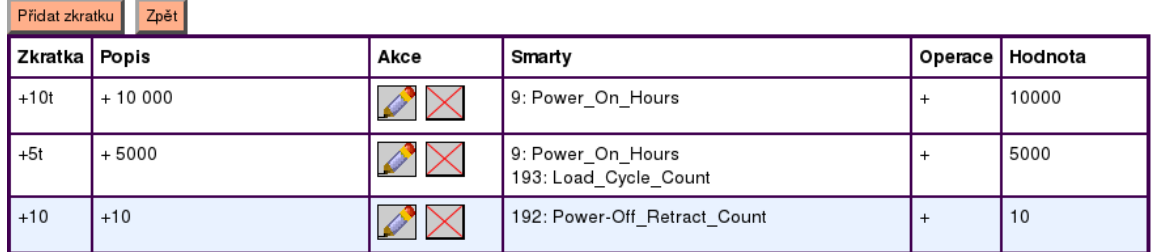

Obr. 6.3: Zoznam SMART skratiek

<span id="page-75-0"></span>

| seznam skratek Pridat skratku                                    |                               |                  |                 |                                 |                                                                                                    |                                                     |                                      |
|------------------------------------------------------------------|-------------------------------|------------------|-----------------|---------------------------------|----------------------------------------------------------------------------------------------------|-----------------------------------------------------|--------------------------------------|
| Přenastavit fittr   Vypnout fittr   Vymazat fittr   Uložit fittr |                               |                  |                 |                                 |                                                                                                    |                                                     |                                      |
| Model<br>š                                                       | Sériové číslo<br><b>ATTAP</b> | Kapacita<br>▲▼▲▼ | Server<br>Avail | RAID                            | Chyba                                                                                                    | Akce                                                | Datum kontroly<br><mark>ATA</mark> T |
|                                                                  |                               |                  |                 |                                 | dosáhnuti MAX RAW<br>dosáhnuti MIN RAW<br>Voosáhnutí threshold<br>V změna when_failed<br>Short self test<br>ong self test<br>Nastav vše |                                                     |                                      |
| WDCWD2003FYYS-02W0B0                                             | WD-WMAY03402008               | 2 TB             | minerva1        | c0/u0 (minerva1)<br>읿           | Power On Hours<br>MAX RAW > 60000:<br>60305                                                                                             | = +10%   výchozí   nesledovat<br>události   1t      | 22.04.2019                           |
| WDCWD40EFRX-68WT0N0                                              | WD-WCC4E0979366               | 4TB              | athena2         | c0/v1 (athena2)<br>did 35 245:1 | Raw_Read_Error_Rate<br>MAX RAW > 1:<br>S                                                                                                | = +10%   výchozí   nesledovat<br>události 1t 1t     | 21.04.2019                           |
| WDCWD40EFRX-68WT0N0                                              | 7945<br>WD-WCC4E0977          | 4 T B            | athena2         | c0/v0 (athena2)<br>did 27 21:6  | Multi_Zone_Error_Rate<br>MAX RAW > 1:<br>N                                                                                              | = 410% vychozi nesledovat<br>události   11          | 21.04.2019                           |
|                                                                  |                               |                  |                 |                                 | Raw_Read_Error_Rate<br>MAX RAW > 1:<br>50                                                                                               | = +10%   výchozí   nesledovat<br>události   11   11 |                                      |

Obr. 6.4: Problémové disky

Problémové disky

#### **Agregácia SMART atribútov**

Obrázok [6.5](#page-76-0) zobrazuje agregáciu konkrétneho SMART atribútu pre vybrané disky. Výber diskov spočíva vo filtrácii požadovaných diskov podobne ako v zozname diskov (obr. [6.13\)](#page-84-0). Na obrázku je zoznam diskov možno zobraziť ikonou +. Grafy majú synchronizovaný výber, teda na obr. je vidieť, že je vybraný model s najväčším počtom diskov (128) a v grafe pre agregované raw hodnoty je automaticky zvýraznený agregovaný priebeh pre rovnaký model. Tiež je zobrazená raw hodnota pre daný model.

<span id="page-76-0"></span>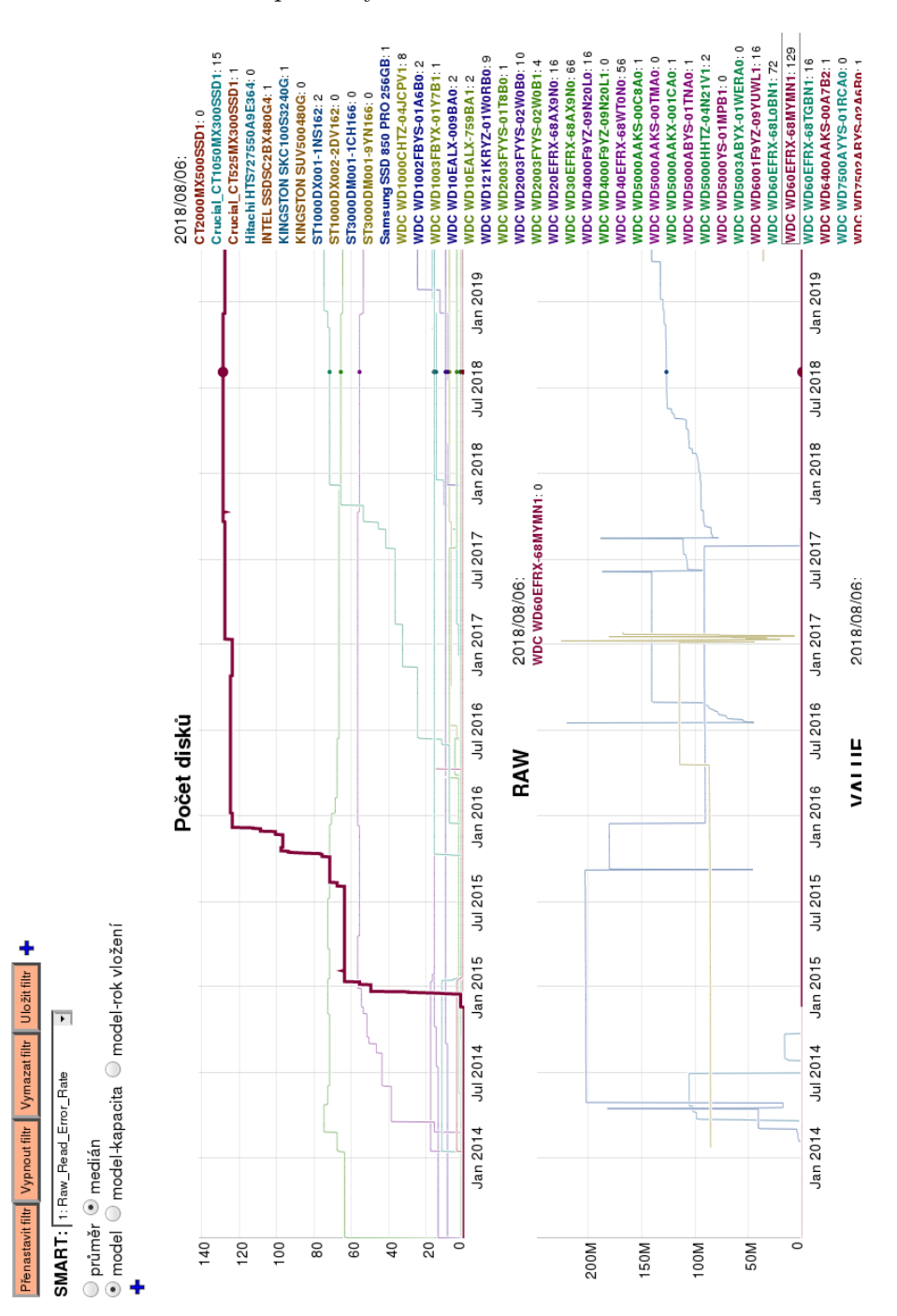

Obr. 6.5: SMART agregácia

#### **Detail disku a zoznam diskov**

Detail disku zobrazuje obr. [6.11,](#page-82-0) kde je možno vidieť tlačítka pre rýchlu úpravu sledovaných SMART atribútov, pretože sa po implementácii v zozname problémových diskov ukázali ako užitočné. Tabuľka na obrázku obsahuje ešte ostatné nastavenia sledovania pre jednotlivé atribúty. Pod touto tabuľkou sa nachádza história self testov (max. 21), kde sú tlačítka pre vynútenie spustenia short a long testu pri najbližšej kontrole a odkaz na celú históriu testov (obr. [6.8\)](#page-79-0). Nižšie je história SMART chýb. Tlačítkom + pri atribútoch je možné zobraziť nedávnu históriu zaznamenaných zmien. Na obr. to síce nie je vidieť, ale systém zvýrazňuje konkrétne hodnoty a parametre sledovania, ktoré sú "porušené". Napr. môže byť zvýraznená hodnota raw a max raw, ak raw prekročila hodnotu max raw. Grafické znázornenie histórie sa tiež ukázalo ako dobré, a teda bolo presunuté z detailnej histórie SMART atribútu (obr. [6.6\)](#page-77-0) do detailu disku. Je ho možné zobraziť ikonkou grafu pre konkrétny atribút. V grafe má správca možnosť priblížiť horizontálny či vertikálny výsek, a to viacnásobne po sebe. Dvojklikom zas oddaľuje. Graf zobrazuje raw hodnoty na ľavej vertikálnej ose a normalizované hodnoty a najhoršie (value, worst) na pravej. To zobrazuje obrázok [6.9.](#page-80-0) Správca môže zobraziť všetky grafy (odkaz grafy) pod sebou, viď obr. [6.10.](#page-81-0)

### <span id="page-77-0"></span>Historie naměřených hodnot disku

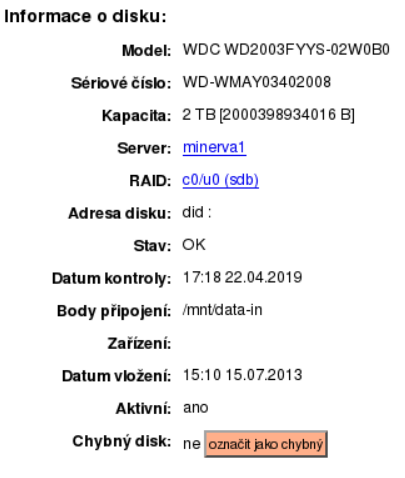

Upravit nastavení disku Zpět

Nastavení pro Raw\_Read\_Error\_Rate

| <b>Smart ID</b> | Typ      | Flag | I min Raw | max Raw | Max změna<br><b>RAW</b> | Max rel.<br>změna RAW | Max změna<br>, WORST | Sledování | Sledování<br>RAW změny | priorita |
|-----------------|----------|------|-----------|---------|-------------------------|-----------------------|----------------------|-----------|------------------------|----------|
|                 | Pre-fail | 147  | $- - -$   |         |                         | ---                   |                      | b+u+email |                        | 20       |

| Nastavit filtr   Vymazat filtr   Uložit filtr   + |         |       |             |                  |
|---------------------------------------------------|---------|-------|-------------|------------------|
| <b>RAW</b>                                        | Hodnota | Worst | Kdy selhalo | Čas kontroly     |
|                                                   |         |       |             |                  |
|                                                   | 200     | 200   |             | 18:32 21.04.2019 |
|                                                   | 200     | 200   |             | 15:10 15.07.2013 |

Obr. 6.6: História SMART atribútu disku

Zoznam diskov zobrazuje obrázok [6.13.](#page-84-0) Mazanie diskov vyzerá prakticky totožne s tým, že obsahuje naviac ikonku pre mazanie s potvrdzovacím dialógom.

Nastavenia parametrov sledovania je možné vidieť na obr. [6.12.](#page-83-0) Po zaškrtnutí zaškrtávacieho tlačítka pre použitie východiskovéj hodnoty je zneaktívnená príslušná kolonka a jej hodnota je nastavená na východiskovú hodnotu. Po zrušení zaškrtnutia je hodnota nastavená na pôvodne zadanú. Pod SMART atribútmi sa nachádza tlačítko pre odoslanie formulára.

Obrázok [6.7](#page-78-0) zobrazuje možnosť nastavenia rôznych konštánt (automatické pridávanie serveru, parametre sledovanie bodov pripojenia, . . . ) a východiskových hodnôt pre SMART atribúty. Zaškrtnutím zaškrtávacieho tlačítka a uložením správca nastaví dané parametre sledovania všetkých diskov tak, aby využívali východiskovú hodnotu. Tento prípad užitia je vnímaný ako akcia a po opätovnom načítaní tlačítko opäť nebude zaškrtnuté. V obrázku nie sú zobrazené všetky východiskové parametre sledovania kvôli čitateľnosti obrázku.

### <span id="page-78-0"></span>Nastavení správy disků

Výchozí nastavení pro správů disků:

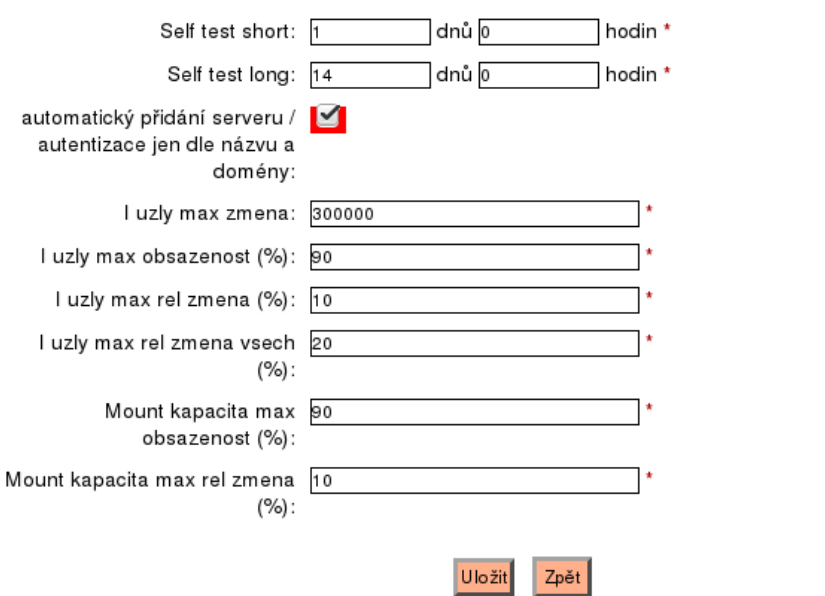

#### Nastavení výchozích ostatních hodnot:

Nastavení výchozích hodnot pro SMART:

|                                   | Max zmena | Max zmena<br>worst | Max rel zmena Max raw<br>(%) |                | Min raw |
|-----------------------------------|-----------|--------------------|------------------------------|----------------|---------|
| Raw Read Error Rate<br>SmartID: 1 | $*$       | **                 | $\overline{0}$               | $\star\star$ . | **      |

Obr. 6.7: Správa diskov

### <span id="page-79-0"></span>Historie self-testu disku

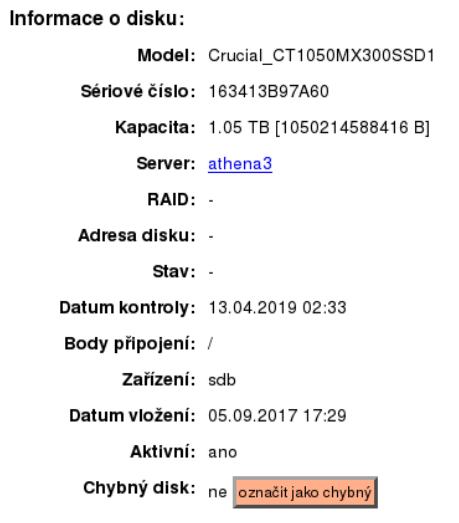

Upravit nastavení disku  $z$ pět

### Nastavit filtr Vymazat filtr Uložit filtr +

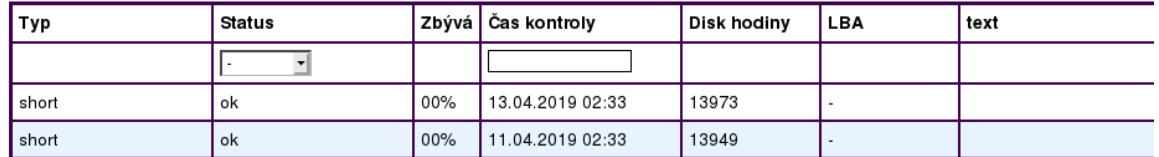

Obr. 6.8: Správa diskov

<span id="page-80-0"></span>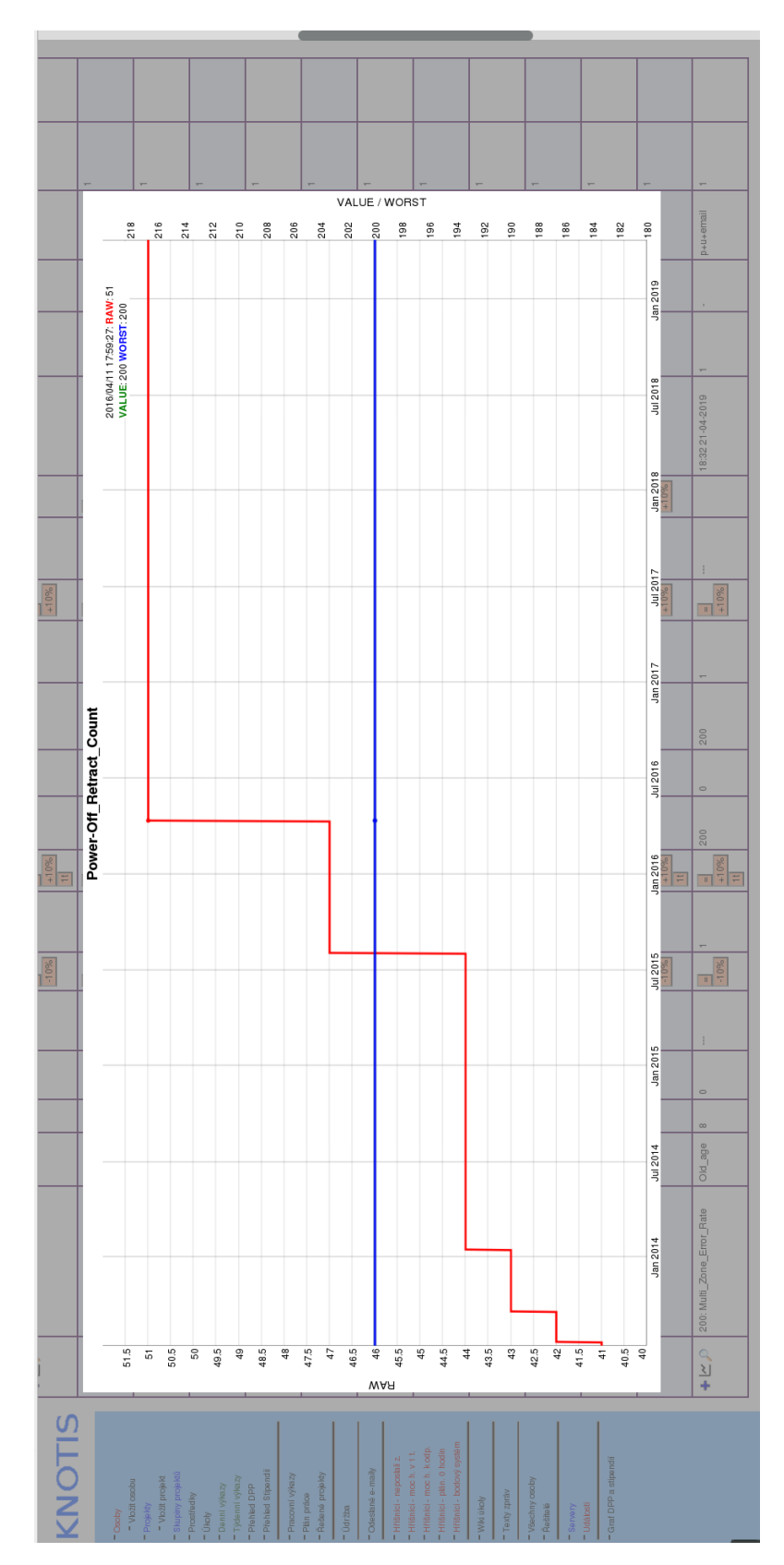

Obr. 6.9: Grafické zobrazenie histórie SMART atribútu disku

<span id="page-81-0"></span>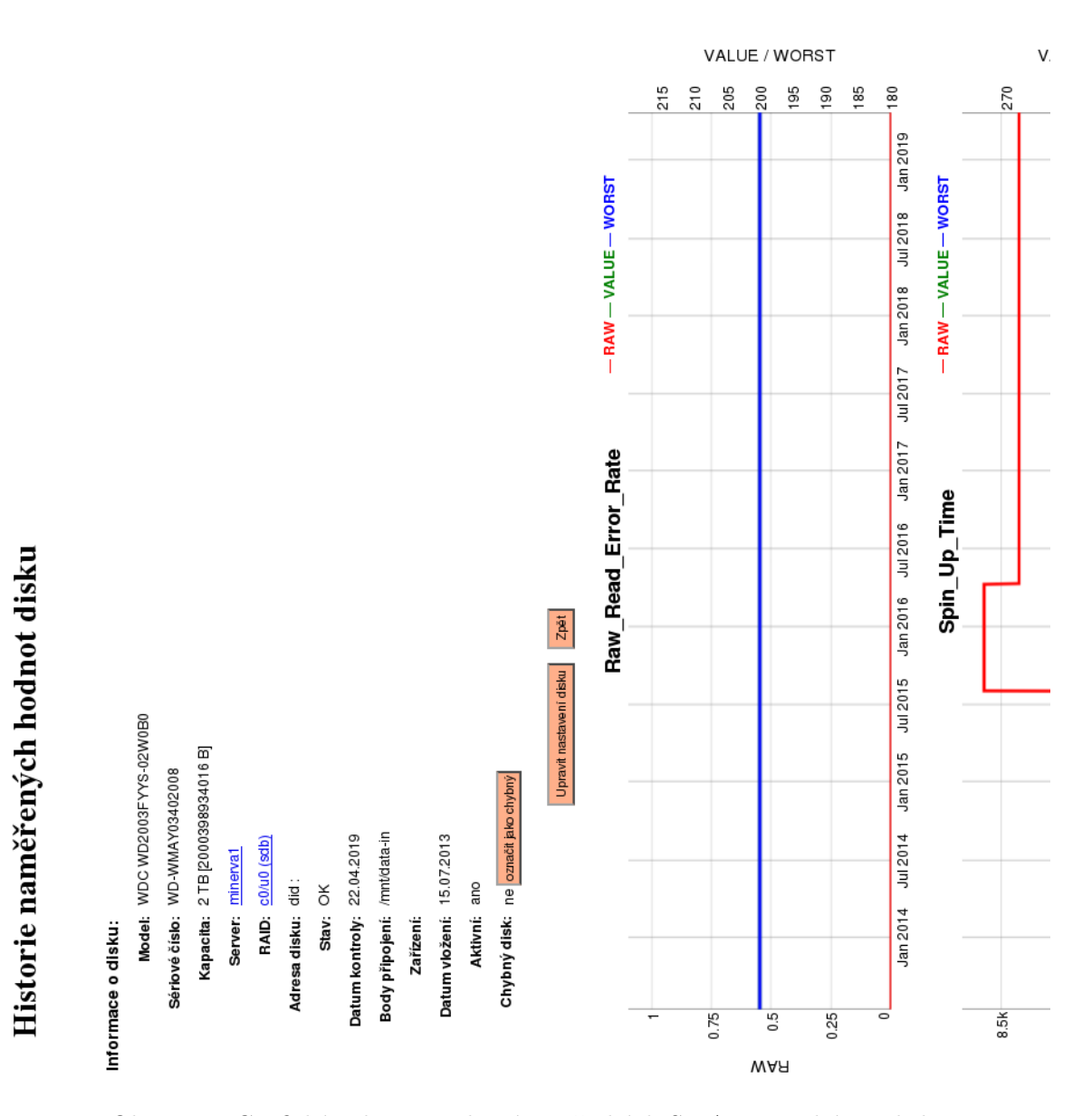

Obr. 6.10: Grafické zobrazenie histórie všetkých SMART atribútov disku

<span id="page-82-0"></span>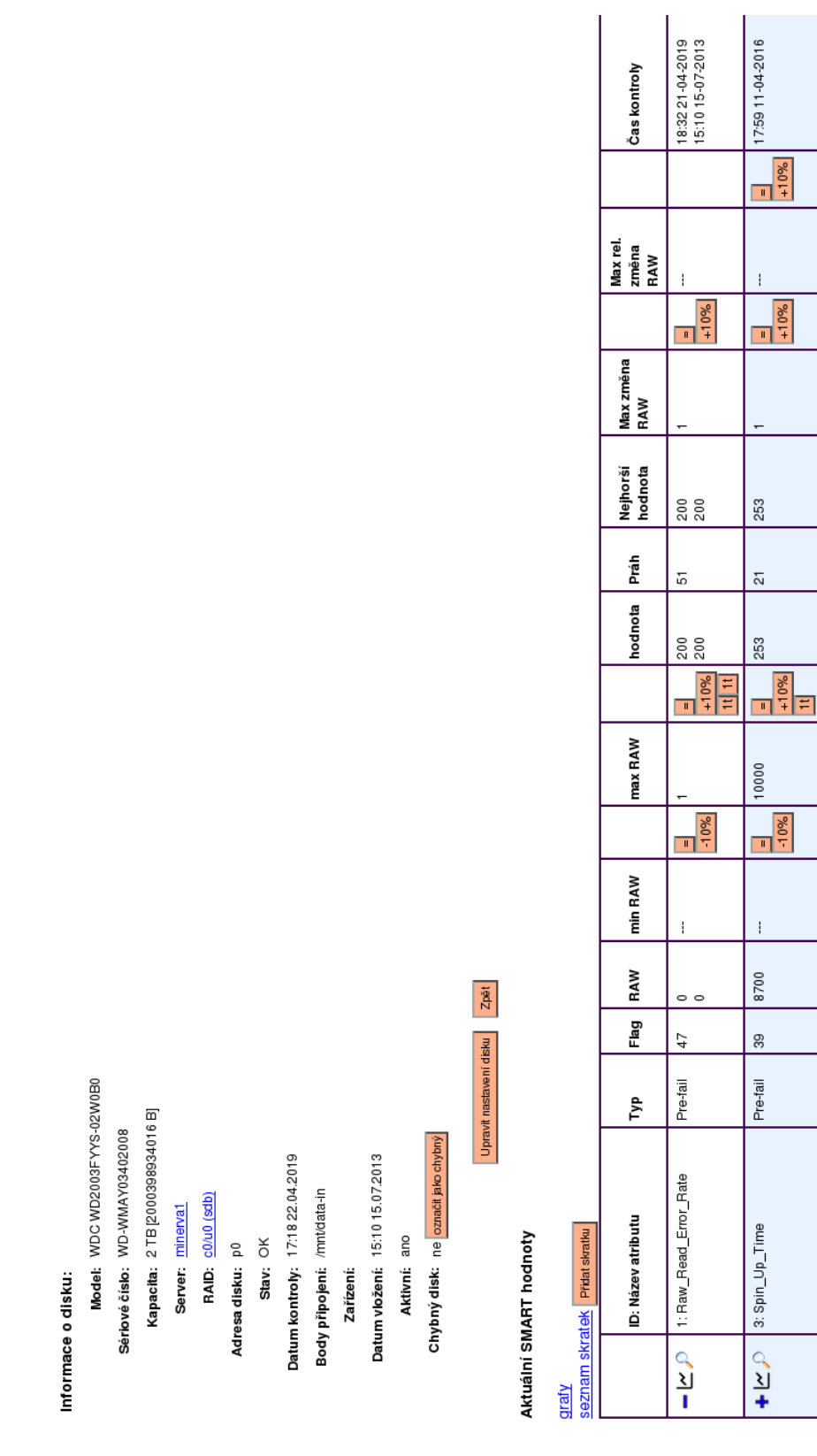

Obr. 6.11: Detail disku

Detail disku

<span id="page-83-0"></span>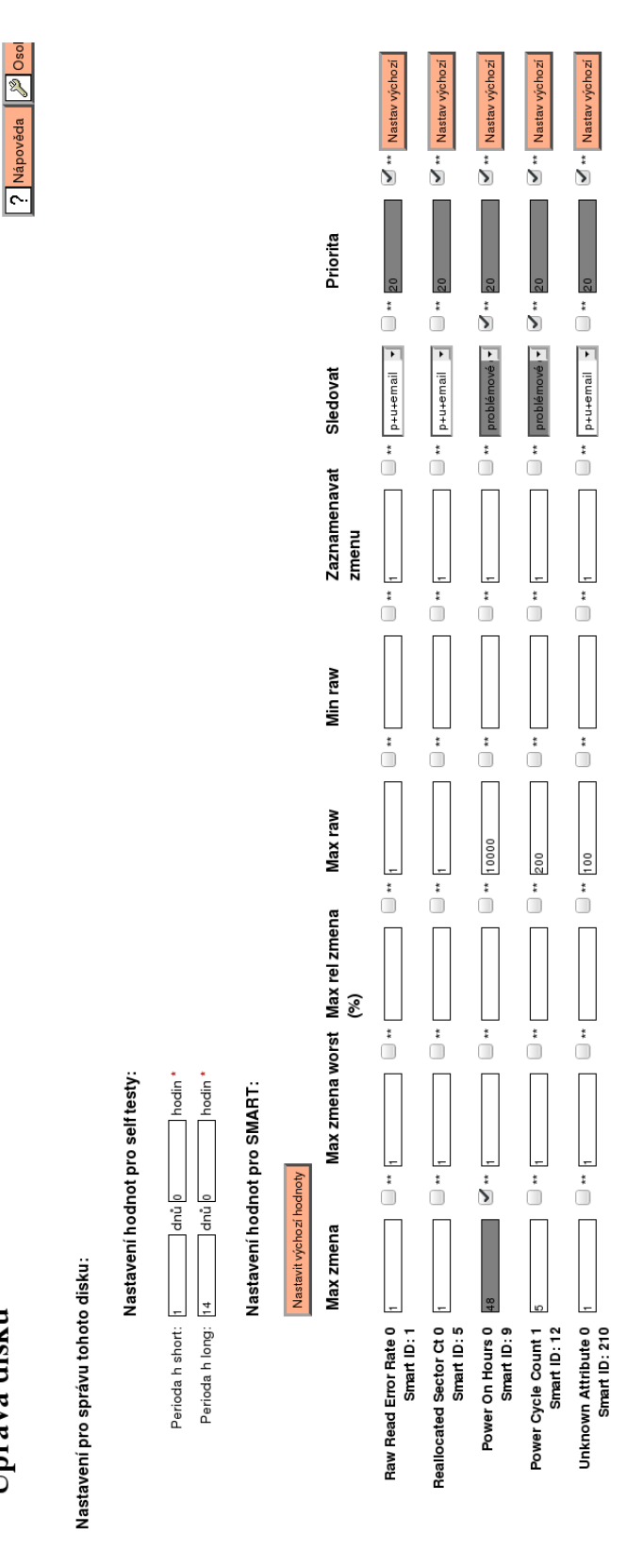

Obr. 6.12: Nastavenie disku

Úprava disku

<span id="page-84-0"></span>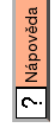

| Přenastavit filtr   Vypnout filtr   Vymazat filtr   Uložit filtr |                       |                          |                         |                     |                                  |             |                                  |     |                       |                 |                                                  |
|------------------------------------------------------------------|-----------------------|--------------------------|-------------------------|---------------------|----------------------------------|-------------|----------------------------------|-----|-----------------------|-----------------|--------------------------------------------------|
| Model<br><b>ATAP</b>                                             | Sériové číslo<br>AFAR | apacita<br>Val<br>Ş<br>ч | Server<br>AVAV          | RAID                | <b>kontroly</b><br>AVAV<br>Datum | Stav<br>ATT | Bod připojení   Zařízení<br>ATAT |     | Datum vložení<br>AVAV | Aktivní<br>ATAT | $\left \frac{\text{Chypny}}{\text{ATAY}}\right $ |
| WDCWD30EFFRX-68AX9N0                                             |                       |                          |                         |                     |                                  |             |                                  |     |                       | ▸│              |                                                  |
| WDC WD30EFRX-68AX9N0                                             | WD-WMC1T2917436       | m<br>m                   | athena4                 | md <sub>0</sub>     | 03.02.2019                       | active sync | /mnt/data                        | ę.  | 26.02.2014            | ano             | e<br>C                                           |
| WDC WD30EFRX-68AX9N0                                             | WD-WMC1T1250716       | m<br>m                   | athena5                 | c0/v0 did 23 245:1  | 03.02.2019                       | Onin        | mnt/data                         |     | 05.12.2018            | ano             | ne                                               |
| WDC WD30EFRX-68AX9N0                                             | WD-WMC1T1596775       | m<br>S                   | athena5                 | c0/v0 did 31 245:5  | 09.01.2019                       | Onin        | mnt/data                         |     | 05.12.2018            | e<br>C          | e)                                               |
| WDC WD30EFRX-68AX9N0                                             | WD-WMC1T191049        | m<br>m                   | athena5                 | c0/v0 did 35 245:9  | 03.02.2019                       | Onln        | mnt/data                         |     | 05.12.2018            | ano             | e<br>C                                           |
| WDC WD30EFRX-68AX9N0                                             | WD-WMC1T2882842       | į<br>m                   | athena5                 | c0/v0 did 27 245:13 | 03.02.2019                       | Onin        | mnt/data                         |     | 05.12.2018            | ano             | e)                                               |
| WDC WD30EFRX-68AX9N0                                             | WD-WMC1T1456807       | m<br>S                   | poknot5                 | $\frac{1}{2}$       | 03.02.2019                       | active sync | /mnt/data                        | ಕ್ಷ | 14.07.2013            | ano             | en                                               |
| WDC WD30EFRX-68AX9N0                                             | WD-WMC1T1610382       | m<br>m                   | $\overline{\mathbf{S}}$ |                     | 07.01.2016                       |             |                                  | sdb | 14.07.2013            | Ρē              | ne                                               |
| WDC WD30EFRX-68AX9N0                                             | WD-WMC1T1610731       | į<br>S                   | pckorablev              |                     | 27.01.2019                       |             | mnt/data                         | sdb | 15.07.2013            | ano             | en                                               |
| WDC WD30EFRX-68AX9N0                                             | WD-WMC1T1194358       | m<br>m                   | athena4                 | md <sub>0</sub>     | 03.02.2019                       | active sync | /mnt/data                        | sdc | 15.07.2013            | ano             | e<br>C                                           |

Obr. 6.13: Zoznam diskov

Seznam disků

### **Diskové polia**

Systém ponúka zoznam HW a SW diskových polí (viď obr. [6.17](#page-88-0) a [6.18\)](#page-89-0), odkiaľ vedú odkazy na detaily jednotlivých diskových polí (obr. [6.15](#page-86-0) a [6.16\)](#page-87-0). Mazanie je možné pomocou pohľadu na obrázku [6.14.](#page-85-0) Po odoslaní formuláru a kontrole, či je možné pole zmazať, sú odstránené záznamy o bodoch pripojenia, radič, záznamy o kontrole, . . .

## <span id="page-85-0"></span>Mazázní RAID-ů

| Nastavit filtr Vymazat filtr | Uložit filtr<br>٠ |         |                               |                                     |
|------------------------------|-------------------|---------|-------------------------------|-------------------------------------|
| Server<br><b>AVAV</b>        | Zařízení<br>AVAV  | Operace | Datum kontroly<br><b>AVAV</b> | UUID / adresa<br><b>AVAV</b>        |
|                              |                   |         |                               |                                     |
| athena1                      | md1               |         | 08.12.2015                    | 52967ead:98c751ed:5801f25b:4354a7c5 |
| athena1                      | md0               |         | 08.12.2015                    | 65230e4f:caffdd00:bed79ed6:26cfae88 |
| athena18                     | md127             |         | 00.00.0000                    | 61cfd677:be908986:60bbd33e:9bee0b2e |
| athena2                      |                   |         | 00.00.0000                    | SV32210187 c0//c0/v                 |
| athena2                      |                   |         | 00.00.0000                    | SV32210187 c0//c0/v                 |
| athena2                      |                   |         | 00.00.0000                    | SV32210187 c0//c0/v                 |

Obr. 6.14: Mazanie diskových polí

<span id="page-86-0"></span>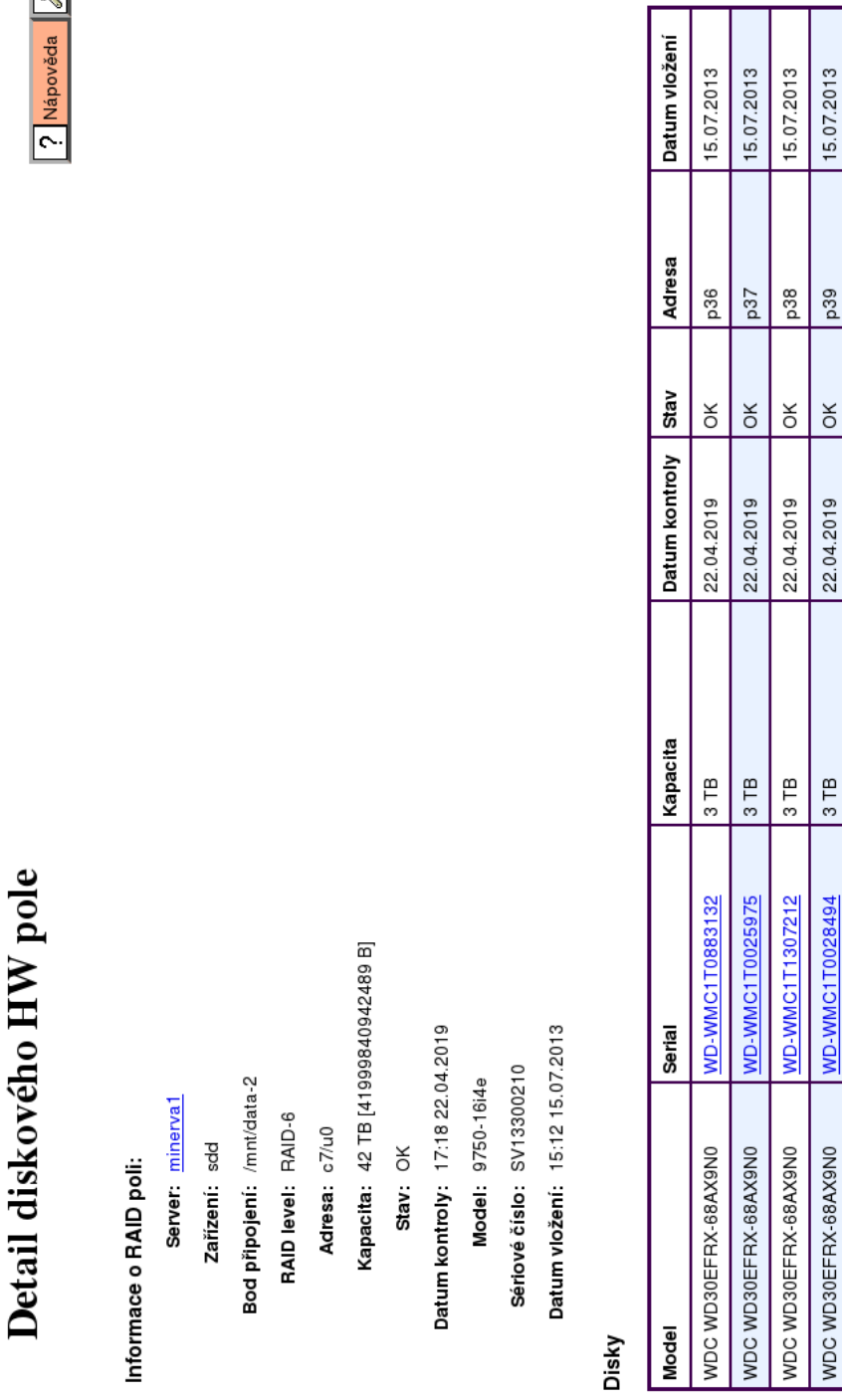

Obr. 6.15: Detail HW diskového pola

<span id="page-87-0"></span>

|                                     |                                  | Detail diskového SW pole                  |          |                    |                |             | ? Nápověda      | <b>D</b> osobní na |
|-------------------------------------|----------------------------------|-------------------------------------------|----------|--------------------|----------------|-------------|-----------------|--------------------|
|                                     | Informace o RAID:                |                                           |          |                    |                |             |                 |                    |
|                                     |                                  | UUID: 5652a337:3914114b:49ac3275:2fdd0b30 |          |                    |                |             |                 |                    |
|                                     | Server knot01                    |                                           |          |                    |                |             |                 |                    |
|                                     | Zařízení: md0                    |                                           |          |                    |                |             |                 |                    |
|                                     | Bod připojení:                   |                                           |          |                    |                |             |                 |                    |
|                                     | RAID level: raid5                |                                           |          |                    |                |             |                 |                    |
|                                     |                                  | Kapacita: 18 TB [18003114590208 B]        |          |                    |                |             |                 |                    |
|                                     | Stav: clean                      |                                           |          |                    |                |             |                 |                    |
|                                     | Datum kontroly: 02:02 03:02.2019 |                                           |          |                    |                |             |                 |                    |
|                                     | Datum vložení: 02:39 19.12.2014  |                                           |          |                    |                |             |                 |                    |
| Obr. 6.16: Detail SW diskového pola | Disky                            |                                           |          |                    |                |             |                 |                    |
|                                     | Model                            | Serial                                    | Kapacita | Server             | Datum kontroly | Stav        | <b>Zařízení</b> | Datum vložení      |
|                                     | WDC WD60EFRX-68MYMN1             | WD-WX41D94RN1ES                           | 6 TB     | knot01             | 03.02.2019     | active sync | ಕೆ              | 19.12.2014         |
|                                     | WDC WD60EFRX-68MYMN1             | WD-WX41D948YJP4                           | 6 TB     | knot <sub>01</sub> | 03.02.2019     | active sync | sdc             | 19.12.2014         |
|                                     | WDC WD60EFRX-68MYMN1             | WD-WX21D9421XV7                           | 6 TB     | knot01             | 03.02.2019     | active sync | 귱<br>SS         | 19.12.2014         |
|                                     | WDC WD60EFRX-68MYMN1             | WD-WX41D94RNHY0                           | 6 TB     | knot01             | 03.02.2019     | active sync | sde             | 19.12.2014         |

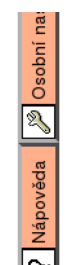

<span id="page-88-0"></span>

| Přenastavit filtr Vypnout filtr |                  | Ulo žit filtr<br>Vymazat filtr | ŧ                  |                  |              |                                  |                                |                                  |                       |                 |
|---------------------------------|------------------|--------------------------------|--------------------|------------------|--------------|----------------------------------|--------------------------------|----------------------------------|-----------------------|-----------------|
|                                 | Zařízení<br>▲▼▲▼ | Bod připojení<br>ž             | Raid level<br>AVAV | Kapacita<br>▲▼▲▼ | Stav<br>ATAT | <b>kontroly</b><br>ATAT<br>Datum | Model<br>ATTA                  | Adresa<br>ATAT                   | Datum vložení<br>AVAV | Aktivní<br>AVAV |
|                                 |                  |                                | r                  | >40000           |              |                                  |                                |                                  |                       | म               |
| ᄝ                               |                  | mnt/data-2                     | RAID-6             | 42 TB            | š            | 22.04.2019                       | 9750-16i4e                     | $c$ <sub>7/<math>u</math>0</sub> | 15.07.2013            | ano             |
| sde                             |                  | /mnt/data                      | RAID-6             | 84 TB            | š            | 22.04.2019                       | 9750-16i4e                     | $c$ <sub>7/u1</sub>              | 11.04.2016            | ano             |
| ಕ್ಷ                             |                  | mnt/data-2                     | RAID <sub>6</sub>  | 44 TB            | <b>Dat</b>   | 21.04.2019                       | LSI MegaRAID SAS<br>9280-16i4e | 20/1                             | 20.03.2014            | ano             |
| sda                             |                  | /mnt/data                      | RAID <sub>6</sub>  | 40 TB            | Optl         | 21.04.2019                       | LSI MegaRAID SAS<br>9280-16i4e | c0/v0                            | 20.03.2014            | ano             |
| ಕ್ಷ                             |                  |                                | RAID-6             | 42 TB            | š            | 00.00.0000                       | 9690SA-414E                    | c10/10                           | 26.07.2013            | eu              |
| ಕ್ಷ                             |                  |                                | RAID-6             | 42 TB            | š            | 00.00.0000                       | 9690SA-414E                    | c10/10                           | 01.08.2013            | Ρē              |
| db                              |                  |                                | RAID-6             | 42 TB            | ă            | 00.00.0000                       | 9690SA-414E                    | c10/10                           | 07.08.2013            | ΡÊ              |
| ಕ್ಲೆ                            |                  |                                | RAID-6             | 42 TB            | š            | 00.00.0000                       | 9690SA-414E                    | c10/10                           | 25.07.2013            | <u>pe</u>       |
|                                 |                  |                                |                    |                  |              |                                  |                                |                                  |                       |                 |

Obr. 6.17: Zoznam HW diskových polí

Seznam HW diskových polí

<span id="page-89-0"></span>

|                    | Přenastavit filtr   Vypnout filtr   Vymazat filtr   Uložit filtr |                          |                            |                  |              |                                  |                                     |                               |                 |
|--------------------|------------------------------------------------------------------|--------------------------|----------------------------|------------------|--------------|----------------------------------|-------------------------------------|-------------------------------|-----------------|
| <b>Server</b>      | Zařízení<br>▲▼▲▼                                                 | Bod připojení<br>i<br>Fi | Raid level<br><b>ATTAK</b> | Kapacita<br>▲▼▲▼ | Stav<br>ATAT | <b>kontroly</b><br>AVAV<br>Datum | <b>Arth</b><br>The                  | Datum vložení<br><b>AFTAS</b> | Aktivni<br>AFAF |
| ▶                  |                                                                  |                          | ▸                          | >17000           |              |                                  |                                     |                               |                 |
| knot01             | md <sub>0</sub>                                                  | mnt/data                 | raid5                      | 18 TB            | clean        | 03.02.2019                       | 5652a337:3914114b:49ac3275:2fdd0b30 | 19.12.2014                    | ano             |
| knot <sub>03</sub> | md <sub>2</sub>                                                  | mnt/data                 | raid5                      | 18 TB            | clean        | 03.02.2019                       | c1228878:aa9a927e:f0a7fdf3:00c2f8fc | 20.12.2014                    | ano             |
| knot04             | md <sub>0</sub>                                                  | mnt/data                 | raid5                      | 18 TB            | clean        | 03.02.2019                       | 66c25d55:a456d0e6:ce9e91a8:5e2b92a8 | 08.10.2015                    | ano             |
| knot <sub>05</sub> | md <sub>0</sub>                                                  | /mnt/data                | raid5                      | 18 TB            | clean        | 03.02.2019                       | 8a272789:56b66c5d:91572491:5dddeb4f | 10.10.2015                    | ano             |
| knot <sub>06</sub> | md3                                                              | /mnt/data                | raid5                      | 18 TB            | clean        | 03.02.2019                       | 6118b148;4d299903;e7b802ef:830862e9 | 20.12.2014                    | ano             |
| knot07             | md1                                                              | /mnt/data                | raid5                      | 18 TB            | clean        | 03.02.2019                       | ab7a2c43:36fd2127:02bb8dbd:02f92d5d | 13.01.2015                    | ano             |
| knot <sub>08</sub> | md <sub>0</sub>                                                  | /mnt/data                | raid5                      | 18 TB            | clean        | 03.02.2019                       | e7e14d1a:fab2060c:822df621:655a3219 | 13.01.2015                    | ano             |
| knot <sub>09</sub> | md <sub>0</sub>                                                  | /mnt/data                | raid5                      | 18 TB            | clean        | 03.02.2019                       | c252f24f:2a604dcf:55c0276b:ab8a34d8 | 05.09.2017                    | ano             |
|                    |                                                                  |                          |                            |                  |              |                                  |                                     |                               |                 |

Obr. 6.18: Zoznam SW diskových polí

Seznam SW diskových polí

#### **Batérie**

Typy pohľadov, ktoré má správca k dispozícii, sú obdobné ako tie pre disky. Je možné zobraziť zoznam batérií (obr. [6.25\)](#page-96-0), kde pribudla akcia pre vymazanie konkrétneho zariadenia. Ďalej je k dispozícii detail batérie (obr. [6.23\)](#page-94-0), pričom správca má možnosť zobraziť graf pre numerické atribúty (obr. [6.21\)](#page-92-0). Ďalšie pohľady sú: nastavenia pre zariadenie (obr. [6.24\)](#page-95-0), história atribútu (obr. [6.20\)](#page-91-0) a grafické zobrazenie histórie všetkých atribútov (ktoré majú numerickú hodnotu), viď obr. [6.22.](#page-93-0) Do detailu boli pridané tlačítka pre rýchlu manipuláciu s parametrami sledovania, avšak narozdiel od diskov tu nebola potreba definovania vlastných skratiek. Je tu teda možnosť dorovnania na aktuálnu hodnotu alebo navýšenie, prípadne zníženie o 10 %. Obr. [6.19](#page-90-0) zobrazuje správu batérii, kde je možné nastaviť východiskové hodnoty pre parametre sledovania.

### <span id="page-90-0"></span>Nastavení správy baterií

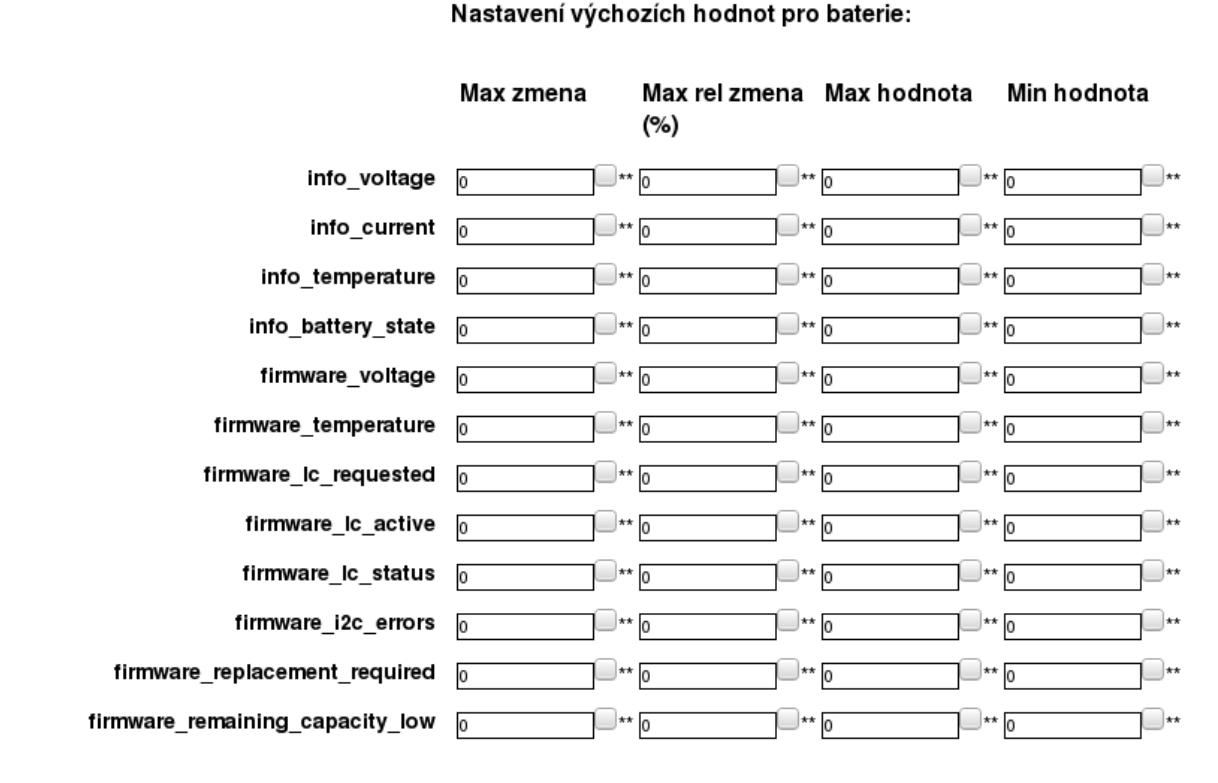

#### Výchozí nastavení pro správů baterií:

Obr. 6.19: Správa batérií

# <span id="page-91-0"></span>Historie naměřených hodnot baterie

#### Informace o baterii:

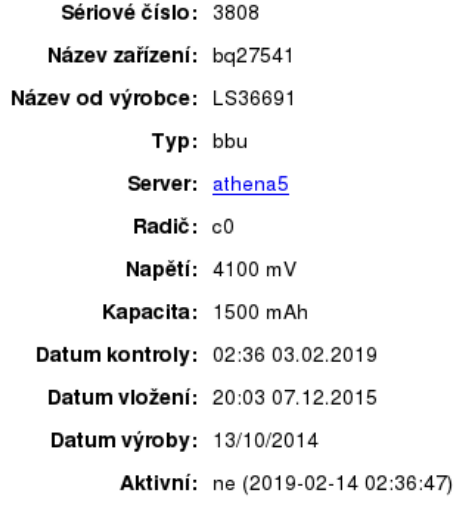

Upravit nastavení  $7p$ ět

#### Nastavení pro Voltage

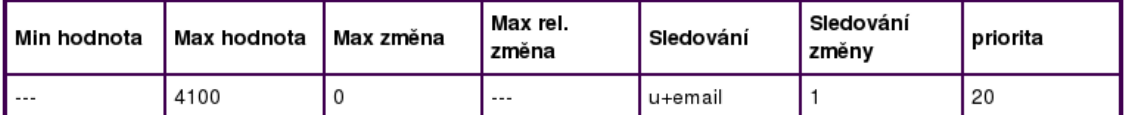

### Nastavit filtr Vymazat filtr Uložit filtr +

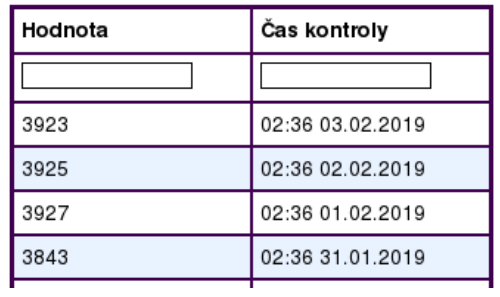

Obr. 6.20: História atribútu batérie

<span id="page-92-0"></span>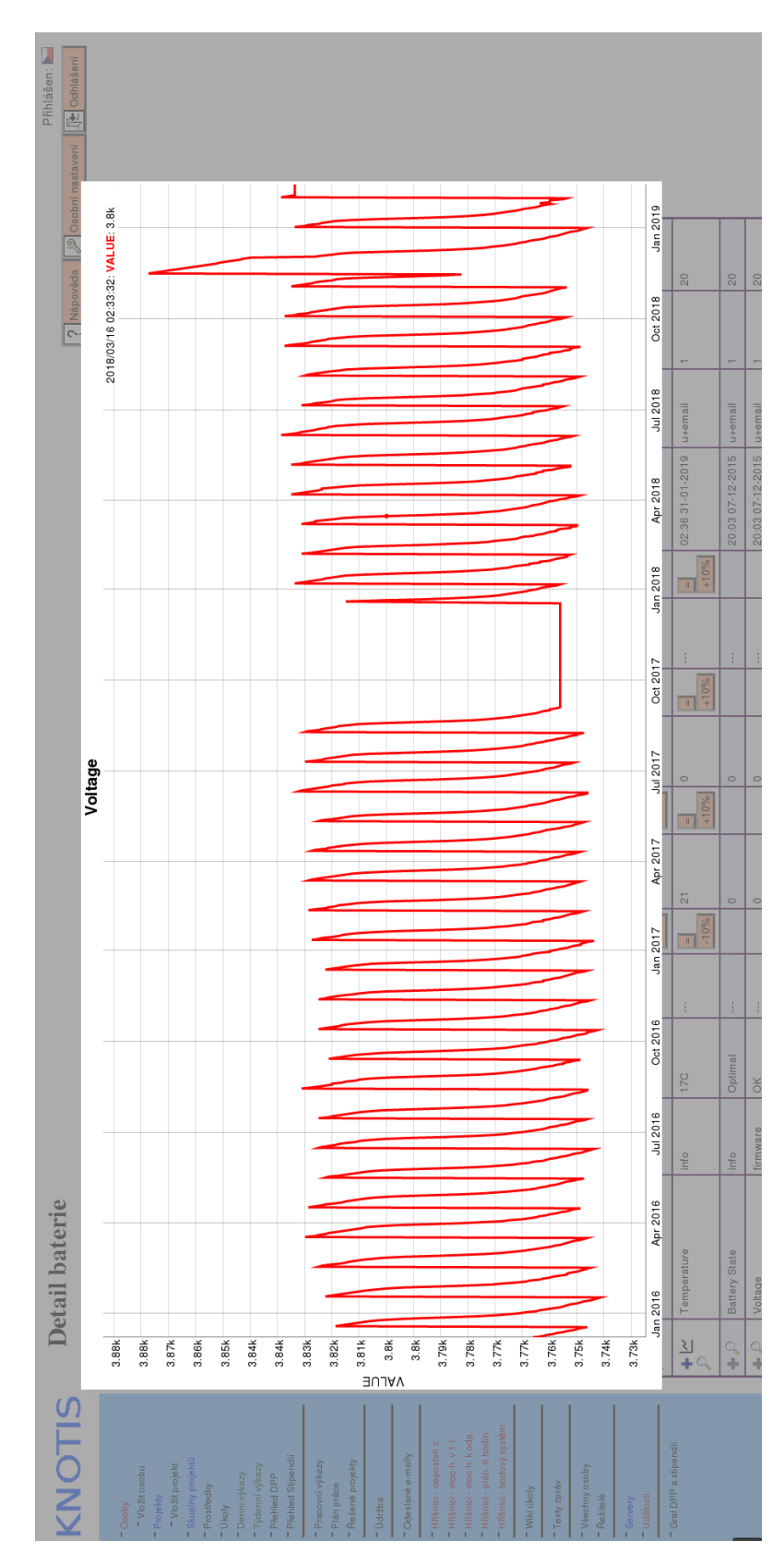

Obr. 6.21: Grafické zobrazenie histórie atribútu batérie

<span id="page-93-0"></span>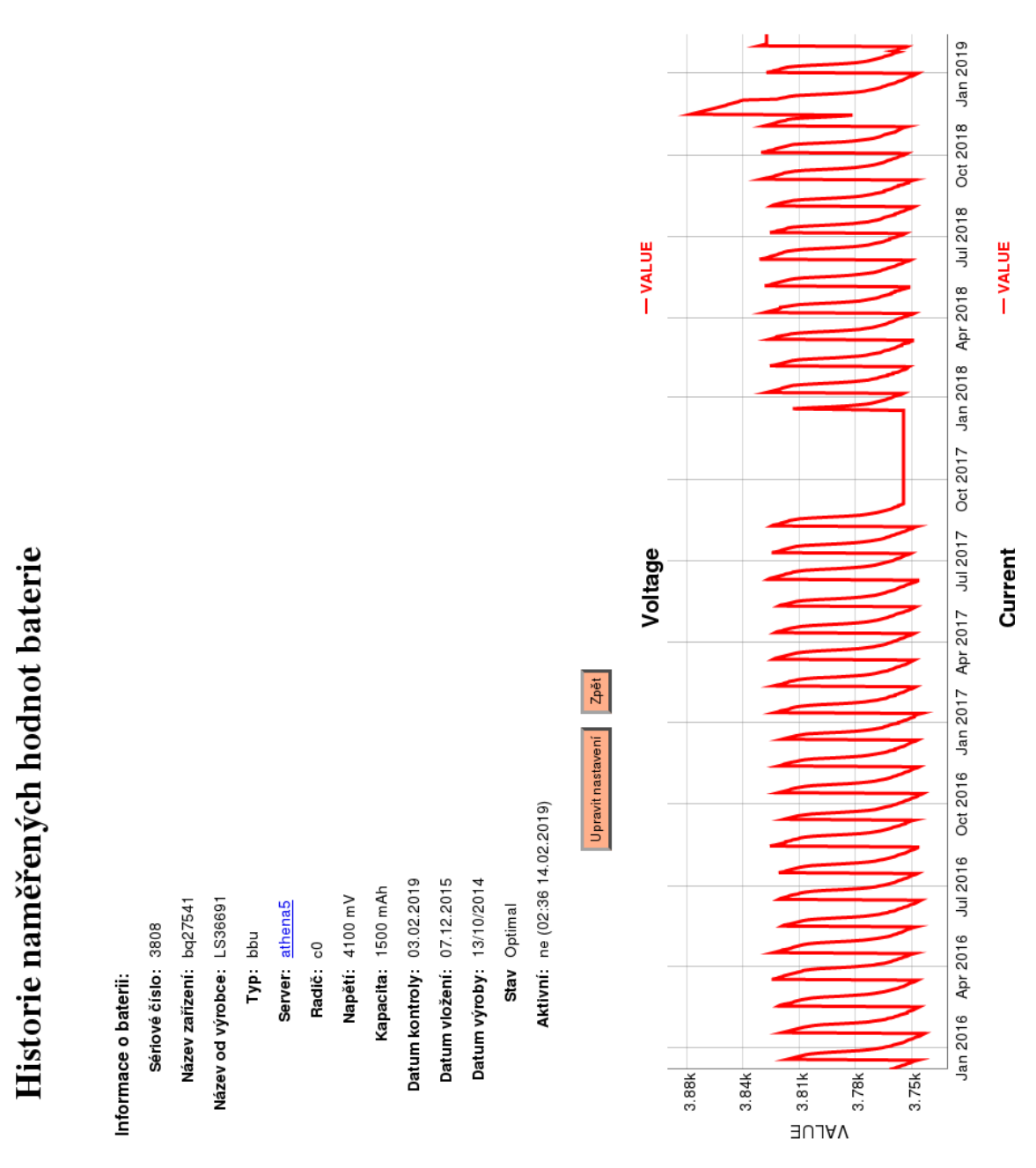

Obr. 6.22: Grafické zobrazenie histórie všetkých numerických atribútov batérie

<span id="page-94-0"></span>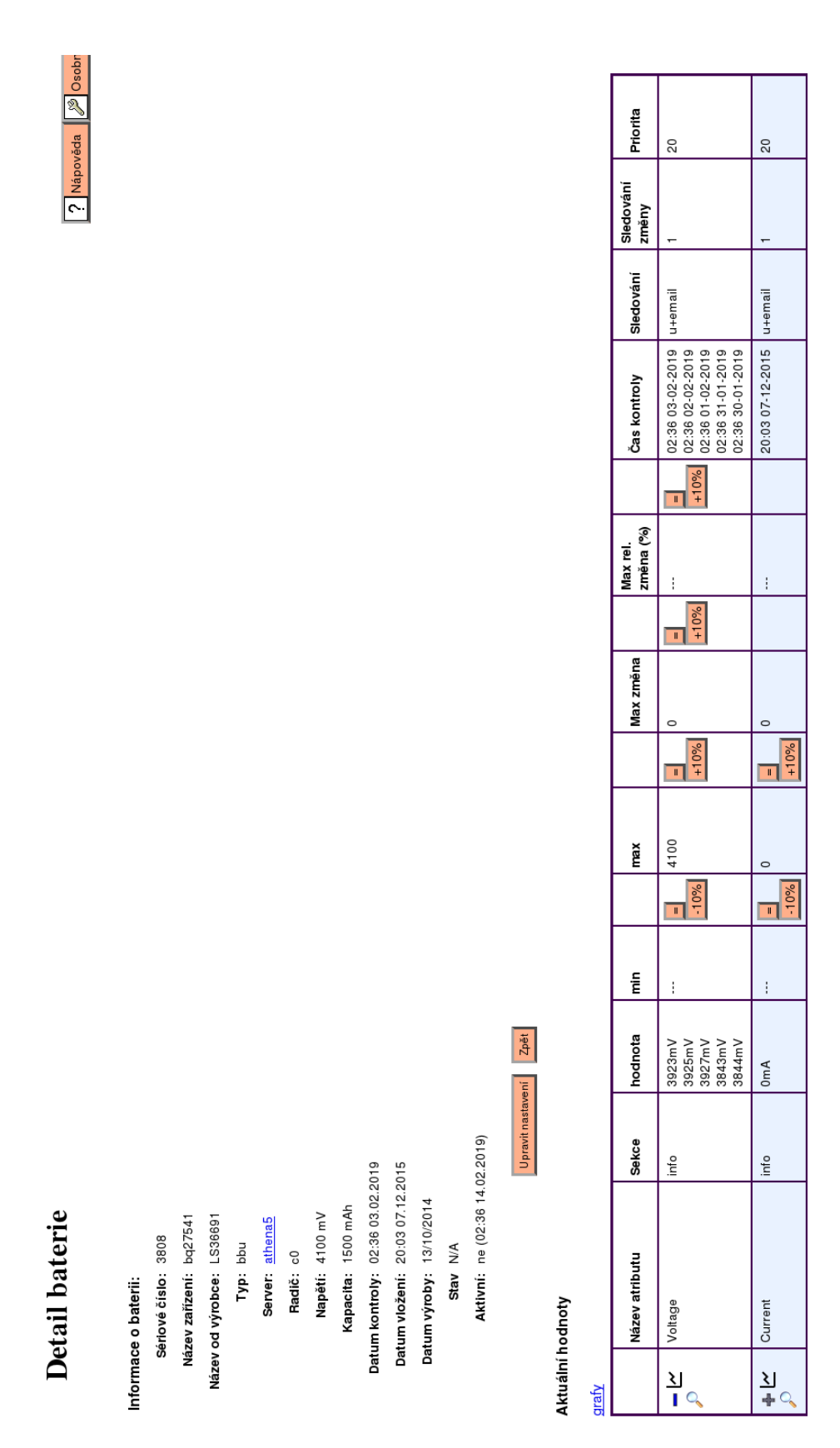

Obr. 6.23: Detail batérie

<span id="page-95-0"></span>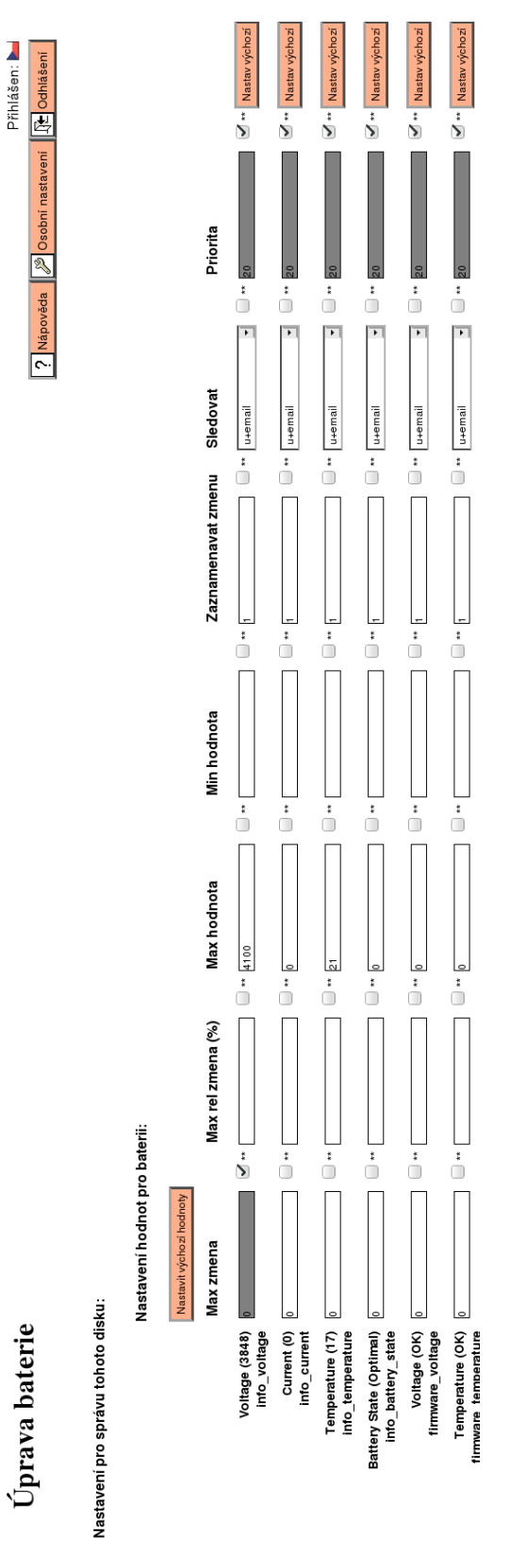

Obr. 6.24: Nastavenie batérie

|                                                                      |                                           | Aktivní I<br>Avav                       | $\overline{\phantom{0}}$ | e<br>C                                                   | ano                                  | ano                                                    |
|----------------------------------------------------------------------|-------------------------------------------|-----------------------------------------|--------------------------|----------------------------------------------------------|--------------------------------------|--------------------------------------------------------|
| ? Nápověda <i>V</i> <sup>2</sup> Osobní nastavení <u>  ∫t Odhláš</u> |                                           | Technologie<br>▲▼▲▼                     |                          |                                                          |                                      |                                                        |
|                                                                      |                                           | výroby<br>Datum                         |                          |                                                          |                                      |                                                        |
|                                                                      |                                           | Vložení<br>ATAT<br>Datum                |                          |                                                          | 03.02.2019   19.12.2017   23/06/2017 |                                                        |
|                                                                      |                                           | <b>kontroly</b><br>AVAV<br>Datum        |                          | 1500 mAh  4100 mV   03.02.2019   07.12.2015   13/10/2014 |                                      | 1500 mAh 4100 mV 21.04.2019 07.12.2015 13/09/2014 LION |
|                                                                      |                                           | <b>Napétí</b>                           |                          |                                                          |                                      |                                                        |
|                                                                      |                                           | Kapacita                                |                          |                                                          | 307J                                 |                                                        |
|                                                                      |                                           | zařízení<br>ATAT<br>Název               |                          | bq27541                                                  | CVPM02                               | bq27541                                                |
|                                                                      |                                           | Výrobní název<br>≜T≜T                   |                          | S36691                                                   | ფ<br>ე                               | LS36691                                                |
|                                                                      |                                           | Radič<br>ATAT                           |                          | c0 (SV43402534)                                          | c0 (SK72771201)                      | c0 (SV32210187)                                        |
|                                                                      |                                           | Server<br>ATAT                          | ▸                        | athena5                                                  | minerva2                             | athena2                                                |
|                                                                      |                                           | Typ <sub>ar</sub>                       |                          | uqq                                                      | š                                    | uqq                                                    |
| SEZHalli Dalei II                                                    | Nastavit filtr Vymazat filtr Uložit filtr | Sériové<br><b>ALTAS</b><br>Akce   číslo |                          | 3808                                                     | 4272                                 | 551                                                    |
|                                                                      |                                           |                                         |                          |                                                          |                                      |                                                        |

Obr. 6.25: Zoznam batérií

Seznam baterií

<span id="page-96-0"></span>Přihlášen

#### **Detail serveru a ethernet rozhrania**

Pôvodný súbor generujúci stránku detailu servera bol upravený tak, aby zobrazoval tabuľky obsahujúce dáta z novej verzie monitoringu (obr. [6.29\)](#page-99-0), a to z dôvodu, že pôvodný súbor zobrazuje aj monitoring záťaže. Správca tu vidí všetky informácie pre daný server: ethernet rozhrania, disky, body pripojenia, diskové polia, batérie, LVM zväzky a skupiny. Manažment ethernet rozhraní bol presunutý do samostatného pohľadu (obr. [6.26\)](#page-97-0). Tu je možné vidieť všetky aktívne aj neaktívne rozhrania a ich adresy. Systém poskytuje jednoduché formuláre pre pridávanie či úpravu ethernet rozhraní (obr. [6.27\)](#page-98-0) a IP adries (obr. [6.28\)](#page-98-1).

<span id="page-97-0"></span>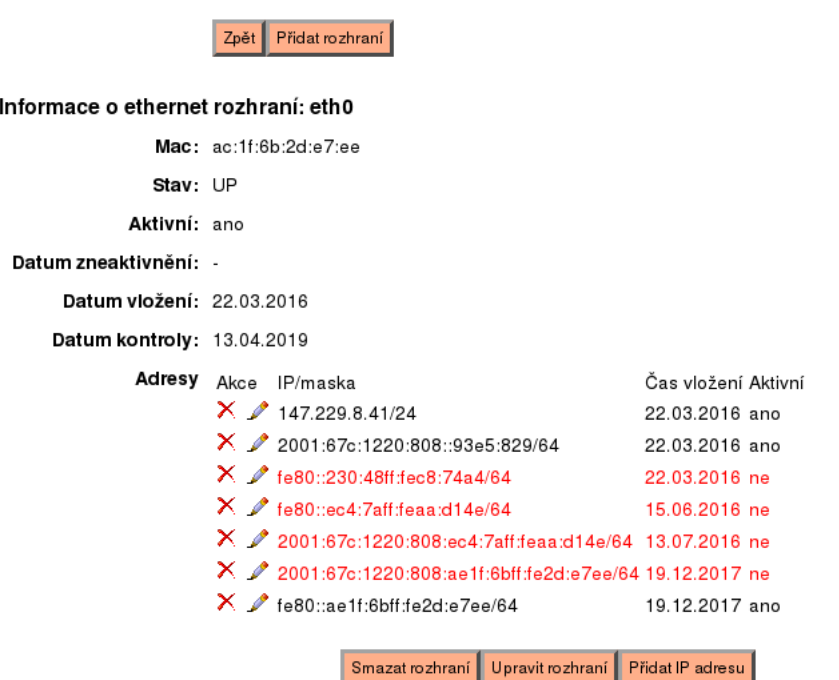

### Správa ETH serveru

Obr. 6.26: Manažment ethernet rozhraní

# Vložení nového ETH rozhraní

<span id="page-98-0"></span>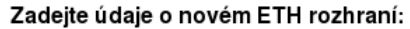

<span id="page-98-1"></span>Zadejte

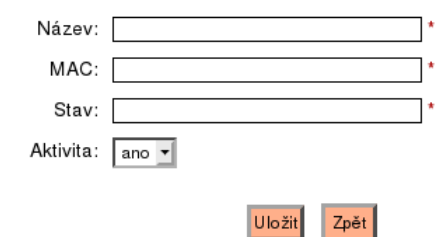

Obr. 6.27: Pridanie/úprava ethernet rozhrana

# Vložení nové ETH IP adresy

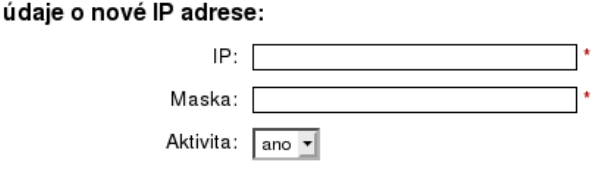

Uložit

 $|Zp$ ět

Obr. 6.28: Pridanie/úprava IP adresy

<span id="page-99-0"></span>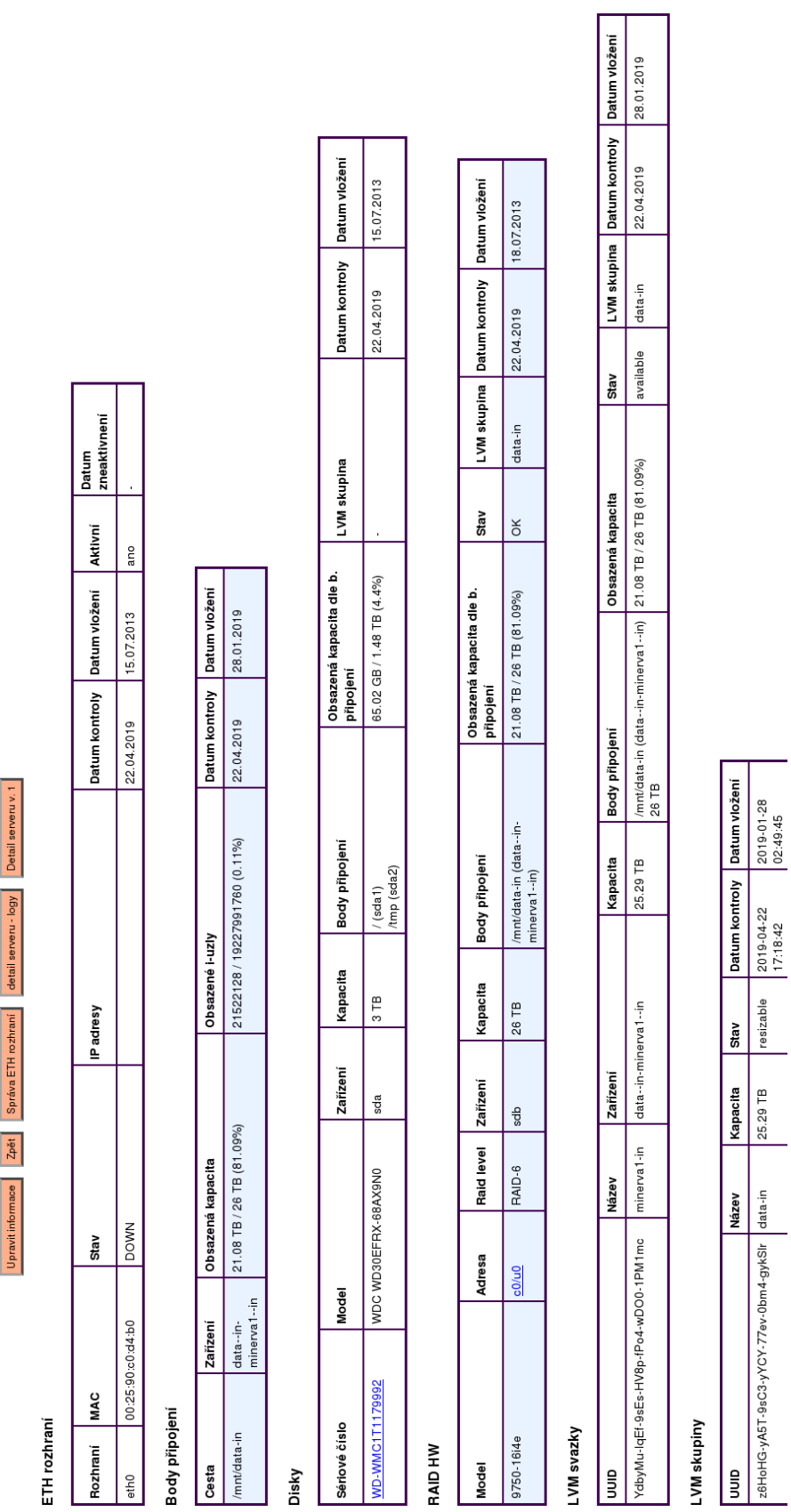

Obr. 6.29: Detail serveru

# **Kapitola 7**

# **Implementácia modulu monitoringu systémových záznamov**

V tejto kapitole je popísaná implementácia modulu pre monitorovanie systémových záznamov, ktorý pozostáva z pravidelnej analýzy definovaných súborov a z užívateľského rozhrania.

Podobne ako modul pre monitorovanie úložísk, aj tento modul je nasadený v produkčnom prostredí a implementácia môže mať isté odlišnosti od návrhu.

### **7.1 Migrácia dát**

Skript knotis/ostatni\_skripty/monitoring\_logov\_migrace\_dat.php je možné spúšťať opakovane podobne ako skript migrujúci monitoring úložísk. Na začiatku sú vymazané (ak existujú) využívané entity a vytvorené nanovo. Následne sú podľa návrhu migrované entity definujúce súbory systémových záznamov. Počas migrácie sú vytvárané typy súborov – entita server\_log obsahujúca všeobecné nastavenia.

### **7.2 Analýza systémových záznamov**

Práca prináša 3 skripty umiestnené na strane klienta (monitorovaného počítača):

- ∙ log-monitoring.sh spúštaný cron úlohou každú hodinu,
- ∙ log-monitoring.py,
- ∙ log\_monitoring\_update\_crontabs.sh prepínačom -c pridá cron úlohu pre spustenie bash skriptu každú hodinu náhodne v 7.–50. minúte.

Podľa návrhu aj tento modul zabezpečuje monitorovanie ethernet rozhraní, keďže táto funkcionalita môže byť zdielaná, a v prípade problému je správca upozornený skôr. Prvý skript tieto dáta zbiera a python skript ich transformuje do rovnakej štruktúry formátu JSON ako v prípade modulu pre monitoring úložísk. Na začiatku bash skript pošle žiadosť o definície súborov a ich pravidiel na danom servery, čo na strane systému KNOTIS obslúži skript monitoring-logov-server-data.php.

Skript pre analýzu logov otvorí súbor s definíciami, načíta ho a každý súbor systémových záznamov analyzuje nasledujúcim spôsobom:

- 1. ak súbor neexistuje, zapíše chybu a pokračuje definíciou ďalšieho súboru,
- 2. ak súbor nebol modifikovaný od poslednej analýzy, pokračuje ďalšou definíciou,
- 3. analyzuje súbor:
	- (a) ak prvý záznam v súbore už bol spracovaný počas predchádzajúcej analýzy (teda nenastala rotácia), preskočí sa X bajtov, kde X je veľkosť súboru zistená prechádzajúcou analýzou,
	- (b) pre každý záznam (riadok) sa zistí čas záznamu, a či už bol analyzovaný, a ak áno, pokračuje ďalším záznamom,
	- (c) ak záznam nebol analyzovaný, aplikuje pravidlá:
		- i. ak vyhovuje reportovaciemu pravidlu, udalosť je zaznamenaná a veľkosť záznamu je pripočítaná do nárastu pred a po filtrácii, a to aj v prípade, ak záznam vyhovuje nejakému ignorovaciemu pravidlu,
		- ii. ak vyhovuje ignorovaciemu pravidlu, veľkosť záznamu je pripočítaná iba do nárastu pred filtráciou,
	- (d) ak záznam nevyhovuje žiadnemu pravidlu, veľkosť je pridaná do nárastu pred aj po filtrácii,
- 4. ak existuje prvý rotovaný súbor a bol modifikovaný od prvej analýzy, je analyzovaný rovnakým spôsobom,
- 5. spočíta veľkosť súboru a rotovaných (aj komprimovaných) súborov,
- 6. v prípade, ak nefiltrovaný nárast prekročil maximálny možný nárast, analyzátor získa výstup z logwatch (ak neexistuje) a uloží ho do JSON,
- 7. podľa návrhu vytvorí n-ticu pre daný súbor a uloží ju do JSON.

Ak reportovacie pravidlo vyhovuje nejakému záznamu, správca má byť upozornený aj na konkrétne záznamy. Nesmie ich však byť príliš veľa, aby sa v reporte nestrácal. Je teda nastavené, že report bude obsahovať max. 10 unikátnych príkladov pre každé jedno pravidlo (ktorému vyhovuje aspoň jeden záznam). Unikátnosť spočíva v tom, že záznamy sa líšia v obsahu, nie v čase. V reporte teda môže byť napríklad příklad: 12:51:51 system call /auth/xyz.sh počet hitů: 12. To znamená, že ##### system call /auth/xyz.sh sa nachádza v súbore 12x. Aby správca mohol v danom súbore konkrétny string vyhladať, je pre uvedený príklad v reporte čas zachovaný.

Pre pravidlá v skripte v jazyku python existuje trieda Rule, ktorú majú pravidlá rozširovať. Tiež je vytvorená trieda RuleFactory, ktorá podľa číselného typu pravidla určia, ktorú podtriedu triedy Rule má vytvoriť. V prípade, ak správca bude chcieť vytvoriť nové pravidlo, stačí vytvoriť novú triedu, ktorá toto pravidlo bude reprezentovať, a aktualizovať metódu get v triede RuleFactory. Trieda pre pravidlo musí implementovať metódy is ignore a match line. Prvá informuje, či pravidlo je ignorovacie alebo reportovacie, a druhá, či vyhovuje záznamu.

#### **Spracovanie dát**

Spracovanie zabezpečuje skript monitoring-logov-spracovani.php, ktorý autentizuje požiadavok a spracuje ethernet rozhrania rovnakým spôsobom ako monitoring úložísk. Následne podľa návrhu uloží nový záznam, ak došlo k nárastu alebo ak nefiltrovaný nárast prekročil maximálne povolenú hodnotu. Ak nejaké reportovacie pravidlo bolo úspešne aplikované, vytvorí udalosť a v e-maile pošle aj obsah výstupu aplikácie logwatch. Správca je informovaný o nárastoch, o jednotlivých úspešne aplikovaných pravidlách a o spomínanom výstupe logwatch.

### **7.3 Užívateľské rozhranie**

Pre konkrétny server systém ponúka grafické zobrazenie nárastu a celkovej veľkosti jednotlivých súborov systémových záznamov. To zobrazuje obrázok [7.1.](#page-103-0) K tomuto pohľadu vedie odkaz z pohľadu pre detail serveru a zo zoznamu všetkých monitorovaných súborov v systéme (obr. [7.2\)](#page-104-0). V ňom má správca možnosť vybrať konkrétne servery, typy súborov a typy grafov. V tomto pohľade je možné mazať jednotlivé definície súborov, čím prestanú byť dané súbory monitorované.

Vytvorenie novej, čí úpravu existujúcej definície súboru pre server je možné vykonať vo formulári zobrazenom na obr. [7.3.](#page-105-0) V tomto pohľade sú odkazy na úpravu či vytvorenie nového typu súboru (obr. [7.4\)](#page-105-1).

Systém ponúka zoznam existujúcich pravidiel v prehľadnej tabuľke, kde má správca možnosť pridávať nové, či upravovať a mazať existujúce (obr. [7.5\)](#page-106-0). Vytváranie nového pravidla, či úpravu existujúceho umožňuje samostatný formulár (obr. [7.6\)](#page-107-0). Systém ponúka aj jednoduchý pohľad pre mazanie starých záznamov (obr. [7.7\)](#page-107-1).

V tabuľke [7.1](#page-102-0) je možné nájsť, ktoré súbory implementujú ktoré navrhnuté pohľady.

<span id="page-102-0"></span>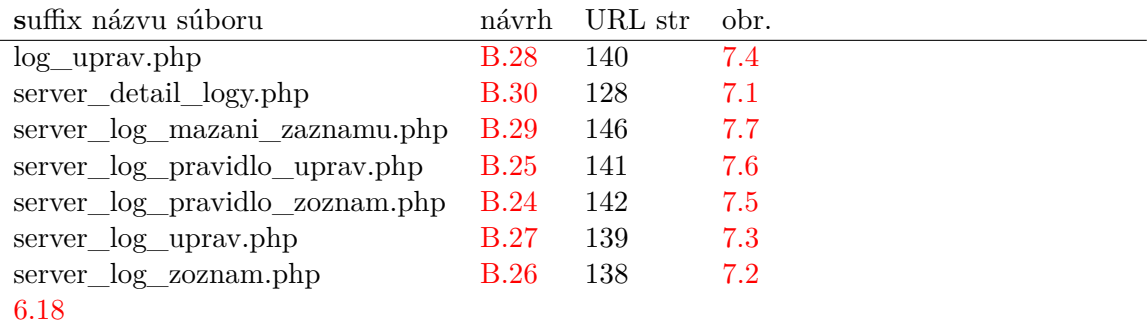

Tabuľka 7.1: Zoznam súborov, ktoré implementujú jednotlivé wireframe návrhy

### <span id="page-103-0"></span>Seznam logů

**8M** 

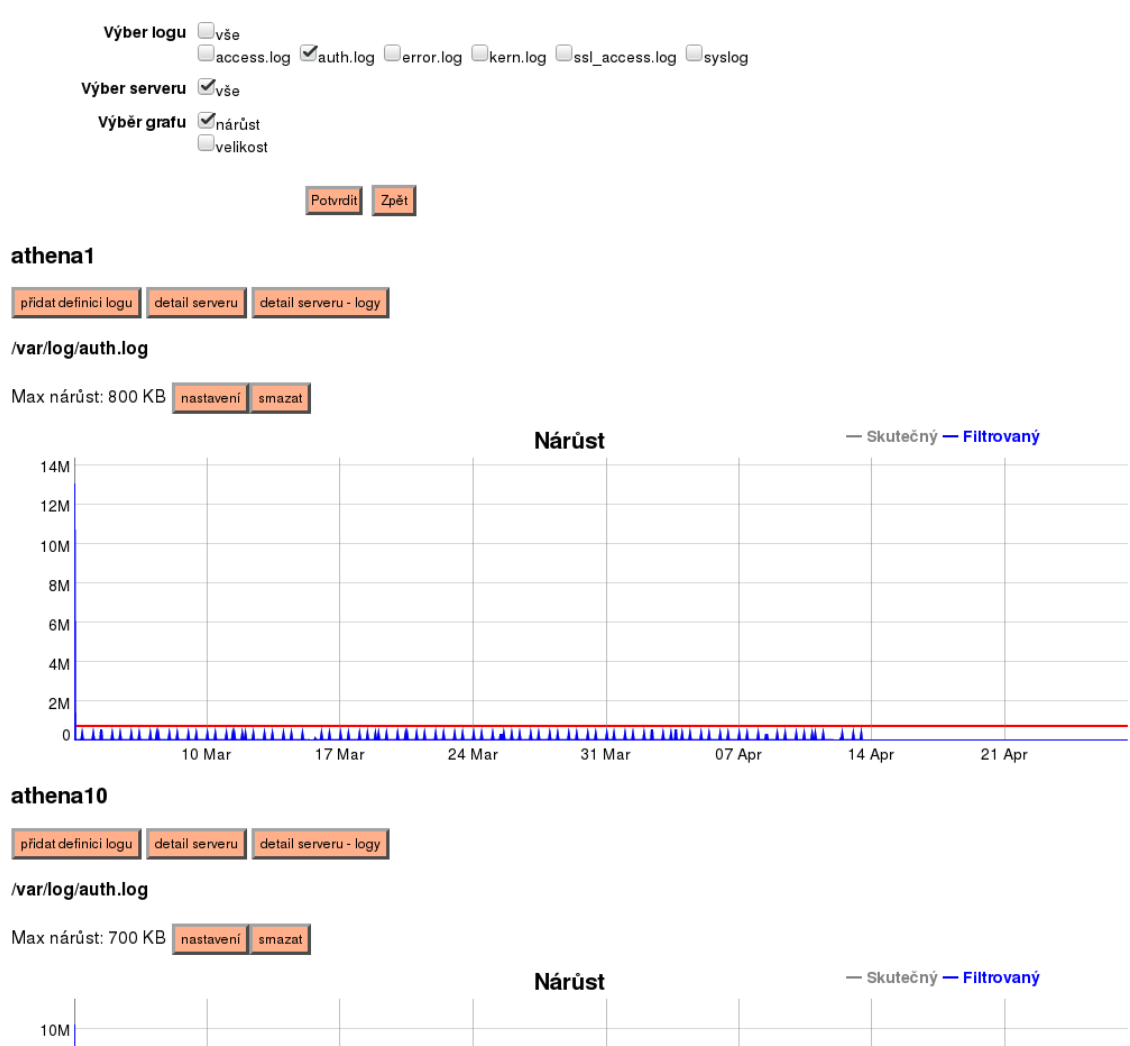

 $\boxed{?}$  Nápov

### Obr. 7.1: Detail serveru pre systémové záznamy

### <span id="page-104-0"></span>Detail logů pro server

### 7 Nápověc

#### Informace o serveru:

Název: athena1 Doména: fit.vutbr.cz Autentizace: athena1\_3cCimVRx2qD6itdgztKRYV3U64WUjFrQfSEBnwUS7PUgETIIXh IPv4 brána: 147.229.8.1 via eth2 IPv6 brána: fe80::204:96ff:fe1d:4e30 via eth2 Datum vložení: 10.07.2013 Datum kontroly: 13.04.2019

Zpět přidat definici logu vytvořit pravidlo

#### /var/log/apache2/access.log

Max nárůst: 400 KB nastavení pravidla -

#### žádné pravidla

Ignoruj chage v Přidat pro log upravit

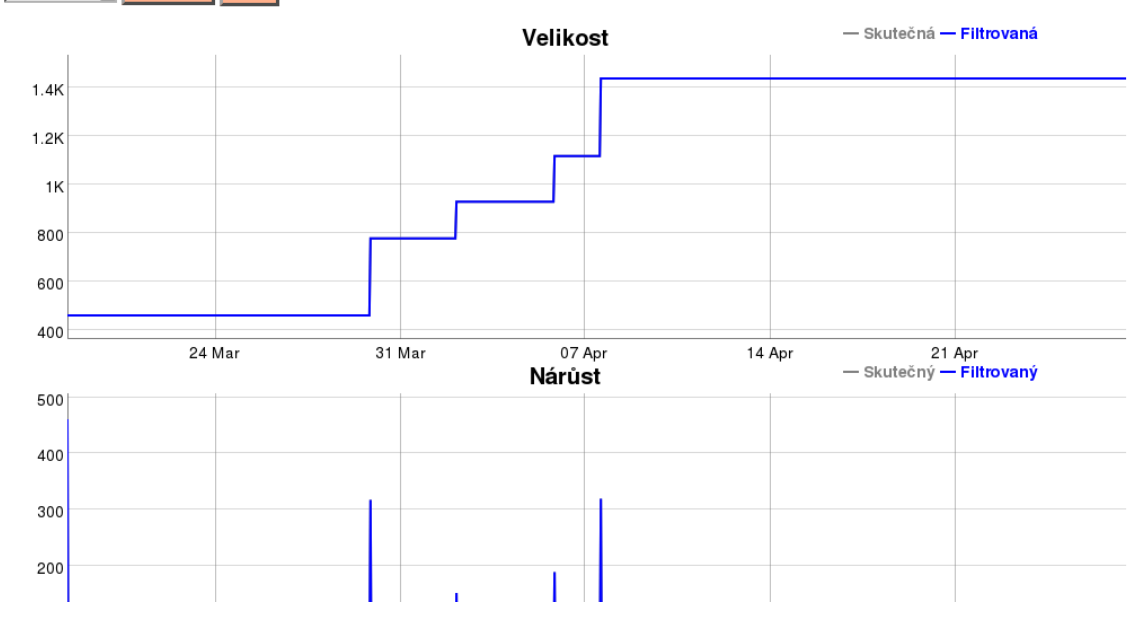

Obr. 7.2: Zoznam súborov systémových záznamov

## <span id="page-105-0"></span>Přidání definice logu pro server

Zadejte definici monitorovaného logu pro: athena1

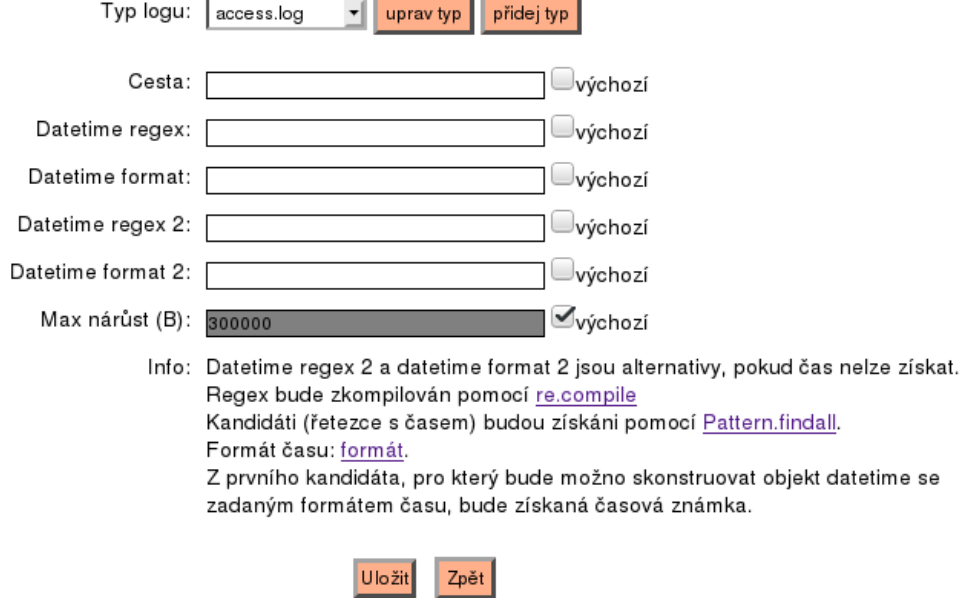

<span id="page-105-1"></span>Obr. 7.3: Pridanie/úprava definície pre súbor systémových záznamov

# Přidání výchozí definice pro log

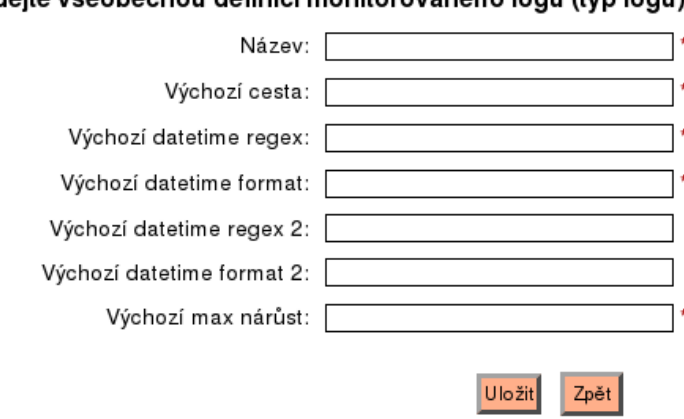

Zadeite všeobecnou definici monitorovaného logu (typ logu):

Obr. 7.4: Pridanie/úprava typu súboru systémových záznamov

<span id="page-106-0"></span>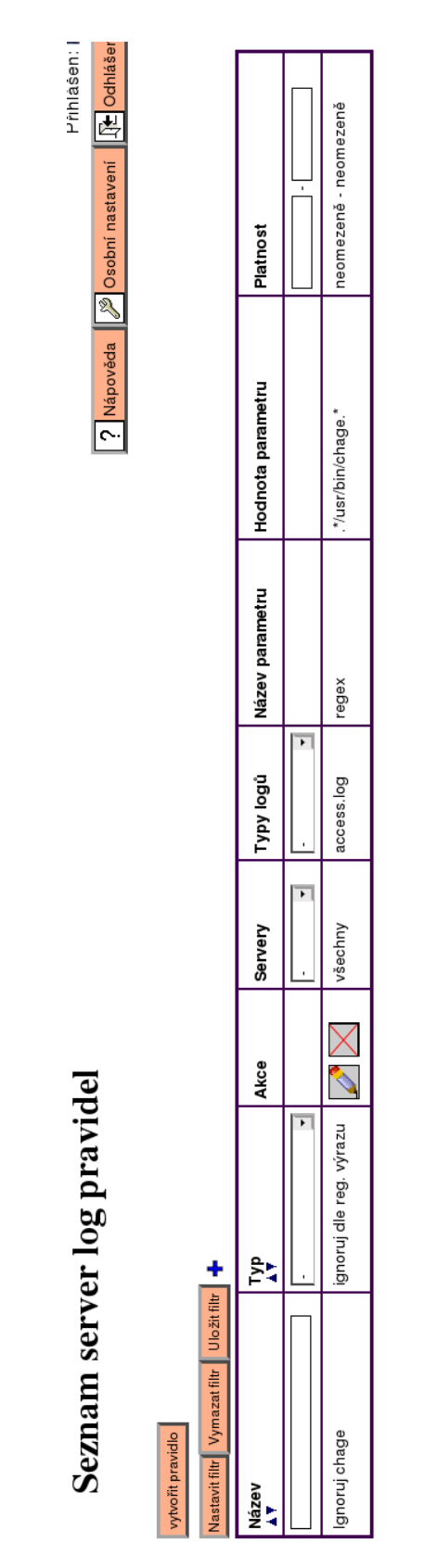

Obr. 7.5: Zoznam pravidiel pre systémové záznamy

# <span id="page-107-0"></span>Přidání pravidla pro server logy

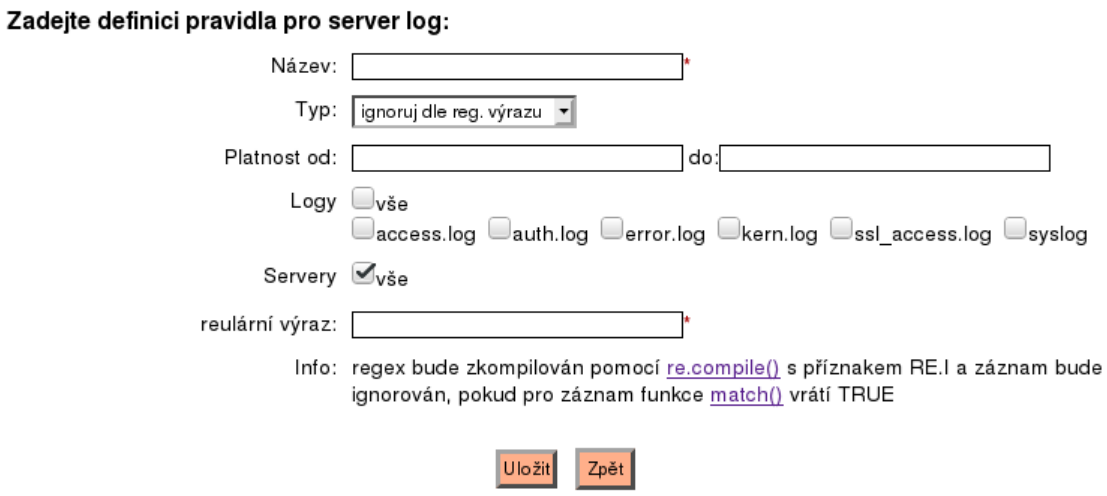

Obr. 7.6: Pridanie/úprava pravidla pre systémových záznamov

### <span id="page-107-1"></span>Mazání server log záznamů

| Smazání záznamů starších než: |           |                |    |                  |    |                |    |    |    |             |    |    |        |           |
|-------------------------------|-----------|----------------|----|------------------|----|----------------|----|----|----|-------------|----|----|--------|-----------|
|                               | $\bullet$ | dub            |    | $\frac{1}{2019}$ |    | $\overline{ }$ |    |    |    | květen 2019 |    |    |        | $\bullet$ |
|                               | po        | út             | st | čt               | рá | so             | ne | po | út | st          | čt | pá | so     | ne        |
|                               | 1         | $\overline{2}$ | з  | 4                | 5  | 6              | 7  |    |    | 1           | 2  | 3  | 4      | 5         |
|                               | 8         | 9              | 10 | 11               | 12 | 13             | 14 | 6  | 7  | 8           | 9  | 10 | 11     | 12        |
|                               | 15        | 16             | 17 | 18               | 19 | 20             | 21 | 13 | 14 | 15          | 16 | 17 | 18     | 19        |
|                               | 22        | 23             | 24 | 25               | 26 | 27             | 28 | 20 | 21 | 22          | 23 | 24 | 25     | 26        |
|                               | 29        | 30             |    |                  |    |                |    | 27 | 28 | 29          | 30 | 31 |        |           |
|                               |           |                |    |                  |    |                |    |    |    |             |    |    |        |           |
|                               | Nyní      |                |    |                  |    |                |    |    |    |             |    |    | Zavřít |           |

Obr. 7.7: Mazanie záznamov súborov systémových záznamov
#### **Kapitola 8**

### **Testovanie a vyhodnotenie**

Riešenie zo začiatku testoval sám autor bežnou kontrolou dát zobrazovaných užívateľským rozhraním a kontrolou spracovania testovacích dát. Po odstránení objavených chýb bolo riešenie nasadené do ostrej prevádzky skupiny KNOT, ktorá v súčasnosti využíva 508 aktívnych diskov, z ktorých je 418 v diskovom poli. HW diskových polí je 17, z ktorých štyri využívajú cache jednotku spolu so záložným zdrojom energie (batéria a kondenzátor). Softvérových diskových polí je 58. Na serveri minerva1 je využívaná technológia LVM.

Po nasadení boli odstránené posledné chyby a vytvorené rôzne vylepšenia. Medzi ne patrí vytvorenie konceptu definovania vlastných SMART skratiek a pridanie skratiek do pohľadu pre detail disku a batérie. Výpisy boli rôzne prispôsobené z dôvodu lepšej čitateľnosti. Napr. zúženia stĺpcov širokých tabuliek (zoznam diskov, diskových polí, . . . ).

Ostrá prevádzka však odhalila aj menšie či väčšie chyby. Napríklad systém bol schopný detekovať nový disk v SW diskovom poli, avšak ak disk nahradil konkrétny vyradený disk, hoc systém vyradený disk nezobrazoval, počas spracovania aktualizoval stav práve tomuto už vyradenému disku namiesto novému. Naviac disk nebol priradený k danému diskovému poľu. Chyba bola spôsobená tým, že v SQL príkaze chýbala podmienka na aktívnosť disku, a teda vybraný bol vždy ten starý. Je však potrebné dodať, že SMART atribúty nového disku boli stále sledované.

Ďalej sa ukázali rôzne malé chyby v hláseniach, ktoré boli najčastejšie spôsobené volaním správnych metód so zlými parametrami. Ostatné menšie či väčšie chyby boli tiež odstránené.

V súčasnosti moduly pre monitoring úložísk a systémových záznamov nevykazujú žiadne chyby. Architektúra zapojenia je zobrazovaná a aktualizovaná správne a dáta sú prehľadne zobrazované a automataticky spracovávané. Po otestovaní a stabilizovaní riešenia je teda možné vyhodnotiť cieľ zníženia réžie. To je docielené niekoľkými spôsobmi.

Prvým je filtrácia vstupných dát na strane klienta, ktoré sú posielané na spracovanie. Pre modul úložísk bolo 21.04.2019 vykonané meranie veľkosti súborov odosielaných na server pre obe verzie modulov. V danom čase existovalo 71 serverov. Priemer veľkostí súborov pre starú verziu je 55.69KB a pre novú 23.57KB, čo predstavuje pokles o 57,48 %. Modul pre monitoring systémových záznamov v súčasnosti nemá zmysel takto vyhodnocovať z dôvodu, že ešte neboli vytvorené pravidlá, ktoré by odfiltrovali najčastejšiu aktivitu zamestnancov či študentov. V súčasnosti je teda objem prijímaných a odosielaných dát väčší, pretože je odosielaných viac informácii o sledovaných súboroch spolu s výstupom aplikácie logwatch, ktorý využíva aj pôvodná verzia.

Druhým je spracovanie dát. Spracovanie dát o úložiskách zo serveru s najvyšším počtom diskov a zariadení minerva1 trvá priemerne 9 sekúnd novej verzii. Pre pôvodnú je to priemerne 40 sekúnd. Čo sa týka monitoringu logov, tak spracovanie pre každý súbor obnáša zopár jednoduchých SQL príkazov: 1 príkaz INSERT pre prípadné uloženie nového záznamu, 1 príkaz UPDATE pre aktualizovanie metadát súboru a 1 dlhší príkaz SELECT, kde je síce 1 podmienka na zhodu reťazcov, avšak klauzuly JOIN sú nad indexovanými primárnymi kľúčmi. Teda opäť nemá zmysel meranie a porovnávanie, pretože záťaž je minimálna.

Ďalším je vizualizácia dát. Stará verzia tiež ponúka možnosť zobrazenia zoznamu problémových diskov. To je však implementované tak, že kým sa načítajú a vyhodnotia dáta, ubehne bezmála 20 sekúnd. Zoznam poskytnutý novou verziou je zobrazený prakticky ihneď. Správca v ňom naviac vidí presnú príčinu a má možnosť manipulovať s parametrami sledovania na mieste. Správca má možnosť zobrazenia dát v grafe, čo stará verzia neumožňovala. Čo sa týka monitoringu systémových záznamov, tiež je poskytované grafické zobrazenie veľkosti súborov v čase, čo predtým nebolo. Žiaľ, ak správca chce zobraziť grafy pre všetky súbory, knižnici Dygraph trvá dlhšie zobraziť také veľké množstvo grafov na jednej stránke. Pre 71 serverov, priemerne 4 súbory na jeden a pre každý 2 grafy, dohromady 568 grafov, to trvá zhruba dve desiatky sekúnd. Z toho dôvodu má správca k dispozícii filtrovanie, teda zobraziť iba vybrané servery, typy grafov a typy súborov, čím sa docieli rýchle zobrazenie grafov.

Posledný spôsob je úspora množstva ukladania nových riadkov pre SMART atribúty do databázy (tabuľka smart\_attr\_zaznam). To je dosiahnuté tým, že je ich možné ukladať iba vtedy, keď nastala zmena. Meranie prebehlo od 03.03.2019 do 13.04.2019. Na začiatku existuje 12 076 058 záznamov v starej verzii a 1 776 927 záznamov v novej. Rozdiel je 10 299 131 záznamov. Na konci obdobia v starej verzii existuje 12 419 916 záznamov a v novej 1 830 687 a rozdiel je 10 589 229 záznamov. Keď sa pozrieme na nárast rozdielu (311 115), je teda možné predpokladať, že stará verzia by bola viac a viac neefektívna. Celý priebeh merania zachytáva graf [8.1](#page-110-0) a [8.2.](#page-110-1) Grafy sú dva, aby bol rozdiel nárastu zretelnejší. Rozsah je v oboch grafoch 500 000.

Pre monitoring systémových záznamov to je podobne (tabuľka server\_log\_zaznam). Rozdiely však skúmať nemožno, nakoľko staré záznamy neboli migrované. V grafoch [8.3](#page-111-0) a [8.4](#page-111-1) vidno, že nárast v novej verzii je menší. Pred dňom 03.03.2019 záznamy neexistovali a 13.04.2019 existovalo 113 955 záznamov. Počet záznamov starého monitoringu sa zvýšil za rovnaké obdobie o 318 156, čo je skoro trojnásobne viac.

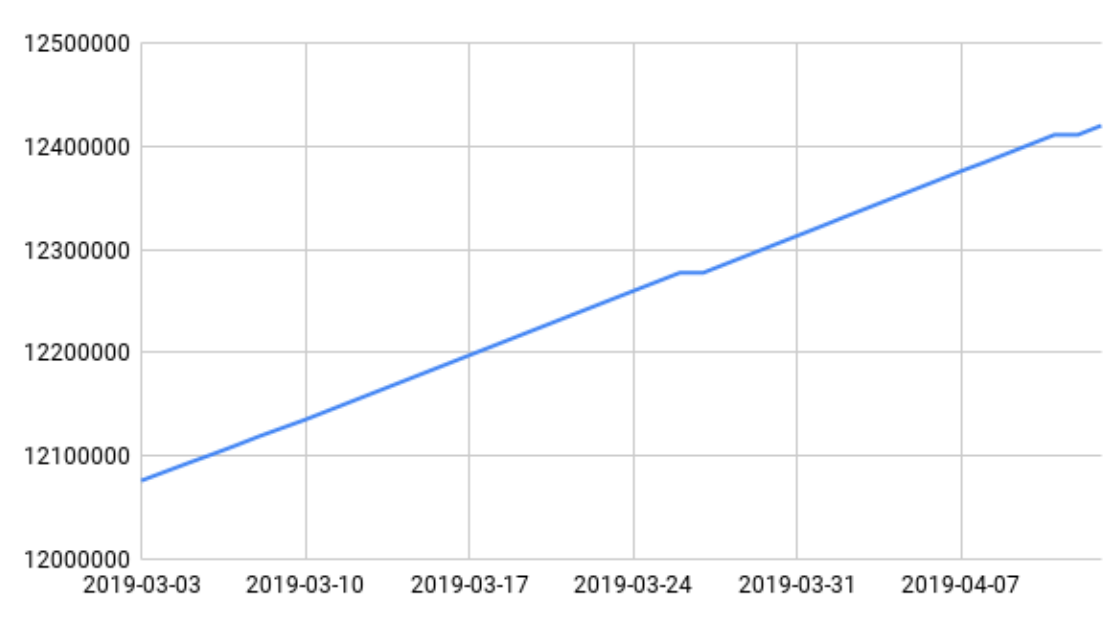

<span id="page-110-0"></span>Počet SMART záznamov v DB - stará verzia

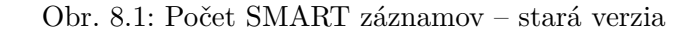

<span id="page-110-1"></span>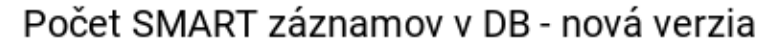

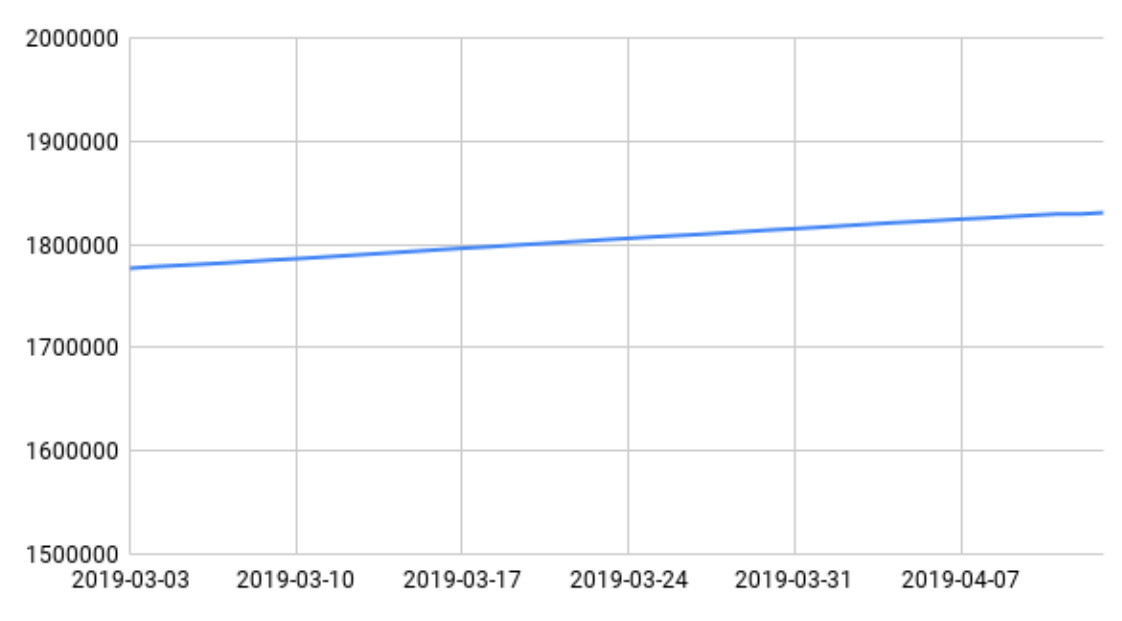

Obr. 8.2: Počet SMART záznamov – nová verzia

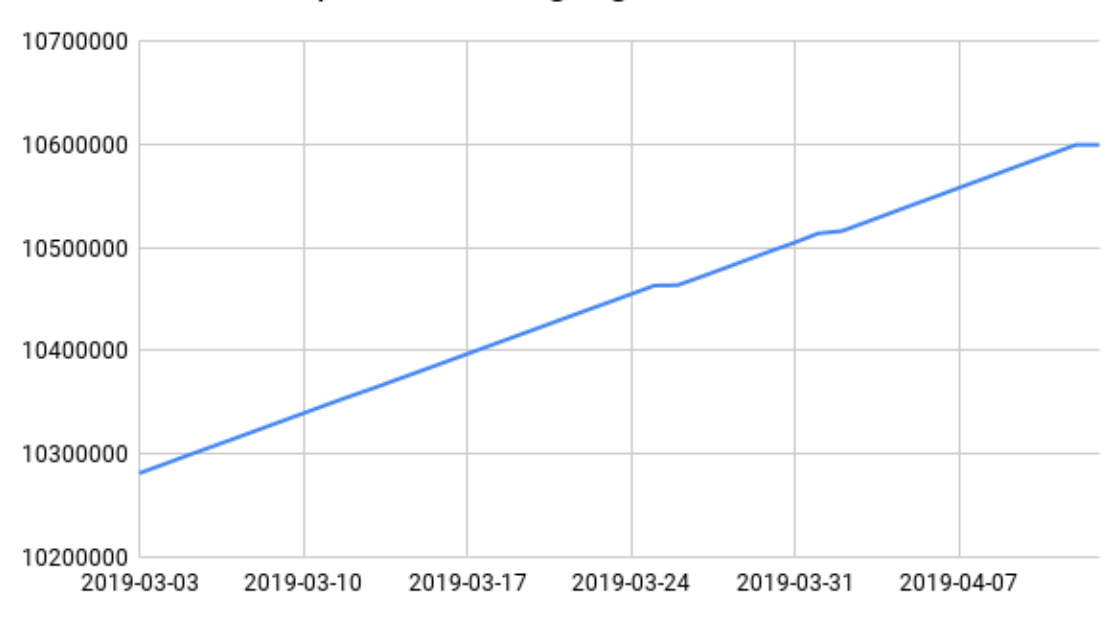

<span id="page-111-0"></span>Počet záznamov pre monitoring logov - stará verzia

Obr. 8.3: Počet záznamov pre monitoring systémových záznamov – stará verzia

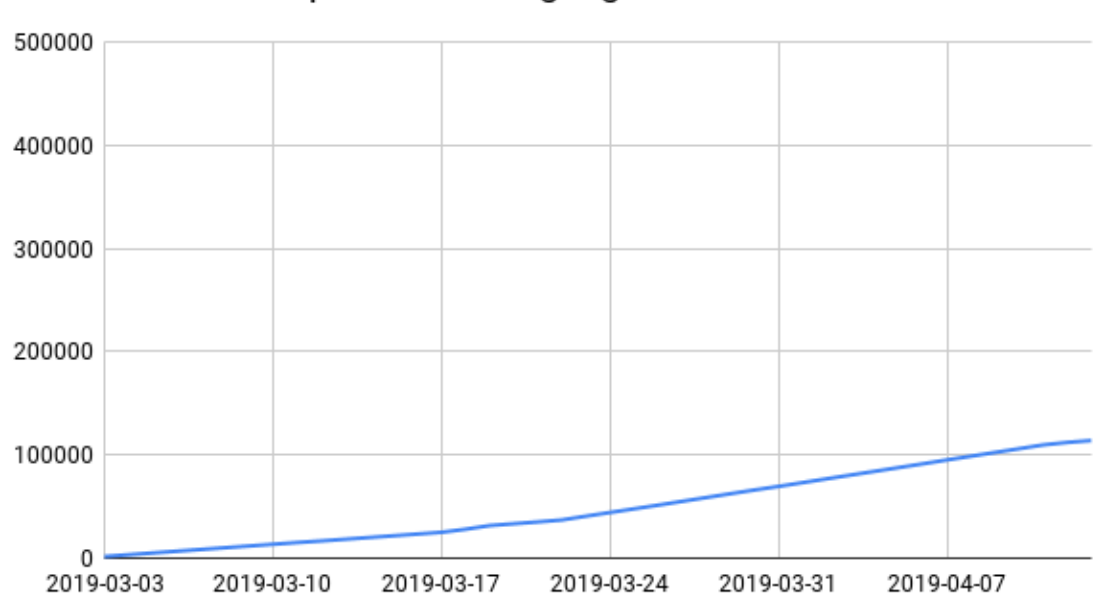

<span id="page-111-1"></span>Počet záznamov pre monitoring logov - nová verzia

Obr. 8.4: Počet záznamov pre monitoring systémových záznamov – nová verzia

#### **Kapitola 9**

### **Záver**

Cieľom práce bol návrh a implementácia modulov do informačného systému KNOTIS, ktoré sa zaoberajú monitoringom úložísk a systémových záznamov. V rámci práce som podrobil kritike súčasný stav, z ktorého vyplynulo niekoľko nedostatkov. Napríklad databázový model nereprezentuje realitu, monitorovanie systémových záznamov sleduje iba zmeny veľkosti súborov a v rámci modulu pre monitoring úložísk má správca sťaženú prácu so systémom.

V práci som definoval ciele a požiadavky na nové moduly a popísal technológie, ktoré sú využité pre riešenie. Následne som navrhol a implementoval nové užívateľské rozhranie, ktoré poskytuje viac možností pre nastavenia sledovania, prehľadnejšie zobrazuje informácie a umožňuje rýchlejšiu prácu s parametrami sledovania. ER diagram reprezentuje realitu korektnými vzťahmi medzi jednotlivými entitami a štruktúra databázy umožňuje efektívne ukladanie dát. Práca prináša skript zabezpečujúci automatický zber informácii a automatickú detekciu nových zariadení. Dáta sú filtrované, čím sa odľahčí sieťová záťaž oproti súčasnému stavu.

Pre monitorovanie systémových záznamov som navrhol pravidlá, ktoré môžu vyustiť do upozornenia správcu alebo ignorovania záznamu. Pravidlá môžu byť aplikované buď v informačnom systéme po obdržaní vstupu alebo priamo na serveri, kde sa pracuje so súbormi systémových záznamov. Práca prináša možnosť definovať súbory systémových záznamov, ktoré majú byť pravidelne každú hodinu monitorované. Na strane klienta sa nachádza skript, ktorý vždy získa informácie o súboroch a pravidlách a následne zabezpečí vykonanie analýzy.

Pre zistenie stavu diskových jednotiek práca využíva technológiu SMART. V prípade, že sa zhoršuje stav vzhľadom na hodnoty parametrov sledovania, systém upozorní správcu na možnú potrebu výmeny jednotky.

Porovnanie s pôvodným riešením ukázalo v prípade modulu pre monitorovanie úložísk niekoľko zlepšení. Medzi ne patrí úspora záťaže siete o viac než 56 %, rýchlejšie spracovanie monitorovaných dát, a to približne troj až štvornásobne, rýchlejšie zobrazenie zoznamu možných problémov s diskami a nakoniec o rád nižšia náročnosť na počet záznamov v databáze.

Možnosti monitoringu systémových záznamov ešte nie sú využívané naplno, teda ešte nie sú vytvorené pravidlá pre efektívnu filtráciu známych činností. Aj tak sa však modul ukázal byť lepší v náročnosti na databázu. Po viac než mesiaci fungovania uložil približne trikrát menej záznamov ako pôvodné riešenie, pričom úspora v množtve ukladaných dát v oboch moduloch nie je na úkor množstva informácií.

Po zhodnotení a ohliadnutí sa späť je na mieste otázka ako ďalej. Kam možno riešenie posunúť? Mohlo by byť zaujímavé vytvoriť model, ktorý by s využitím strojového učenia automaticky nastavoval parametre sledovania pre jednotlivé disky.

Ďalej by mohlo byť prínosné vytvoriť nástroj, ktorý by automaticky generoval pravidlá pre ignorovanie systémových záznamov. Vstupom by boli jednotlivé záznamy pre ignorovanie zadané správcom. A nakoniec aj tu by mohlo stáť za uváženie využiť strojové učenie. Správca by zadával aj podozrivé záznamy, a keďže by boli k dispozícii obe triedy (podozrivá a bežná aktivita), postupne by mohol byť trénovaný klasifikátor aktivity. Samozrejme to predpokladá veľké množstvo dát a pravdepodobne aj vytvorenia ďalších typov pravidiel vhodných pre takýto účel.

## **Literatúra**

- [1] Allen, B.: Monitoring Hard Disks with SMART. *Linux Journal*, ročník 2004, č. 117, 2004: s. 74–77, ISSN 1075-3583. URL [http:](http://www.linuxjournal.com/magazine/monitoring-hard-disks-smart?page=0,0) //www.linuxjournal.[com/magazine/monitoring-hard-disks-smart?page=0](http://www.linuxjournal.com/magazine/monitoring-hard-disks-smart?page=0,0),0
- [2] AMCC, Sunnyvale: *CLI Guide*. 2006, [Online; navštívené 20.12.2018]. URL https://www.digiliant.[com/docs/3ware9650SE-UsrGuide](https://www.digiliant.com/docs/3ware9650SE-UsrGuide.pdf).pdf
- [3] Chaffer, J.; Swedberg, K.; Baše, K.; aj.: *Mistrovství v jQuery*. Brno: Computer Press, první vydání, 2013, ISBN 978-80-251-4103-8.
- [4] HTML & CSS. MIT, ERCIM, Keio, Beihang, 2016, [Online; navštívené 03.12.2018]. URL https://www.w3.[org/standards/webdesign/htmlcss](https://www.w3.org/standards/webdesign/htmlcss)
- [5] Dijkstra, F.: Logical Interface Names. 2014, [Online; navštívené 04.12.2018]. URL http://www.macfreek.[nl/memory/Logical\\_Interface\\_Names](http://www.macfreek.nl/memory/Logical_Interface_Names)
- [6] Evans, M.: Self-Monitoring, Analysis and Reporting Technology (S.M.A.R.T.). 1996, [Online; navštívené 04.12.2018]. URL [ftp:](ftp://ftp.linux-mips.org/pub/linux/mips/people/macro/S.M.A.R.T./8035R2_0.PDF) //ftp.linux-mips.[org/pub/linux/mips/people/macro/S](ftp://ftp.linux-mips.org/pub/linux/mips/people/macro/S.M.A.R.T./8035R2_0.PDF).M.A.R.T./8035R2\_0.PDF
- [7] Faulkner, S.; Eicholz, A.; Leithead, T.; aj.: HTML 5.1 2nd Edition. W3C  $\circledR$ , 2017, [Online; navštívené 10.12.2018]. URL https://www.w3.[org/TR/html5/](https://www.w3.org/TR/html5/)
- [8] GNU coding standards. 2013, [Online; navštívené 13.12.2018]. URL https://www.gnu.[org/prep/standards/](https://www.gnu.org/prep/standards/)
- [9] Get S.M.A.R.T. for Reliability, 1999, [Online; navštívené 02.12.2018]. URL http://argusmonitor.[com/help/enhanced\\_smart](http://argusmonitor.com/help/enhanced_smart.pdf).pdf
- [10] Gilmore, W. J.; Pokorný, J.: *Velká kniha PHP 5 a MySQL*. Brno: Zoner Press, nové, 3. vyd. vydání, 2011, ISBN 978-80-7413-163-9.
- [11] Gkioka, I.; Jahoda, M.; Heves, J.; aj.: Red Hat Enterprise Linux 7. 2017, [Online; navštívené 04.12.2018]. URL [https:](https://access.redhat.com/documentation/en-us/red_hat_enterprise_linux/7/pdf/networking_guide/Red_Hat_Enterprise_Linux-7-Networking_Guide-en-US.pdf) //access.redhat.[com/documentation/en-us/red\\_hat\\_enterprise\\_linux/7/pdf/](https://access.redhat.com/documentation/en-us/red_hat_enterprise_linux/7/pdf/networking_guide/Red_Hat_Enterprise_Linux-7-Networking_Guide-en-US.pdf) [networking\\_guide/Red\\_Hat\\_Enterprise\\_Linux-7-Networking\\_Guide-en-US](https://access.redhat.com/documentation/en-us/red_hat_enterprise_linux/7/pdf/networking_guide/Red_Hat_Enterprise_Linux-7-Networking_Guide-en-US.pdf).pdf
- [12] Hruška, T.: Pojem informačního systému, 2017, [Online; navštívené 13.12.2018]. URL https://www.fit.vutbr.[cz/study/courses/WAP/private/podklady/](https://www.fit.vutbr.cz/study/courses/WAP/private/podklady/Prednasky/IIS/IIS010Pojem.pdf) [Prednasky/IIS/IIS010Pojem](https://www.fit.vutbr.cz/study/courses/WAP/private/podklady/Prednasky/IIS/IIS010Pojem.pdf).pdf
- [13] Hughes, G.; Murray, J.; Kreutz-Delgado, K.; aj.: Improved disk-drive failure warnings. *IEEE Transactions on Reliability*, ročník 51, č. 3, 2002: s. 350–357, ISSN 00189529, doi:10.1109/TR.2002.802886. URL http://ieeexplore.ieee.org/stamp/stamp.[jsp?arnumber=1028408](http://ieeexplore.ieee.org/stamp/stamp.jsp?arnumber=1028408)
- [14] Levine, S.: Red Hat Enterprise Linux 7. 2017, [Online; navštívené 01.12.2018]. URL https://access.redhat.[com/documentation/en-us/red\\_hat\\_enterprise\\_linux/](https://access.redhat.com/documentation/en-us/red_hat_enterprise_linux/7/pdf/logical_volume_manager_administration/Red_Hat_Enterprise_Linux-7-Logical_Volume_Manager_Administration-en-US.pdf) [7/pdf/logical\\_volume\\_manager\\_administration/Red\\_Hat\\_Enterprise\\_Linux-7-](https://access.redhat.com/documentation/en-us/red_hat_enterprise_linux/7/pdf/logical_volume_manager_administration/Red_Hat_Enterprise_Linux-7-Logical_Volume_Manager_Administration-en-US.pdf) [Logical\\_Volume\\_Manager\\_Administration-en-US](https://access.redhat.com/documentation/en-us/red_hat_enterprise_linux/7/pdf/logical_volume_manager_administration/Red_Hat_Enterprise_Linux-7-Logical_Volume_Manager_Administration-en-US.pdf).pdf
- [15] LSI Corporation, San Jose: *StorCLI*. 2013 vydání, 2013, [Online; navštívené 05.04.2018]. URL https://docs.broadcom.[com/docs/12352476](https://docs.broadcom.com/docs/12352476)
- [16] Mdadm(8) Linux man page. [Online; navštívené 15.12.2018]. URL https://linux.die.[net/man/8/mdadm](https://linux.die.net/man/8/mdadm)
- [17] MySQL. Oracle Corporation, 2018, [Online; navštívené 15.12.2018]. URL www.[mysql](www.mysql.com).com
- [18] Nzomo, J.: Linux network interface naming. 2015, [Online; navštívené 08.12.2018]. URL http://tdt.[rocks/linux\\_network\\_interface\\_naming](http://tdt.rocks/linux_network_interface_naming.html).html
- [19] Payment Card Industry (PCI) Data Security Standard. 2016, [Online; navštívené 16.12.2018]. URL https://www.pcisecuritystandards.[org/documents/PCI\\_DSS\\_v3-](https://www.pcisecuritystandards.org/documents/PCI_DSS_v3-2.pdf?agreement=true&time=1515969691490) 2.[pdf?agreement=true&time=1515969691490](https://www.pcisecuritystandards.org/documents/PCI_DSS_v3-2.pdf?agreement=true&time=1515969691490)
- [20] Pinheiro, E.; Weber, W.-D.; Barroso, L. A.: Failure Trends in a Large Disk Drive Population. In *5th USENIX Conference on File and Storage Technologies (FAST 2007)*, 2007, s. 17–29, [Online; navštívené 07.12.2018]. URL https://research.google.[com/archive/disk\\_failures](https://research.google.com/archive/disk_failures.pdf).pdf
- [21] Písek, S.: *JavaScript*. Praha: Grada, první vydání, 2001, ISBN 80-247-0014-X.
- [22] Red Hat Enterprise Linux 5. 2013, [Online; navštívené 17.12.2018]. URL https://access.redhat.[com/documentation/en-us/](https://access.redhat.com/documentation/en-us/red_hat_enterprise_linux/5/html/deployment_guide/ch-raid) [red\\_hat\\_enterprise\\_linux/5/html/deployment\\_guide/ch-raid](https://access.redhat.com/documentation/en-us/red_hat_enterprise_linux/5/html/deployment_guide/ch-raid)
- [23] S.M.A.R.T. Wikimedia Foundation, 2001, [Online; navštívené 11.12.2018]. URL https://en.wikipedia.org/wiki/S.M.A.R.T.[#Standards\\_and\\_implementation](https://en.wikipedia.org/wiki/S.M.A.R.T.#Standards_and_implementation)
- [24] Smartmontools Documentation. [Online; navštívené 04.12.2018]. URL https://www.smartmontools.[org/wiki/TocDoc](https://www.smartmontools.org/wiki/TocDoc)
- [25] Usage statistics and market share of PHP for websites. 2018, [Online; navštívené 11.12.2018]. URL https://w3techs.[com/technologies/details/pl-php/all/all](https://w3techs.com/technologies/details/pl-php/all/all)

[26] Žára, O.: *JavaScript*. Brno: Computer Press, první vydání, 2015, ISBN 978-80-251-4573-9.

**Príloha A**

# **Sledované atribúty batérie a kondenzátora HW diskového poľa**

| Atribút                                       | Typ zariadenia |
|-----------------------------------------------|----------------|
| Voltage (stav batérie)                        | batéria        |
| Current (stav batérie)                        | batéria        |
| Temperature                                   | oboje          |
| State                                         | oboje          |
| Charging status                               | batéria        |
| Voltage (stav firmware)                       | batéria        |
| Temperature (stav firmware)                   | batéria        |
| Learn Cycle Status                            | batéria        |
| <b>I2C Errors Detected</b>                    | batéria        |
| <b>Battery Pack Missing</b>                   | batéria        |
| Replacement required                          | oboje          |
| Remaining Capacity Low                        | batéria        |
| Periodic Learn Required                       | batéria        |
| No space to cache offload                     | oboje          |
| Pack is about to fail $\&$ should be replaced | batéria        |
| Module microcode update required              | oboje          |
| Fully Discharged                              | batéria        |
| Fully Charged                                 | batéria        |
| Discharging                                   | batéria        |
| <b>Initialized</b>                            | batéria        |
| Over Temperature                              | batéria        |
| Over Charged                                  | batéria        |
| Charging Terminated                           | batéria        |
| Relative State of Charge                      | batéria        |
| Charging current                              | batéria        |
| Absolute State of Charge                      | batéria        |
| $\overline{\text{Max}}$ Error                 | batéria        |
| Battery backup charge time                    | batéria        |
| Pack Energy                                   | kondenzátor    |
| Capacitance                                   | kondenzátor    |
| Relative State of Charge                      | batéria        |
| Absolute State of charge                      | batéria        |
| Remaining Capacity                            | batéria        |
| Full Charge Capacity                          | batéria        |
| Run time to empty                             | batéria        |
| Average time to empty                         | batéria        |
| Average Time to full                          | batéria        |
| Cycle Count                                   | batéria        |

Tabuľka A.1: Zoznam sledovaných parametrov batérií a kondenzátorov

## **Príloha B**

# **Obrázky wireframe**

V tejto prílohe sa nachádzajú obrázky typu wireframe – návrh užívateľského rozhrania pre správcu.

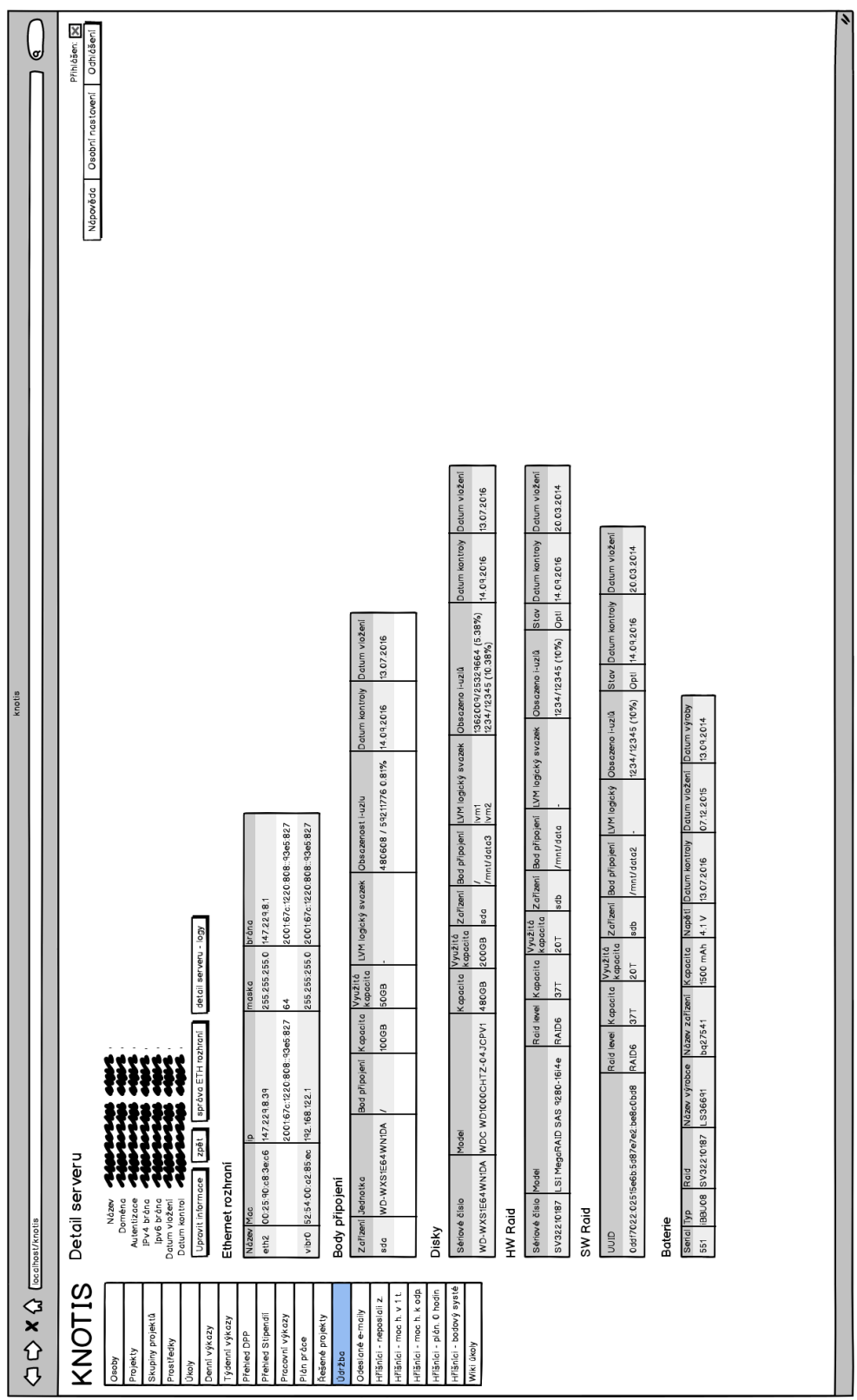

Obr. B.1: Detail servera

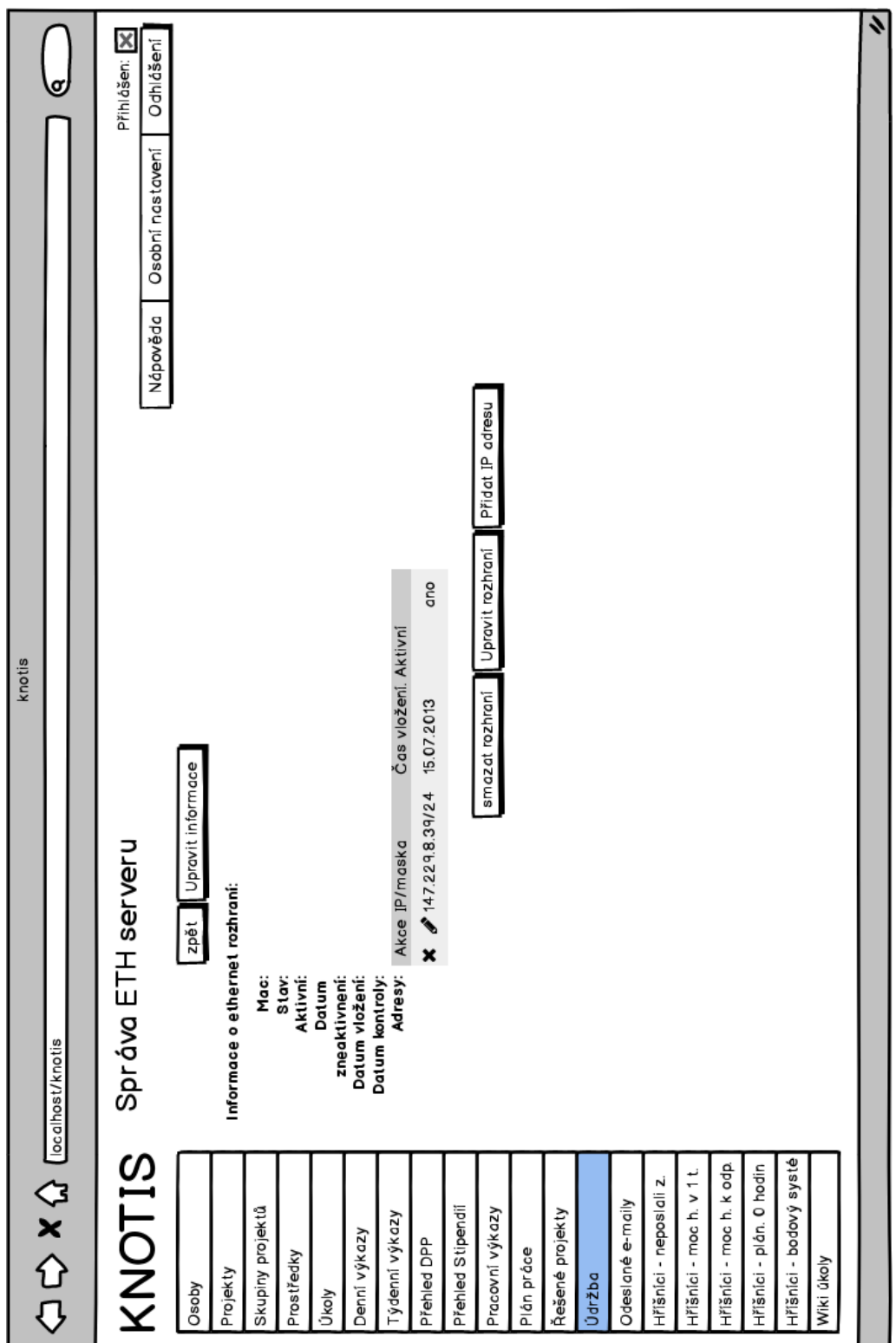

Obr. B.2: Správa ethernet rozhraní servera

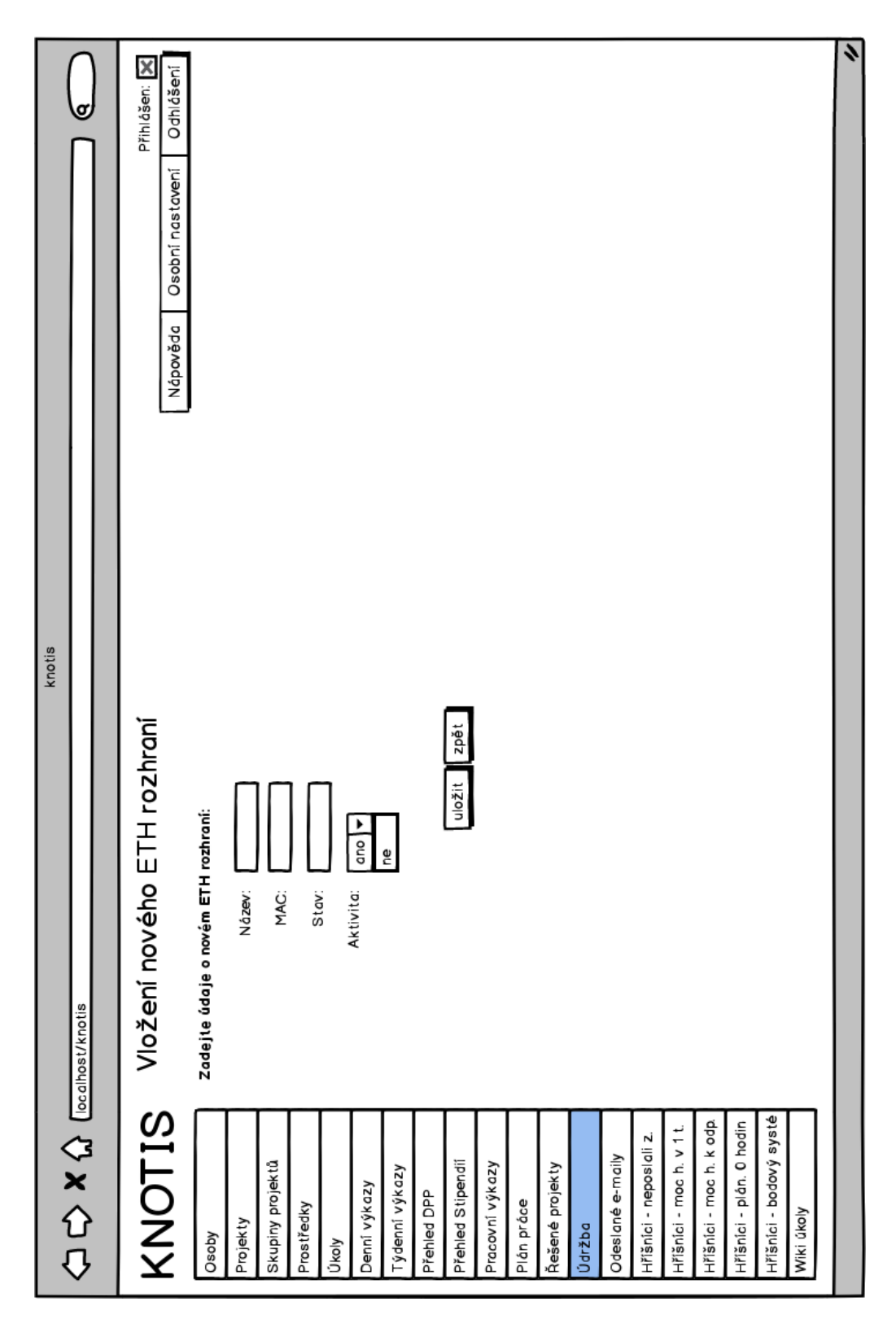

Obr. B.3: Pridanie/úprava ethernet rozhraní servera

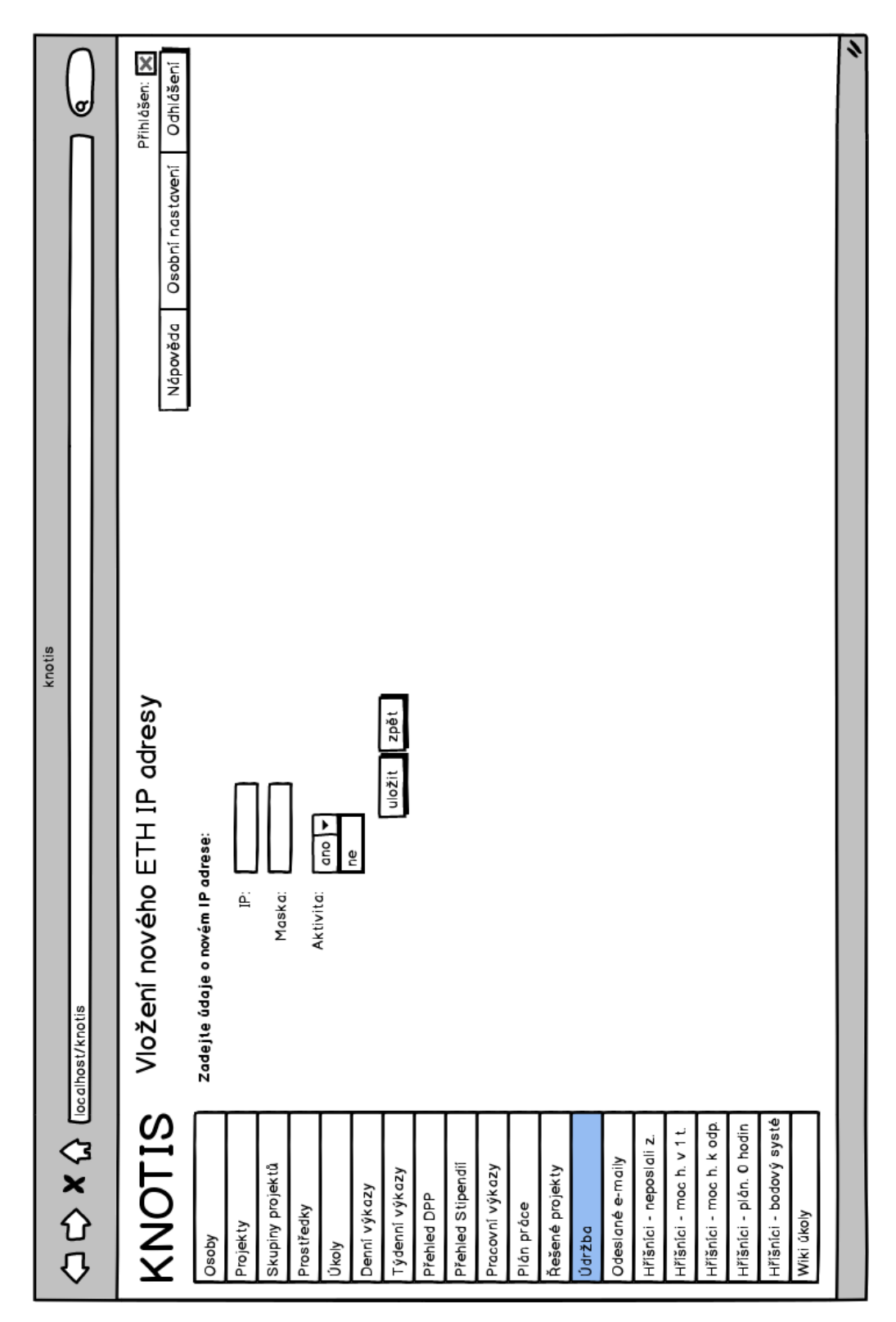

Obr. B.4: Pridanie/úprava ethernet IP servera

|                                                       |                                   |                                              |                                  | knotis                     |                   |                                                                   |                              |                                          |                                  |                                          |                                 |
|-------------------------------------------------------|-----------------------------------|----------------------------------------------|----------------------------------|----------------------------|-------------------|-------------------------------------------------------------------|------------------------------|------------------------------------------|----------------------------------|------------------------------------------|---------------------------------|
| $\bigoplus$ $X \bigoplus$ $\bigoplus$ lecelhostiknets |                                   |                                              |                                  |                            |                   |                                                                   |                              |                                          |                                  |                                          | ¢                               |
|                                                       | KNOTIS Seznam disku               |                                              |                                  |                            |                   |                                                                   |                              |                                          | Nápověda                         | Osobní nastavení                         | Přihlášen: X<br>Odhlášení       |
| Osoby                                                 | Přenastavitit filtr Vypnout filtr | Vymazat filtr   +                            |                                  |                            |                   |                                                                   |                              |                                          |                                  |                                          |                                 |
| Projekty                                              | Model                             | $\ddot{\phantom{0}}$<br>$\Rightarrow$ Serial | $\ddot{\phantom{0}}$<br>Kapacita | $\ddot{\bullet}$<br>Server | Raid              | $\ddot{\phantom{0}}$<br>Datum<br>kontroly<br>$\ddot{\phantom{0}}$ | $\ddot{\phantom{0}}$<br>Stav | $\overline{\bullet}$<br>Bod<br>připojení | $\ddot{\phantom{0}}$<br>Zařízení | $\overline{\bullet}$<br>Datum<br>vložení | $\ddot{\phantom{0}}$<br>Aktivní |
| Skupiny projektů                                      |                                   |                                              |                                  | $\blacktriangleright$      | E                 |                                                                   | Γ                            |                                          |                                  |                                          | $\blacktriangleright$           |
| Prostředky<br>Úkoly                                   | INTEL-SSDSC2BX480G                | BTHC60210161480MGN                           | 500 GB                           | athena3                    | SV32210187 245:13 | 20.03.2017                                                        | $rac{c}{\delta}$             |                                          | sda                              | 16.03.2017                               | ano                             |
| Denní výkazy                                          |                                   |                                              |                                  |                            |                   |                                                                   |                              |                                          |                                  |                                          |                                 |
| Týdenní výkazy                                        |                                   |                                              |                                  |                            |                   |                                                                   |                              |                                          |                                  |                                          |                                 |
| Přebled DPP                                           |                                   |                                              |                                  |                            |                   |                                                                   |                              |                                          |                                  |                                          |                                 |
| Poled Stipendi                                        |                                   |                                              |                                  |                            |                   |                                                                   |                              |                                          |                                  |                                          |                                 |
| Pracovní výkazy                                       |                                   |                                              |                                  |                            |                   |                                                                   |                              |                                          |                                  |                                          |                                 |
| Plán práce                                            |                                   |                                              |                                  |                            |                   |                                                                   |                              |                                          |                                  |                                          |                                 |
| Řešené projekty                                       |                                   |                                              |                                  |                            |                   |                                                                   |                              |                                          |                                  |                                          |                                 |
| Údržba                                                |                                   |                                              |                                  |                            |                   |                                                                   |                              |                                          |                                  |                                          |                                 |
| Odeslané e-maily                                      |                                   |                                              |                                  |                            |                   |                                                                   |                              |                                          |                                  |                                          |                                 |
| Hříšníci - neposlali z.                               |                                   |                                              |                                  |                            |                   |                                                                   |                              |                                          |                                  |                                          |                                 |
| Hřišníci - moc h. v 1 t.                              |                                   |                                              |                                  |                            |                   |                                                                   |                              |                                          |                                  |                                          |                                 |
| Hříšníci - moc h. k odp.                              |                                   |                                              |                                  |                            |                   |                                                                   |                              |                                          |                                  |                                          |                                 |
| Hřišníci - plán. O hodin                              |                                   |                                              |                                  |                            |                   |                                                                   |                              |                                          |                                  |                                          |                                 |
| Hříšníci - bodový systé                               |                                   |                                              |                                  |                            |                   |                                                                   |                              |                                          |                                  |                                          |                                 |
| Wiki úkoly                                            |                                   |                                              |                                  |                            |                   |                                                                   |                              |                                          |                                  |                                          |                                 |
|                                                       |                                   |                                              |                                  |                            |                   |                                                                   |                              |                                          |                                  |                                          |                                 |
|                                                       |                                   |                                              |                                  |                            |                   |                                                                   |                              |                                          |                                  |                                          | 4                               |

Obr. B.5: Zoznam diskov

| $\bigoplus$ $\bigoplus$ $\bigotimes$ $\bigoplus$ localhost/knotis<br>Model | knotis | ¢ | Přihlášen: X<br>Odhlášení<br>Osobní nastavení<br>Nápověda |                                                         | $\bullet$<br>Datum<br>vložení<br>$\ddot{\phantom{0}}$<br>Datum<br>kontroly<br>$\ddot{\phantom{0}}$<br>Zařízení<br>$\ddot{\phantom{a}}$<br>Bod<br>připojení<br>$\ddot{\phantom{0}}$<br>Stav<br>Akce<br><b>≑</b> Chyba<br>Raid<br>$\ddot{\phantom{0}}$<br>Server<br>4<br>Kapacita<br>$\frac{1}{2}$ Serial | ▶<br>$\blacktriangleright$ | 16.03.2017<br>20.03.2017<br>sda<br>$\equiv \ast \otimes \ast \otimes$<br>$\equiv\ast\!\!\!\!\phi\!\!\!\!\setminus\!\!\!\!\phi\circ\!\!\!\!\!\circ\!\!\!\!\circ$<br>Raw_Read_Error_Rate (RAW 2)<br>překročil max hodnotu (1)<br>Raw_Write_Error_Rate (RAW 2)<br>překročil max hodnotu (1)<br>SV32210187 245:13<br>athena3<br>500 GB<br>BTHC60210161480MGN |  |  |  |  |  |  |  |
|----------------------------------------------------------------------------|--------|---|-----------------------------------------------------------|---------------------------------------------------------|----------------------------------------------------------------------------------------------------|----------------------------|----------------------------------------------------------------------------------------------------|--|--|--|--|--|--|--|
|                                                                            |        |   | KNOTIS Seznam problémových disku                          | Přenastavitit filtr   Vypnout filtr   Vymazat filtr   - |                                                                                                    |                            | INTEL-SSDSC2BX480G                                                                                                    |  |  |  |  |  |  |  |

Obr. B.6: Zoznam problémových diskov

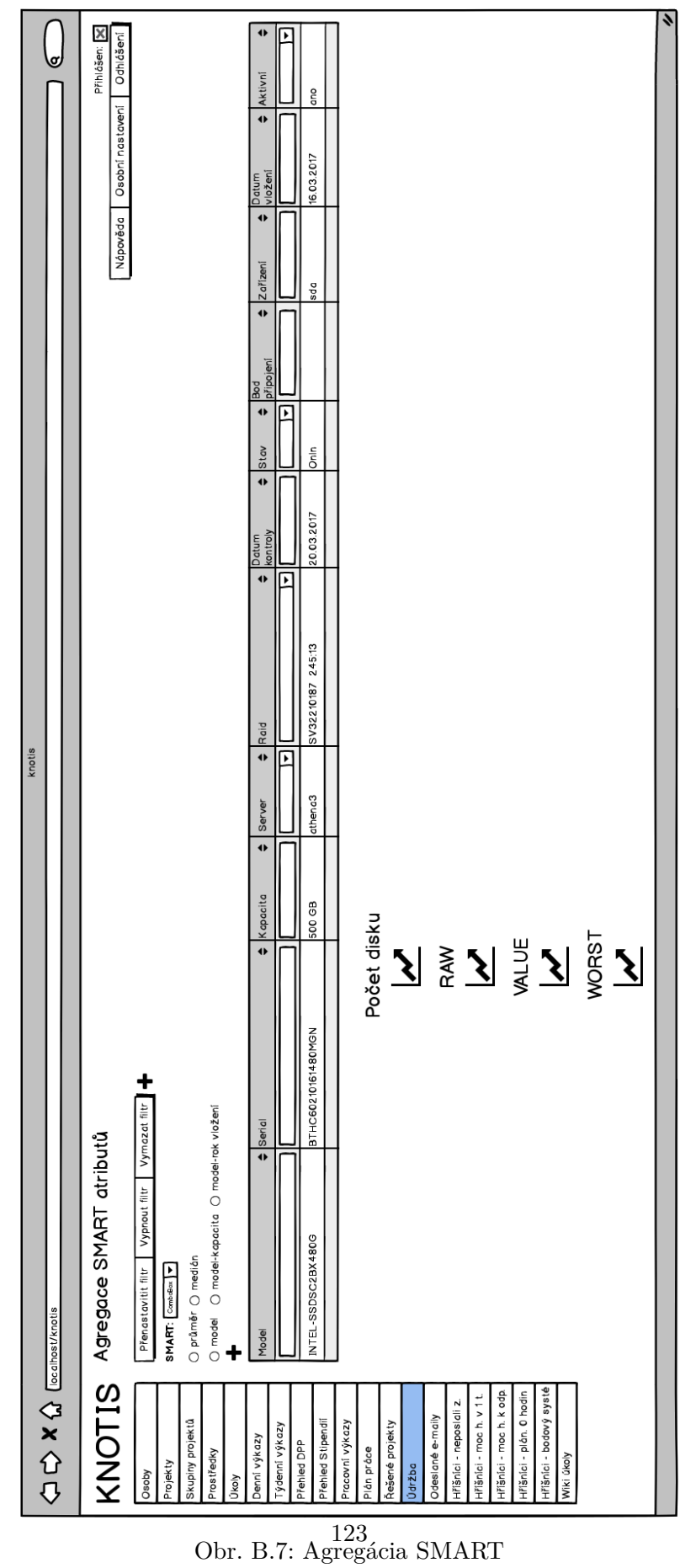

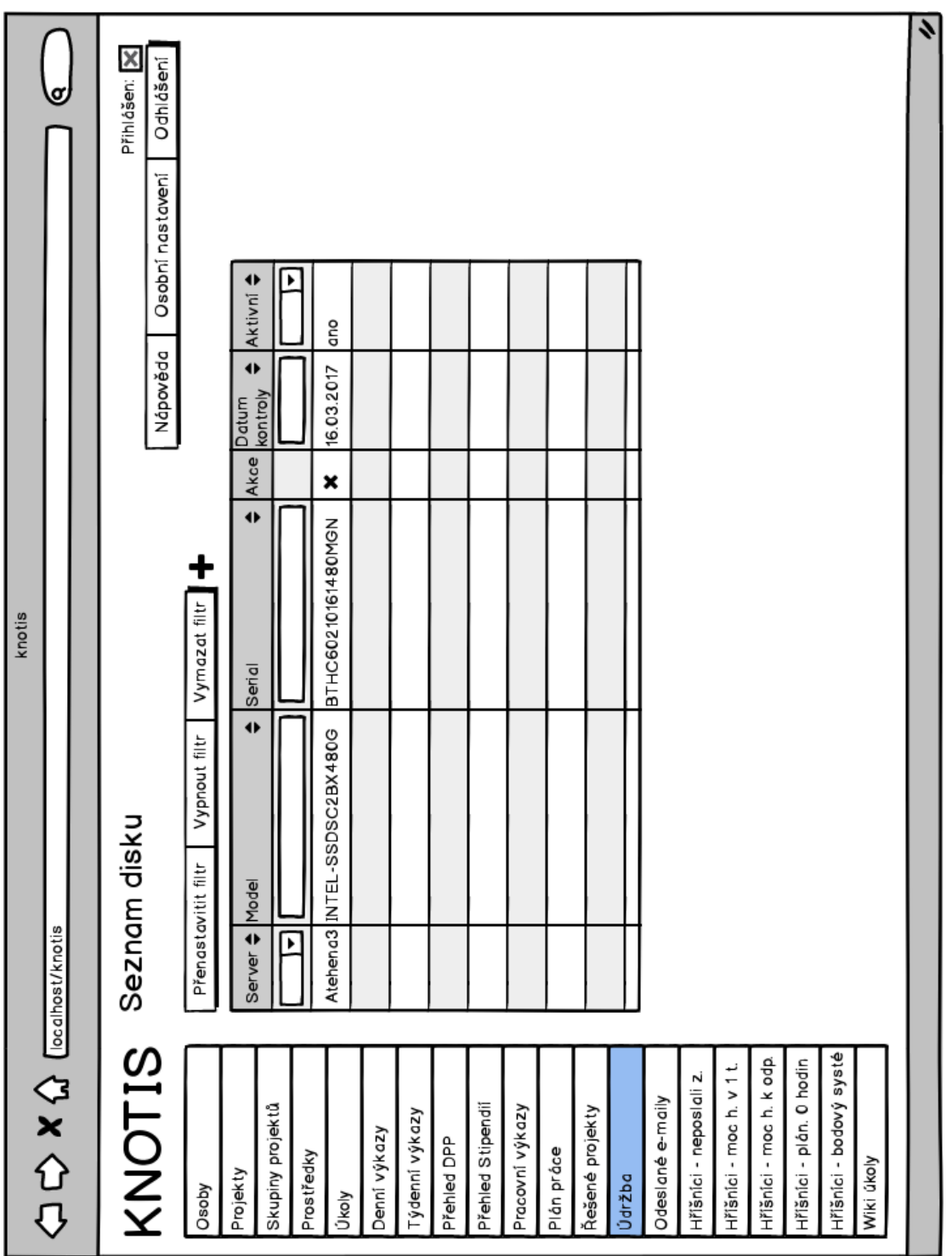

Obr. B.8: Mazanie diskov

| ø<br>knotis                                          | Přihlášen: X<br>Odhlášení<br>Osobní nastavení<br>Nápověda<br>zpět<br>nastavení<br>Kapacita<br>Server<br>Short test<br>Long test<br>Raid<br>Adresa<br>Stav<br>Zařízení                                             | Sledování<br>změny<br>$\tilde{a}$<br>Sledování<br>udalost<br>email<br>e<br>E<br>Selhalo<br>Max. změna<br>nejhorší hodnoty<br>ă<br>ă<br>2016-08-04 02:52:32<br>2016-07-14 02:52:32<br>2016-06-14 02:52:32<br>2016-09-14 02:52:32<br>2016-10-14 02:52:32<br>2016-10-14 02:52:32<br>2013-07-15 15:12:09<br>Čas kontroly<br>Max<br>relativní změna<br>abs. změna<br>Max<br>Nejhorší hodnota<br>2016-07-16 02:52:32<br>200<br>$\overleftarrow{\sigma}$<br>$\overleftarrow{\sigma}$<br>Čas kontroly<br>Práh<br>ဥပ<br>ဥ္<br>ဥ္<br>ခု<br>$\overline{\mathbf{a}}$<br>$\overline{\mathbb{Q}}$<br>5<br>Hodnota<br>200<br>$\overline{\sigma}$<br>$\overleftarrow{\sigma}$<br>Čas disku<br>max hodnota<br>15063<br>LBA prvej chyby<br>10000<br>Stavový<br>egistr<br>$\frac{6}{9}$<br>$\frac{4}{4}$<br>۹£<br>$\frac{1}{9}$<br>Min hodnota<br><b>io</b><br>1234 02:52:32<br>10000<br>chybový<br>registr<br>Chyba<br>$\tilde{a}$<br>hodnota<br>4020<br>6720<br>6020<br>3020<br>5020<br>6720<br>Feature<br>RAW<br>2016-07-14<br>$\alpha$<br>Čas disku<br>old-age<br>$\infty$<br>old-age<br>Pre-fail<br>Tур<br>Příkaz<br>DMA<br>Čas kontroly<br>Error Rate<br>Hours <sub>2</sub><br>WRITE<br>Hours<br>LBA<br>Raw Read<br>Power_On<br>Power_On_<br>Status<br>$\mathbb{R}^{\mathbb{H}}$ |
|------------------------------------------------------|----------------------------------------------------------------------------------------------------|----------------------------------------------------------------------------------------------------|
|                                                      | aktuální hodnoty<br>Detail disku<br>Model<br>Sériové číslo<br>Datum kontroly<br>Datum vložení<br>Body připojení<br>deaktivovat                                                                                    | smart chyby <sub>20</sub><br>self testy 5<br>Číslo Chyba<br>Akce Název<br>short OK<br>$\frac{1}{2}$<br>$\ddot{}$<br>$\mathbf I$<br>÷<br>fö                                                                                                    |
| $\Leftrightarrow$ $\kappa$ $\Omega$ lecalhostiknotis | <b>KNOTIS</b><br>Skupiny projektů<br>Přehled Stipendil<br>Řešené projekty<br>Pracovní výkazy<br>Týdenní výkazy<br>Denní výkazy<br>Přehled DPP<br>Plán práce<br>Prostředky<br>Projekty<br>Údržba<br>Qsoby<br>Úkoly | Hřišníci - bodový systé<br>Hřišníci - moc h. k odp.<br>Hřišníci - plán. O hodin<br>Hřišníci - neposlali z<br>Hřišníci - moc h. v 1<br>Odeslané e-maily<br>Wiki úkoly                                                                                                    |

Obr. B.9: Detail disku

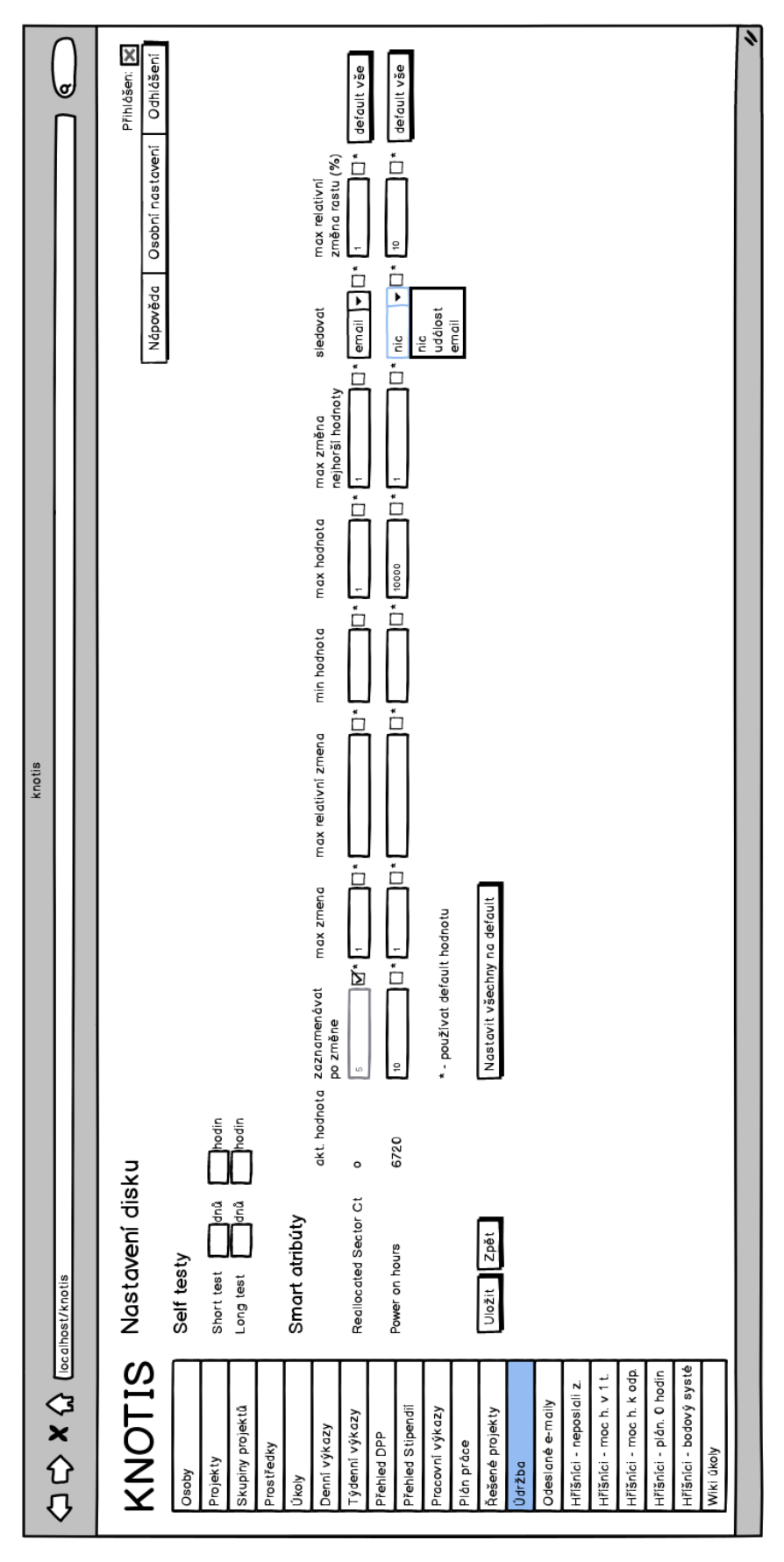

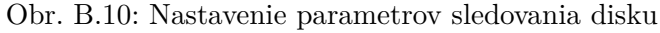

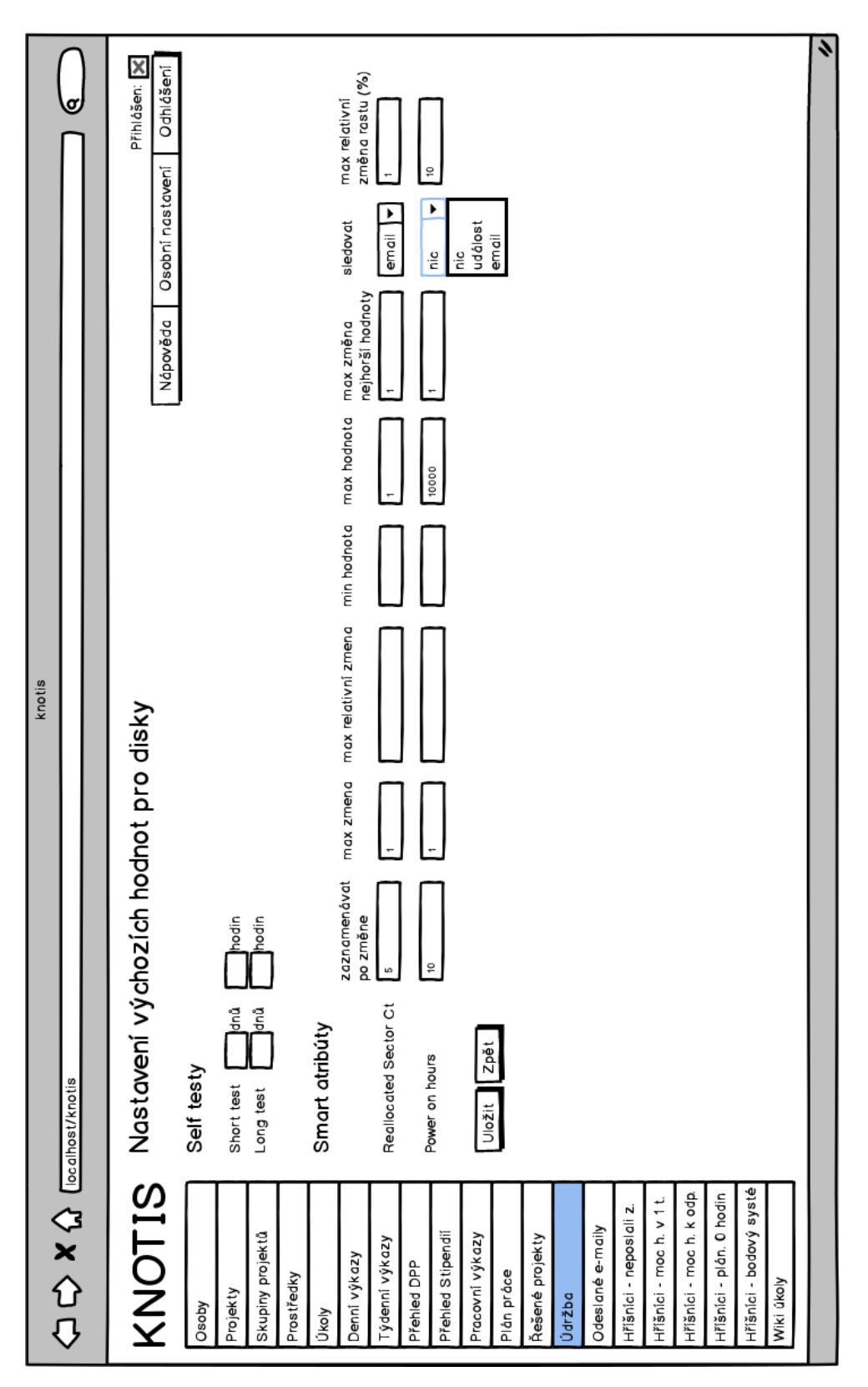

Obr. B.11: Nastavenie východiskových hodnôt parametrov sledovania disku

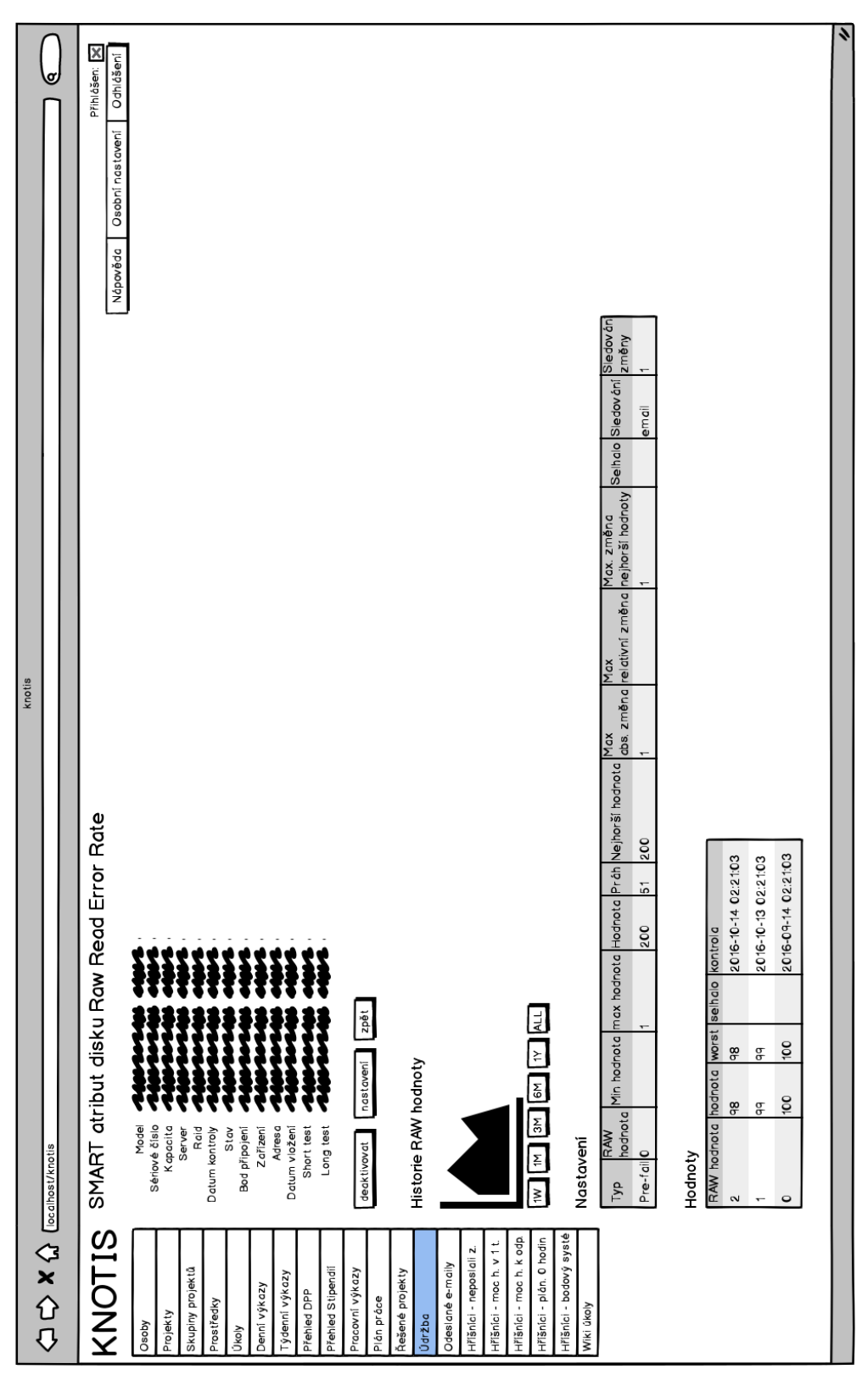

Obr. B.12: Detail SMART atribútu disku

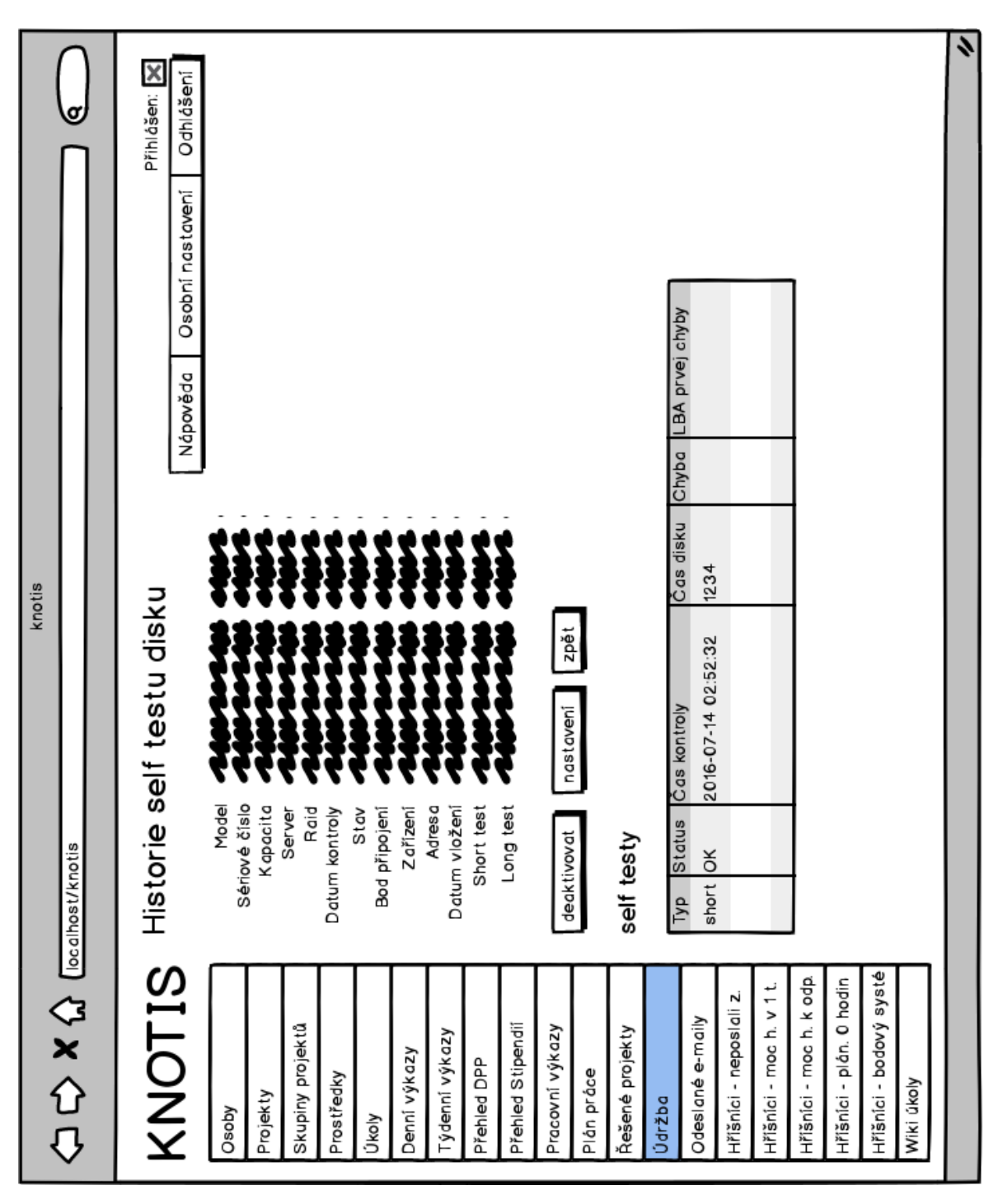

Obr. B.13: História self testov disku

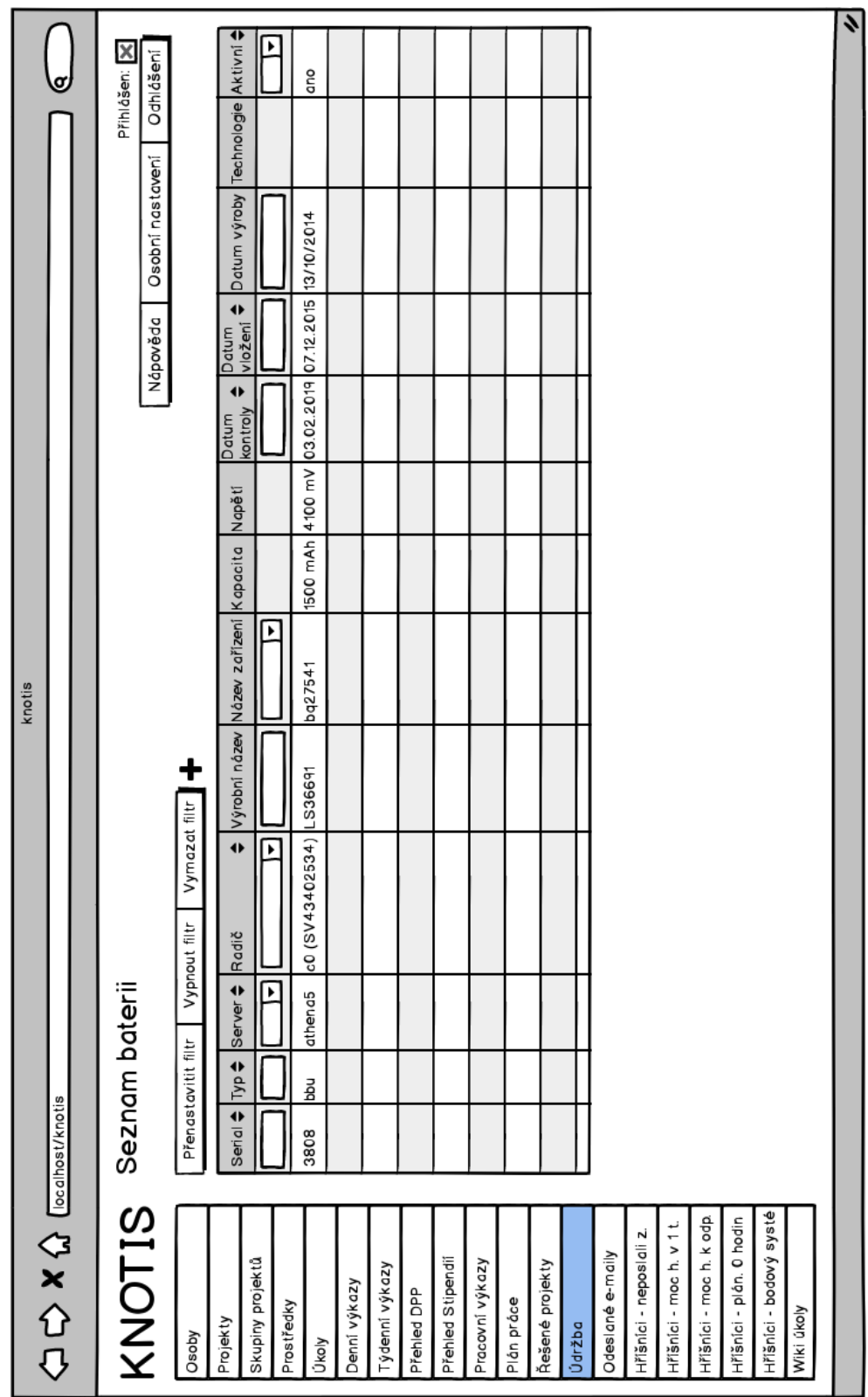

Obr. B.14: Zoznam batérií a kondenzátorov

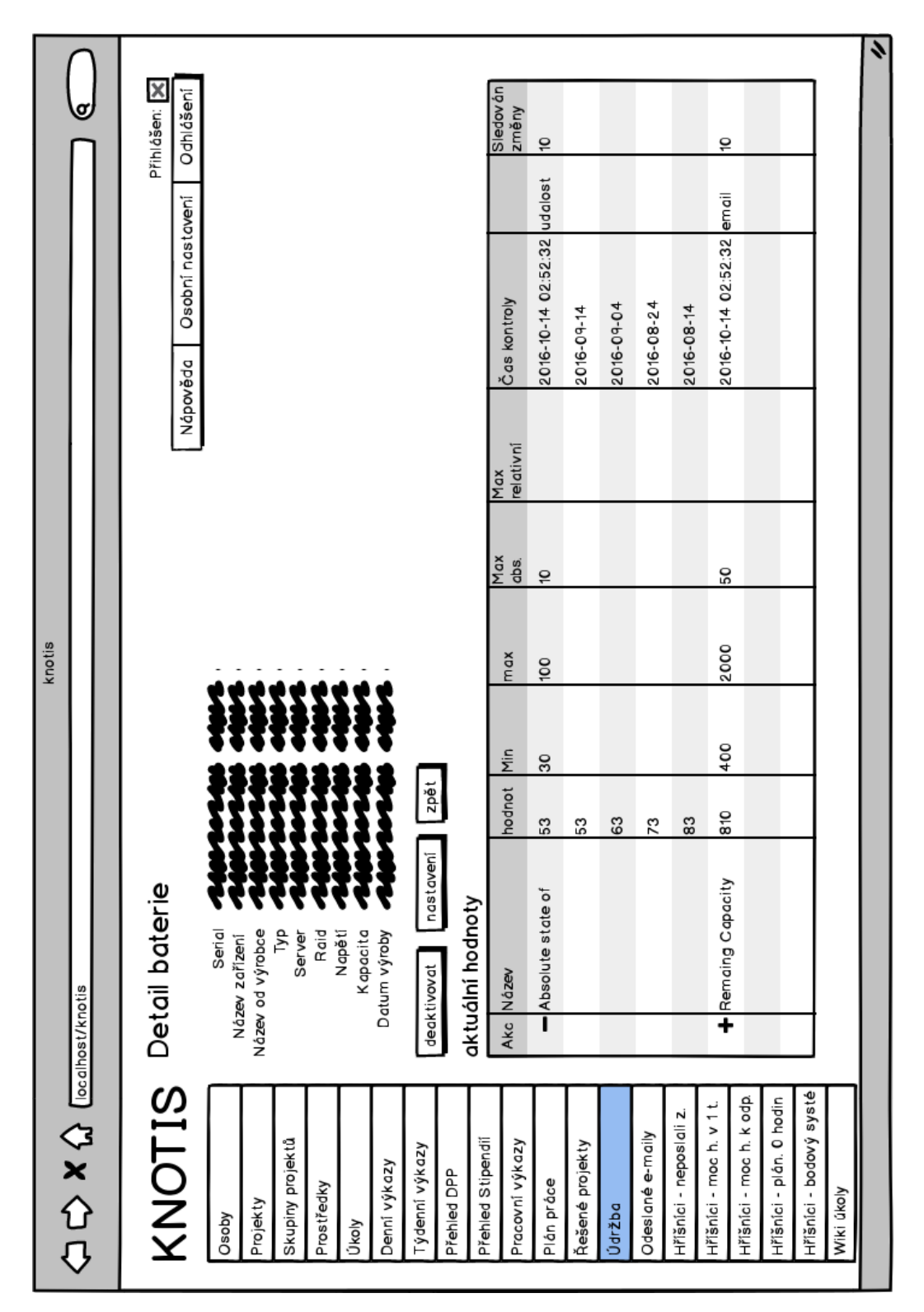

Obr. B.15: Detail batérie a kondenzátoru

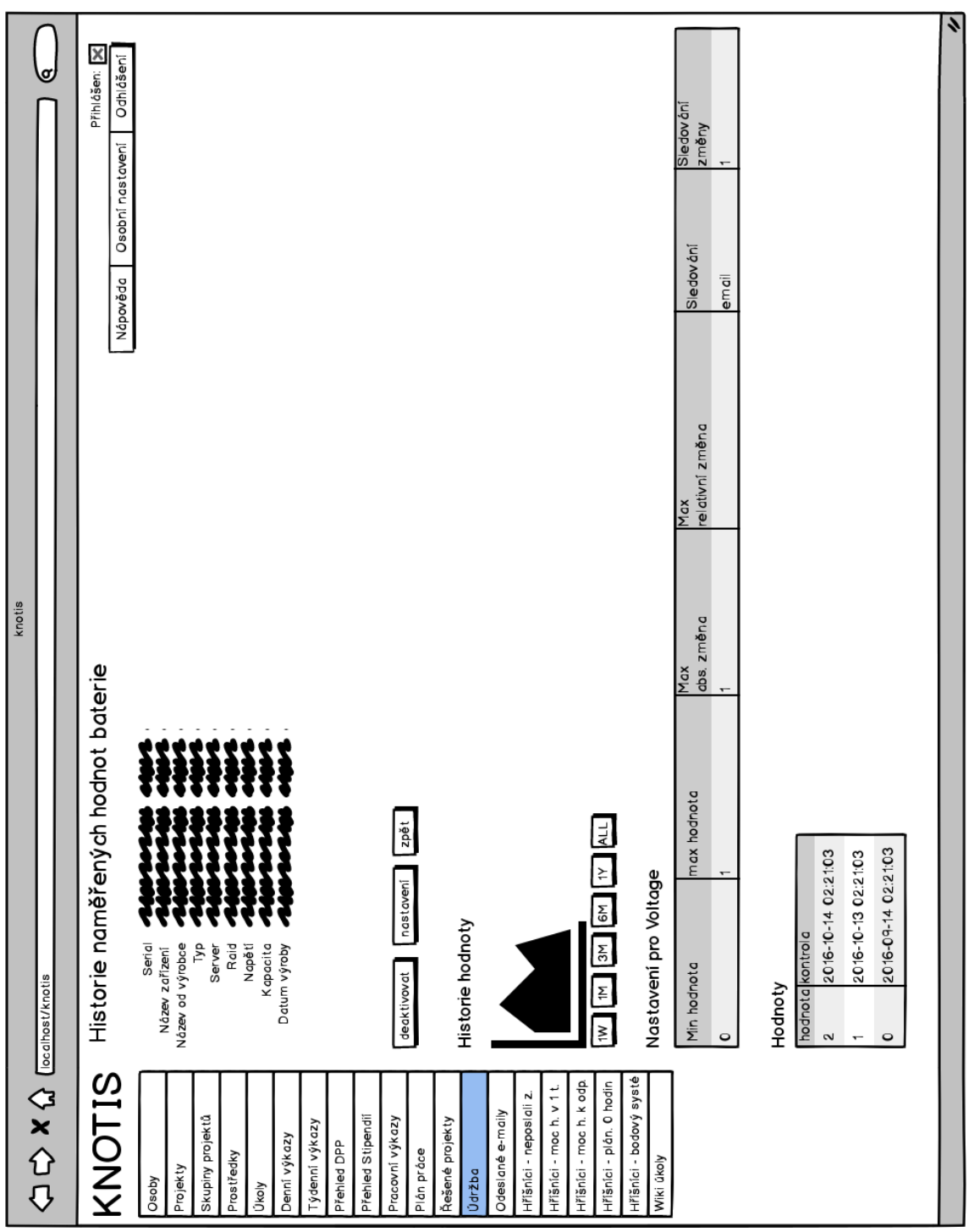

Obr. B.16: Detail atribútu batérie a kondenzátoru

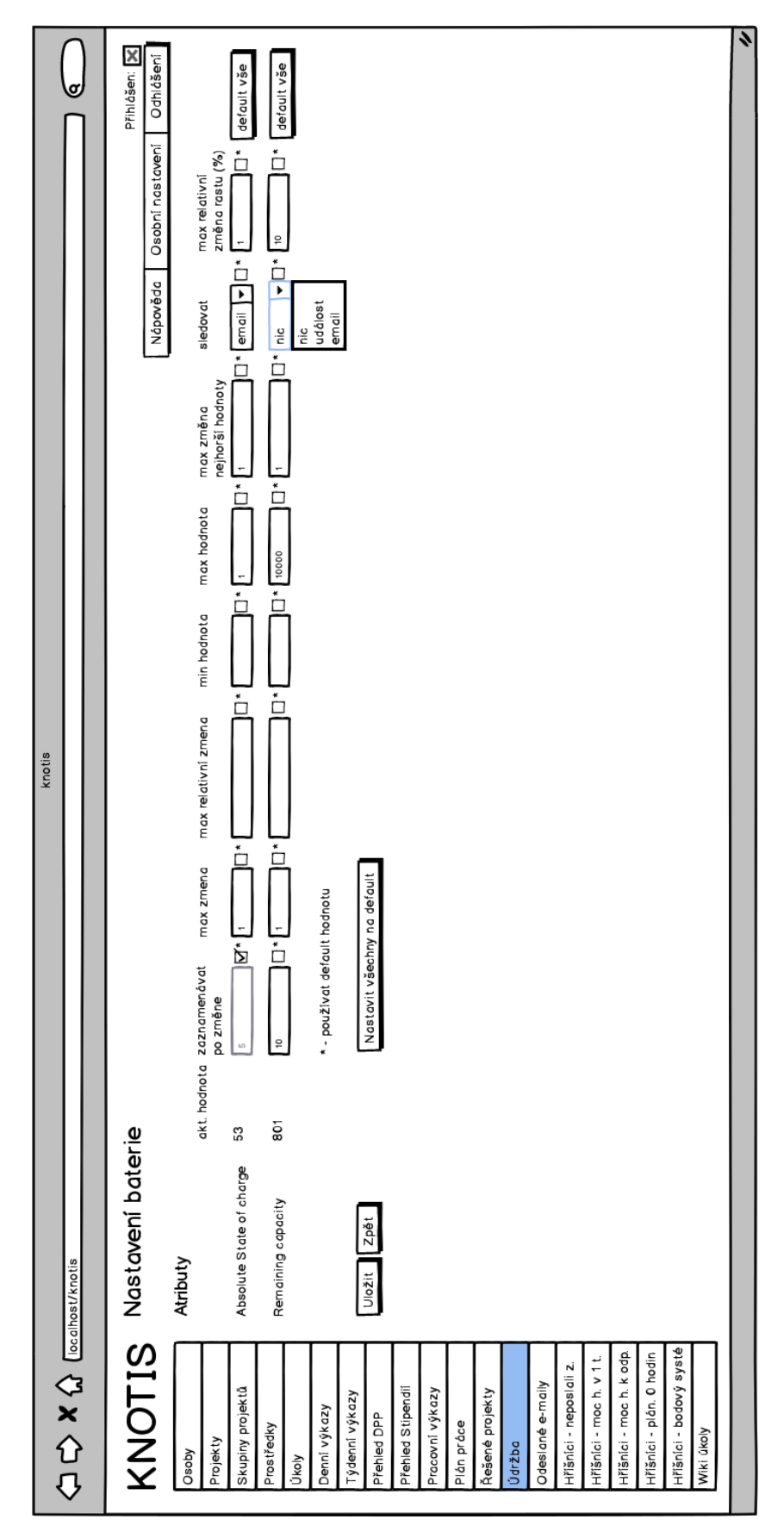

Obr. B.17: Nastavenie parametrov sledovania pre batérie a kondenzátory

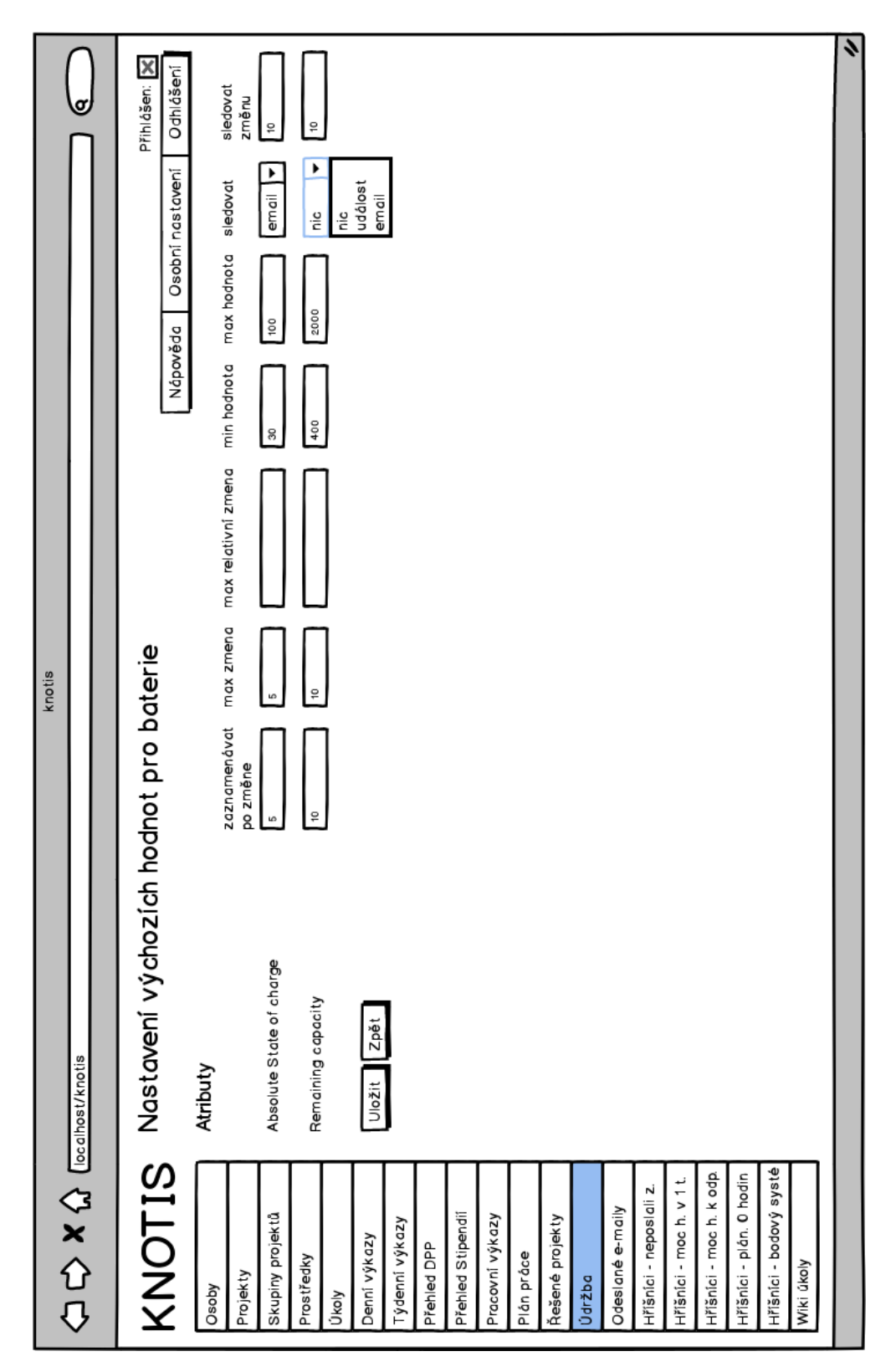

Obr. B.18: Nastavenie východiskových hodnôt parametrov sledovania pre batérie a kondenzátory

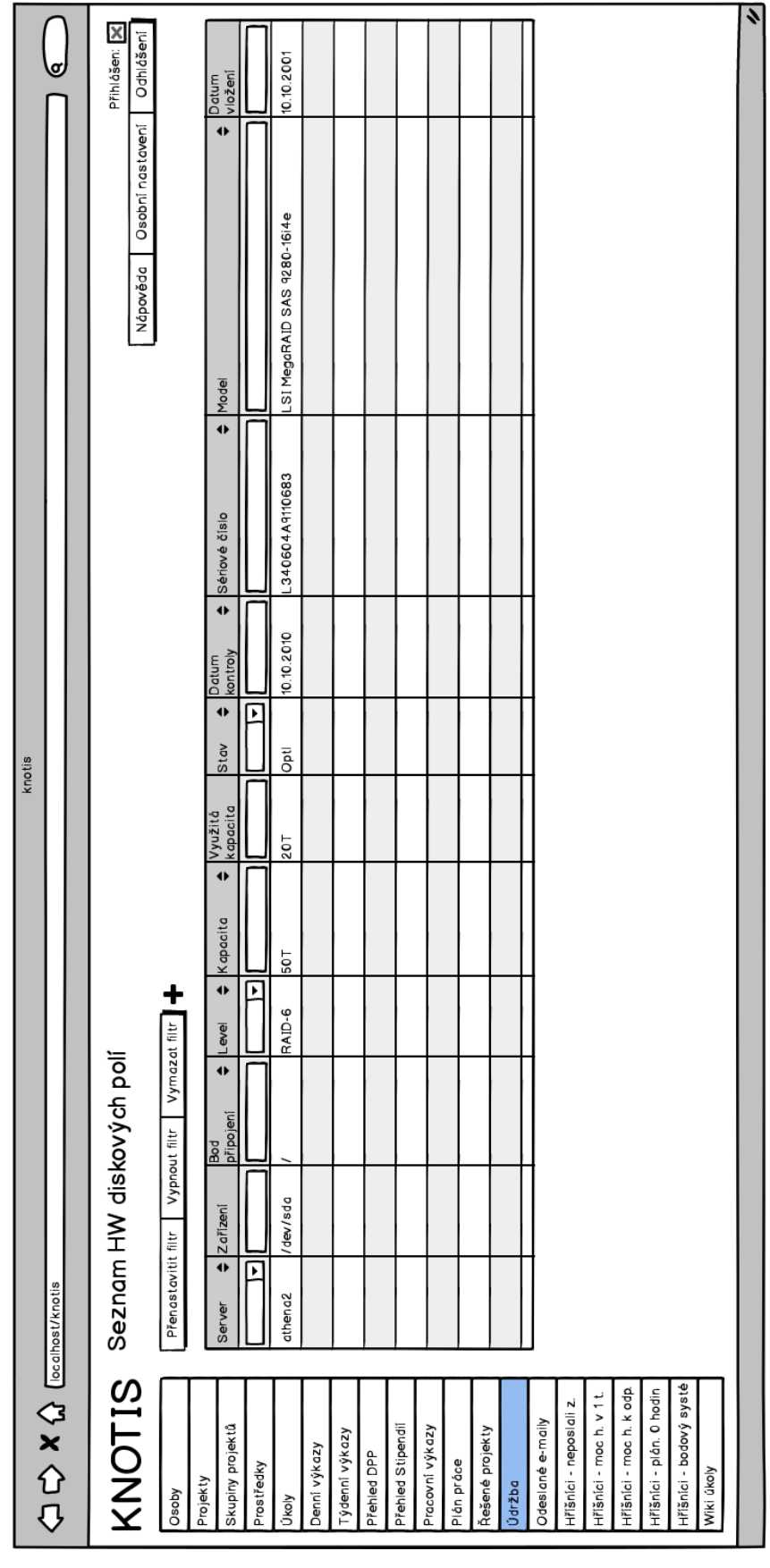

Obr. B.19: Zoznam HW diskových polí

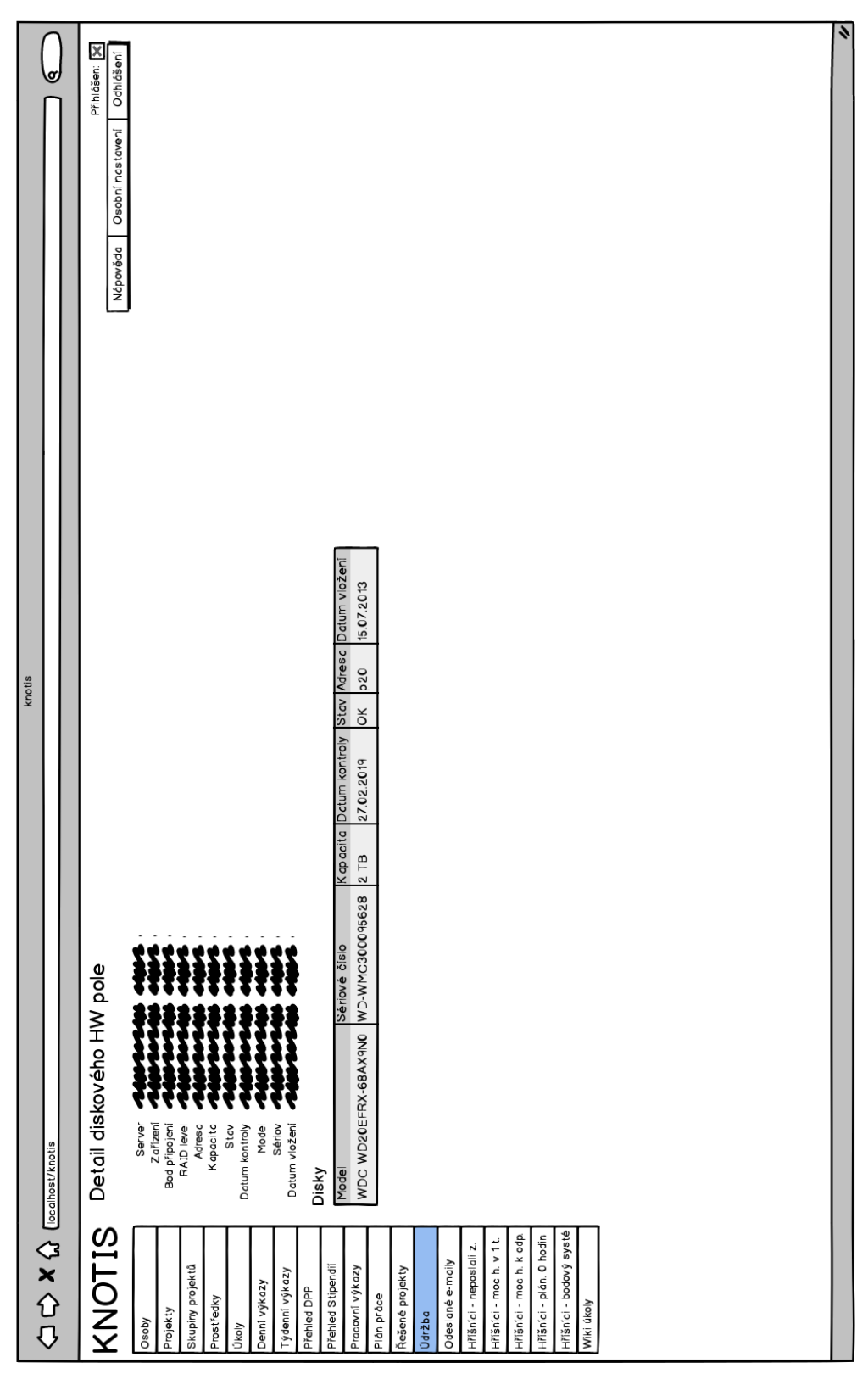

Obr. B.20: Detail HW diskového pola

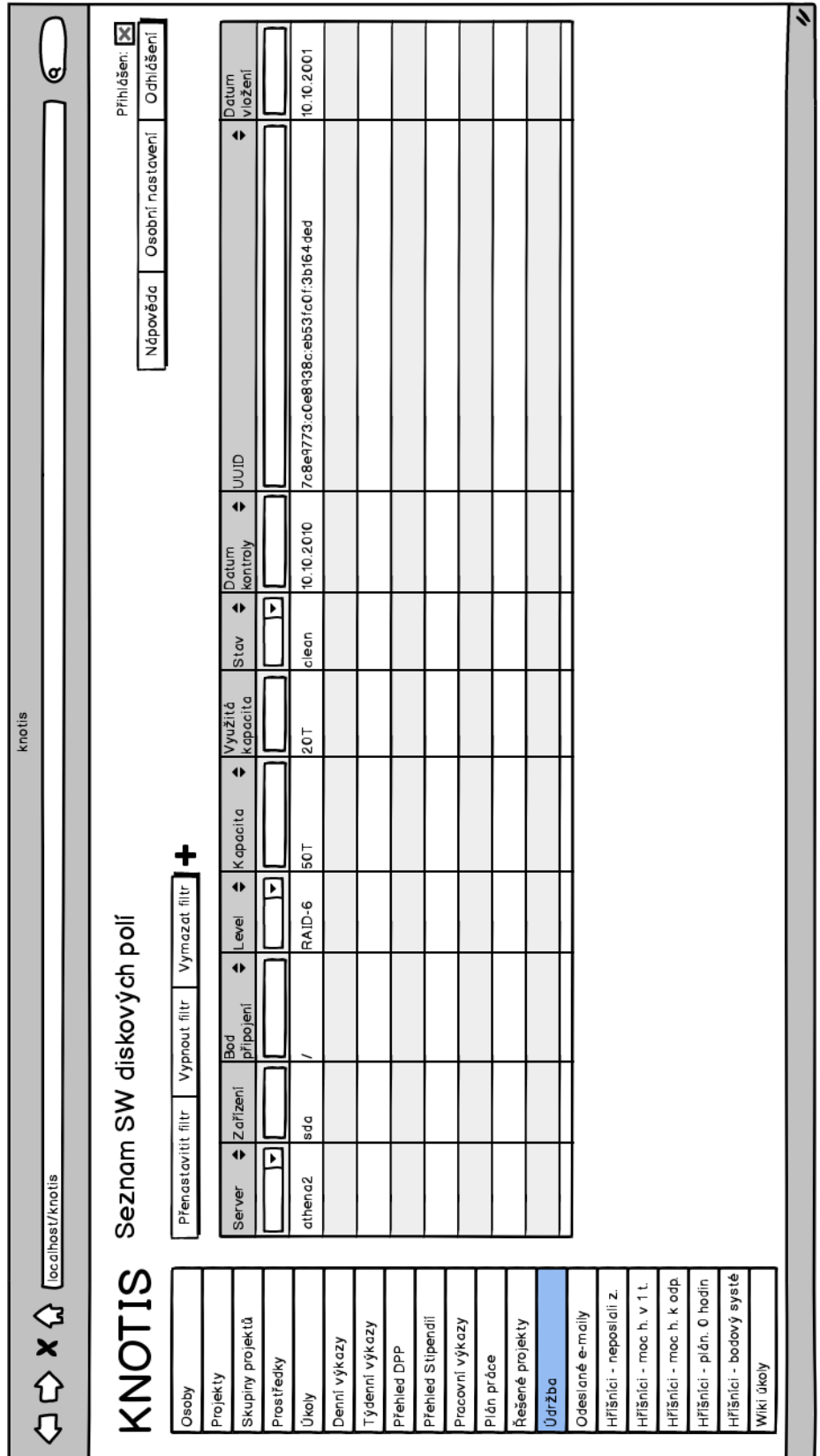

Obr. B.21: Zoznam SW diskových polí

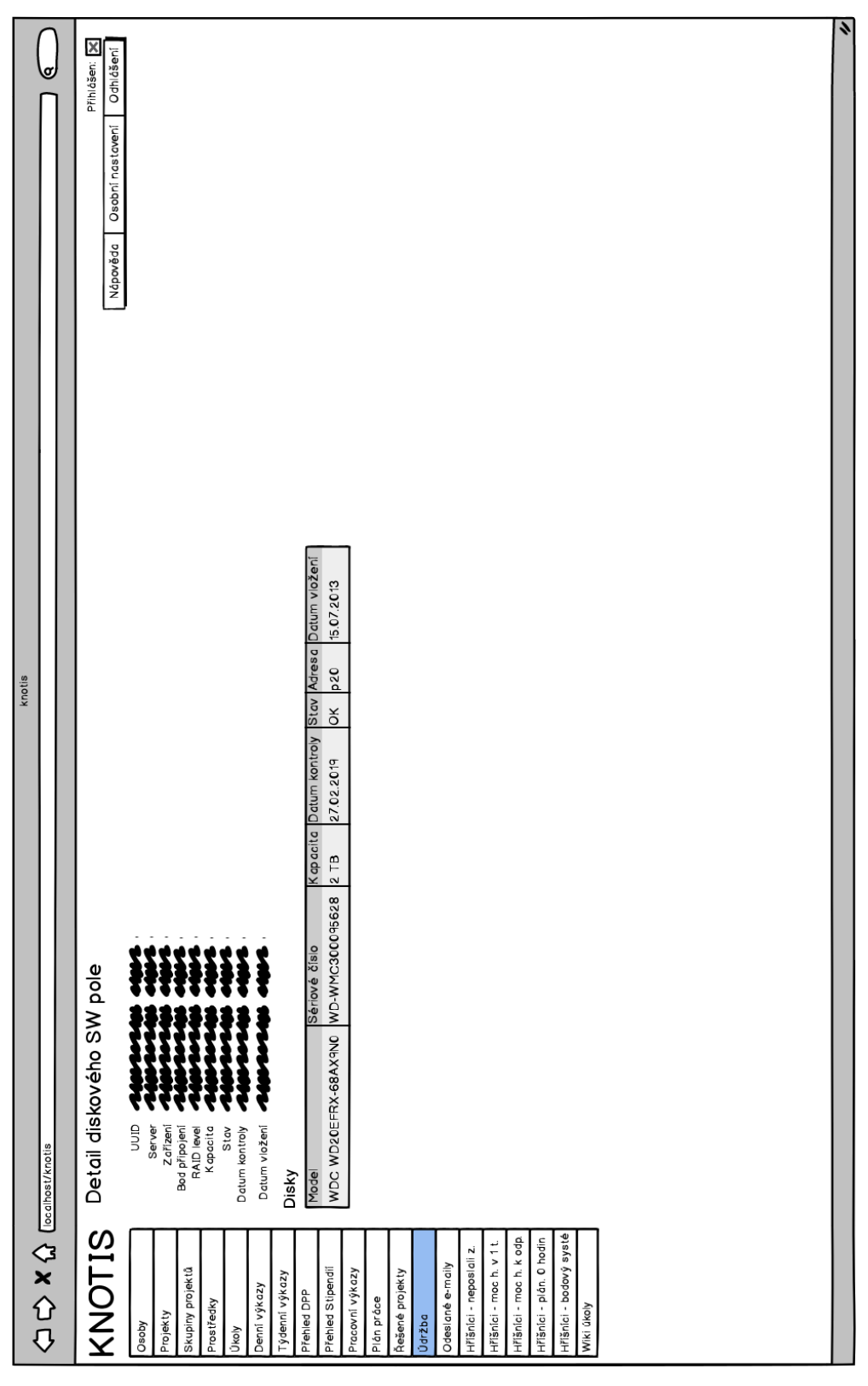

Obr. B.22: Detail SW diskového pola

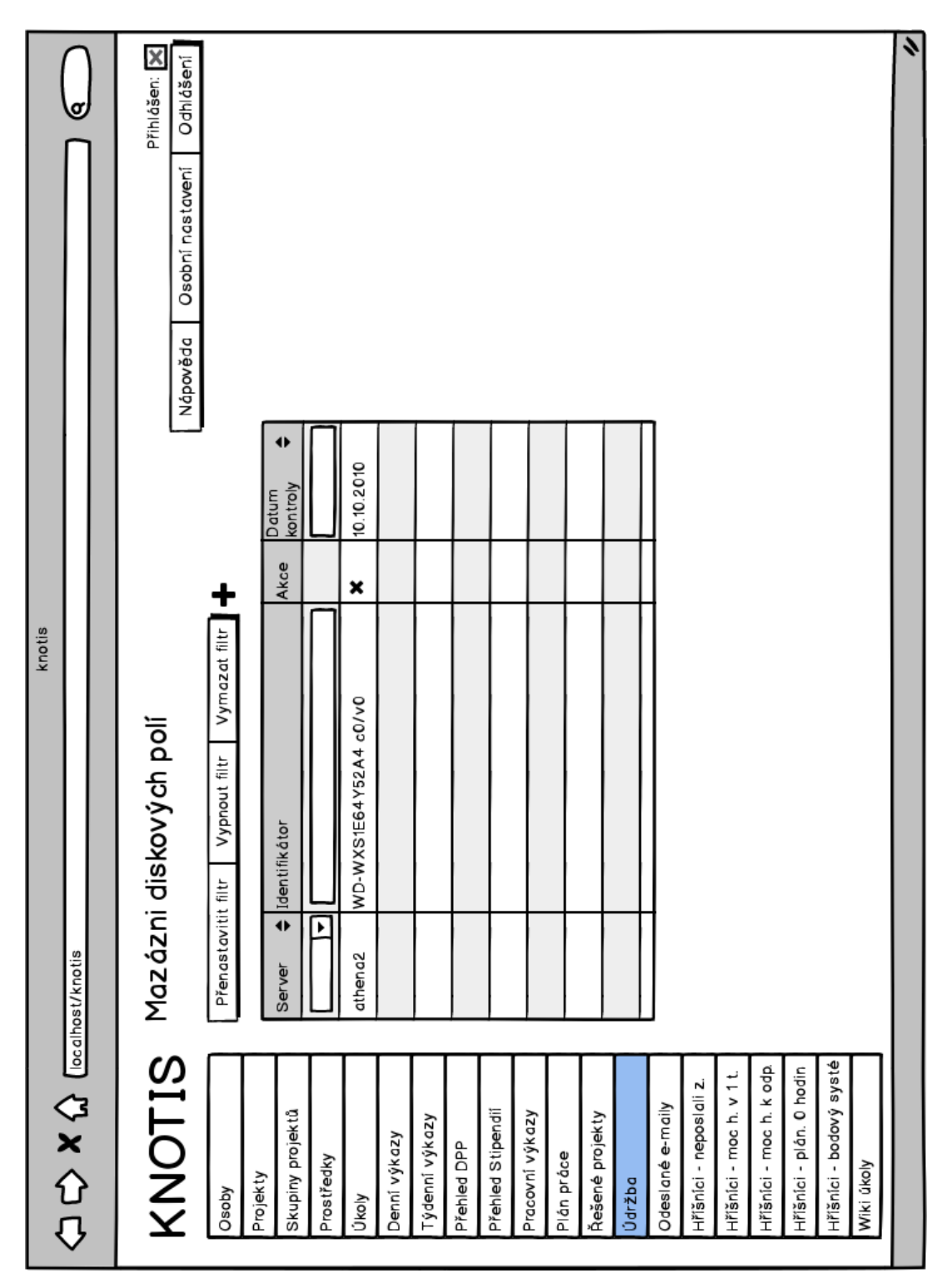

Obr. B.23: Mazanie diskových polí

| Přihlášen: X<br>Odhlášení<br>neomezeně - neomezeně<br>Osobní nastavení<br>Platnost<br>Hodnota parametru<br>Nápověda<br>$xyz^*$<br>Název parametru<br>regex<br>Þ<br>t<br>nBo <sub>l</sub> KdA <sub>L</sub><br>Vymazat filtr<br>vše<br>Seznam server log pravidel<br>▶<br>athena2<br>Servery<br>Vypnout filtr<br>$\overline{\mathbf{x}}$<br><b>≑</b> Akce<br>$\begin{picture}(20,5) \put(0,0){\dashbox{0.5}(5,0){ }} \thicklines \put(0,0){\dashbox{0.5}(5,0){ }} \thicklines \put(0,0){\dashbox{0.5}(5,0){ }} \thicklines \put(0,0){\dashbox{0.5}(5,0){ }} \thicklines \put(0,0){\dashbox{0.5}(5,0){ }} \thicklines \put(0,0){\dashbox{0.5}(5,0){ }} \thicklines \put(0,0){\dashbox{0.5}(5,0){ }} \thicklines \put(0,0){\dashbox{0.5}(5,0){ }} \thicklines \put(0,0){\dashbox{0.5}(5,0$<br>٠<br>reg. výrazu<br>ignoruj dle<br>Přenastavitit filtr<br>Vytvořit pravidlo<br>Typ<br>$\bullet$<br>ignoruj 1<br>Název | <b>KNOTIS</b><br>Hřišníci - bodový systé<br>Hřišníci - moc h. k odp.<br>Hřišníci - plán. O hodin<br>Hříšníci - moc h. v 1 t.<br>Hřišníci - neposlali z.<br>Odeslané e-maily<br>Přehled Stipendii<br>Skupiny projektů<br>Pracovní výkazy<br>Řešené projekty<br>Týdenní výkazy<br>Denní výkazy<br>Přehled DPP<br>Plán práce<br>Prostředky<br>Wiki úkoly<br>Projekty<br>Údržba<br>Qsoby<br>Úkoly |  | σ |
|----------------------------------------------------------------------------------------------------|----------------------------------------------------------------------------------------------------|--|---|
|                                                                                                    |                                                                                                    |  |   |
|                                                                                                    |                                                                                                    |  |   |
|                                                                                                    |                                                                                                    |  |   |
|                                                                                                    |                                                                                                    |  |   |
|                                                                                                    |                                                                                                    |  |   |
|                                                                                                    |                                                                                                    |  |   |
|                                                                                                    |                                                                                                    |  |   |
|                                                                                                    |                                                                                                    |  |   |
|                                                                                                    |                                                                                                    |  |   |
|                                                                                                    |                                                                                                    |  |   |
|                                                                                                    |                                                                                                    |  |   |
|                                                                                                    |                                                                                                    |  |   |
|                                                                                                    |                                                                                                    |  |   |
|                                                                                                    |                                                                                                    |  |   |
|                                                                                                    |                                                                                                    |  |   |
|                                                                                                    |                                                                                                    |  |   |
|                                                                                                    |                                                                                                    |  |   |
|                                                                                                    |                                                                                                    |  |   |
|                                                                                                    |                                                                                                    |  |   |
|                                                                                                    |                                                                                                    |  |   |
|                                                                                                    |                                                                                                    |  |   |
|                                                                                                    |                                                                                                    |  |   |

Obr. B.24: Zoznam pravidiel pre systémové záznamy
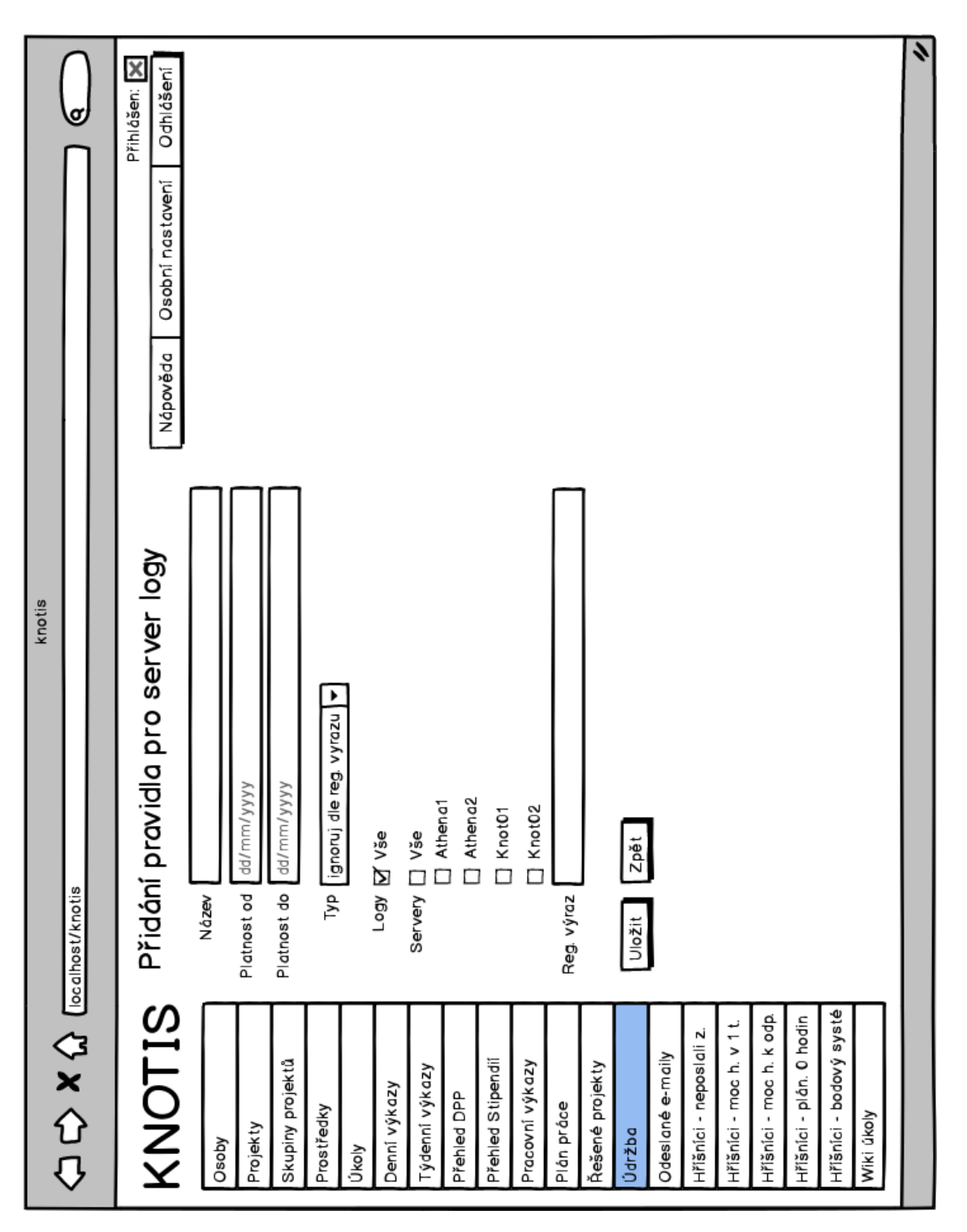

Obr. B.25: Vytvorenie/úprava pravidla pre systémové záznamy

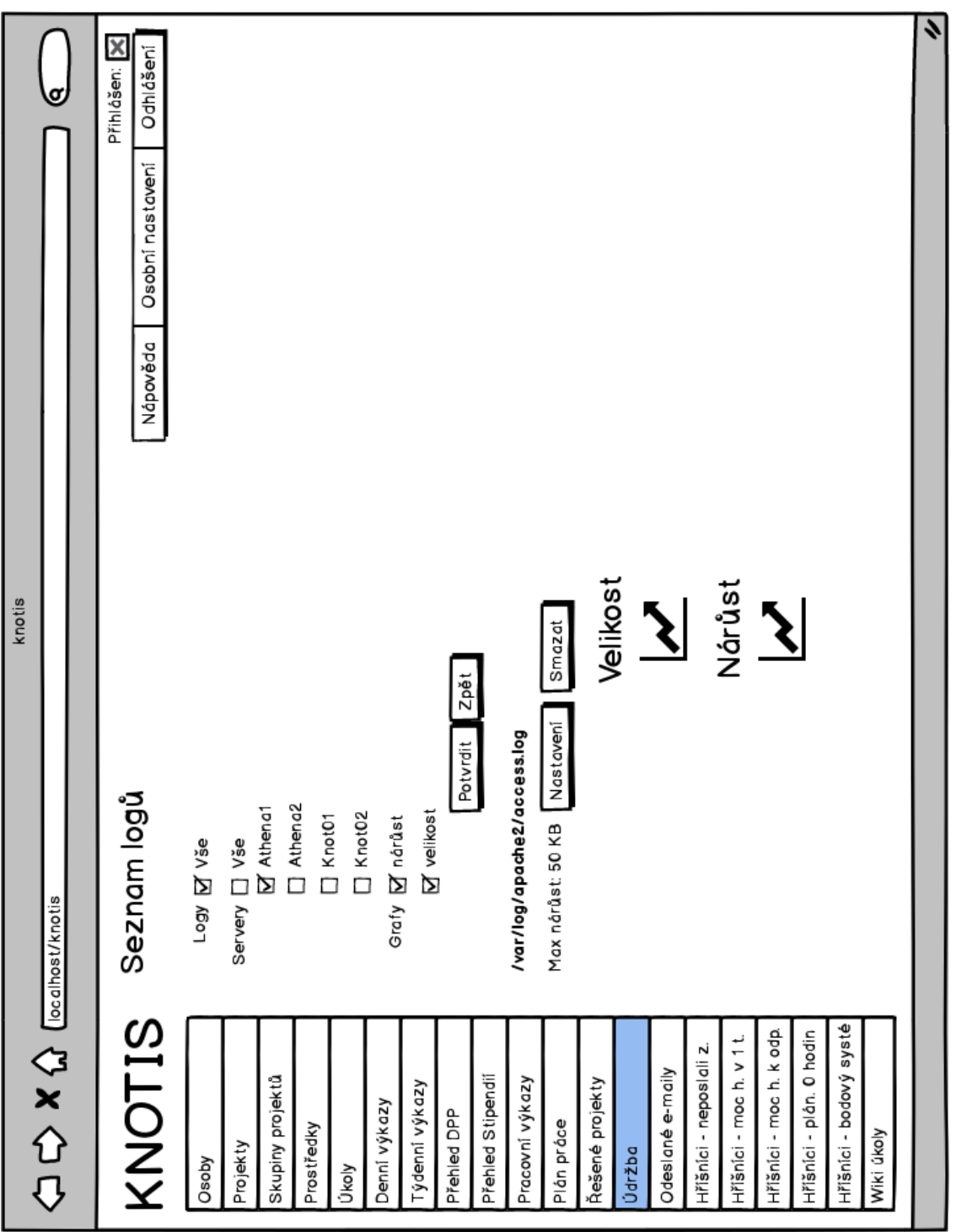

Obr. B.26: Zoznam súborov systémových záznamov

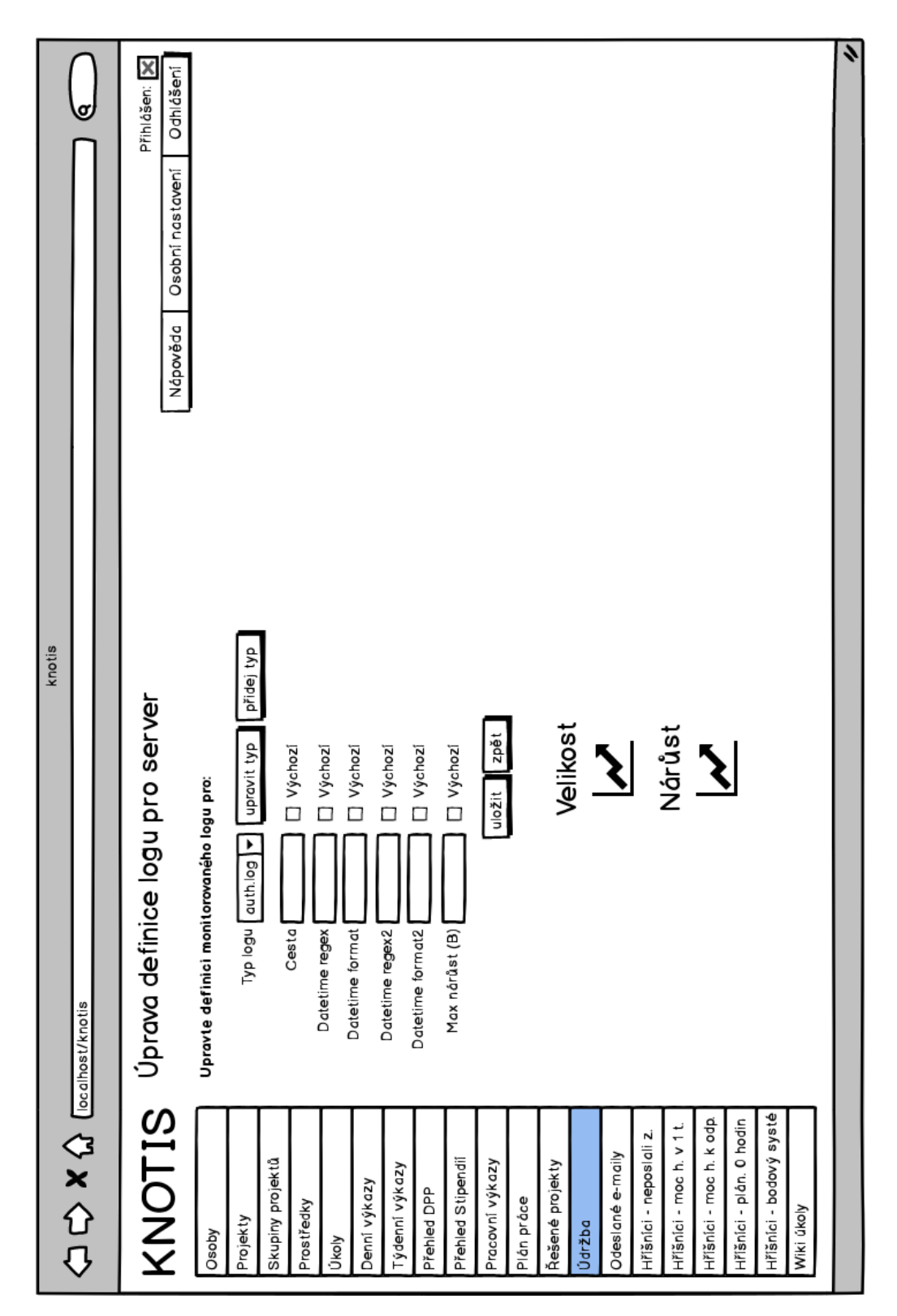

Obr. B.27: Vytvorenie/úprava definície súbory systémových záznamov

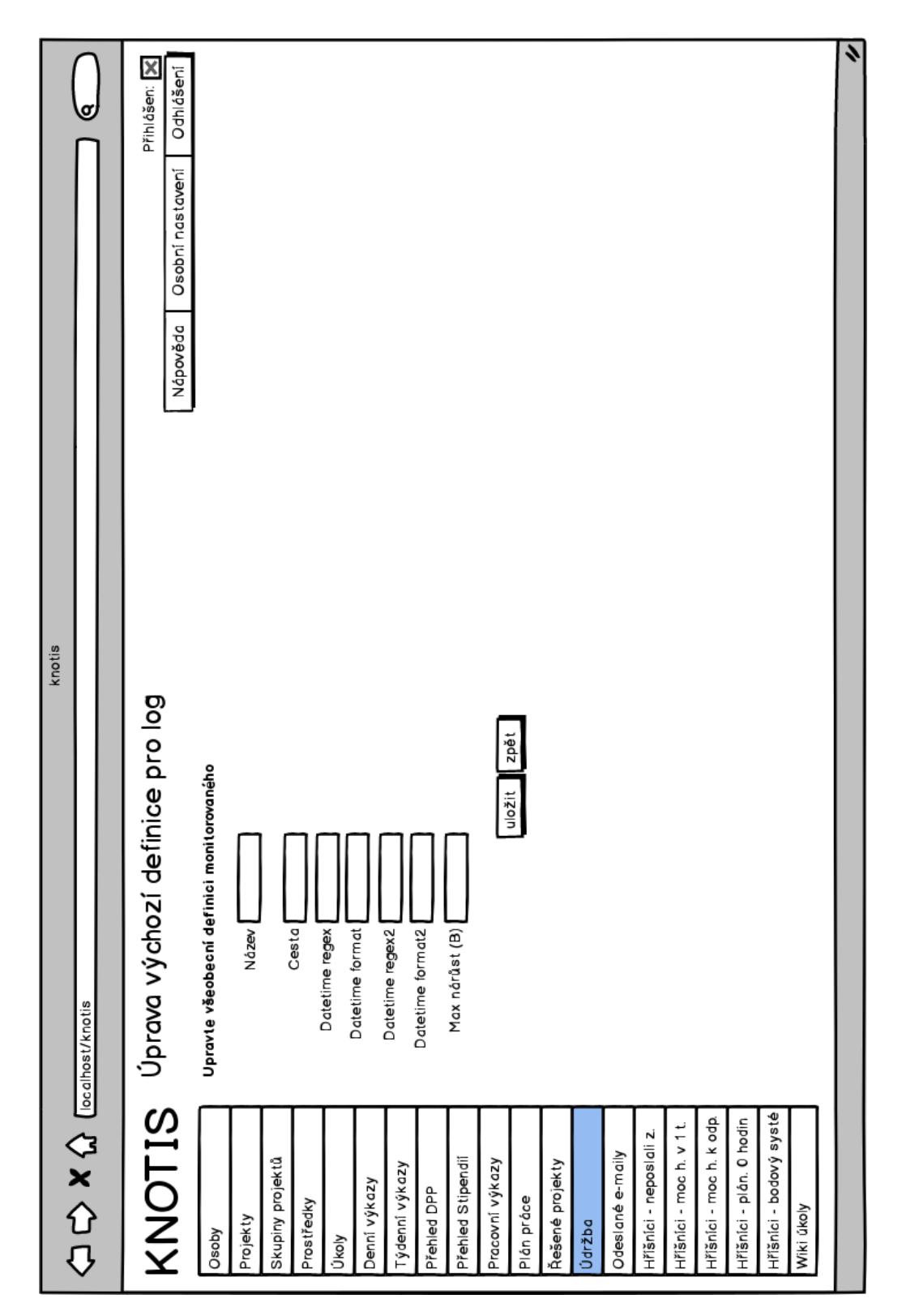

Obr. B.28: Vytvorenie/úprava všeobecnej(východiskovej) definície súbory systémových záznamov

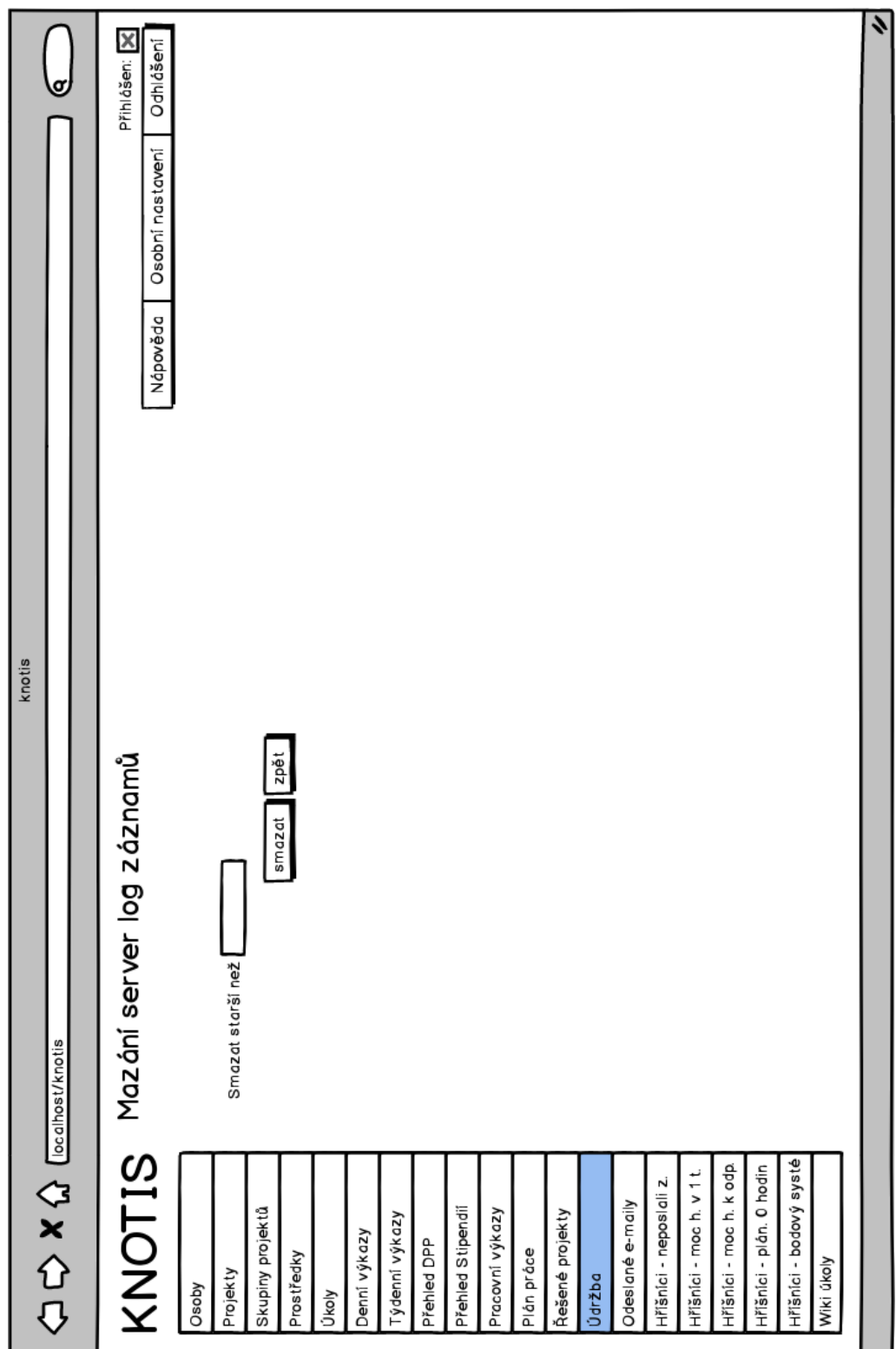

Obr. B.29: Mazanie záznamov o systémových záznamov

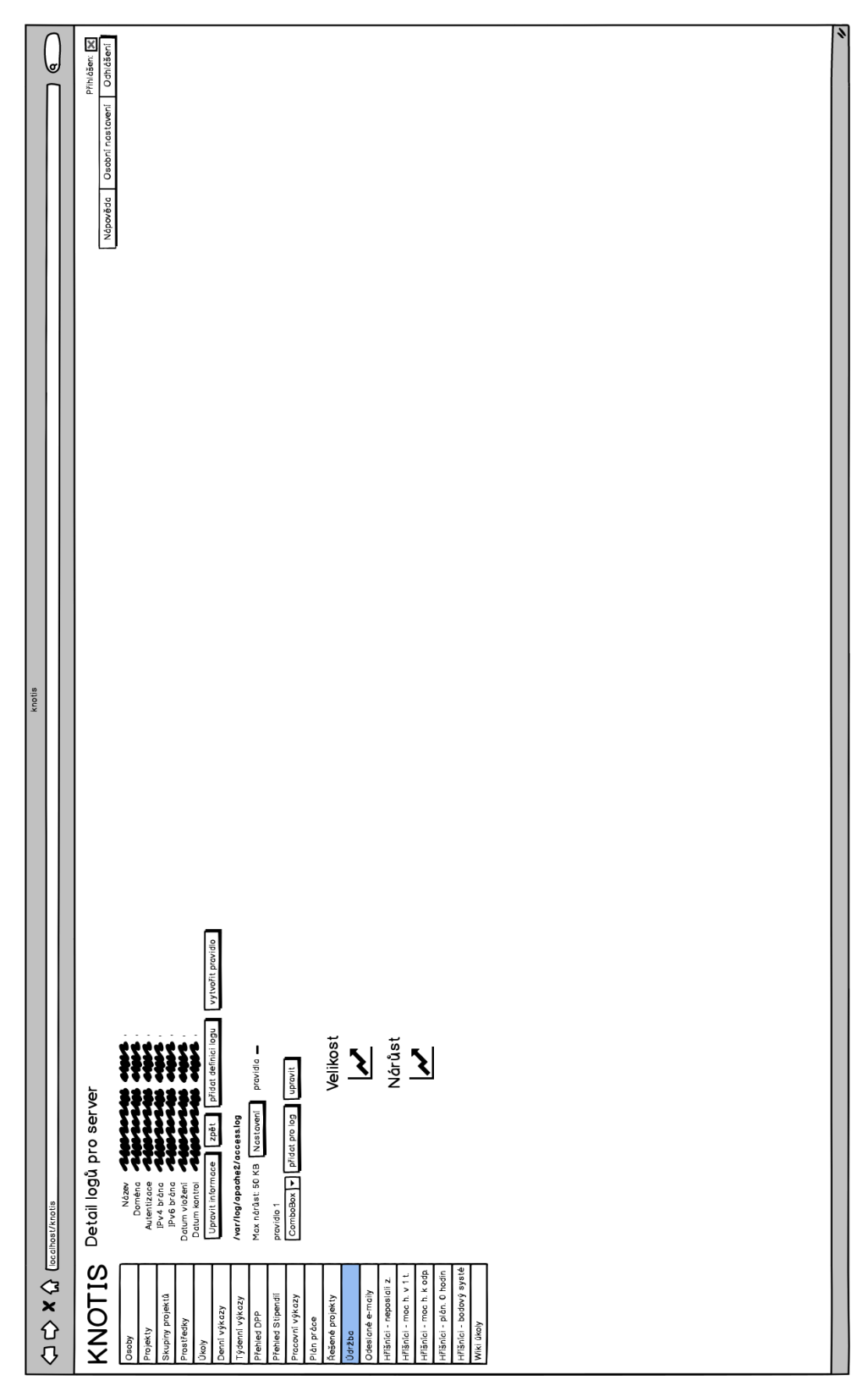

Obr. B.30: Detail súborov systémových záznamov na serveri